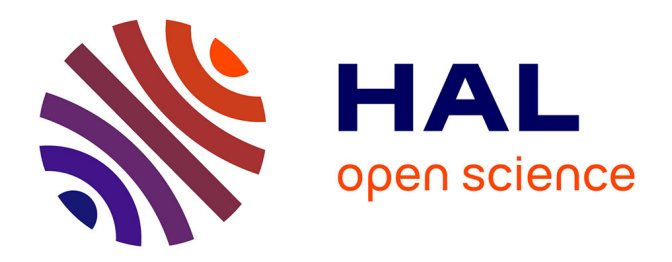

## **Influence des incertitudes géométriques et de la méthode de modélisation dans l'analyse de stabilité des talus rocheux : application aux mines à ciel ouvert**

Anh Tuan Nguyen

### **To cite this version:**

Anh Tuan Nguyen. Influence des incertitudes géométriques et de la méthode de modélisation dans l'analyse de stabilité des talus rocheux : application aux mines à ciel ouvert. Sciences de la Terre. Université de Lorraine, 2015. Français.  $NNT : 2015LORR0296$ . tel-01754590

### **HAL Id: tel-01754590 <https://hal.univ-lorraine.fr/tel-01754590>**

Submitted on 30 Mar 2018

**HAL** is a multi-disciplinary open access archive for the deposit and dissemination of scientific research documents, whether they are published or not. The documents may come from teaching and research institutions in France or abroad, or from public or private research centers.

L'archive ouverte pluridisciplinaire **HAL**, est destinée au dépôt et à la diffusion de documents scientifiques de niveau recherche, publiés ou non, émanant des établissements d'enseignement et de recherche français ou étrangers, des laboratoires publics ou privés.

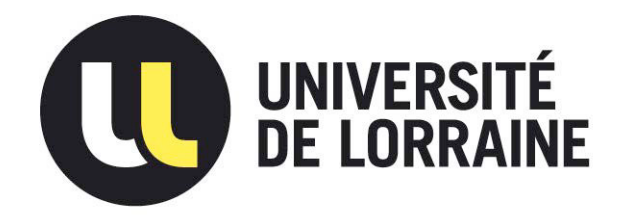

### AVERTISSEMENT

Ce document est le fruit d'un long travail approuvé par le jury de soutenance et mis à disposition de l'ensemble de la communauté universitaire élargie.

Il est soumis à la propriété intellectuelle de l'auteur. Ceci implique une obligation de citation et de référencement lors de l'utilisation de ce document.

D'autre part, toute contrefaçon, plagiat, reproduction illicite encourt une poursuite pénale.

Contact : ddoc-theses-contact@univ-lorraine.fr

### LIENS

Code de la Propriété Intellectuelle. articles L 122. 4 Code de la Propriété Intellectuelle. articles L 335.2- L 335.10 http://www.cfcopies.com/V2/leg/leg\_droi.php http://www.culture.gouv.fr/culture/infos-pratiques/droits/protection.htm

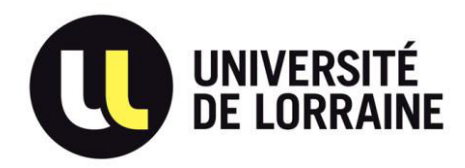

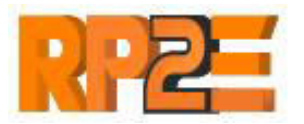

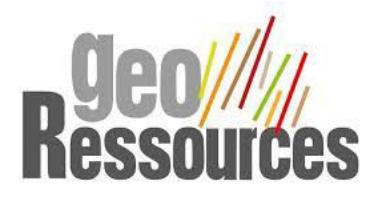

### UNIVERSITE DE LORRAINE École Nationale Supérieure des Mines de Nancy Laboratoire GéoRessources École Doctorale RP2E

### **THESE**

Présentée en vue du grade de

DOCTEUR DE L'UNIVERSITE DE LORRAINE en Géosciences

Par

NGUYEN Anh Tuan

### **Influence des incertitudes géométriques et de la méthode de modélisation dans l'analyse de stabilité des talus rocheux** : application aux mines à ciel ouvert

### Soutenue publiquement le 11 décembre 2015 Devant le jury composé de

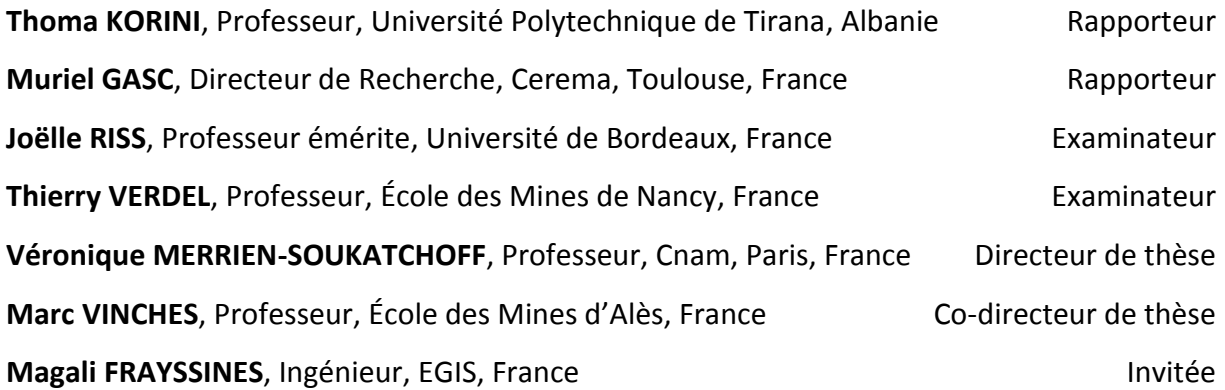

### Résumé étendu

La stabilité des exploitations à ciel ouvert (mines ou carrières) excavées dans des massifs rocheux dépend de leur géométrie, des caractéristiques géométriques de la fracturation (orientation et espacement) du massif et des caractéristiques mécaniques du massif et des discontinuités. L'évaluation du risque d'instabilité rocheuse dépend de la quantité et la qualité des informations disponibles sur le massif rocheux et des méthodes d'analyse mises en œuvre pour évaluer le comportement mécanique de l'assemblage de blocs rocheux.

*Le premier chapitre* présente les éléments nécessaires à l'analyse de la stabilité dans les massifs rocheux fracturés. Les massifs rocheux fracturés sont considérés comme un assemblage de blocs limités par des discontinuités rocheuses dont les caractéristiques géométriques et mécaniques sont présentées. Les paramètres mécaniques de la matrice et du massif rocheux sont également présentés ainsi que les méthodes de calcul de stabilité. Les différentes méthodes de calcul à la rupture et en contrainte-déformation sont exposées avec leurs avantages et inconvénients. Les différents sites sur lesquels s'appuie le travail sont décrits en fin de chapitre.

Dans *le second chapitre*, les incertitudes dans l'évaluation de l'instabilité des talus rocheux sont exposées à chaque étape de l'analyse. Ce chapitre décrit les aspects et les étapes qui peuvent générer des incertitudes. L'analyse sur les incertitudes dans le traitement des données disponibles permet d'aboutir à un modèle DFN (Discrete Fracture Network). On a exprimé clairement les valeurs sur les données qui permettent de déterminer les incertitudes depuis le relevé de fractures jusqu'à la modélisation de la stabilité des talus.

Le troisième chapitre traite de l'organisation d'un réseau de fractures qui est un point capital pour qui s'intéresse à la stabilité de talus au sein d'un massif rocheux. Le regroupement des discontinuités d'un massif rocheux en familles principales s'effectue notamment sur la base de leur orientation définie par l'azimut et le pendage. On présente un algorithme de regroupement, basé sur l'utilisation simultanée de la méthode de densité des pôles et la minimisation d'une fonction objectif pour définir le nombre optimal de familles. En outre, on a comparé cette approche à celle fondée sur le regroupement spectral qui permet le regroupement de toutes les discontinuités. Cet algorithme, contrairement à d'autres méthodes, ne nécessite pas de définir à l'avance le nombre de familles ou une densité de fracturation seuil. Les différents algorithmes ont été programmés sous l'environnement Mathematica qui permet de calculer et de présenter les paramètres nécessaires au regroupement en familles, d'afficher les pôles et les paramètres statistiques de dispersion des familles. Les résultats ont été également comparés aux résultats d'un regroupement "manuel" avec le logiciel DIPS. On a traité et évalué la quantité des données disponibles pour les talus selon les trois types de traitement des données d'orientation des discontinuités et leurs orientations. Les différences paramètres mesurés ont été ajustés à des lois statistiques en fonction de la méthode de regroupement utilisée.

Le processus de la modélisation et d'analyse de la stabilité est détaillé dans *le quatrième chapitre*. La prise en compte des incertitudes sur la géométrie et les caractéristiques mécaniques des discontinuités conduisent à mettre en œuvre des modèles stochastiques de stabilité à l'équilibre limite par RESOBLOK. Les approches probabilistes sont utilisées en mécanique des roches pour examiner la variabilité des propriétés et obtenir des

I

valeurs fiables de nombreuses propriétés des massifs rocheux. Une analyse de sensibilité de la stabilité du massif aux statistiques issues des données de fractures a été réalisée à partir des données disponibles. On a fait l'analyse de la variance et on présente des résultats pour différents niveaux de traitement des données et plusieurs orientations d'un talus (les 3 talus orientés et les 3 niveaux de traitement des données) sur le volume moyen de blocs instables et le nombre des blocs instables. L'objectif de l'analyse de la variance est de présenter l'influence d'un facteur, puis de plusieurs facteurs (2 facteurs) par méthode ANOVA. Aussi, l'analyse de stabilité avec RESOBLOK a permis d'évaluer l'influence des différentes méthodes de regroupement des discontinuités en familles principales sur l'analyse de stabilité, et de définir les zones de stabilité, zones d'instabilité pour tous les gradins et les zones stabilité pour certains gradins, et d'instabilité pour d'autres. Il est alors possible de donner une évaluation de l'état de stabilité du massif, de suggérer des modifications des angles, des orientations et des hauteurs de talus dans certaines zones du massif, ou de proposer des méthodes de renforcement mécaniques.

On a ainsi examiné des méthodes de renforcement mécaniques en prenant comme paramètres la taille de la maille de boulonnage et la longueur des boulons pour les comparer avec la réalité de l'exploitation telle qu'elle a été conduite sur le site.

Par rapport aux données d'entrée et aux résultats de sortie, SWEDGE a été utilisé avec la méthode de Monte-Carlo, pour prenant en compte les incertitudes sur chaque type de donnée d'entrée, et en déterminant son influence sur le résultat. On peut aussi étudier la sensibilité de ce résultat à la modification des grandeurs caractéristiques des incertitudes sur les entrées et ainsi essayer d'exprimer l'influence respective des incertitudes de chaque donnée d'entrée sur l'incertitude du résultat par l'analyse tridimensionnelle stochastique.

Enfin, dans *le cinquième chapitre*, l'influence de la méthode de modélisation sur l'analyse de stabilité est effectuée par les différentes modélisations dans divers cas : 3D rigide, 2D rigide et déformable. Pour certaines configurations géométriques instables, les mécanismes d'instabilité sont étudiés plus en détail à l'aide de codes éléments discrets. Un couplage entre RESOBLOK et LMGC90 permet de comparer les analyses pour une même géométrie, mais, on a comparé plusieurs variantes et testé l'influence des paramètres des modèles sur la stabilité du massif avec les lois de contact des blocs (frottement, adhérence) dans LMGC90, et avec la loi de Mohr-Coulomb dans RESOBLOK. Les réponses apportées par des modélisations 2D et 3D sont comparées. La simulation multi phasée, d'une excavation en 3D d'un massif peut être intégrée dans l'analyse globale du projet minier pour évaluer le risque d'instabilité rocheuse et anticiper les différentes phases depuis l'étude jusqu'au réaménagement. On a étudié l'indice de mobilisation pour comparer les divers types de contacts dans ce modèle par rapport à l'éventuel glissement des blocs dans les étapes successives.

Des applications à différents sites de talus naturels, d'excavation routière et de carrières et mines à ciel ouvert sont présentées. En fonction des données de terrain disponibles, les réponses qu'apportent les différentes méthodes de calcul (en termes de volume de terrain instable, nombre de blocs instables, localisation des instabilités, probabilité d'occurrence des évènements) sont différentes et une méthode d'utilisation des différents codes de calcul pour chacun des cas examinés, en fonction des données disponibles, peut être dégagée.

II

### Remerciements

Enseignant-chercheur à la Faculté des Mines, École des Mines et de Géologie à Hanoï au Viet Nam, je suis en France depuis de 10 novembre2011 au Laboratoire GéoRessources de l'Université de Lorraine. Préalablement à ma venue en France, j'ai obtenu quatre ans de bourse du Gouvernement Vietnamien, complétés par une bourse de la compagnie Incomine, JSC Vietnam pour faire de la recherche dans le domaine des mines à ciel ouvert.

Je souhaite remercier en premier lieu mon directeur de thèse, Madame Véronique MERRIEN-SOUKATCHOFF, Professeur à l'École des Mines de Nancy jusqu'à fin août 2013, puis au Conservatoire National des Arts et Métiers (CNAM), à Paris, pour m'avoir encadré pendant la thèse, pour m'avoir donné l'opportunité de participer à des colloques en France et au Canada, avoir permis l'application de mon travail à des cas en France et au Vietnam et m'avoir accompagné pour des séjours à Alès et Montpellier pour travailler sur le logiciel LMGC90. Je lui suis également reconnaissant pour ses qualités pédagogiques et scientifiques, sa franchise et sa sympathie. Sincèrement, grâce à elle, j'ai pu apprendre beaucoup de choses dont certaines fondamentales pour mes travaux académiques, mais aussi des choses importantes pour mon développement personnel. J'ai beaucoup appris à ses côtés et j'ai pris un grand plaisir à travailler avec elle. Je remercie également sa famille pour son accueil chaleureux pendant mes séjours avec ma famille en Bretagne et à Paris.

J'adresse de sincères remerciements à Monsieur Marc VINCHES, mon codirecteur de recherche, Professeur au Laboratoire LGEI, de l'École des Mines d'Alès, pour m'avoir encadré pendant la thèse, pour ses conseils et son aide pour la programmation des méthodes de regroupement des données de fracturation, pour ses conseils et son aide qui ont été pour moi d'une grande valeur, ses accompagnements à Alès et Montpellier pour me familiariser avec le logiciel LMGC90.

Monsieur Thierry VERDEL, professeur à l'École des Mines de Nancy, responsable du département Géoingénierie et responsable de l'équipe Géomatériaux, Ouvrages et Risques, au laboratoire GéoRessources de l'Université de Lorraine, m'a donné les connaissances nécessaires à la programmation des méthodes de regroupement des données de fracturation et la recherche des paramètres statistiques avec Mathematica. Il a également accepté de participer à mon jury de thèse et je le remercie pour tout cela.

Je voudrais remercier les rapporteurs de cette thèse Monsieur Thoma KORINI, Professeur à la Faculté des Mines et de la Géologie, à l'Université Polytechnique de Tirana en Albanie, et Madame Muriel GASC, Directeur de Recherche au Centre d'étude et d'expertise sur les risques, l'environnement, la mobilité et l'aménagement, Cerema, pour l'intérêt qu'ils ont porté à mon travail. Je remercie également les autres membres de mon jury Madame Joëlle RISS, et Madame Magali FRAYSSINES pour avoir accepté de participer à mon jury de thèse.

Je remercie Madame Brigitte SIATKA, Secrétaire au Laboratoire GéoRessources, de sa très grande gentillesse et pour m'avoir aidé pour les diverses démarches administratives qui ont ponctué mon parcours à l'Université.

Merci à mes amis vietnamiens, français, pour votre bonne humeur pour toutes ces discussions autour d'un café et les occasions de partage de nos cultures.

Mes dernières pensées iront vers mes parents, et surtout ma famille (ma femme Huyen Nhu, mon garçon Tuan Hung et ma fille Thuc Anh), pour leur soutien au cours de ces quatre années et sans lesquels je n'en serais pas là aujourd'hui.

## Table des matières

# Chapitre 1<br>Stabilité des talus excavés dans les massifs rocheux fracturés

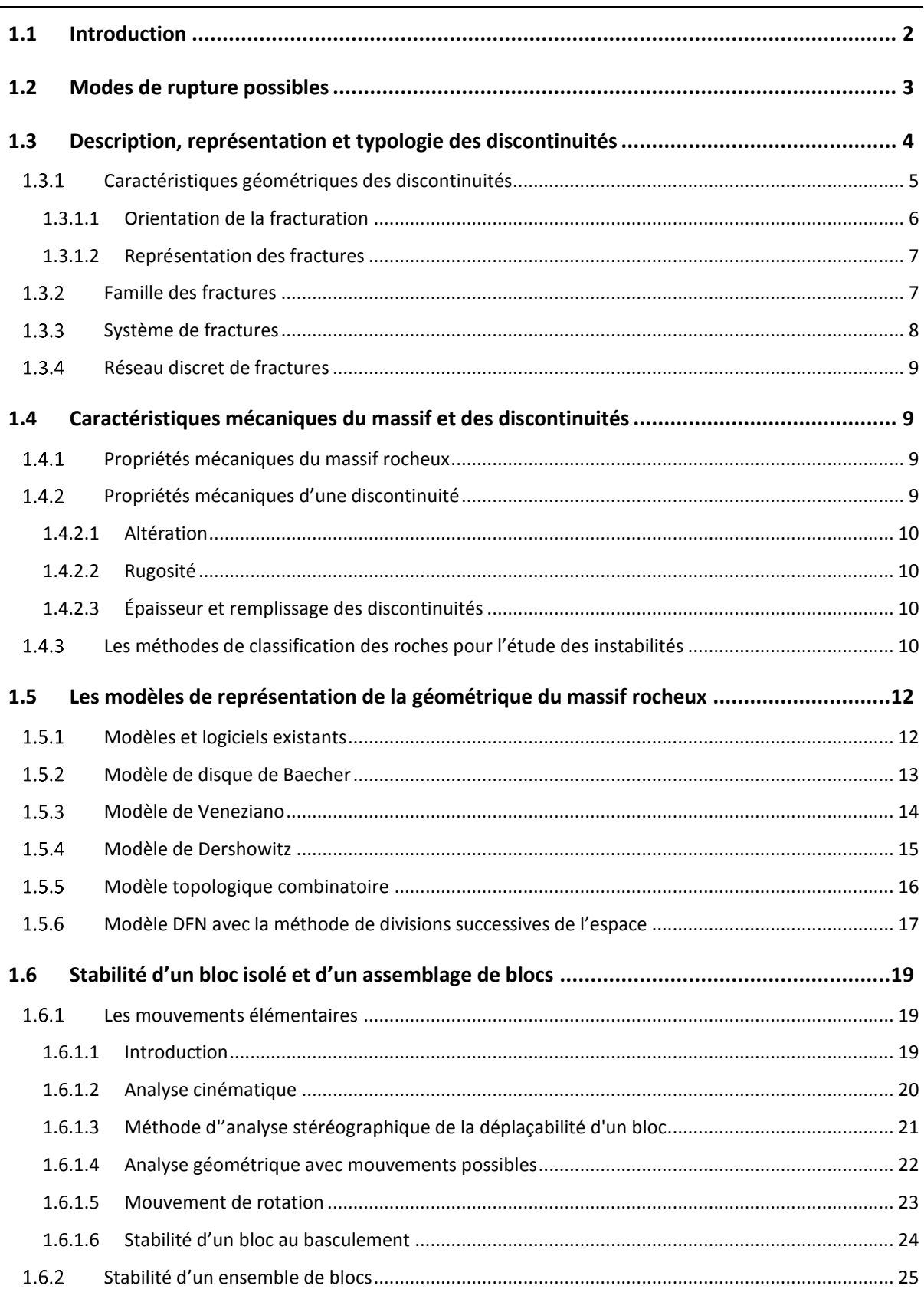

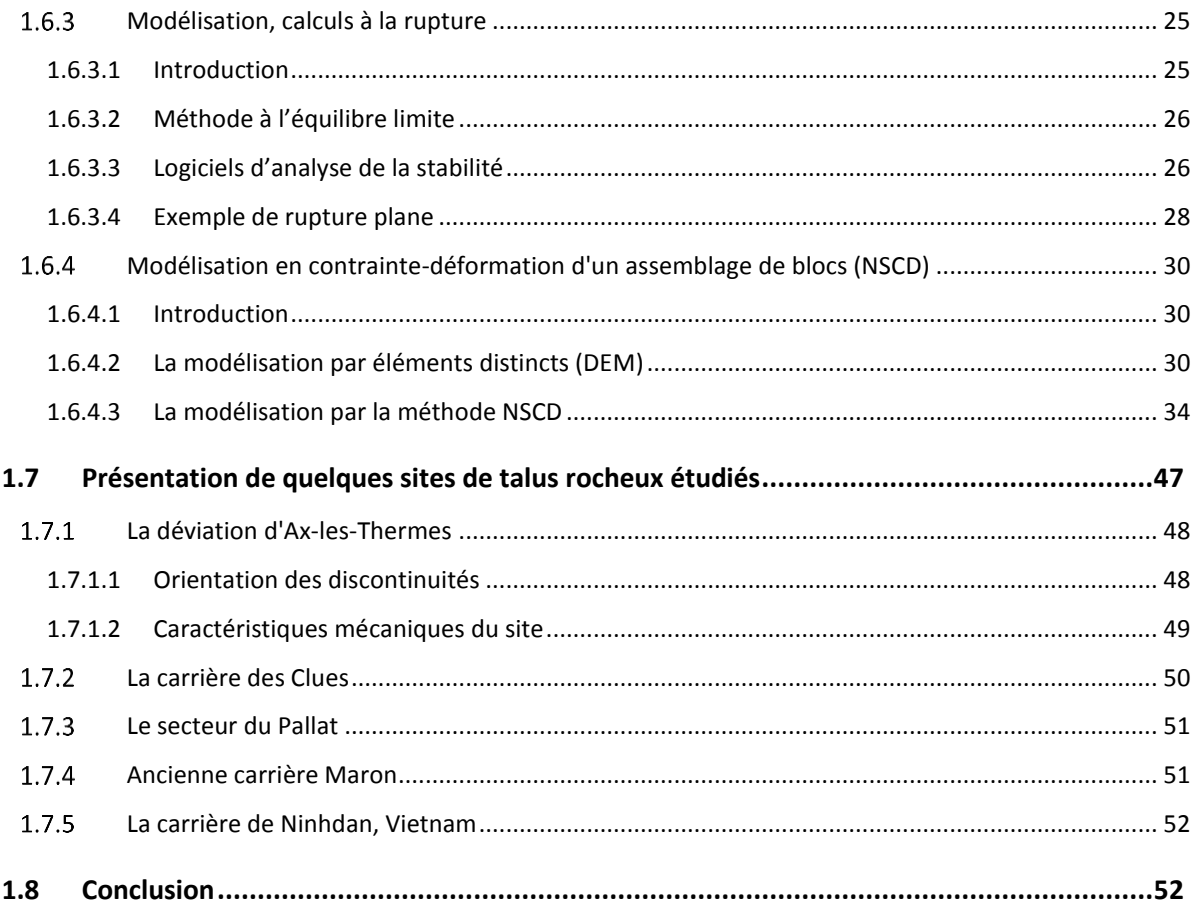

# Chapitre 2 :<br>Les incertitudes dans l'évaluation de l'instabilité des talus rocheux

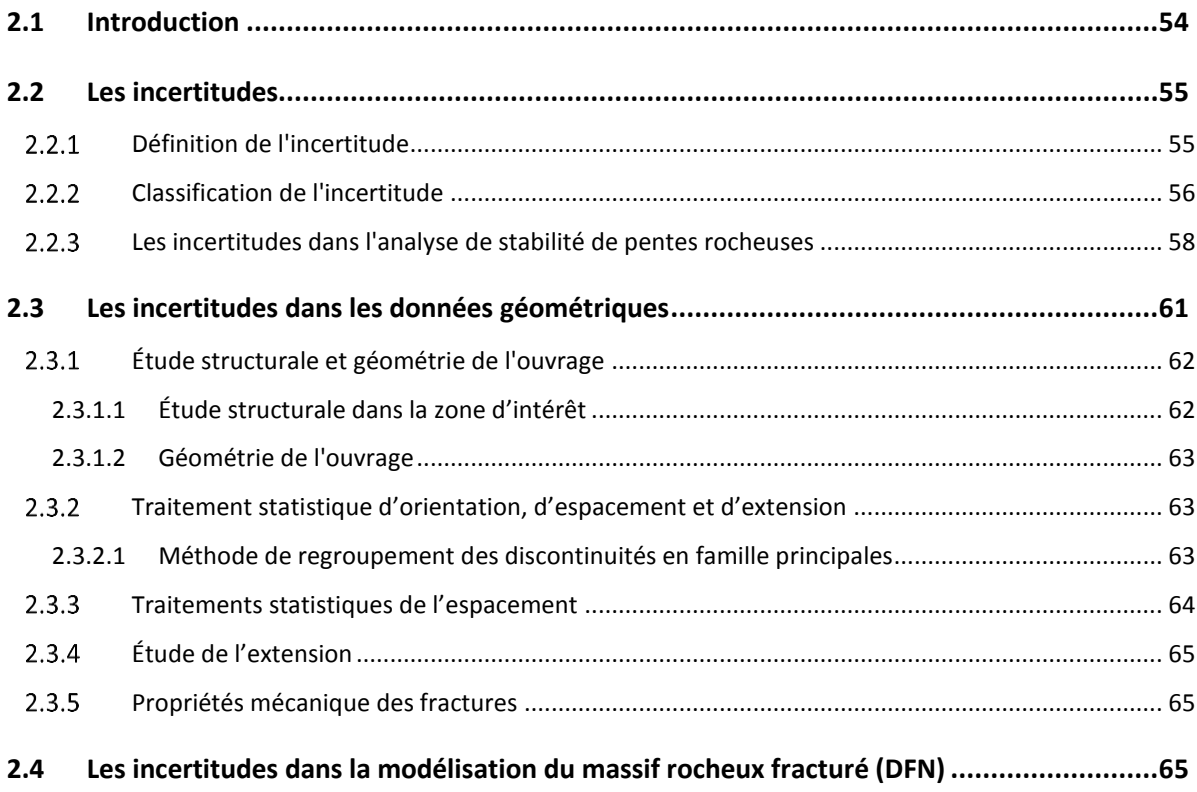

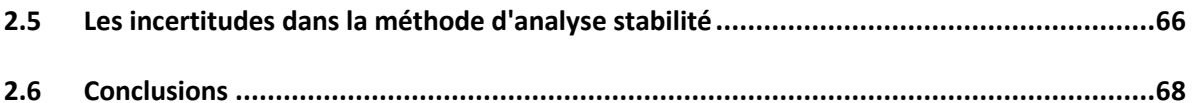

### Chapitre 3:

### Regroupement des discontinuités en familles principales

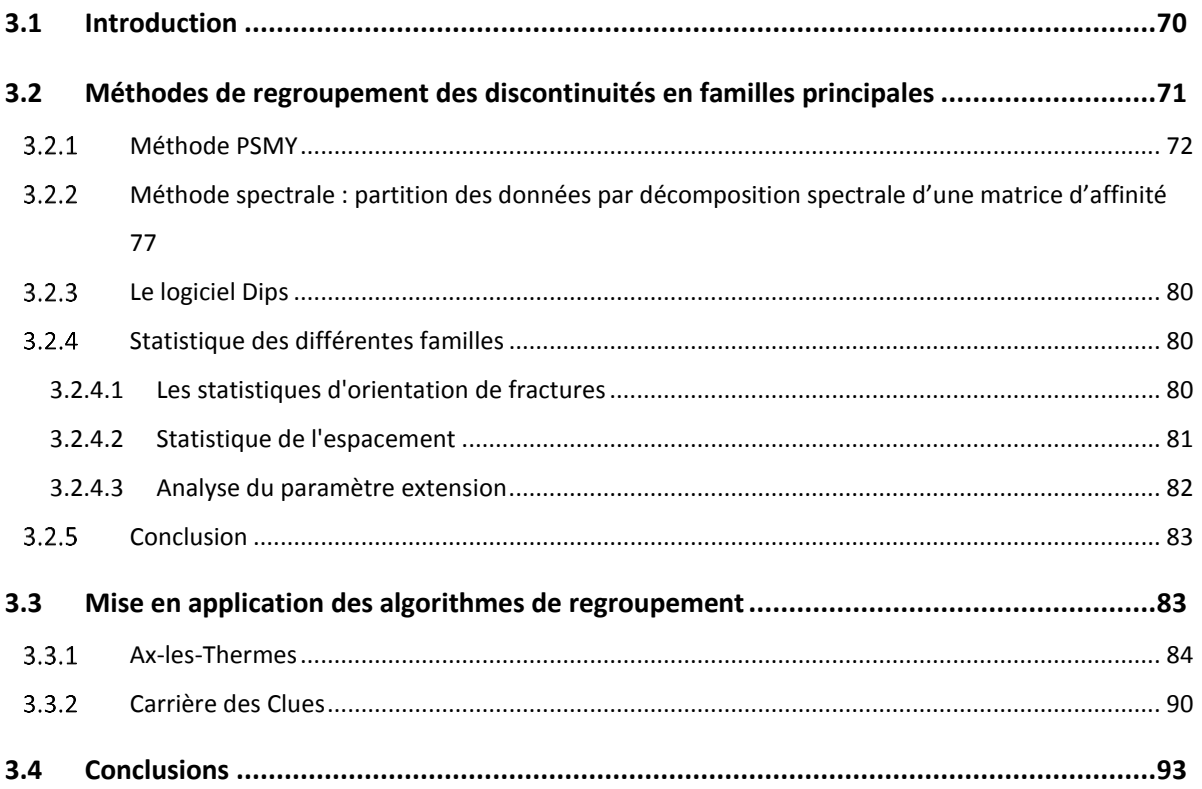

### Chapitre 4:

### Influence des incertitudes géométriques sur l'analyse de stabilité

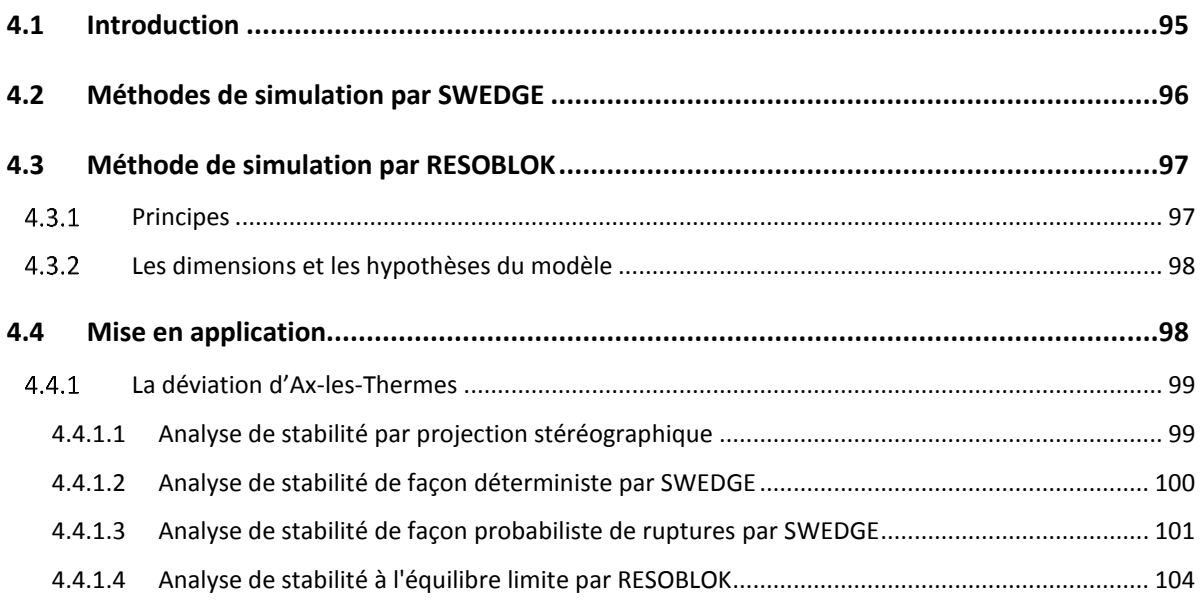

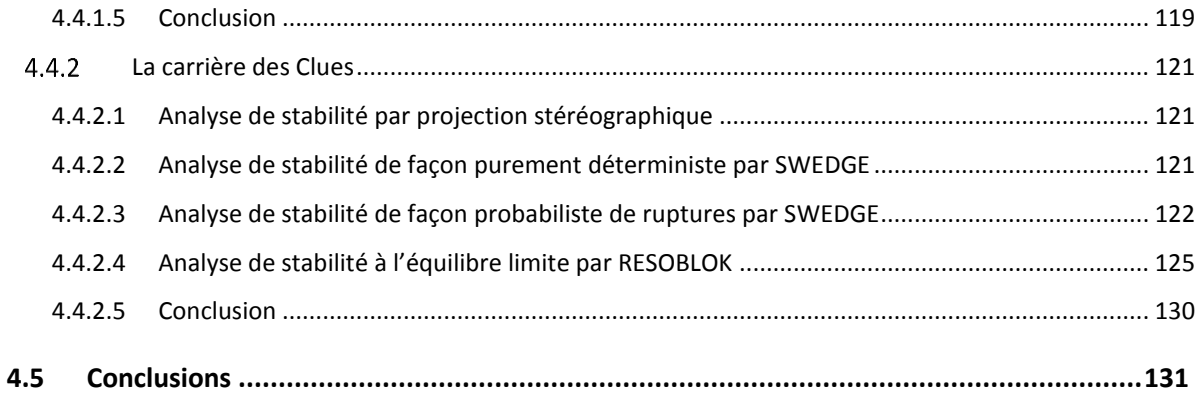

# Chapitre 5 :<br>Influence de la méthode de modélisation sur l'analyse de stabilité

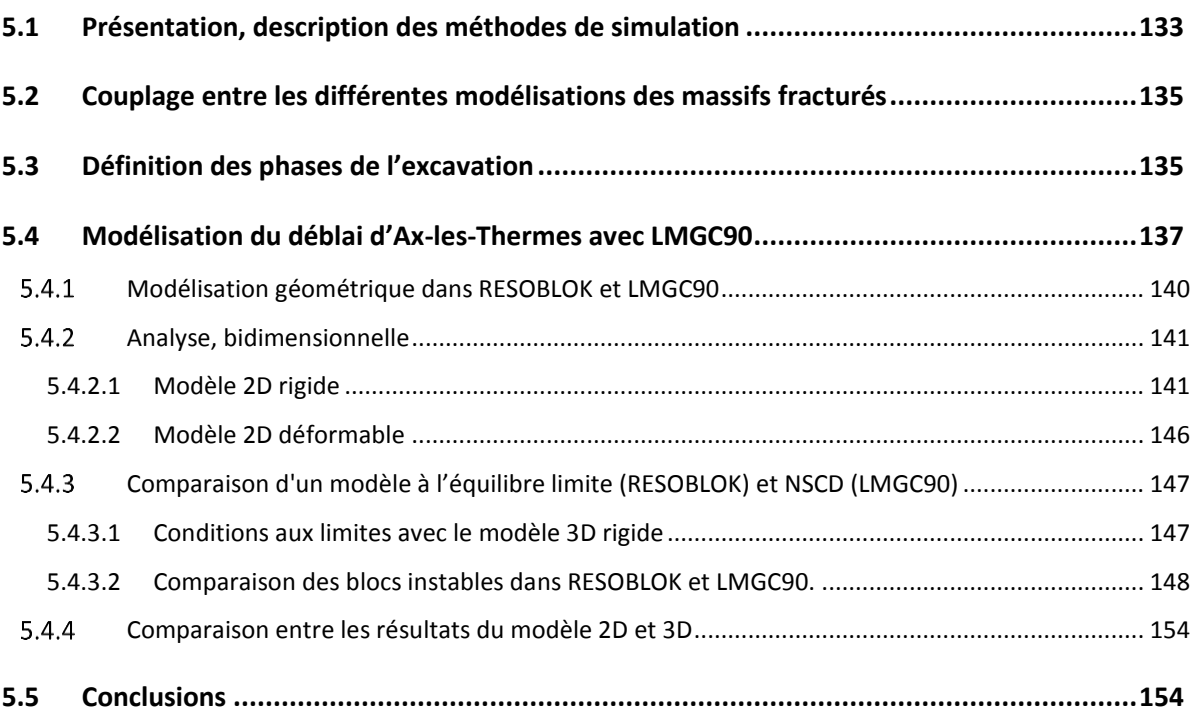

### **CONCLUSION GENERALES**

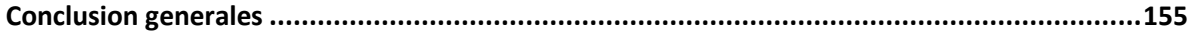

### BIBLIOGRAPHIE

### **ANNEXES**

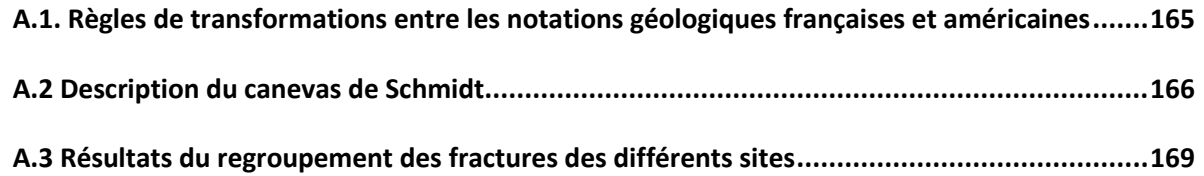

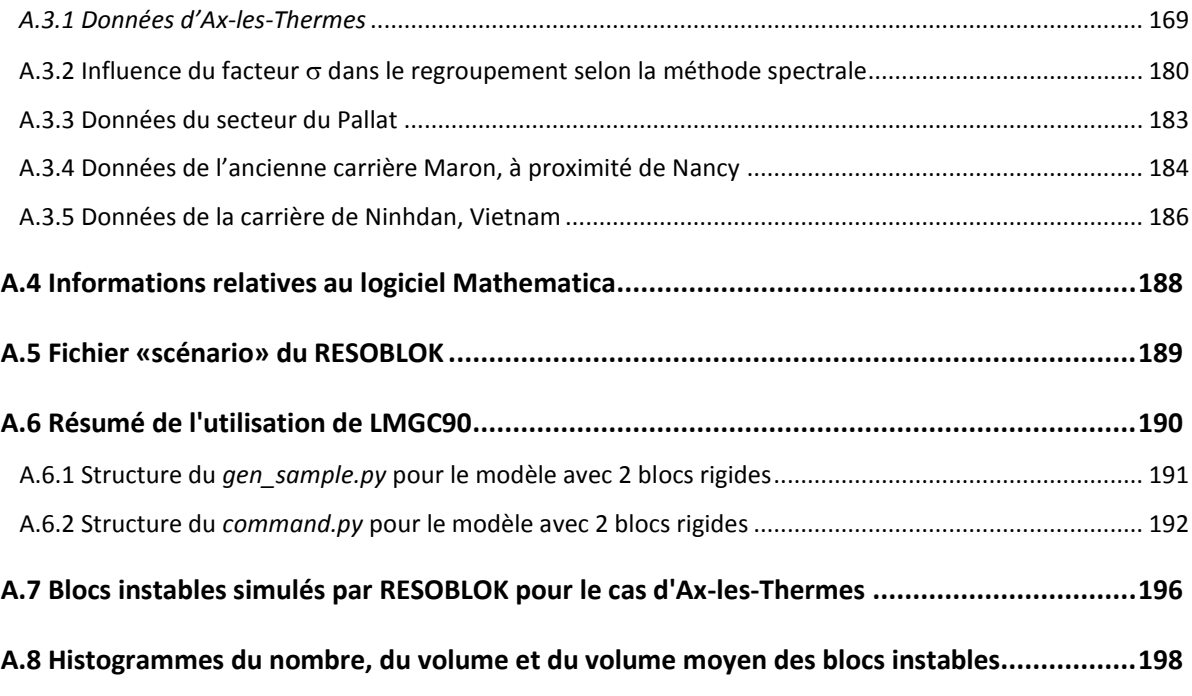

## Liste de figures

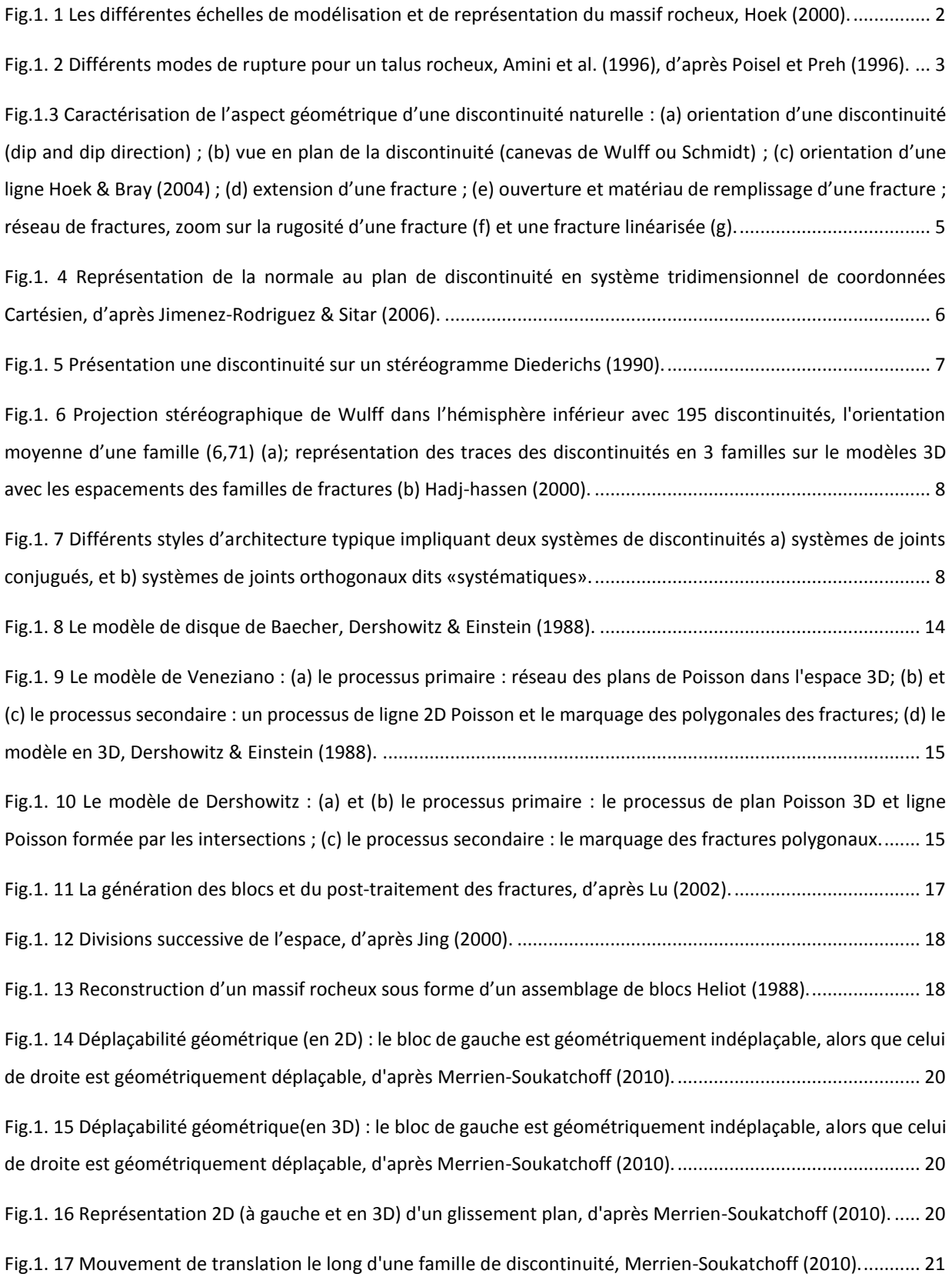

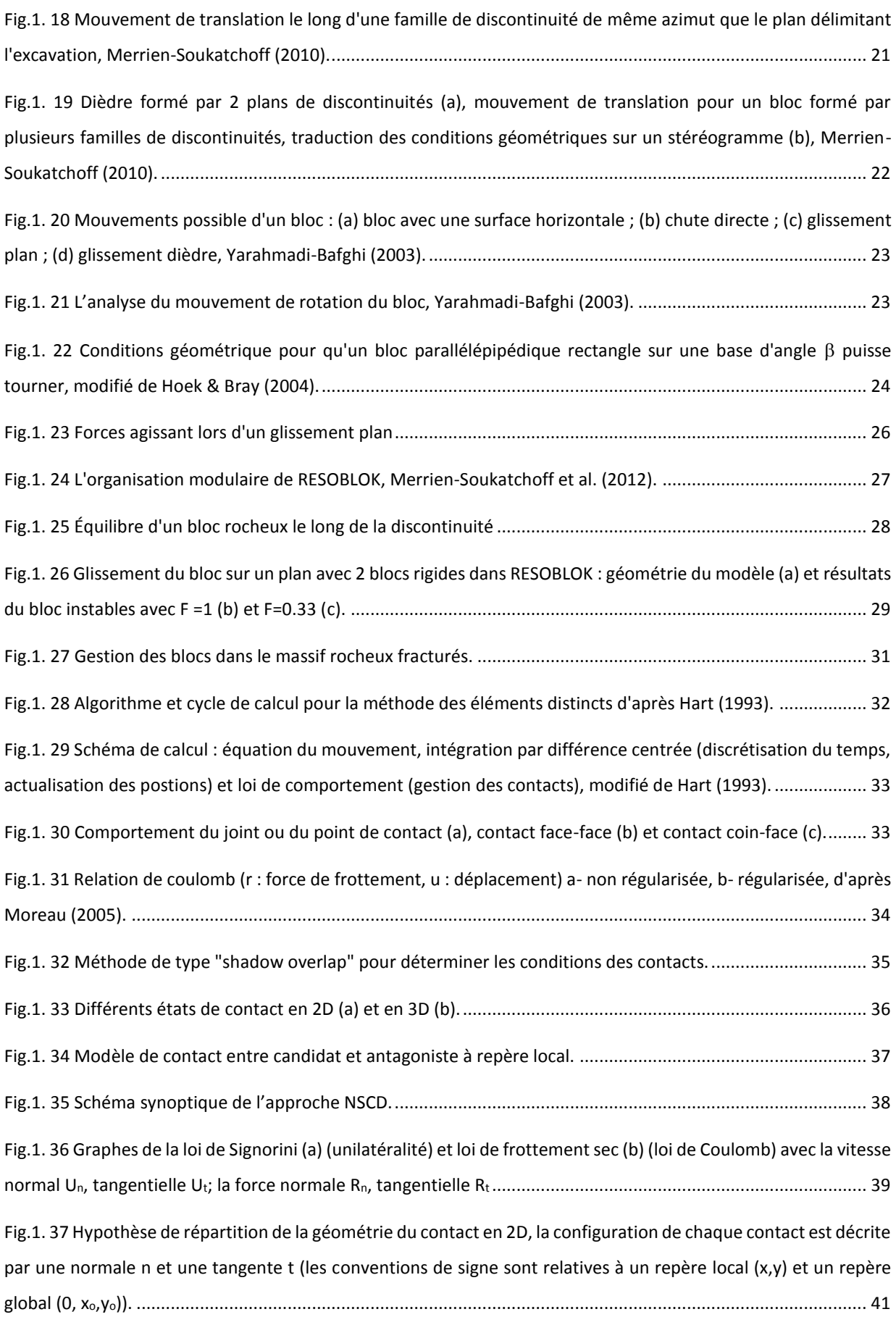

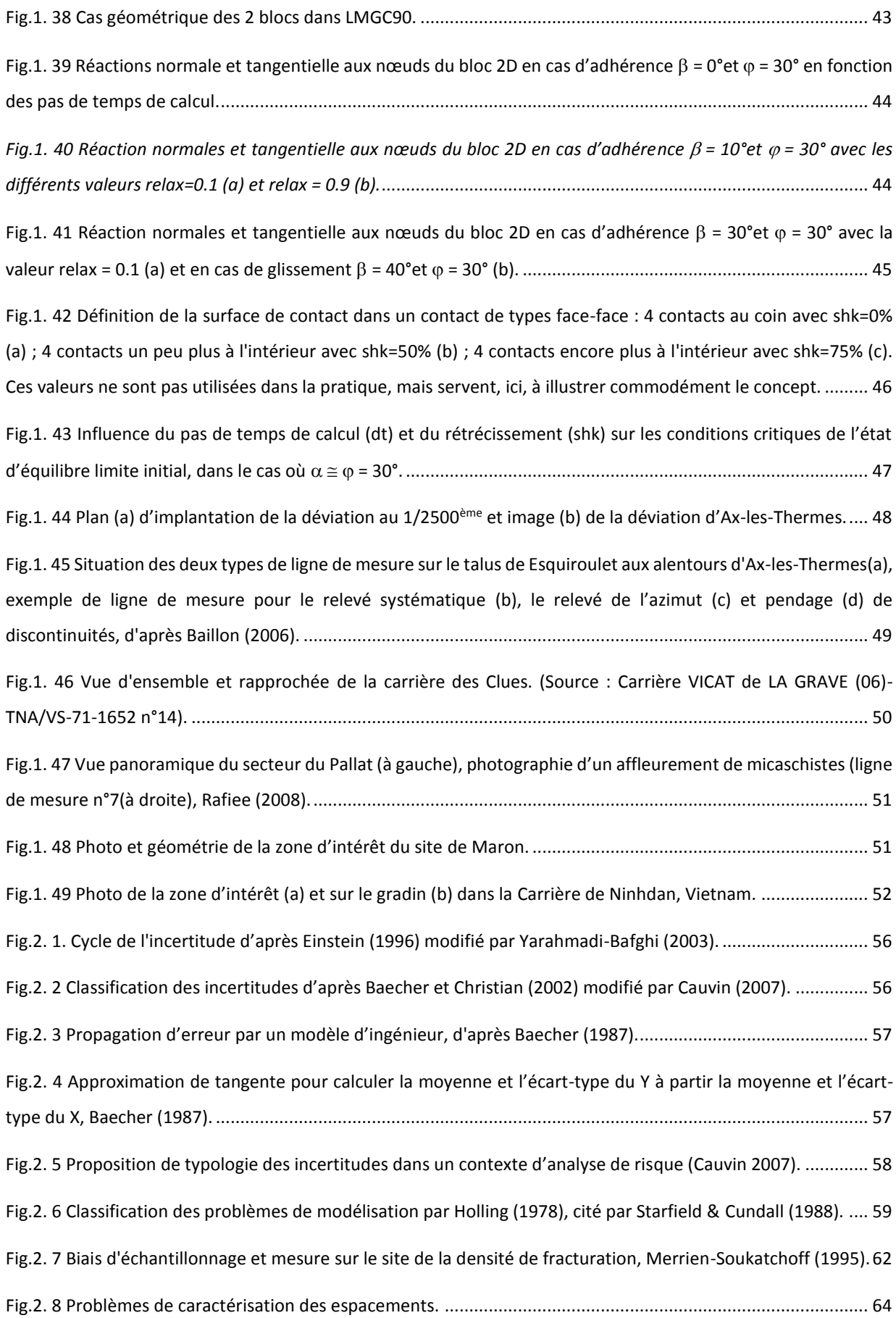

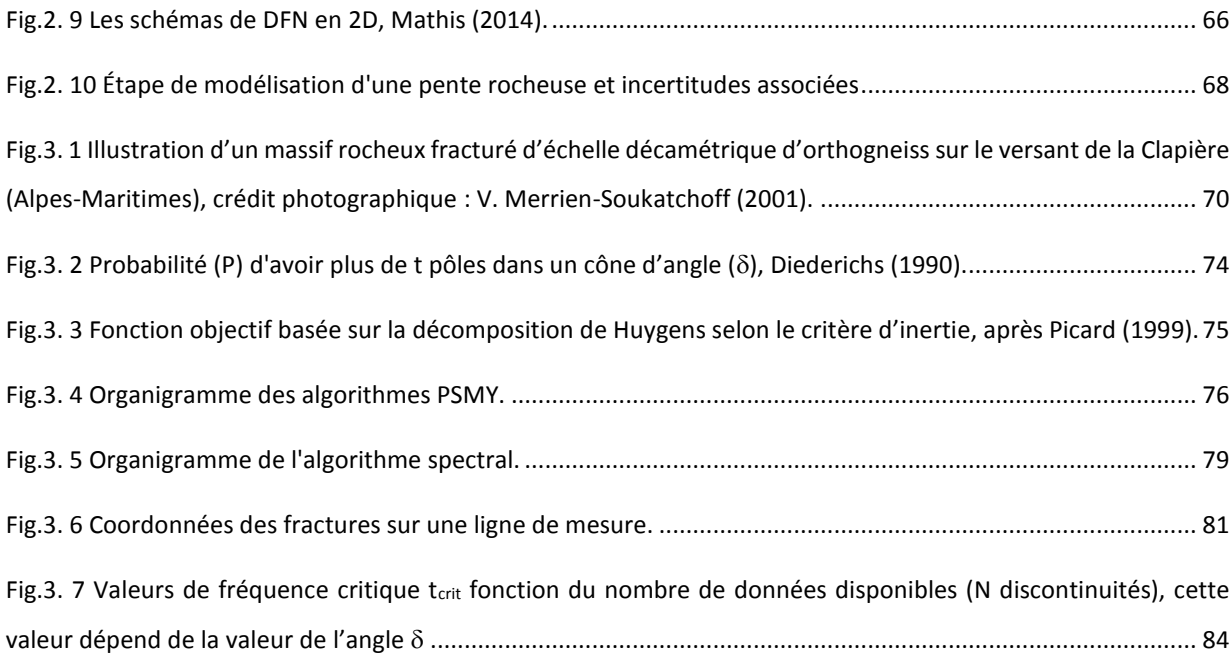

Fig.3. 8 Nombre de familles (en noir) et valeur du F(P)=334.36 (en bleu) en fonction de l'angle d'ouverture du cône 

Fig.3. 9 Projection de Schmidt sur l'hémisphère inferieur: (a) beaucoup de discontinuité sur 11 lignes mesures (chaque couleur/scanline); (b) regroupement « manuellement » en 3 et 4 familles avec méthode Dips : Dips(Ni) cas1 avec vers 50% des points n'appartiennent à aucune famille, Gasc-Barbier et al. (2008); Dips(Ni) cas2 avec vers 41% des points n'appartiennent à aucune famille ; et 15% des points n'appartiennent à aucune famille dans Dips(Ni) cas3 avec 4 familles principales ; (c) 3 familles principales selon la méthode PSMY, 47% des points n'appartiennent à aucune famille ; (d) 3 familles principales avec méthode spectrale ; (e) 4 familles principales avec méthode spectrale; (f) comparaison des pôles avec méthode spectral, la valeur o proposée est 0.21 pour tous les deux cas (cf. annexe A.2); et (g) comparaison des pôles entre les résultats des méthodes différentes. Méthode PSMY et spectral ont été programmées dans l'environnement Mathematica .................. 87

Fig.3. 10 Densité de probabilité expérimentale et fonction de répartition théorique pour le cas Niii\_cas1 avec 3 

Fig.3. 11 Valeurs fréquence critique t<sub>crit</sub> par rapport au nombre des données (a) et nombre de familles (en noir) et 

Fig.3. 12 Projection de Schmidt sur l'hémisphère inferieur: (a) 61 de discontinuité sur les lignes mesures ; (b) regroupement «manuellement» en 4 familles avec méthode Dips : Dips(Ni)\_cas 1 avec vers 92% des points n'appartiennent à aucune famille ; Dips(Ni)\_cas 2 avec vers 80% des points n'appartiennent à aucune famille; (c) 4 familles principales selon la méthode PSMY pour  $\delta \le 15^{\circ}$ (t<sub>crit</sub> =5), 31% des points n'appartiennent à aucune famille; (d) 4 familles principales avec méthode spectrale. Toutes les discontinuités sont classées; (d) comparaison des pôles avec méthode spectral, la valeur o proposée est 0.21 ; et (e) comparaison des pôles entre les résultats des méthodes différentes. Méthode PSMY et spectral ont été programmées dans l'environnement Mathematica.

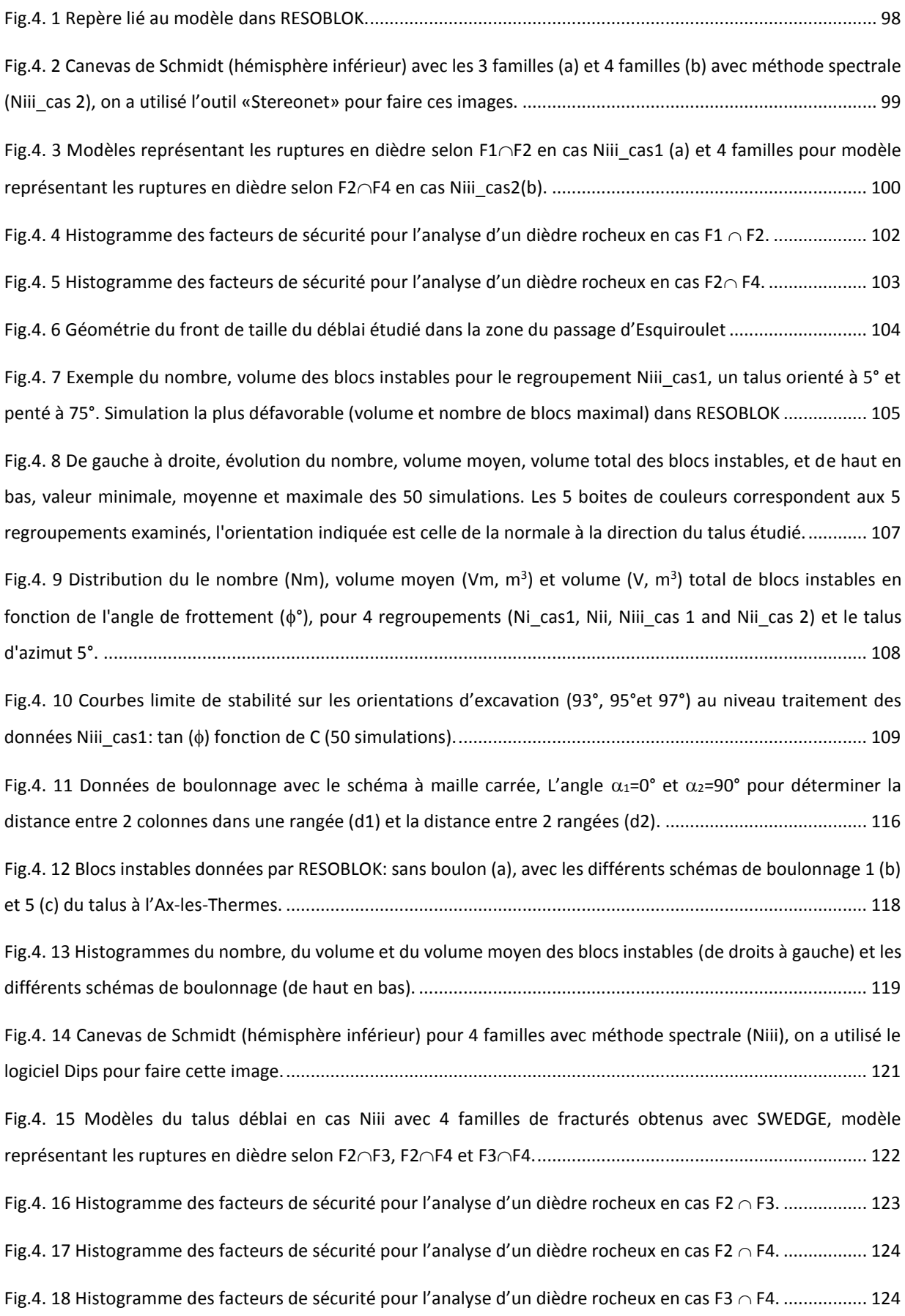

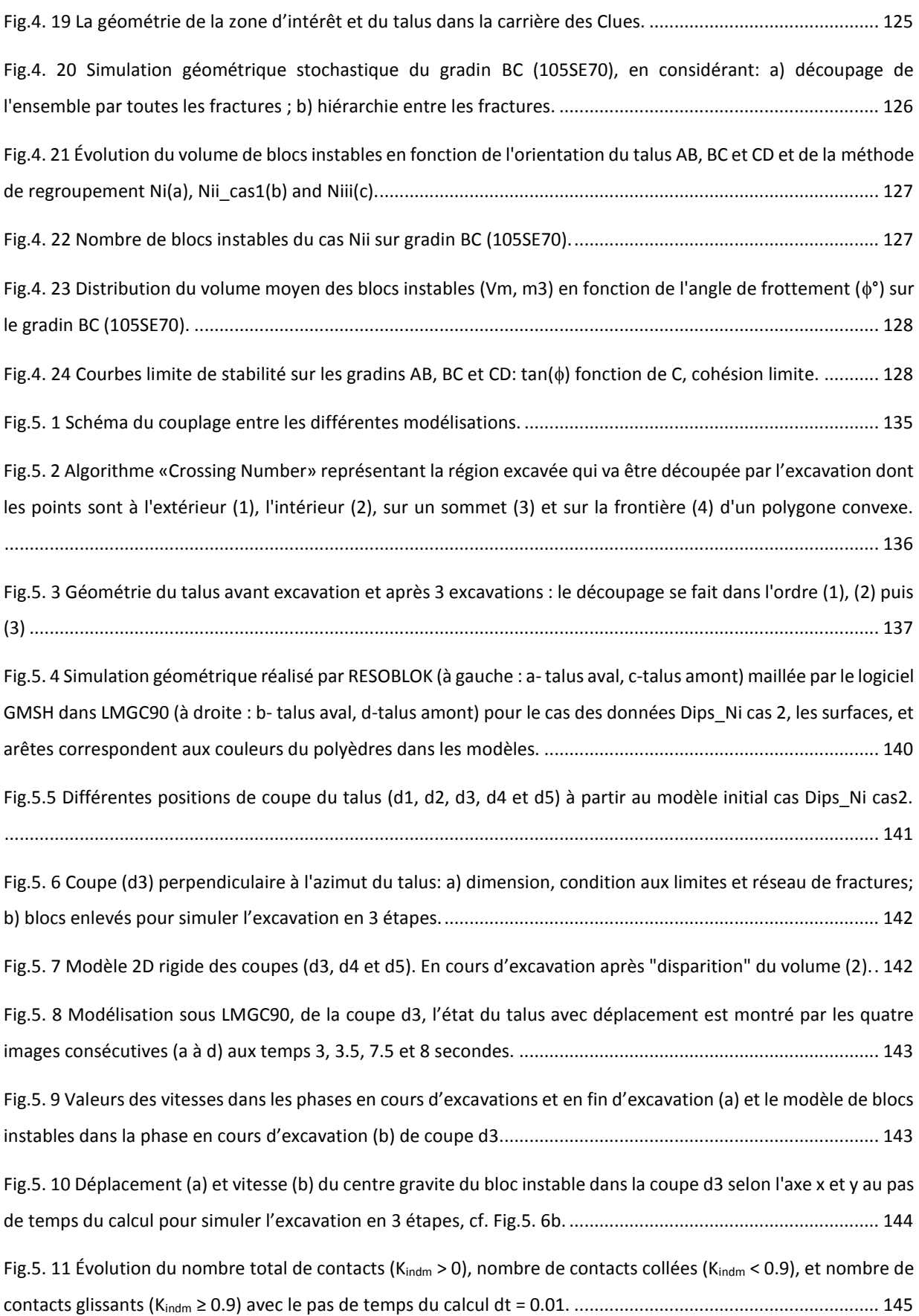

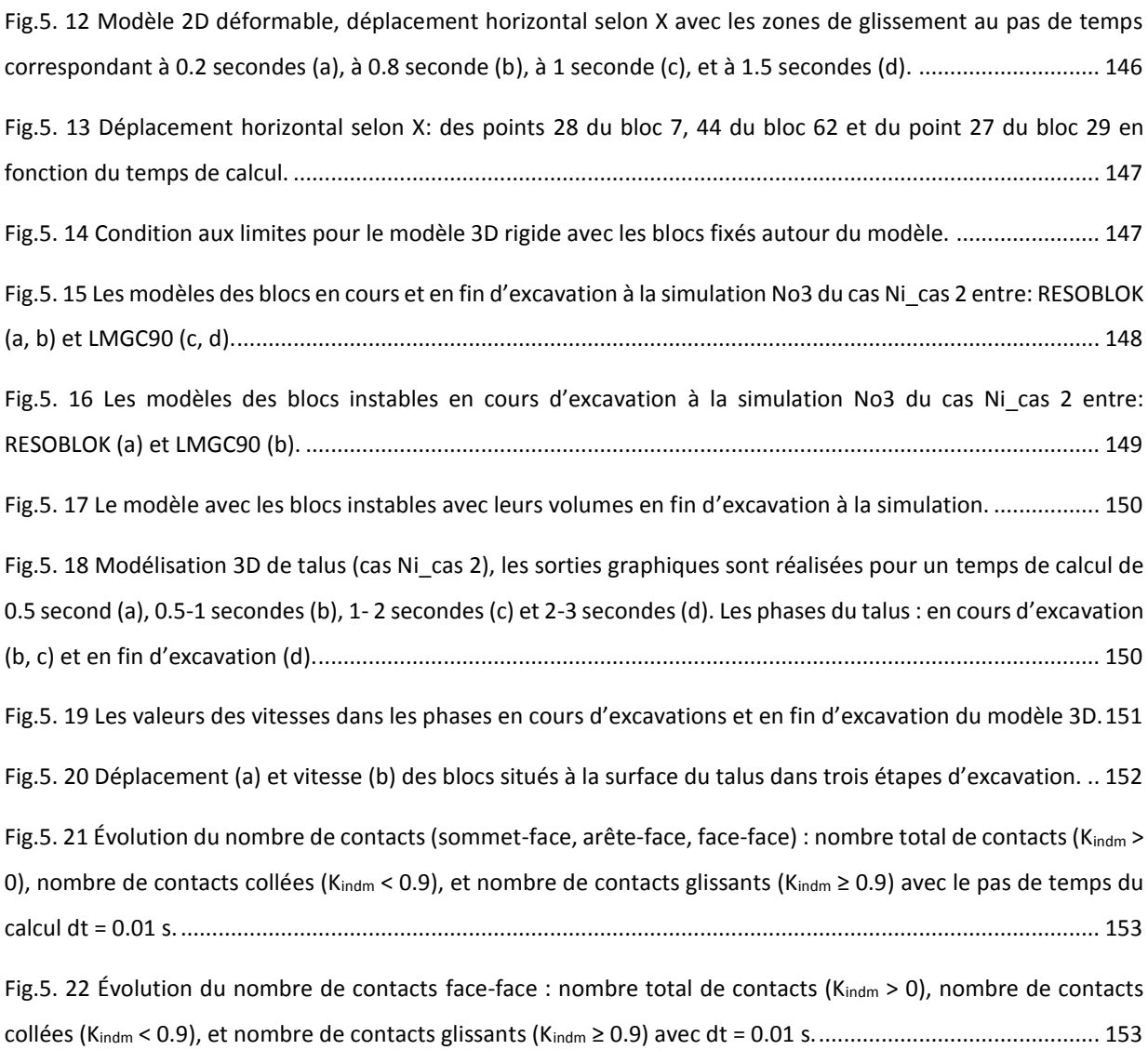

## Liste de tableaux

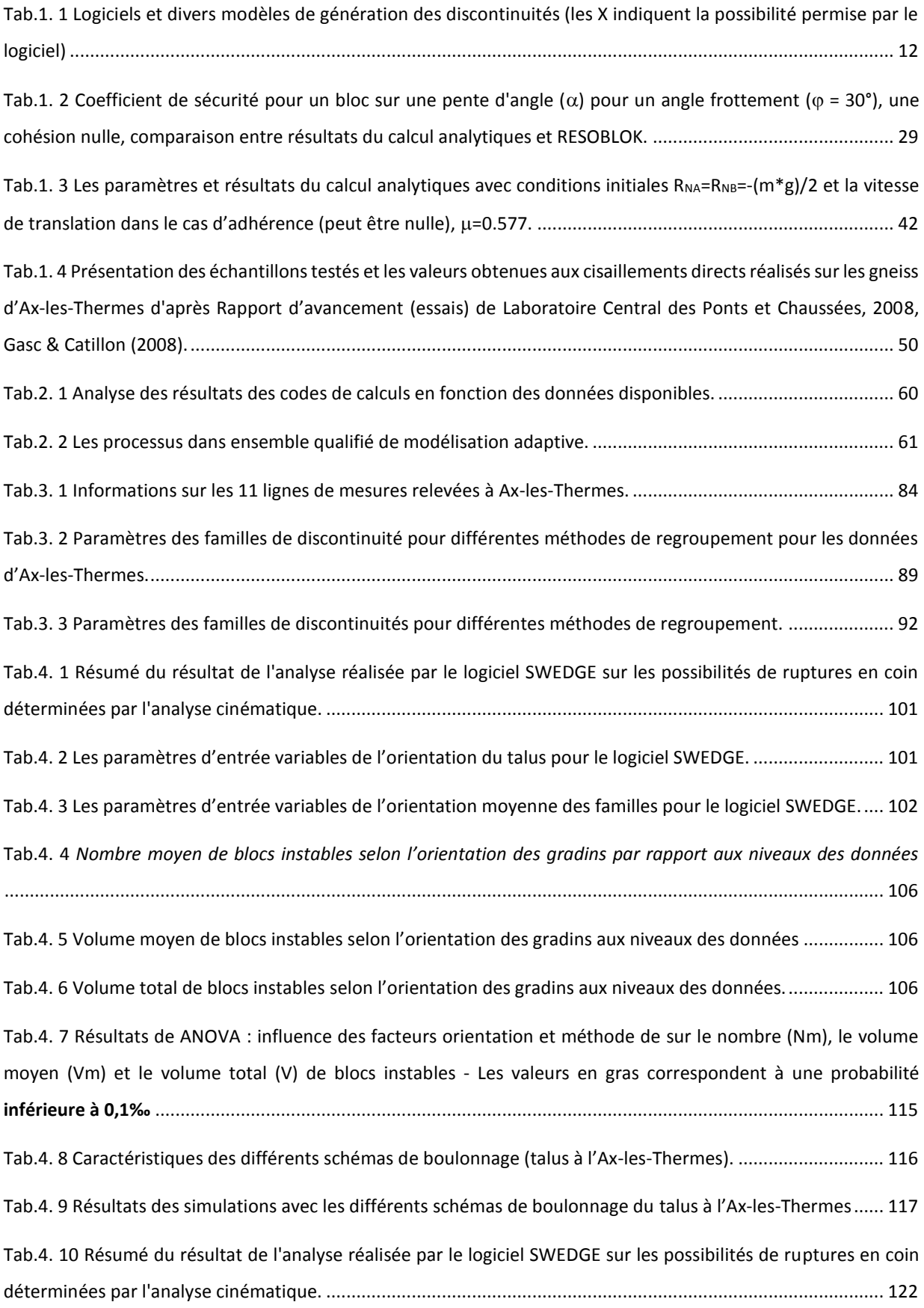

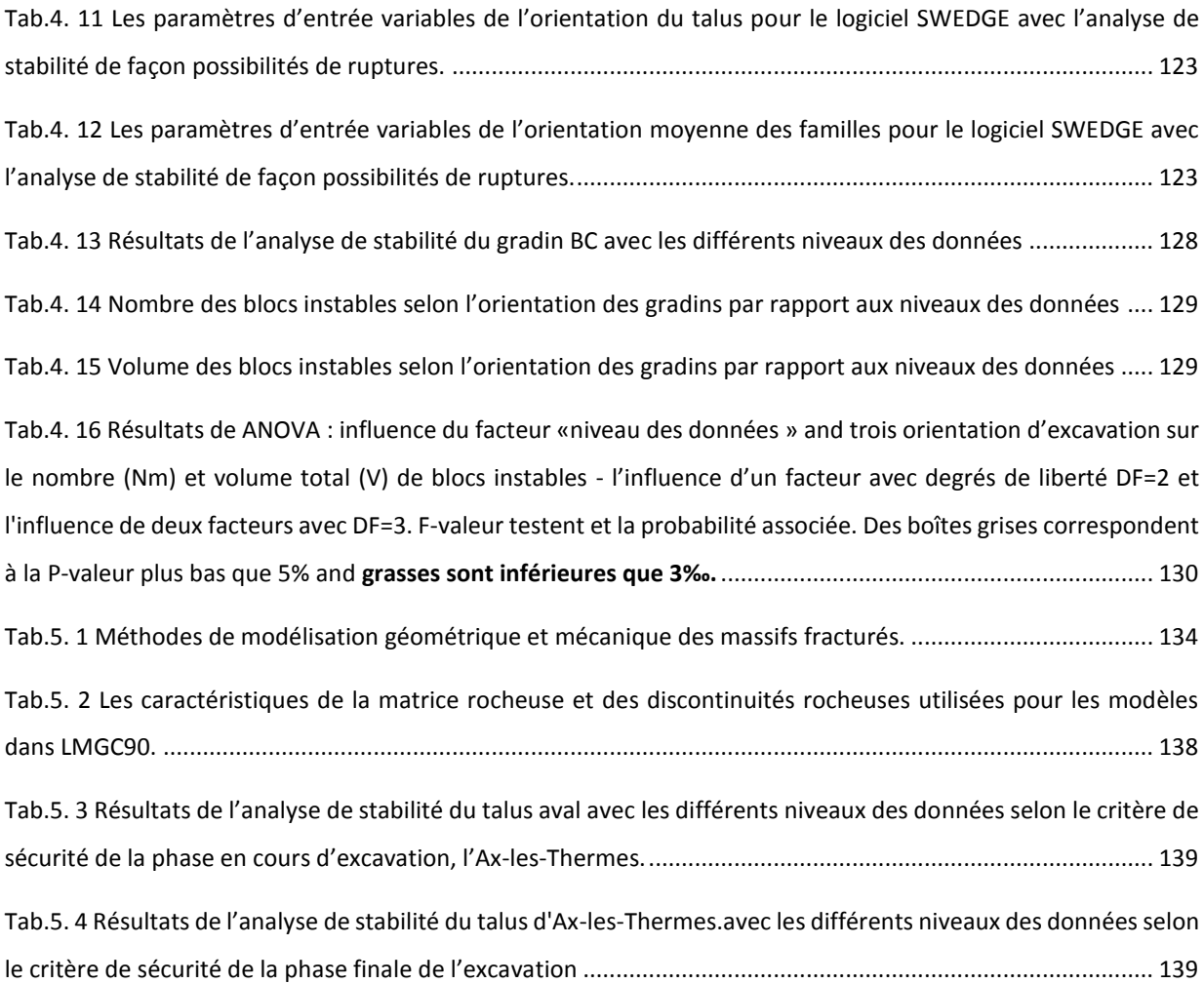

Chapitre 1 :

Stabilité des talus excavés dans les massifs rocheux fracturés

### <span id="page-22-0"></span>**1.1 Introduction**

La stabilité des excavations (mines ou carrière, talus, etc.) creusées dans les massifs rocheux dépend de leur géométrie, des caractéristiques géométriques (orientation et espacement) de la fracturation du massif et des caractéristiques mécaniques du massif et des discontinuités. Les structures géologiques constituent les facteurs de prédisposition majeure des instabilités de pentes dans les massifs rocheux : elles contrôlent les mécanismes de déformation et de rupture qui les affectent.

L'évaluation du risque d'instabilité rocheuse dépend de la quantité et la qualité des informations disponibles sur le massif rocheux et des méthodes d'analyses mises en œuvre pour évaluer le comportement mécanique de l'assemblage de blocs rocheux.

Quand la densité des discontinuités est très importante, le comportement est plutôt celui d'un milieu continu [Fig.1. 1](#page-22-1) d'après Hoek (2000), quand la densité de fracturation diminue le comportement est gouverné par les fractures. Préalablement à l'étude de stabilité, il est donc nécessaire de relever et d'analyser la fracturation du site, son orientation et sa densité. Cette analyse va souvent conduire à ajuster les paramètres mesurés (orientation, espacement, extension, etc.) à des lois statistiques.

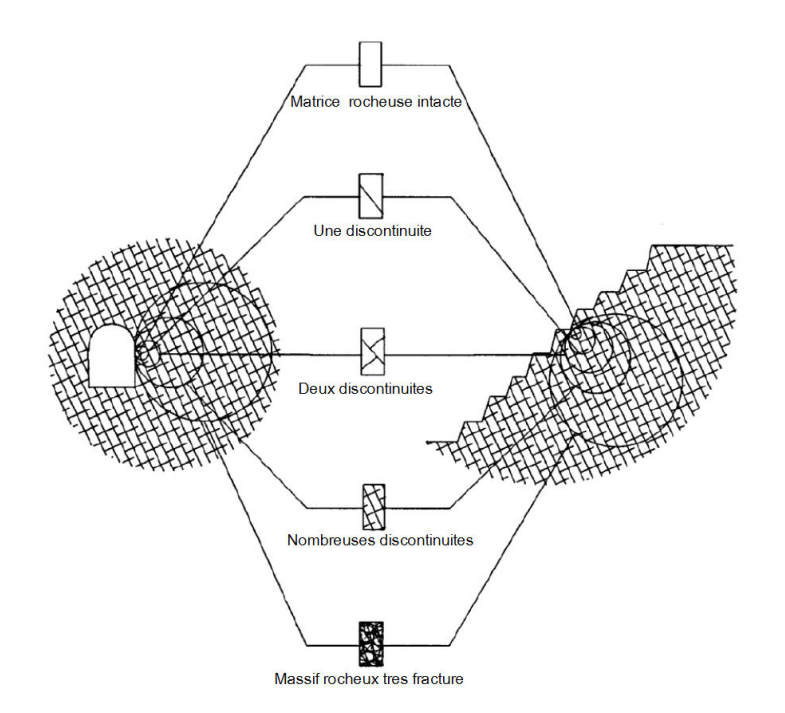

<span id="page-22-1"></span>*Fig.1. 1 Les différentes échelles de modélisation et de représentation du massif rocheux, Hoek (2000).*

À partir des informations rassemblées sur le massif rocheux et la géométrie de l'excavation envisagée, de nombreux codes permettent d'analyser la stabilité d'un massif rocheux découpé en blocs. Ces codes sont confrontés à deux types de difficultés techniques : la restitution de la géométrie 2D ou 3D du site de manière déterministe ou stochastique (en se basant sur l'analyse des relevés) et la modélisation des mécanismes : contacts entre blocs (prise en compte de lois de comportement des fractures), comportement des blocs (déformabilité ou non des blocs), prise en compte des phénomènes dynamiques, des pressions d'eau, des variations thermiques, etc. Plus la modélisation des mécanismes est précise, plus elle nécessite de paramètres qui sont souvent imparfaitement connus.

### <span id="page-23-0"></span>**1.2 Modes de rupture possibles**

La [Fig.1. 2](#page-23-1) présente les principaux modes de ruptures susceptibles de se produire dans un talus rocheux. Ces ruptures dépendent de la densité de fracturation et de l'orientation du talus par rapport aux discontinuités.

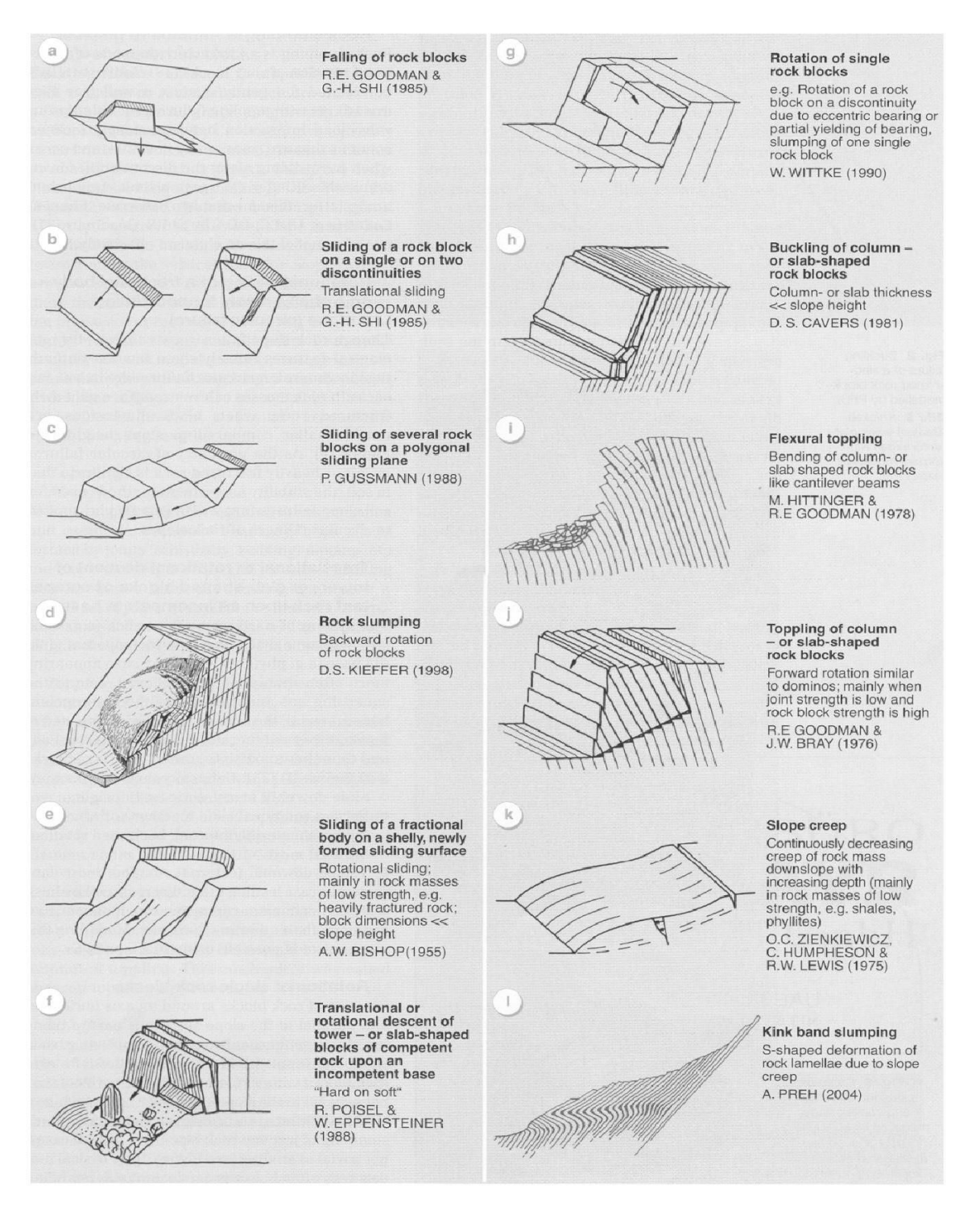

<span id="page-23-1"></span>*Fig.1. 2 Différents modes de rupture pour un talus rocheux, Amini et al. (1996), d'apƌğs Poisel et Pƌeh (1996).*

Si la densité des discontinuités est très importante, le comportement sera plutôt celui d'un milieu continu avec des ruptures rotationnelles, sinon le mode de rupture sera conditionné par l'orientation des fractures, leur densité et leurs caractéristiques mécaniques. Les discontinuités peuvent être définies par leur géométrie et par leur comportement mécanique Priest (1993), Duffaut (Ed) 2000).

L'étude de stabilité cherche à comprendre les mécanismes de rupture et les conditions de leur occurrence afin de pouvoir mettre en œuvre un dimensionnement qui permettra de les éviter. Les modes de rupture potentielle et le dimensionnement d'éventuelles mesures de confortement dépendent donc de l'orientation du talus par rapport aux orientations des discontinuités.

Dans le cadre de ce travail, nous nous intéressons aux instabilités guidées par la présence de fractures; donc aux massif rocheux dont le comportement est discontinu (blocs délimités par des discontinuités). Pour ces massifs, l'orientation et l'espacement des discontinuités sont des facteurs prépondérants vis-à-vis de leur stabilité: le paragraphe suivant est donc consacré à la description et la représentation des discontinuités.

### <span id="page-24-0"></span>**1.3 Description, représentation et typologie des discontinuités**

On appelle discontinuité naturelle toute surface, plane ou courbe, constituant une séparation de la matrice rocheuse. Une discontinuité est définie comme étant «*toute cassure mécanique ayant une résistance en traction négligeable dans une roche*» Priest (1993). La discontinuité peut être naturelle et traduire l'histoire géologique et structurale de la zone (avec une origine géologique ou géomorphologique), ou artificielle (créée par les activités humaines telles que les excavations dans le massif rocheux).

Les massifs rocheux contiennent généralement des structures comme des plans de litage, des failles des fissures, des fractures, des diaclases et d'autres discontinuités qui sont formées à partir d'une grande variété de processus géologiques. Les discontinuités sont divisées en deux classes principales : les failles et les joints.

- Une faille est définie comme étant « *un plan de rupture en cisaillement qui montre des signes évidents d'un mouvement différentiel de la masse rocheuse dans chacune des faces du plan*» Priest (1993). Les failles sont générées par des évènements tectoniques à grande échelle.

- Les joints sont formés par des soulèvements, l'érosion, des pressions excessives de fluide ainsi que des actions chimiques et thermiques. Les joints sont définis comme étant « *des fractures ou des fissures dans une roche le long de laquelle il y a eu peu ou pas de mouvement* » Priest (1993). Parmi les joints, les diaclases sont des joints orientés perpendiculairement aux limites de stratification;

Les termes « fracture » et « fissure » ont été adoptés par plusieurs auteurs pour décrire les discontinuités formés par des mécanismes de fracturation fragile mais les termes fissures ou fentes sont plutôt réservés aux "cassures" ouvertes.

Dans ce travail, on utilisera indifféremment les termes "discontinuité", "fracture" ou "joint" dans les sections suivantes pour désigner des discontinuités d'extension centimétrique à décamétrique.

### <span id="page-25-0"></span>**Caractéristiques géométriques des discontinuités**

Pour caractériser une discontinuité, deux aspects importants sont à prendre en compte: l'aspect géométrique et l'aspect mécanique Priest (1993).

L'aspect géométrique peut être décrit par les paramètres suivant : l'orientation (l'azimut ou la direction de pendage et le pendage, [Fig.1.3](#page-25-1) a) ; l'extension ([Fig.1.3](#page-25-1) d) ; l'ouverture (la distance perpendiculaire entre les deux épontes de la discontinuité) et le remplissage (concerne la nature du matériau qui sépare les deux épontes) [\(Fig.1.3](#page-25-1) e) ; la rugosité d'une fracture (Fig.1.3 f) ; la densité de discontinuité (par mètre ou par m<sup>2</sup> ou par m<sup>3</sup>) ; et l'espacement [\(Fig.1. 6 b](#page-28-1)).

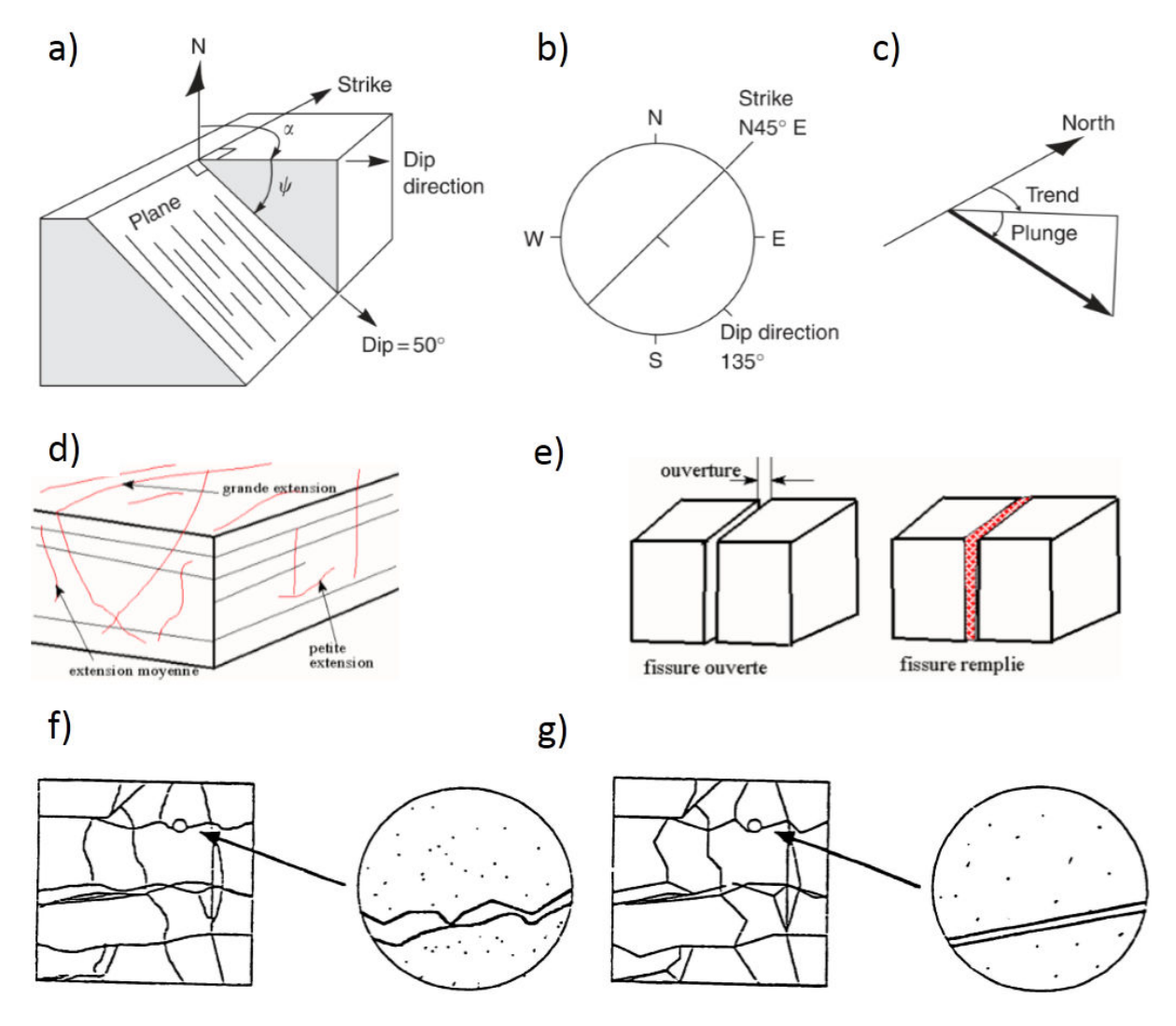

<span id="page-25-1"></span>*Fig.1.3 Caractérisation de l'aspect géométrique d'une discontinuité naturelle : (a) orientation d'une discontinuité (dip and dip direction) ; (b) vue en plan de la discontinuité (canevas de Wulff ou Schmidt) ; (c) orientation d'une ligne Hoek & Bray (2004) ; (d) extension d'une fracture ; (e) ouverture et matériau de remplissage d'une fracture ; réseau de fractures, zoom sur la rugosité d'une fracture (f) et une fracture linéarisée (g).* 

Dans un site, les discontinuités peuvent être mesurées directement : relevé manuel sur affleurement, sur front de taille, à partir d'imagerie de parois (photographies, relevés lidar), sur carottes issues de forage, ou détectées par des méthodes géophysiques. Pour chaque discontinuité rencontrée, les paramètres suivants sont relevés : orientation, localisation, caractéristiques géométriques.

#### <span id="page-26-0"></span>*1.3.1.1 Orientation de la fracturation*

L'orientation décrit l'attitude de la fracture dans l'espace. Deux angles sont nécessaires pour définir l'orientation : le premier angle permet de caractériser l'azimut du plan, le second angle son pendage. Il est également possible de définir la direction du pendage (dip direction perpendiculaire à l'azimut) et pendage (dip), [\(Fig.1.3](#page-25-1) a). Il existe différentes transcription de l'orientation.

La notation "française"( $\alpha$ ,  $\beta$ , card) consiste à définir l'azimut, le pendage et le sens général du pendage par rapport à un point cardinal c'est à dire N, E, S, W. La notation "anglo-saxonne" comporte le report de la direction de pendage (dip direction, αd) et le pendage (dip, βd) [\(Fig.1.3](#page-25-1) a). La notation azimut, pendage, sens de pendage est plus commode pour le relevé des fractures. La notation pendage, direction de pendage est plus maniable pour les calculs statistiques. Les relevés dont nous disposons en France étant généralement reportés en "notation française" il est nécessaire de procéder à leur transformation en notation anglo-saxonne dans un premier temps. Les règles de transformations entre la notation: Az, Sens; Pd (Fr) et la notation Di, Pd (Us) «Sens » sont précisées en annexe (cf. annexe A.1).

Par ailleurs, les discontinuités peuvent être représentées par leur normale ou pôle d'orientation ( $\alpha_n$ ,  $\beta_n$ ). On peut estimer  $(\alpha_n, \beta_n)$  à partir de  $(\alpha_d, \beta_d)$  par les relations suivantes :

$$
\alpha_n = \alpha_d \pm 180^\circ; \; (\text{m} + \text{m}) \text{ ou } \text{m} - \text{m} \text{ of } n \text{ to } 0^\circ \leq \alpha_n \leq 360^\circ)
$$

$$
\theta_n = 90^\circ - \theta_d, \ 0^\circ \le \theta_n \le 90^\circ
$$

Un plan de fracture peut également être représenté par sa normale unitaire en coordonnées cartésiennes X (u<sub>x</sub>,  $u_y$ ,  $u_z$ )<sup>T</sup> [\(Fig.1. 4\)](#page-26-1).

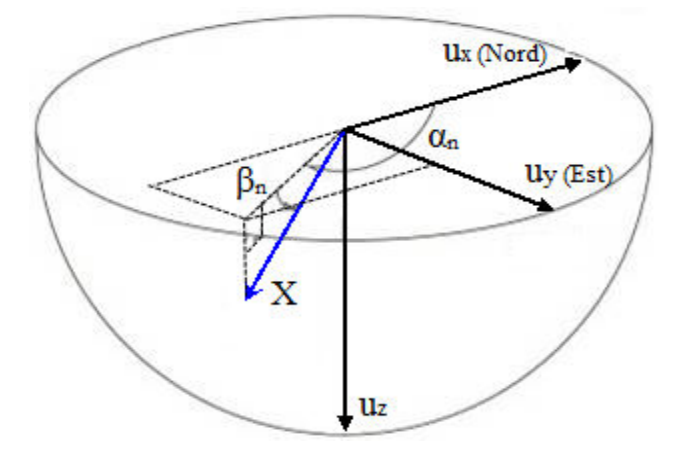

<span id="page-26-1"></span>*Fig.1. 4 Représentation de la normale au plan de discontinuité en système tridimensionnel de coordonnées Cartésien, d'apƌğs JiŵeŶez-Rodriguez & Sitar (2006).* 

Les relations entre les coordonnées cartésiennes et les angles sont données par Priest (1993).

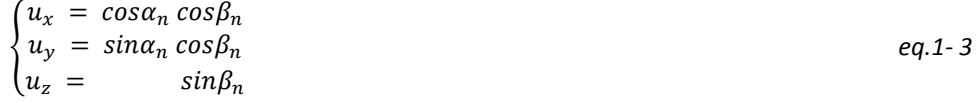

#### <span id="page-27-0"></span>*1.3.1.2 Représentation des fractures*

Les projections cyclo-sphériques permettent par une construction géométrique de reporter sur un plan, l'orientation d'objets situés dans l'espace, indépendamment de leur situation d'origine. Les lignes ou les plans sont reportées sur un "canevas". On distingue 2 types de projections cyclo sphériques :

- Une projection à angles égaux : iso angulaire (Wulff ou stéréographique). Dans ce type de projection des cercles sur la sphère apparaissent également comme des cercles sur le plan de projection (les angles sont préservés). Ce canevas est utilisé en cristallographie géométrique, moins en géologie structurale.
- Une projection à aire égale : équilatérale (canevas de Schmidt). Dans ce cas, 2 surfaces égales sur le stéréo net correspondent à 2 surfaces égales sur la sphère, il est alors possible d'utiliser des canevas de comptage [\(Fig.1. 5\)](#page-27-2), (cf. annexe A.2).

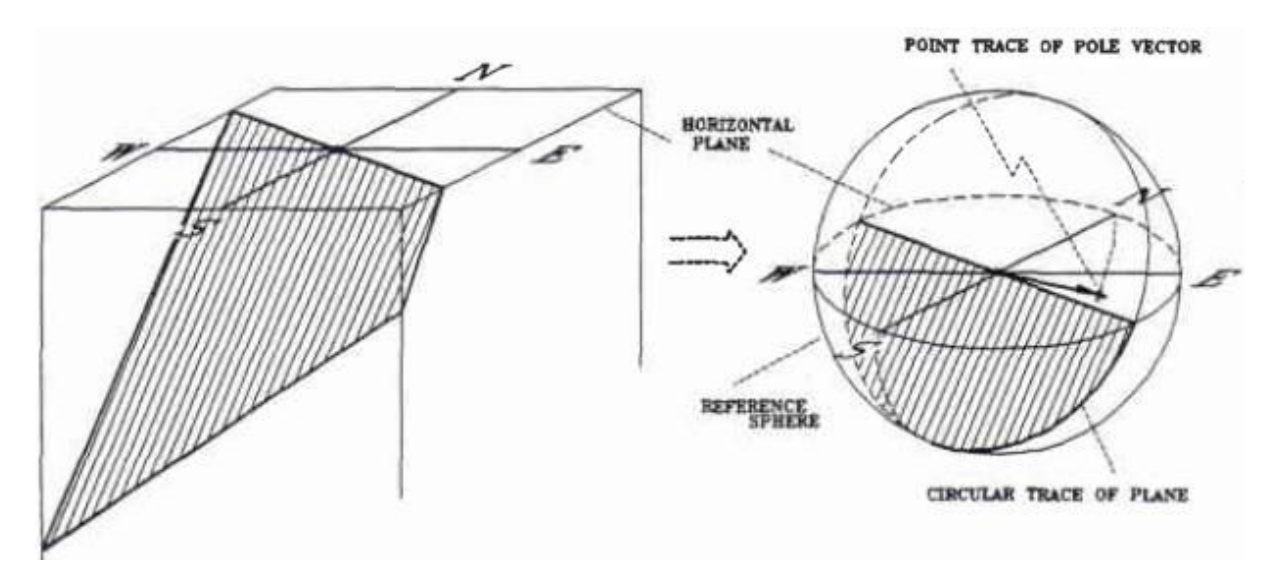

*Fig.1. 5 Présentation une discontinuité sur un stéréogramme Diederichs (1990).* 

### <span id="page-27-2"></span><span id="page-27-1"></span>**Famille des fractures**

Une famille de fractures est un ensemble structuré de fractures partageant une origine génétique commune ainsi que des caractéristiques de fracturations similaires telles que l'orientation, [Fig.1. 6.](#page-28-1)

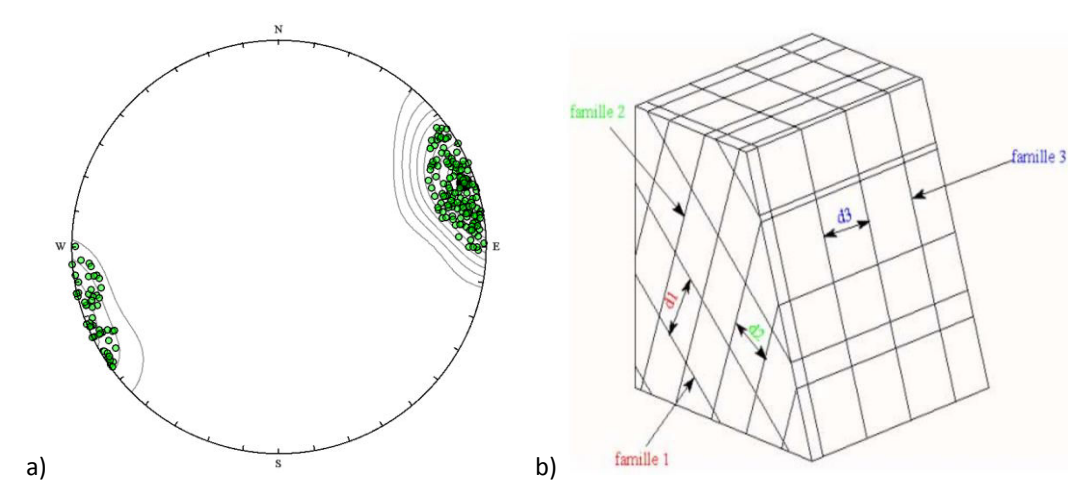

<span id="page-28-1"></span>Fig.1. 6 Projection stéréographique de Wulff dans l'hémisphère inférieur avec 195 discontinuités, l'orientation moyenne d'une famille (6,71) (a); représentation des traces des discontinuités en 3 familles sur le modèles 3D avec les espacements des familles de fractures (b) Hadj-hassen (2000).

### <span id="page-28-0"></span>1.3.3 Système de fractures

Un système de fractures est constitué de l'ensemble des familles de fractures ayant une origine génétique commune (conséquentes d'un même épisode tectonique ou sédimentaire). Par ailleurs, les caractéristiques de fracturation peuvent être modifiées localement dans le cas de fractures tectoniques liées à une faille majeure ou un pli. Ces perturbations locales, au sein d'un même système, se répercutent alors dans la définition des différentes familles de fractures (Fig.1.7)

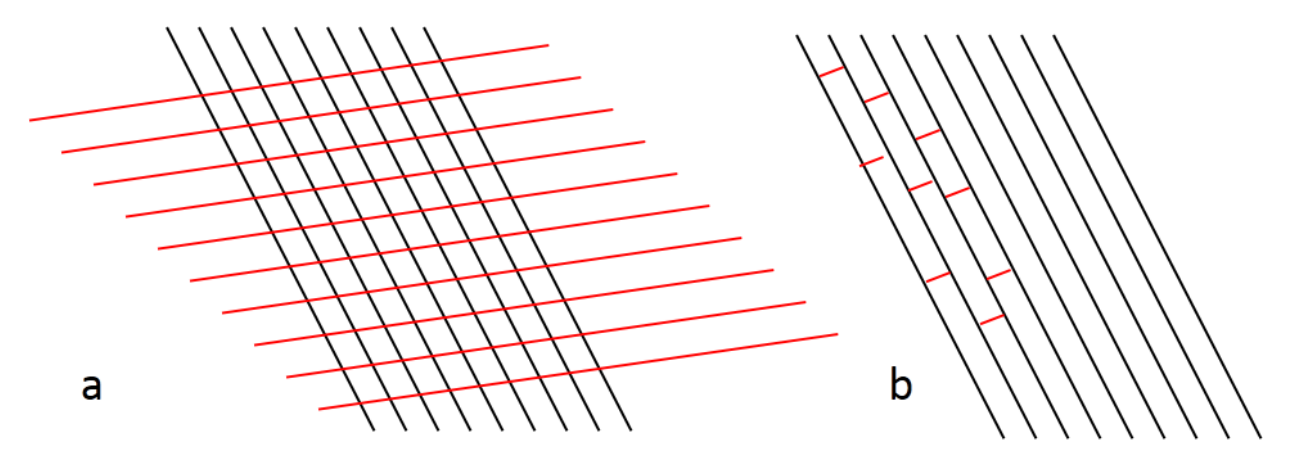

<span id="page-28-2"></span>Fig.1. 7 Différents styles d'architecture typique impliquant deux systèmes de discontinuités a) systèmes de joints conjugués, et b) systèmes de joints orthogonaux dits «systématiques».

Les discontinuités affectant un terrain s'intersectent et conduisent à la formation de blocs. Il s'ensuit donc que le massif rocheux est un assemblage de blocs. Les blocs découpés par les discontinuités peuvent in-situ avoir des formes géométriques variés selon la nature des terrains : des plaquettes et des écailles; des dièdres; hexaèdres; etc. Tahiri (1992).

#### <span id="page-29-0"></span>1.3.4 Réseau discret de fractures

Le réseau discret de fractures est un ensemble de familles de fractures. Un réseau de fractures peut être formé de différents systèmes dont la chronologie relative est parfois délicate à déterminer, les systèmes conjugués pouvant être formés durant un ou plusieurs épisodes géologiques (Fig.1.7).

Selon Mace (2006), «les interactions entre systèmes ont une influence déterminante sur l'espacement, le phénomène d'agrégation, les dimensions des joints et de ce fait sur leur connectivité».

L'étude de la répartition d'une population de discontinuités en familles directionnelle se fait sur la base du traitement des paramètres azimut et pendage, mais d'autres paramètres géométriques, tels que l'extension et l'ouverture, peuvent également être pris en compte.

Les fractures peuvent être séparées dans une zone donnée en des fractures "importantes" qui traversent et affectent l'ensemble de la zone étudiée et des fractures d'extension limitée mais plus nombreuses, que l'on ne pourra pas mesurer de manière exhaustive mais qu'il sera possible de regrouper en famille et de caractériser de manière statistique par une loi d'orientation (caractérisée par une orientation moyenne et une dispersion autour de cette orientation moyenne) et un une loi d'espacement (caractérisé par un espacement moyen et une dispersion autour de cette moyenne). Ceci sera présenté dans Chapitre 3.

#### <span id="page-29-1"></span>1.4 Caractéristiques mécaniques du massif et des discontinuités

Les massifs rocheux sont constitués de matrice rocheuse et de discontinuité. Les discontinuités sont caractérisées mécaniquement par une résistance en traction beaucoup plus faible que l'effort nécessaire pour rompre la roche intacte; une faible résistance au cisaillement (des glissements peuvent se produire facilement le long des discontinuités) ISRM (1978), Hadj-hassen (2000).

#### <span id="page-29-2"></span>1.4.1 Propriétés mécaniques du massif rocheux

Les roches sont des géo-matériaux possédant une cohésion (C≠0) et une résistance à la compression simple supérieure à 10 MPa Duffaut (2000). Elles sont fondamentalement hétérogènes au niveau du massif rocheux. À l'échelle de l'échantillon de laboratoire, la roche peut posséder des propriétés homogènes sans discontinuités discrètes et isolées. Les roches sont caractérisées par leurs propriétés physiques et leurs propriétés mécaniques qui décrivent la réponse de la roche soumise à un chargement mécanique donnée Hoek & Bray (2004).

#### <span id="page-29-3"></span>1.4.2 Propriétés mécaniques d'une discontinuité

Le comportement mécanique des massifs rocheux est lié aux discontinuités qui le traversent : joints, diaclases, failles, schistosité, etc. De nombreuses études ont été menées sur le comportement mécanique des discontinuités Barton (1977), Bandis (1981), Bay et Hoek (1981). Le comportement mécanique d'une discontinuité est influencé par sa rugosité, le degré d'altération des épontes et le remplissage éventuel ISRM  $(1978).$ 

#### <span id="page-30-0"></span>*1.4.2.1 Altération*

L'altération des épontes d'une discontinuité est caractérisée par sa résistance à la compression simple, noté JCS (Joint Compressive Strength) par Barton. Le JCS peut être déterminé directement par un essai en compression simple au laboratoire ou indirectement *in situ* par le marteau de Schmidt, Barton & Choubey (1977). Quand la discontinuité est altérée, sa résistance à la compression diffère notablement de la résistance à la compression de la roche intacte.

#### <span id="page-30-1"></span>*1.4.2.2 Rugosité*

La rugosité est une valeur caractéristique géométrique de discontinuités qui a une influence sur le comportement du massif rocheux. La rugosité d'une discontinuité peut être caractérisée par une ondulation à plusieurs échelles (à l'échelle de la texture de la roche, centimétrique et décimétrique) comme les aspérités de surface de discontinuité. Il existe de nombreuses techniques pour déterminer la rugosité des surfaces de discontinuités ISRM (1978) : les profils de rugosité par le coefficient de rugosité JRC (Joint Roughness Coefficient), les profils typiques de rugosité de ISRM à l'échelle métrique en trois classes types et à l'échelle centimétrique en trois sousclasses et suggestion de la longueur des profils varie entre 1 et 10 m.

De nombreux auteurs ont utilisé et développé les techniques pour caractériser quantitativement les surfaces des discontinuités ISRM (1978) : les méthodes de mesure de la description empirique et mesure au contact ou par non-contact (méthodes manuelles avec un compas et un clinomètre, méthodes mécano-électriques, photogrammétrie, etc.). En mécanique des roches avec la description empirique, la rugosité est souvent représentée par le coefficient de rugosité du joint JRC. Le JRC permet de déterminer la variation de l'angle de dilatance et de l'angle de frottement mobilisé Barton et al. (1985). JRC peut-être estimer à partir des résultats de l'essai et la valeur du JCS, la résistance à la compression simple de la roche intacte. Il varie en fonction de la déformation du joint. Plus les aspérités du joint sont cisaillées, plus le JRC est faible.

### <span id="page-30-2"></span>*1.4.2.3 Épaisseur et remplissage des discontinuités*

L'épaisseur de la discontinuité joue un rôle important surtout en compression et cisaillement. Elle est reliée à l'ouverture des discontinuités ([Fig.1.3 e](#page-25-1)). Ce paramètre est certes dépendant du JRC et du JCS, et toute mesure *in-situ* ou par un essai en compression simple ( $\sigma_c$  contrainte tangentielle) dans laboratoire. Barton et al. (1985) ont exprimé l'épaisseur du joint en fonction de JRC et JCS et de la résistance en compression simple de la roche saine.

$$
E_o = \frac{fRC}{5}(0.2\frac{\sigma c}{fCS} - 0.1) \tag{eq.1-4}
$$

### <span id="page-30-3"></span>**Les méthodes de classification des roches pour l'étude des instabilités**

Le but de la classification des roches est d'avoir une information sur les propriétés globales des massifs rocheux afin d'avoir des valeurs représentative constituant une base rationnelle aidant l'ingénieur à la décision. Sans détailler ce travail, l'expérience accumulée sur les problèmes de stabilité des talus anthropiques a permis l'élaboration d'une méthodologie cohérente pour la prévision des ruptures et le choix de mesures confortatives adaptées Gunzburger et al. (2002), Jhanwar (2012). On peut trouver clairement les méthodes de classification des roches qui sont représentées la qualité du terrain par les plusieurs facteurs quantitatifs Barton (2012).

Le premier indice proposé dans ce sens s'appelle le RQD (Rock Quality Designation) par Deere et al. (1976). L'indice RQD permet de quantifier simplement l'état de fracturation de la roche. RQD a été défini par le pourcentage de la longueur cumulée des éléments de carottes de longueur unitaire supérieure ou égale à 10 cm par rapport à la longueur de la passe forée. Le RQD dépend des caractéristiques et des conditions du forage. RQD est indépendant de la direction du forage et peut-être effectivement considéré comme un indice global de qualité du massif rocheux.

Le système de classification le plus connu est le RMR (Rock Mass Rating) proposé par Bieniawski (1989). Le système RMR est basé sur l'évaluation de 6 paramètres qualitatifs ou quantitatifs qui sont additionnés : la résistance à la compression simple de la roche; la qualité du massif rocheux avec le RQD ; l'espacement des discontinuités; l'état des discontinuités (ouverture, persistance, rugosité, etc.) ; les conditions hydrauliques du massif rocheux ; l'orientation des discontinuités par rapport aux directions représentatives du problème traité. L'orientation des discontinuités par rapport aux directions représentatives du problème traité est prise en compte dans l'un de ces paramètres.

Le Q-System (Tunnelling Quality Index) développé par Barton et al. (1974). L'indice Q a été mis au point à l'origine pour les tunnels Barton (1973), Barton & Choubey (1977). Le Q-système tient compte des orientations des discontinuités uniquement par le nombre de familles existantes. Ceci est insuffisant pour analyser l'orientation des fractures. On a critiqué dès sa publication la méthode utilisée par Barton pour représenter la qualité du terrain par un seul nombre Q.

La méthode SMR (Slope Mass Rating) proposée par Romana (1985, 1991) est une méthode quantitative. Elle a été développée pour l'étude de la stabilité de versants excavés (l'état du talus rocheux), et est basée sur le calcul du RMR, auquel est ajouté un produit de facteurs dépendant de l'orientation des discontinuités et du talus (la direction des discontinuités, le pendage des discontinuités, la relation entre la pente du talus et le pendage des discontinuités, et la méthode d'excavation).

La méthode de Hoek-Brown n'est pas à proprement parler un système de classification Hoek & Bray (2004), Wyllie et al. (2004), Hoek (1998), et Hoek & Karzulovic (2000). Elle se base sur la prise en compte d'un certain nombre de caractéristiques du massif rocheux pour en déduire les paramètres mécaniques globaux, angle de frottement interne et cohésion du massif rocheux. Ces paramètres seront ensuite utilisés dans des méthodes de calcul de calcul de stabilité de type de celles employées en mécanique de massifs. La détermination ces paramètres se basent sur : certaines caractéristiques du matériau rocheux et la détermination de l'état de fracturation du massif qui est GSI (Geological Strength Index).

### <span id="page-32-0"></span>**1.5 Les modèles de représentation de la géométrique du massif rocheux**

### <span id="page-32-1"></span>**Modèles et logiciels existants**

Pour des applications de mécanique des roches la représentation réaliste du réseau de fractures est très importante pour une analyse de stabilité. Les discontinuités sont introduites individuellement avec leur position exacte ou de manière stochastique en considérant des familles caractérisées par les lois de probabilité relatives à leurs orientations, leurs espacements et leurs extensions si elles sont finies. Les formes géométriques de discontinuités peuvent être des plans infinis, ellipses, disques polygones quelconques conformément à l'historique de leurs apparitions.

Il n'est généralement pas possible de connaître de manière exhaustive la fracturation d'un volume de massif rocheux, du fait du caractère tridimensionnelle de la fracturation et d'une limitation des observations aux affleurements, sondages et éventuels tunnels et galeries Dershowitz & Einstein (1988). À partir d'une connaissance inévitablement limitée de de la fracturation plusieurs techniques de représentation de la géométrie d'un massif rocheux fracturé ont été développées.

Dans les dernières années, plusieurs outils de génération des réseaux de discontinuités ont été élaborés. Les différents logiciels ont été développés sur les simulateurs géométriques (ou non) et le principe de l'analyse stabilité: 3DEC avec Itasca (1998), SWEDGE avec Rocscience (2006), Blocks avec Warburton (1980); Maerz & Germain (1992), RESOBLOK avec Heliot (1988), Simbloc avec J.Xu (1991), FracMan avec Golder Associates Inc., (1994), Dershowitz et al. (1998), BLOCSTAB avec Song et al. (2001), etc. Ils reposent sur des bases théoriques différentes.

| Logiciels et capacité (concis)                                      | 3DEC | LMGC90 | <b>SWEDGE</b> | <b>Blocks</b> | <b>RESOBLOK</b> | Simbloc | FracMan |
|---------------------------------------------------------------------|------|--------|---------------|---------------|-----------------|---------|---------|
| Permet la génération de<br>discontinuités de dimensions finies      | Χ    | v<br>ᄉ |               |               | Χ               |         |         |
| Permet la génération de<br>discontinuités aléatoires                |      |        |               | Χ             | X               | Χ       |         |
| Permet la génération de plus de<br>trois familles de discontinuités | x    | x      |               | X             | X               | X       |         |
| Permet l'analyse stabilité                                          | x    | x      | x             | χ             | χ               |         |         |

<span id="page-32-2"></span>*Tab.1. 1 Logiciels et divers modèles de génération des discontinuités (les X indiquent la possibilité permise par le logiciel)* 

L[e Tab.1. 1 p](#page-32-2)récise les fonctionnalités des logiciels et leur capacité. Par exemple, les codes Blocks et Simbloc code ne permettent pas la modélisation de discontinuités finies mais ils permettaient la génération de discontinuités aléatoires avec plus de trois familles (mention "X" dans l[e Tab.1. 1\)](#page-32-2). Les modèles de Blocks, RESOBLOK et Simbloc permettent la génération de discontinuité aléatoire. SWEDGE ne permet pas la génération de plus de trois familles de discontinuités. SWEDGE ne permet pas réellement la simulation géométrique. 3DEC (3-Dimensional Distinct Element Code) basé sur la méthode des éléments distincts, est particulièrement bien adapté à la modélisation de systèmes rocheux fracturés de manière déterministe Itasca (1998).

Un des logiciels le plus couramment cité pour l'analyse de stabilité de blocs isolés est le logiciel canadien SWEDGE (1981) développé par Rocscience Inc. SWEDGE permet de déterminer le plus gros bloc instable et son facteur de sécurité par un calcul à l'équilibre limite combinant les différentes familles de fractures 2 à 2.

L'algorithme de Warburton (1980), programmé dans le code Blocks permet de déterminer si un bloc rocheux est stable ou non. Le logiciel Blocks permet la représentation 3D d'un massif fracturé de manière déterministe. Une fois les limites du massif décrites (parallélépipède rectangle), les discontinuités du massif rocheux doivent être entrées : une famille de discontinuité (l'azimut et le pendage), et pour chacune des familles épaisseur moyenne de couche (Centre d'études des Tunnels 2012).

Le logiciel RESOBLOK a été développé par Laboratoire Environnement Géomécanique te Ouvrages (LAEGO) et l'Institut National de l'Environnement industriel et Risques (INERIS), Heliot (1988). Il est permet la représentation 3D d'un massif fracturé de manière déterministe ou stochastique. Ce logiciel permet l'analyse stochastique de stabilité à l'équilibre limite. Ce code sera détaillé dans Chapitre 4 et (cf. §1.5.6 et §1.6.2.3).

La modélisation de la fracturation des massifs rocheux étudiés a été effectuée au moyen du logiciel Simbloc du Centré de Géologie de l'Ingénieur J. Xu (1991). Après analyse des discontinuités, ce logiciel permet de simuler la fracturation du massif en trois dimensions. Les discontinuités du massif peuvent être déterministes ou probabilistes. Pour ce faire, chaque discontinuité est décrite par ses paramètres, orientation, pendage et extension, déduits de l'étude de terrain. Ce logiciel effectue une analyse du système de disques Warbuton (1980) dans un domaine de simulation défini, afin d'identifier leurs intersections. La position de chaque disque dans l'espace définie par la localisation aléatoire de son centre (par la distribution de Poisson).

Le logiciel FracMan Dershowitz et al. (1998) développé par Golder Associates Inc., (1994) est un générateur de fractures permettant de créer un réseau de façon déterministe ou stochastique. Les fractures sont supposés planes et elliptiques. La position de chaque fracture est purement aléatoire, comme pour le modèle conceptuel Baecher. Les centres de chaque disque sont positionnés par un processus de Poisson Baecher et al. (1977). Les propriétés de fracture peuvent être vues comme des variables stochastiques, dont la variabilité est caractérisée en termes de distributions de probabilité. FracMan permet la résolution de l'écoulement et du transport en milieux à fractures discrètes.

Nous présentons ci-dessous les modèles, globalement connus sous le nom de DFN (Discrete Fracture Network). La génération des blocs peut être faite selon différentes méthodes disponibles.

#### <span id="page-33-0"></span>**Modèle de disque de Baecher**

Le modèle de disque de Baecher développé par Baecher et al. (1978), [\(Fig.1. 8\)](#page-34-1) fait l'hypothèse d'une forme circulaire ou elliptique des discontinuités. Le modèle a été employé dans des applications de mécanique des roches par Roberds & Einstein (1979), Warburton (1980), Bandis et al. (1983), et Dershowitz & Einstein 1988).

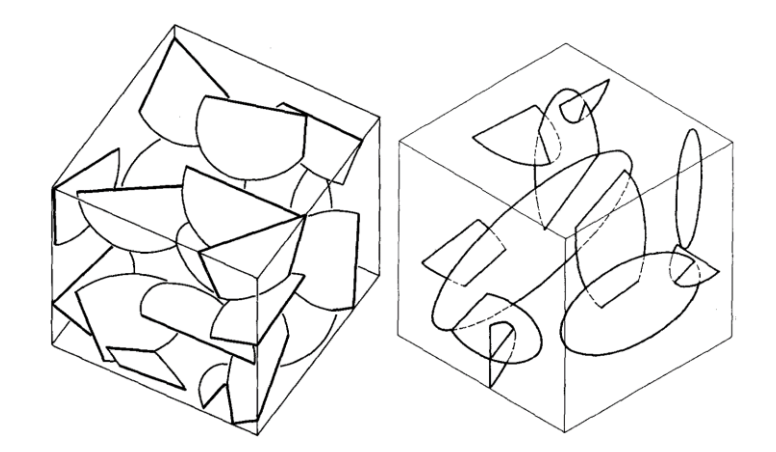

*Fig.1. 8 Le modèle de disque de Baecher, Dershowitz & Einstein (1988).* 

<span id="page-34-1"></span>Les orientations de discontinuité peuvent être définies par n'importe quelle distribution d'orientation telle que la distribution de Fisher, ou par une orientation constante. L'extension des discontinuités est définie par le rayon des disques représentant les fractures. Le rayon de joint peut être défini de manière déterministe, comme constante pour toutes les discontinuités, ou de la manière stochastique par une distribution des rayons. Les distributions de rayons ne peuvent pas être mesurées in situ, on ne connaît généralement que la distribution des traces sur un affleurement ou dans un ouvrage. Selon de Dershowitz et Einstein (1988), la forme de la distribution des rayons peut être exponentielle ou log-normale.

### <span id="page-34-0"></span>**Modèle de Veneziano**

Dans le cadre de travaux réalisés par Veneziano au MIT (1978) un modèle, dit de Veneziano, cités par Dershowitz et Einstein (1988) a été développé. Ce modèle en 2D a été appliqué à l'analyse de stabilité du massif rocheux par Einstein (1983).

Le modèle de Veneziano est basé sur les plans et les lignes du processus de Poisson. Priest et Hudson (1976) ont en effet identifié et présenté la similitude entre la géométrie des systèmes de joint de roche observé in situ et les géométries de plans et de lignes de Poisson étudiées par des mathématiciens dans le domaine "géométrie stochastique".

Veneziano (1978) a présenté une méthode pour adapter le concept des joints et un réseau des plans de Poisson [\(Fig.1. 9](#page-35-1)). Trois processus stochastiques consécutifs définissent la simulation d'un système de fractures de massif rocheux. Premièrement, un réseau de plans de Poisson est généré dans l'espace par une distribution uniforme des orientations. Deuxièmement, une ligne processus de Poisson sur chaque plan de joint divise des plans de joint en régions polygonales. Finalement, une partition aléatoire de ces polygones les divise en une région fracturée et une région où la roche est intacte. Dans ce modèle, les formes de joint sont polygonales, les tailles de joint sont définies par l'intensité du processus linéaire de Poisson. Le modèle de Veneziano utilise une distribution exponentielle des espacements et des longueurs de trace de joint Dershowitz & Einstein (1988).

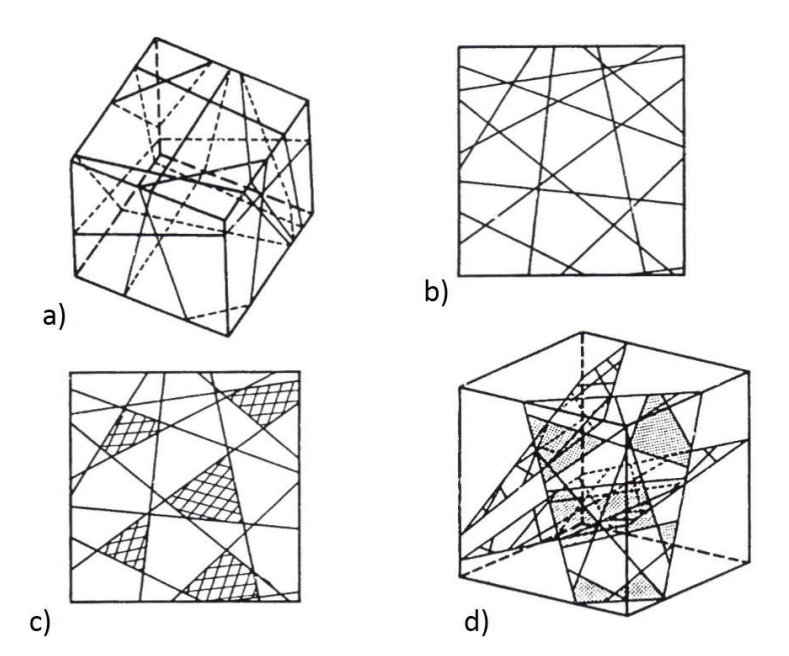

<span id="page-35-1"></span>*Fig.1. 9 Le modèle de Veneziano : (a) le processus primaire : réseau des plans de Poisson dans l'espace 3D; (b) et (c) le processus secondaire : un processus de ligne 2D Poisson et le marquage des polygonales des fractures; (d) le modèle en 3D,* Dershowitz & Einstein (1988)*.* 

### <span id="page-35-0"></span>**Modèle de Dershowitz**

Dershowitz (1979) a modifié le modèle proposé par Veneziano. La génération des fractures avec le modèle de Dershowitz suit deux processus stochastiques consécutifs, [Fig.1. 10](#page-35-2)*.*

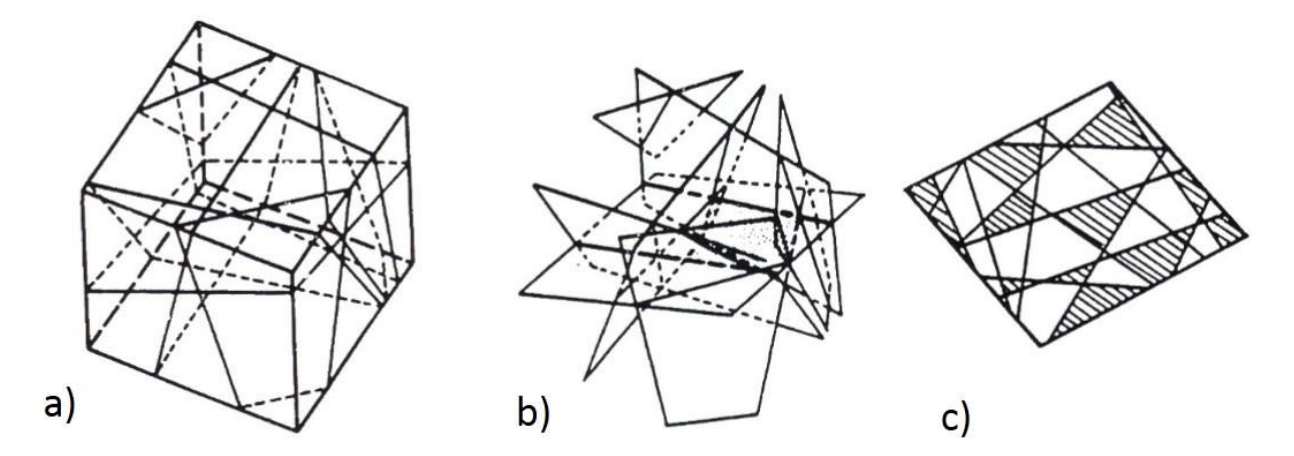

<span id="page-35-2"></span>*Fig.1. 10 Le modèle de Dershowitz : (a) et (b) le processus primaire : le processus de plan Poisson 3D et ligne Poisson formée par les intersections ; (c) le processus secondaire : le marquage des fractures polygonaux.* 

Le processus primaire est un réseau de plans de Poisson générés dans l'espace par une distribution uniforme des orientations, c'est le même que le processus primaire que dans le modèle de Veneziano. Le processus secondaire se compose de marquer indépendamment une partie persistante des polygones sur chaque plan comme fracturé et le reste en tant que roche intacte Dershowitz & Einstein (1988). La probabilité du repérage
en tant que une région fracturée est égale pour tous les polygones. Les polyèdres (blocs) dans ce modèle sont définis par des plans de joints.

Donc, les blocs de roche définis par les joints du modèle de Dershowitz sont des polyèdres définis par des plans de joint. Ces facettes de polyèdre sont complètement fracturées. Ces polyèdres sont seulement reliés sur les facettes complètes. À la différence du modèle de Veneziano, toutefois les joints correspondent directement aux facettes de ces polyèdres, où les facettes de polyèdre ne coïncident pas avec des joints.

# **Modèle topologique combinatoire**

Le modèle topologique combinatoire (*topological identification*) utilise la méthode de représentation frontière pour représenter les surfaces des blocs. Elles peuvent avoir des formes et des tailles quelconques. Cette méthode a été développé par plusieurs auteurs comme Lin et al. (1987), Jing (2000), et Lu (2002). L'algorithme permet l'étude de géométries variées : blocs convexes ou concaves avec un nombre quelconque de faces. La [Fig.1. 11](#page-37-0) montre un exemple simple de génération de blocs d'après Lu et al. (2002).

Toutes les discontinuités sont introduites à la fois. La procédure générale se résume comme suit Lin et al. (1987) :

- les intersections entre les discontinuités définissent des segments d'intersection. On utilise des discontinuités de taille finie et des discontinuités artificielles (le minimum possible) pour définir les limites du modèle, les surfaces libres et les excavations.
- l'intersection de ces segments entre eux détermine des nœuds identifiés par leurs coordonnées. Les côtés sont alors définis comme une paire de nœuds.
- les segments qui ne participent pas à la formation de faces fermées sont éliminés (élimination des segments qui n'ont que deux intersections).
- les faces sont identifiées à partir du réseau de sommets-côtés. Ces faces sont identifiées par des boucles en parcourant les côtés.
- élimination des faces qui ont moins de trois sommets non colinéaires (les faces "pendantes").
- Identification des blocs à partir d'une face donnée, la face suivante doit faire un angle minimal avec la face actuelle.

La méthode SMA (*Structral Modeling Algorithm*) est un modèle topologique combinatoire amélioré. Cette méthode a été améliorée par Elmoutie et al. (2010). Les discontinuités générées peuvent être très nombreuses ce qui permet de générer des milliers de blocs avec des surfaces non planes en introduisant des surfaces triangulées. Les discontinuités peuvent uniquement avoir une forme de surfaces planes.

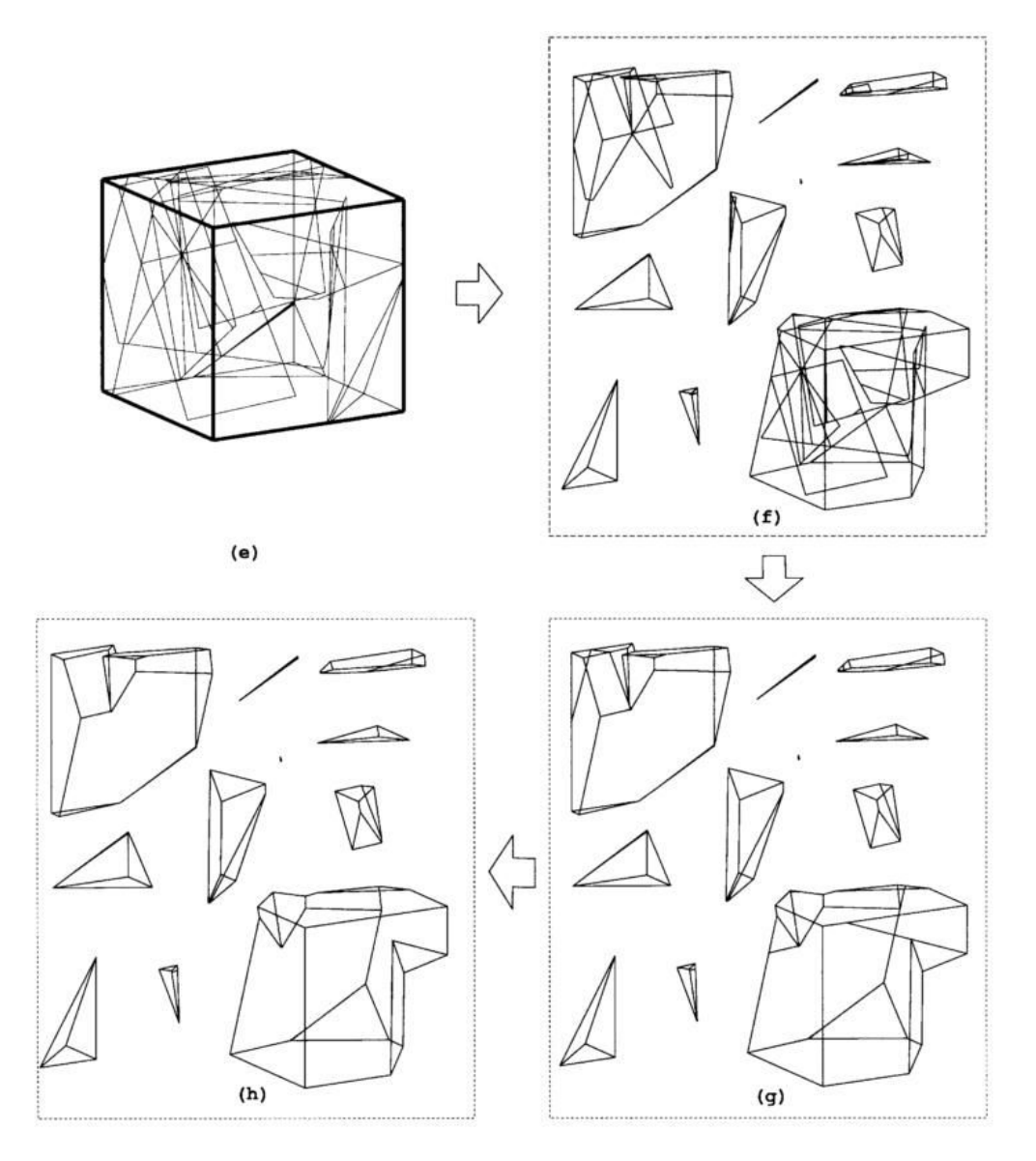

*Fig.1. 11 La génération des blocs et du post-traitement des fractures, d'apƌğs Lu ;2002).* 

# <span id="page-37-0"></span>**Modèle DFN avec la méthode de divisions successives de l'espace**

La méthode de divisions successives de l'espace, est une méthode introduite initialement par Warburton (1983) puis développée par Heliot (1988). Les discontinuités sont introduites hiérarchiquement. La région initialement délimitée est découpée en deux ou plusieurs blocs par une discontinuité ou une famille de discontinuités Jing (2000, 2003). À chaque introduction successive d'une autre famille de discontinuité, celle-ci coupe les blocs existants et génère de nouveaux blocs[, Fig.1. 12.](#page-38-0)

Cette méthode permet de simuler selon Heliot (1988), étape par étape, l'historique d'apparition des fractures dans un massif rocheux[, Fig.1. 13.](#page-38-1) Les fractures introduites peuvent être définies de manières déterministes ou stochastiques. Cette méthode ainsi que le logiciel RESOBLOK initialement développé par Heliot (1988) seront détaillés dans Chapitre 4.

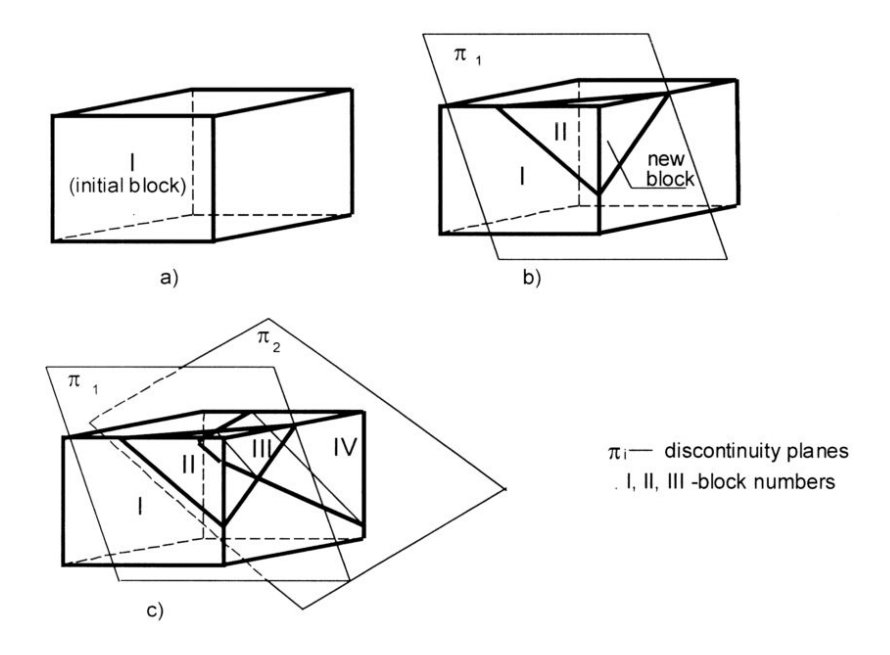

Fig.1. 12 Divisions successive de l'espace, d'après Jing (2000).

<span id="page-38-0"></span>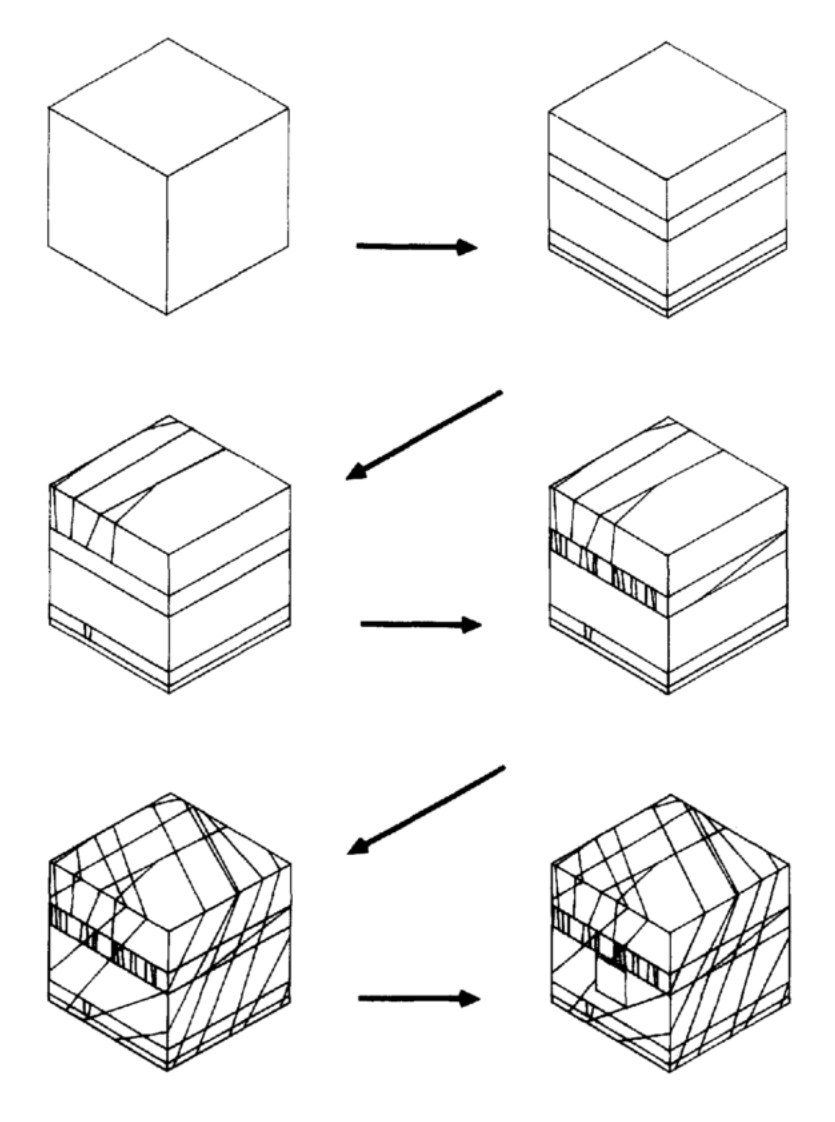

<span id="page-38-1"></span>Fig.1. 13 Reconstruction d'un massif rocheux sous forme d'un assemblage de blocs Heliot (1988).

Sur Fig.1. 13, Les étapes de la construction d'un assemblage de blocs sont présentées. On a successivement:

- Une zone d'intérêt supposée initialement continue  $\sim$
- Cette zone est tout d'abord découpée en bancs parallèles par la stratification  $\mathbb{L}$
- Elle est ensuite affectée par un épisode de diaclase, dont nous supposerons qu'il affecte différemment les divers bancs
- Elle est ensuite redécoupée par deux familles de fracturés conjuguées, qui se superposent au réseau préexistant.
- Enfin elle est en partie excavée par une galerie de section carrée.

Les familles définies statistiquement sont déterminées par : leur orientation moyenne (pendage et direction de pendage) et un paramètre K de dispersion autour de cette orientation moyenne selon la distribution de Langevin-Fisher; leur espacement moyen; la loi de dispersion de cet espacement et son paramètre de dispersion. Quand la fracturation est purement déterministe une seule modélisation permet de représenter la géométrie du massif. Si la fracturation est connue de manière stochastique des tirages aléatoires permettent de générer des géométries différentes probables. Ce modèle discontinu respecte l'historique d'apparition des discontinuités dans un massif rocheux comme le montre la Fig.1. 13. Cette approche peut être couplée avec le logiciel 3DEC Itasca (1998).

# 1.6 Stabilité d'un bloc isolé et d'un assemblage de blocs

### 1.6.1 Les mouvements élémentaires

### 1.6.1.1 Introduction

Dans cette partie, on étudie la stabilité de blocs rocheux définis par les discontinuités naturelles du massif rocheux. L'indentification des blocs amovibles et la détermination de leurs modes d'instabilité nécessite de définir précisément l'ensemble des directions possibles de déplacement d'un bloc. Shi et Goodman (1985) ont proposé une théorie permettant de déterminer la stabilité d'un bloc élémentaire (un simple bloc) en introduisant les notions de pyramides de joints et d'excavation. "Ces pyramides (définies dans un espace vectoriel) représentent des ensembles de directions limitées par un ou plusieurs plans. Elles sont obtenues en translatant les plans de joint ou d'excavation pour les faire passer par un même point et peuvent être représentées en projection stéréographique" Hantz (2012). L'analyse de stabilité est basée sur la détermination des blocs-clef, l'analyse des mouvements.

Pour déterminer les blocs potentiellement instables, deux conditions doivent être satisfaites : "ils doivent être géométriquement déplacables et mécaniquement instables. Si un bloc n'est pas géométriquement déplacable, il est inutile d'examiner les aspects mécaniques. Les mouvements possibles sont la translation, la rotation ou une combinaison translation-rotation" d'après Merrien-Soukatchoff (2010).

### *1.6.1.2 Analyse cinématique*

Le milieu discontinu du massif rocheux est découpé en blocs par des discontinuités planes et délimité par les plans d'excavation. La [Fig.1. 14](#page-40-0) illustre en 2D cette notion de déplaçabilité géométrique, tandis que [Fig.1. 15](#page-40-1) l'illustre en 3D.

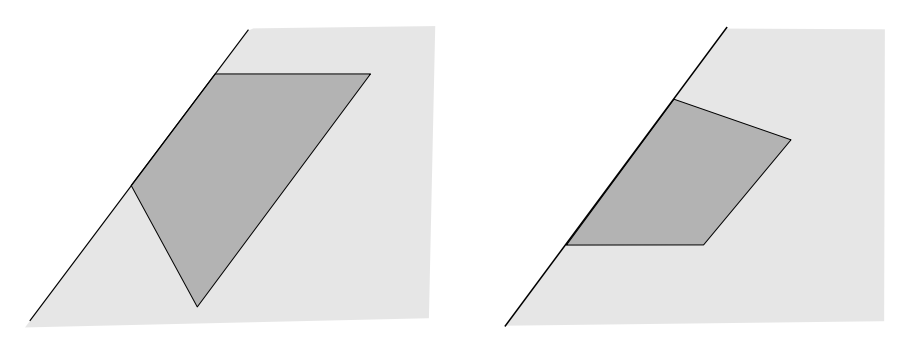

<span id="page-40-0"></span>*Fig.1. 14 Déplaçabilité géométrique (en 2D) : le bloc de gauche est géométriquement indéplaçable, alors que celui de droite est géométriquement déplaçable, d'après Merrien-Soukatchoff (2010).* 

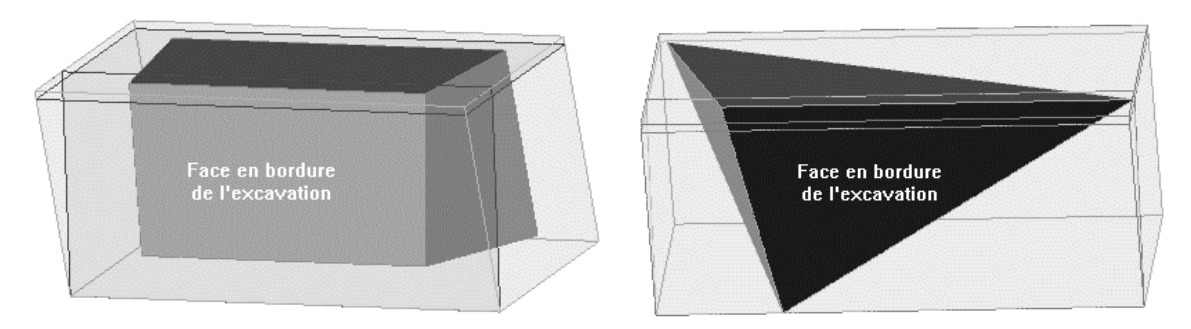

<span id="page-40-1"></span>*Fig.1. 15 Déplaçabilité géométrique(en 3D) : le bloc de gauche est géométriquement indéplaçable, alors que celui de droite est géométriquement déplaçable, d'après Merrien-Soukatchoff (2010).* 

Un bloc rocheux peut glisser le long d'un plan orienté dans la même direction que la pente talus [\(Fig.1. 16\)](#page-40-2).

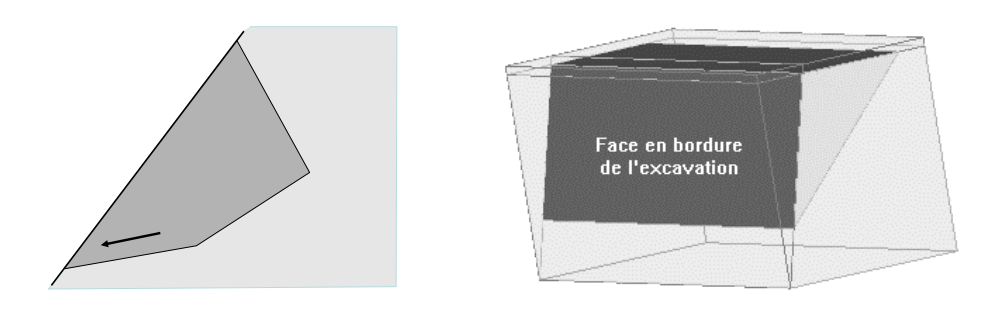

<span id="page-40-2"></span>*Fig.1. 16 Représentation 2D (à gauche et en 3D) d'un glissement plan, d'après Merrien-Soukatchoff (2010).*

Le cas de [Fig.1. 16 i](#page-40-2)mplique l'existence d'une discontinuité de même azimut que la pente du talus, cependant le glissement plan ne peut géométriquement se produire que si latéralement, il existe des surfaces de ruptures verticales ou des bords libres permettant de dégager le bloc.

La déplaçabilité géométrique peut être analysée à partir de projections stéréographiques sur des canevas ou par analyse vectorielle, détaillée ci-dessous pour les différents types de mouvements Warburton (1981,1985), Shi & Goodman (1985), Goodman (1989).

### *1.6.1.3 Méthode d''analyse stéréographique de la déplaçabilité d'un bloc*

La déplaçabilité géométrique peut se traduire vectoriellement ou dans des canevas stéréographiques par les conditions représentées sur [Fig.1. 17](#page-41-0) et [Fig.1. 18](#page-41-1) avec la traduction des conditions géométriques sur un stéréogramme (en trait plein représentation cyclographique de la discontinuité, en tirets représentation de la pente du talus).

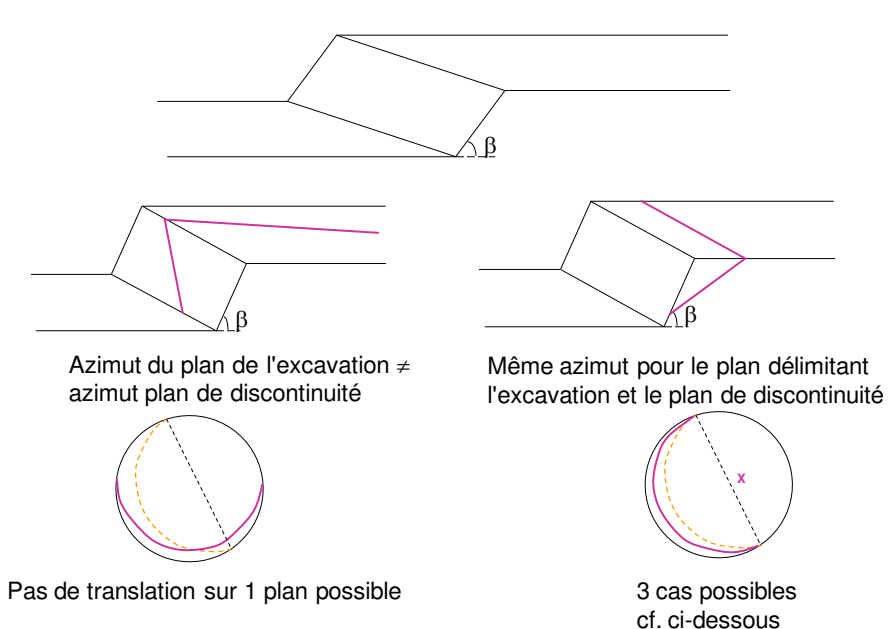

<span id="page-41-0"></span>*Fig.1. 17 Mouvement de translation le long d'une famille de discontinuité, Merrien-Soukatchoff (2010).* 

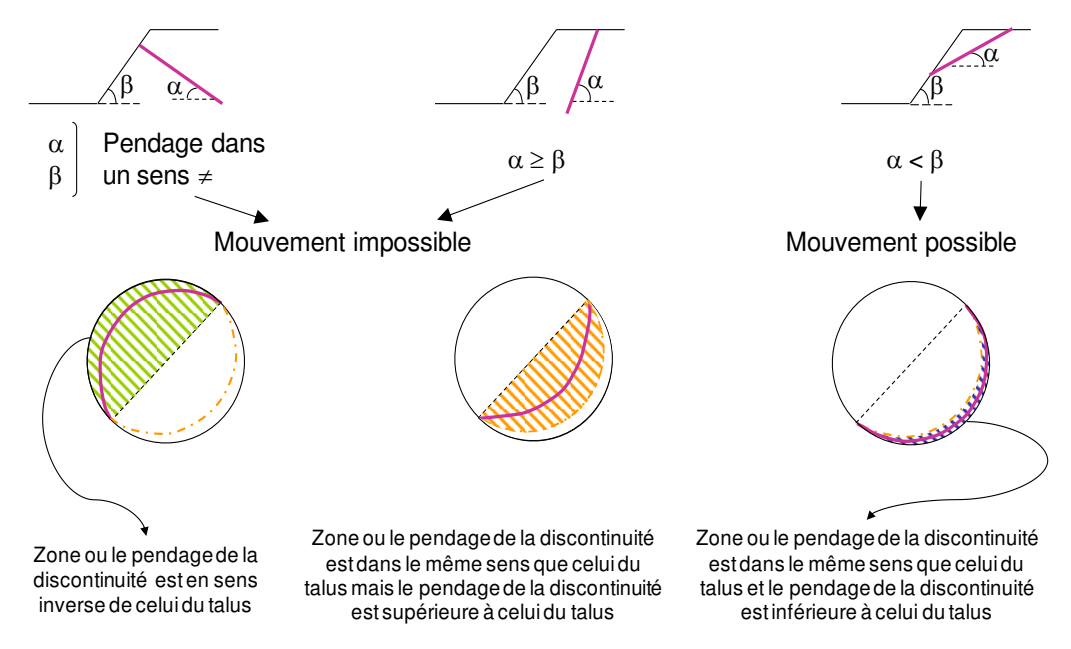

<span id="page-41-1"></span>*Fig.1. 18 Mouvement de translation le long d'une famille de discontinuité de même azimut que le plan délimitant l'excavation, Merrien-Soukatchoff (2010).* 

Un bloc formé par l'intersection de plusieurs discontinuités peut glisser selon la ligne de plus grande pente d'une de ces discontinuités (dans ce cas on se ramène au cas précédent du glissement plan) ou selon la ligne d'intersection de 2 discontinuités. Quand un bloc est délimité par seulement 2 discontinuités, d'azimut différent de celui de la pente, il est appelé dièdre [\(Fig.1. 19\)](#page-42-0).

Le bloc présenté à [Fig.1. 19](#page-42-0) a peut, selon l'orientation respective des discontinuités et de la pente, glisser par translation, soit le long de la ligne de plus grande pente d'une des discontinuités soit le long de la ligne d'intersection de ces discontinuités. Si la ligne d'intersection et la (les) lignes de plus grande pente de discontinuités se trouvent dans la zone hachée de la [Fig.1. 19 b](#page-42-0), le glissement se fera selon la ligne de plus grande pente de la discontinuité qui a le pendage le plus important.

Un exemple d'analyse stéréographique est présenté au paragraphe § 4.3 dans Chapitre 4.

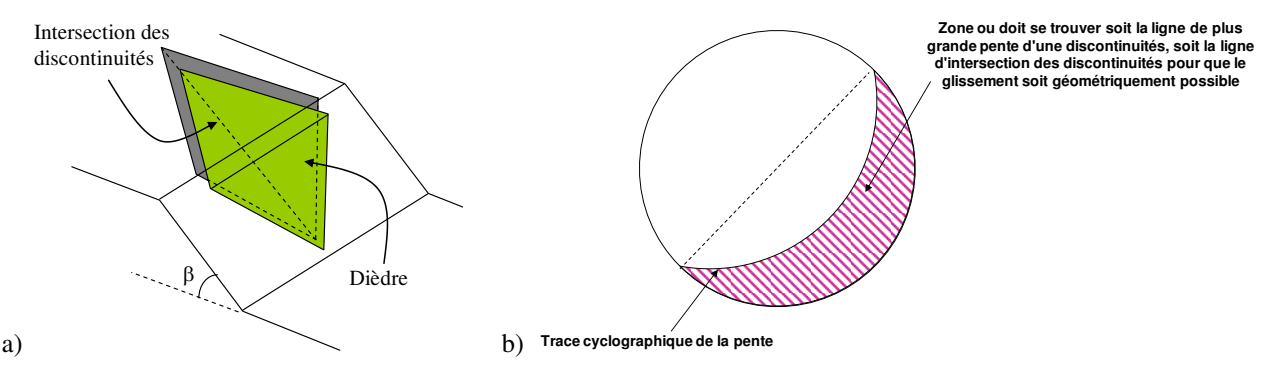

<span id="page-42-0"></span>*Fig.1. 19 Dièdre formé par 2 plans de discontinuités (a), mouvement de translation pour un bloc formé par plusieurs familles de discontinuités, traduction des conditions géométriques sur un stéréogramme (b), Merrien-Soukatchoff (2010).*

#### *1.6.1.4 Analyse géométrique avec mouvements possibles*

Selon Yarahmadi-Bafghi (2003), Warburton (1981), l'analyse de la stabilité d'un bloc en translation repose sur l'hypothèse d'un mouvement infini et du maintien des faces du bloc parallèles à leur direction initiale. Considérons un bloc délimité par des surfaces "fixes" (surfaces qui ne sont pas en contact avec l'excavation) indicée i et les vecteurs unitaires normaux aux surfaces "fixes"  $\vec{n}_i$  Appelons  $\vec{r}$  le vecteur unitaire de la résultante des forces motrices  $\vec{R}$  agissant sur un bloc. En introduisant la valeur X<sub>i</sub>, suivante :

$$
X_i = \vec{r} \, \vec{n}_i \qquad \qquad eq.1-5
$$

Il est envisageable de déterminer le mouvement possible du bloc [\(Fig.1. 20\)](#page-43-0).

Si X<sub>i</sub> = -1, la surface i est perpendiculaire à  $\vec{R}$ . Le bloc ne peut pas glisser par translation sur cette face [\(Fig.1. 20](#page-43-0) a). Si  $X_i \ge 0$ , le bloc considéré est en chute libre ([Fig.1. 20 b](#page-43-0)). La chute libre est une translation dans la direction de la gravité.

Si -1 < X<sub>i</sub> < 0, le bloc peut glisser. On doit déterminer le vecteur de la direction du glissement de surface  $\vec{F}_i$  (Fig.1. [20](#page-43-0) c) :

$$
\vec{F}_i = \vec{r} - (\vec{r}, \vec{n}_i) \,\vec{n}_i
$$

Si la condition  $\vec{F}_i$  ≥ 0 signifie qu'aucune surface ne contrecarre pas le mouvement de translation sur la surface i. Le glissement dièdre dans le cas 3D est présenté dans [Fig.1. 20](#page-43-0) d.

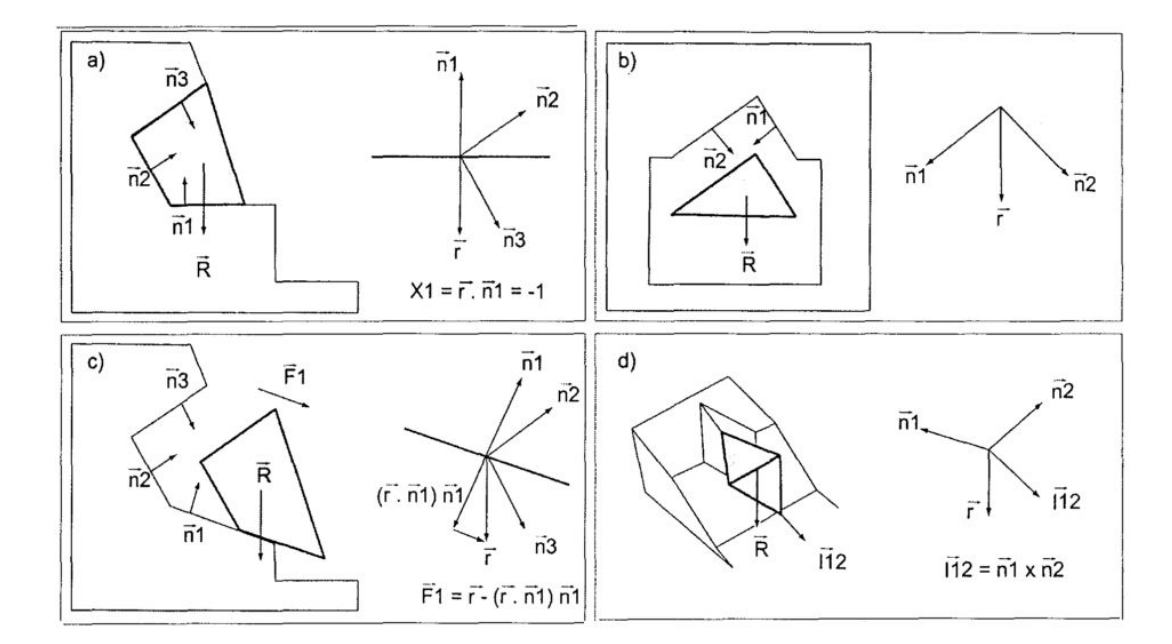

<span id="page-43-0"></span>*Fig.1. 20 Mouvements possible d'un bloc : (a) bloc avec une surface horizontale ; (b) chute directe ; (c) glissement plan ; (d) glissement dièdre, Yarahmadi-Bafghi (2003).* 

### *1.6.1.5 Mouvement de rotation*

Si le bloc est mécaniquement stable en translation (stabilité cinétique), il devient alors nécessaire d'examiner la possibilité de sa rotation. Sur la [Fig.1. 21,](#page-43-1) le bloc est soumis à la force résultante  $\vec{R}$  appliquée au centre de gravité du bloc (Cg).

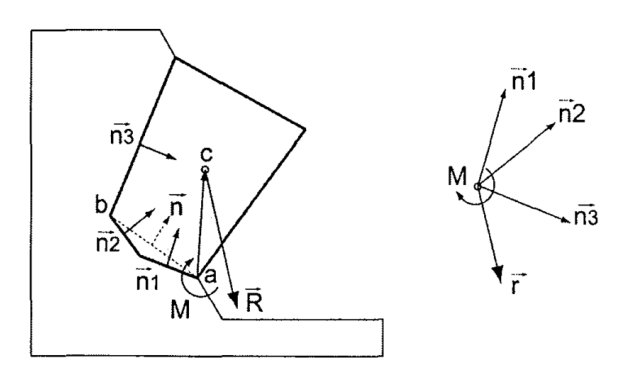

*Fig.1. 21 L'analyse du mouvement de rotation du bloc, Yarahmadi-Bafghi (2003).* 

<span id="page-43-1"></span>Si la direction de  $\vec{R}$  n'intersecte pas les surfaces de fondation du bloc, le bloc est déplaçable en rotation. Le mouvement de rotation est possible sous les trois conditions suivantes :

- le bloc est un bloc cinématiquement déplaçable mais stable en translation ;

- le moment de rotation est négatif :  $\hat{M} = \vec{R} \times \vec{ac}$  < 0, on examine successivement tous les sommets pour trouver le point de rotation et sur la [Fig.1. 21,](#page-43-1) on a le point de rotation "a".

- Aucune ou par rapport au point de rotation "a", par exemple sur la figure la face 3 contre carrerait une rotation vers elle :  $\vec{n}_i$  .  $\vec{n}_j\,\geq\,0$ , (j  $\neq$  i) où i est le numéro des faces de fondation (1 et 2 sur la [Fig.1. 21\)](#page-43-1) et  $\vec{n}$  est la normale à la surface ab qui joint les extrémités des faces de fondation.

Dans ce cas, le facteur de sécurité (SF) se calcule selon une relation entre le moment d'inertie ou le moment normal et le moment de rotation ou le moment tangentiel :

$$
SF = \frac{M_n}{M_t} \qquad \qquad eq.1-7
$$

Si les composantes normales et tangentielles de  $\vec{R}$  sont calculées sur la surface ab, on a :

$$
M_n = (\vec{R}.\vec{n}) \, dn \qquad \qquad eq.1-8
$$

$$
M_t = [\dot{R} \cdot (\vec{r} - (\vec{r} \cdot \vec{n}_i)\vec{n}_i)]dt
$$

où dn, dt sont des distances normales entre le point de rotation a et les composantes de  $\vec{R}$  sur la surface de ab.

### *1.6.1.6 Stabilité d'un bloc au basculement*

Des blocs découpés par des discontinuités à fort pendage et pentées en direction contraire de la pente du talus, la rotation d'un bloc est possible si le bloc est géométriquement déplaçable et la projection du centre de gravité du bloc est à l'extérieur de la base de sustentation. Des détails sont consultables dans Hoek & Bray (2004).

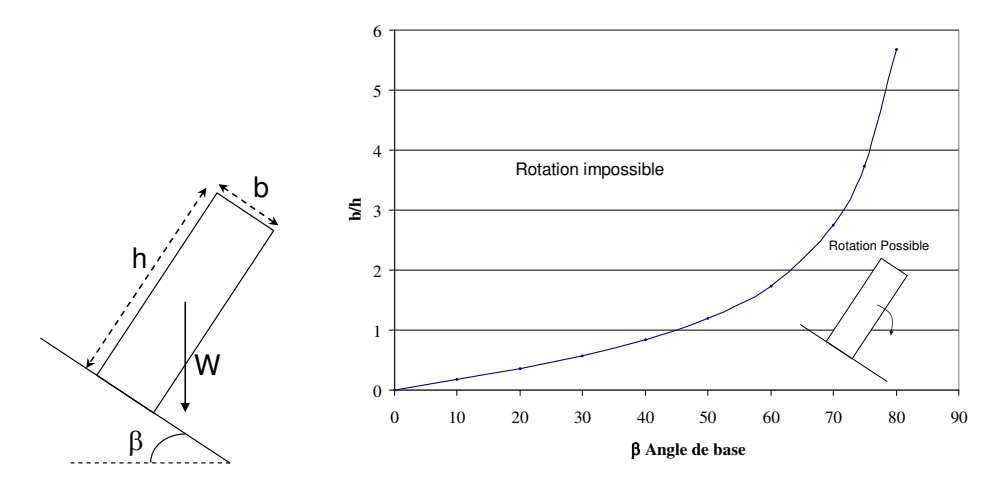

<span id="page-44-0"></span>*Fig.1. 22 Conditions géométrique pour qu'un bloc parallélépipédique rectangle sur une base d'angle puisse tourner, modifié de Hoek & Bray (2004).* 

Dans ce cas, bloc reposant sur une discontinuité de résistance extraction nulle : si le moment moteur tend à ouvrir la discontinuité, celui-ci ne peut pas aucun moment résistant et le bloc est instable. Bloc reposant sur une discontinuité de résistance extraction non nulle : la discontinuité est sollicitée d'un côte en traction, de l'autre en compression Hantz (2001). Cependant les blocs sont rarement "posés" sur une pente comme le cas d[e Fig.1.](#page-44-0)  [22](#page-44-0) : ils sont enchâssés (et donc bloqués) dans le massif rocheux et le basculement nécessite pour pouvoir géométriquement s'exprimer le retrait d'une butée de pied ou éventuellement un léger surplomb vers l'aval, Hoek & Bray (2004).

### 1.6.2 Stabilité d'un ensemble de blocs

Dans les massifs rocheux fracturés, de nombreuses ruptures complexes sont déclenchées par le mouvement d'un simple bloc. Ces blocs sont définis par rapport aux familles des discontinuités, pour les surfaces d'excavation données qui les délimitent. L'analyse de stabilité doit alors concerner plusieurs blocs.

Un exemple simple qui est le glissement à deux blocs, dit passif, un premier est instable à cause de l'action exercée par un deuxième bloc, dit active. Une analyse de stabilité du bloc passif, ne prenant en compte que son poids, conclurait à sa stabilité. Donc, dans l'analyse de stabilité des blocs nécessitent la résultante des forces actives s'exercant sur celui-ci et soumis à des forces actives exercées par d'autres blocs Hantz (2001).

Dans un ensemble de N blocs avec glissement fractionné en 2D, on a les critères de ruptures des N plans de glissement et des (N-1) plans délimitant les blocs. Les inconnues sont les composantes des forces s'exerçant sur les N plans de glissement et (N-1) plans délimitant les compartiments (4N-2) inconnues (comme les équations). Pour résoudre ce système d'équation, on peut utiliser deux méthodes : en appliquant le même coefficient de sécurité à toutes les discontinuités, Sarma (1979); la méthode pas à pas qui consiste à analyser d'abord la stabilité du bloc le plus haut, supposé sans interaction avec les blocs inférieurs, puis, à calculer la réaction nécessaire, à l'interface avec le bloc inférieur avec l'angle de frottement, pour obtenir l'équilibre limite, Panet (1976).

Des méthodes d'analyse à l'équilibre limite ont été développées pour étudier quelques mécanismes particuliers d'interaction entre blocs dans une autre section de ce chapitre et un Chapitre 4. Les méthodes d'élément discret permettent de détecter systématiquement ce type d'instabilité, dans Chapitre 5.

### 1.6.3 Modélisation, calculs à la rupture

# 1.6.3.1 Introduction

Les calculs à la rupture sont fondés sur la recherche de la limite de stabilité des polyèdres rocheux. Ces blocs sont rigides. Elles ne prennent pas en compte les relations entre contraintes et déformations dans l'ensemble du massif rocheux et ne s'intéressent qu'à l'équilibre statique des blocs rocheux. Généralement la rupture le long d'une discontinuité est définie par un critère de Mohr-Coulomb, donc par la cohésion et l'angle de frottement de la discontinuité Merrien-Soukatchoff (2010). Comme les contraintes in situ sont faibles à proximité des pentes, les facteurs mécaniques provoguant les instabilités sont la gravité, des chargements externes potentiels tels que des fondations, des renforcements, etc. Priest (1993). Un bloc sera considéré, comme mécaniquement instable si les forces motrices liées à ces facteurs sont supérieures aux forces résistantes.

Les calculs usuels de stabilité de blocs isolés s'appliquent à des blocs élémentaires mais des méthodes permettant d'analyser la stabilité de regroupement de blocs ont été également développées Yarahmadi Bafghi & Verdel (2003), Yarahmadi-Bafghi (2003), Li et al. (2008), cependant ces approches ne sont pas systématiquement déclinées dans les logiciels d'analyse de stabilité 3D et leur utilisation reste donc limitée.

### *1.6.3.2 Méthode à l'équilibre limite*

Le calcul d'équilibre est basé sur l'hypothèse que l'équilibre statique du volume étudié est assurée et que les contraintes à la surface délimitant le volume, obéit à un critère de rupture (en général le critère de Mohr-Coulomb). Cheng & Lau (2008) souligne que la méthode à l'équilibre limite ne donne pas une solution d'équilibre complète. L'équilibre limite sera donc atteint pour une relation entre contrainte de cisaillement et contrainte normale exprimé par le critère de Mohr-Coulomb :

$$
\tau = c + \sigma_n \cdot tg\left(\varphi\right) \tag{2.1-10}
$$

avec c est la cohésion, et  $\varphi$  est l'angle de frottement de la discontinuité.

Si on considère un cas très simple de glissement plan [\(Fig.1. 23\)](#page-46-0) cette condition devient :

$$
W.\sin\alpha = c.A + W.\cos\alpha \text{.tg}(\varphi) \tag{eq.1-11}
$$

avec W est le poids du bloc, et A : aire de la discontinuité.

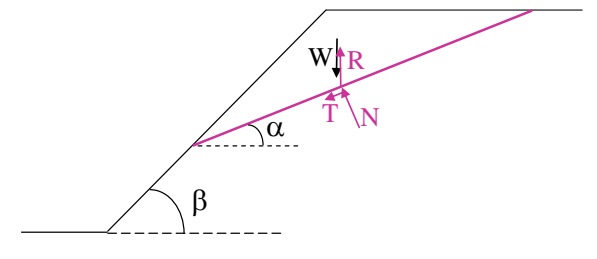

*Fig.1. 23 Forces agissant lors d'un glissement plan* 

<span id="page-46-0"></span>Si les forces résistantes sont supérieures aux forces motrices un coefficient de sécurité peut être défini par :

$$
F = \frac{\sum \text{Forces Résistantes}}{\sum \text{Forces Motrices}} \qquad \qquad eq.1 - 12
$$

Si, en complément la cohésion est nulle, cette condition devient  $tg(\alpha)$  =  $tg(\varphi)$  i.e. il y a glissement si la pente de la discontinuité est supérieure à son angle de frottement.

### *1.6.3.3 Logiciels d'analyse de la stabilité*

Menéndez-Díaz et al. (2009) citent au moins 10 programmes (dont ASTUR développé par les auteurs) d'analyse de stabilité (cf. §1.5). Nous présentons ci-dessous 2 d'entre eux qui seront utilisé dans la suite de ce mémoire : SWEDGE et RESOBLOK.

#### *1.6.3.3.1 SWEDGE*

SWEDGE se base sur les analyses développés dans «*Rock Slope Engineering*» Hoek & Bray (1981), p. 341-351.

SWEDGE est un outil d'analyse rapide, interactif et simple d'utilisation. Même si SWEDGE opère analyse les glissements plans ou qu'il examine les blocs rocheux ayant plus de 2 faces. Il permet quand même d'obtenir un modèle dans le milieu 3D. L'analyse tridimensionnelle est déterministe ou stochastique (variabilité de l'orientation et des propriétés des joints). Les modes de rupture par basculement ou rotation ne sont pas pris en compte, seule la translation est prise en compte. Les dimensions, du plus gros dièdre instable ont été comparées, pour une fracturation stochastique. La modélisation peut inclure une pression d'eau, des forces externes et séismiques, un support par boulonnage actif ou passif et un support par l'application d'un ciment.

### *1.6.3.3.2 RESOBLOK*

RESOBLOK dans Heliot (1988), Asof (1991), Baroudi et al. (1992), Kadiri (2002), Merrien-Soukatchoff et al. (2012), Baroudi et al. (1990), Korini & Merrien-Soukatchoff (2009), Laego-École des Mines de Nancy-INERIS (2008), Korini & Fine (1988) a été développé par le LAEGO et l'INERIS. Il s'appuie sur le principe d'identification des blocs-clés initialement proposée par Shi & Goodman (1985) et mis sous forme vectorielle dans l'algorithme de stabilité de Warburton (1981).

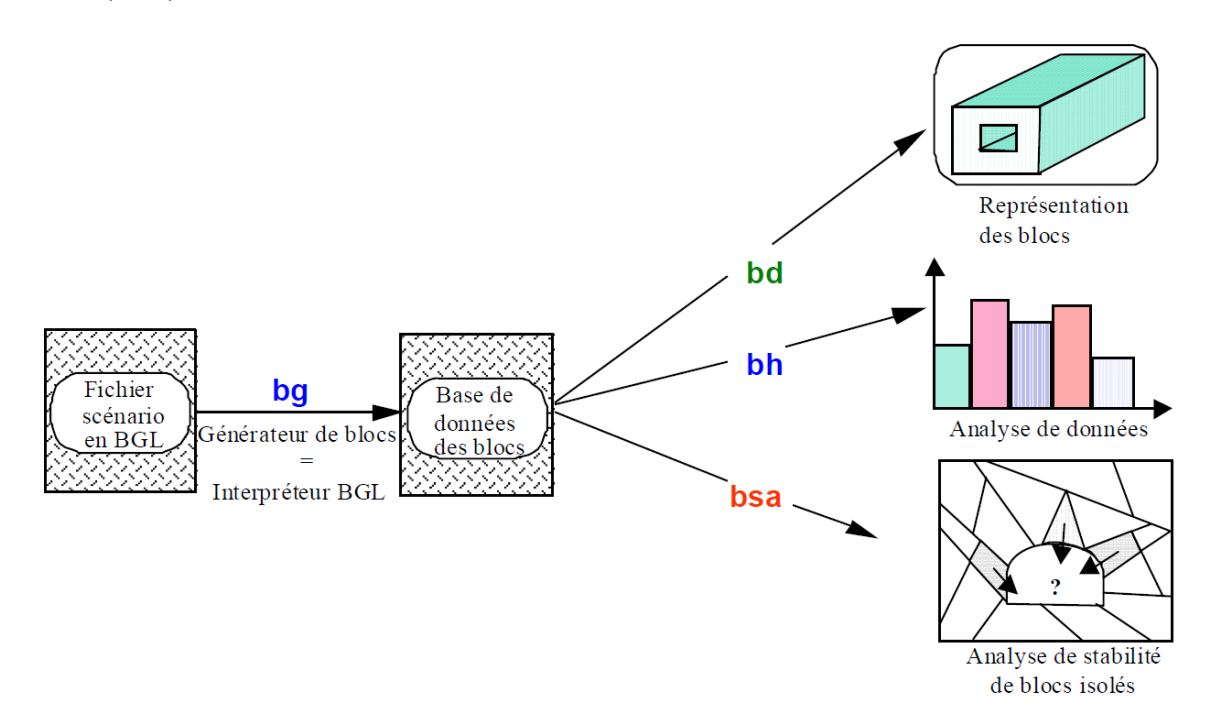

*Fig.1. 24 L'organisation modulaire de RESOBLOK,* Merrien-Soukatchoff et al. (2012)*.* 

<span id="page-47-0"></span>RESOBLOK est organisé de manière modulaire [\(Fig.1. 24\)](#page-47-0) : un module BG (Block Generator) permet, à partir d'un scénario de fracturation, la modélisation géométrique du massif (cf. §1.5) sous forme d'un assemblage de blocs et plusieurs modules avals permettent l'analyse du comportement mécanique de cet assemblage de blocs. La stabilité de blocs isolés aux abords d'une excavation souterraine ou à ciel ouvert peut être étudiée par le module BSA (Block stability analysis) de manière itérative.

La *déplacabilité* mécanique peut s'exprimer par une relation entre les forces résistantes (F<sub>r</sub>) et les forces motrices (Fm). Les forces résistantes sont évaluées par rapport au critère de Mohr-Coulomb. Les forces motrices se résument au poids du bloc. Le facteur de sécurité vis-à-vis d'une translation, est défini par F = Fr/Fm. Les blocs

dont le facteur de sécurité est inférieur à une limite donnée (1 en général, mais cette valeur peut être supérieure à 1 pour effectuer un calcul sécuritaire) sont enlevés et un calcul itératif permet de considérer la stabilité de la nouvelle géométrie. Le calcul itératif s'arrête quand plus aucun bloc n'est instable. Les hypothèses émises pour cette étude de stabilité sont les suivantes : les blocs sont supposés rigides ; les surfaces de contacts sont planes ; les mouvements sont infinis ; les faces du bloc restent parallèles à leur direction initiale ; les instabilités sont la chute directe, le glissement plan ou dièdre et la rotation.

### *1.6.3.4 Exemple de rupture plane*

Dans les chapitres suivants nous analyserons la stabilité d'assemblages composés de nombreux blocs, mais afin d'illustrer le fonctionnement de RESOBLOK nous nous proposons de comparer dans ce paragraphe un calcul en rupture plane "à la main" à une modélisation RESOBLOK.

Considérons un problème très simple illustré par [Fig.1. 25 :](#page-48-0) le massif rocheux est découpé par une discontinuité principale parallèle au talus et ayant un pendage défavorable  $\alpha$ . La discontinuité passe par le pied du talus avec hauteur du talus H étant connue et largueur l (3ème dimension par rapport [à Fig.1. 25](#page-48-0)), il s'agit de définir l'angle général du talus  $\beta$ . Exprimons le coefficient de sécurité pour un tel bloc pour une cohésion c de la discontinuité entre le bloc et la pente et un angle de frottement  $\varphi$ .

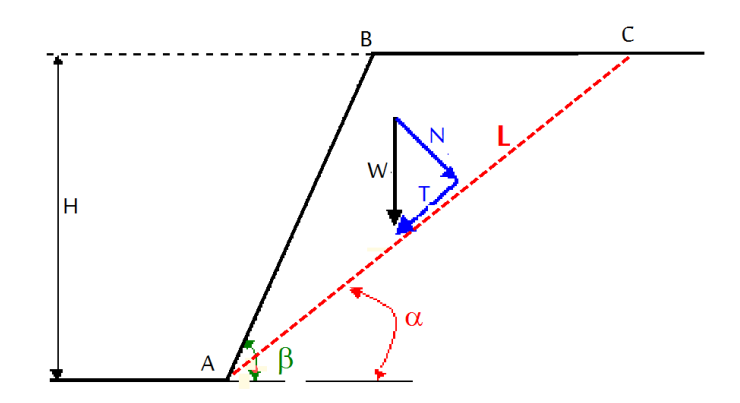

*Fig.1. 25 Équilibre d'un bloc rocheux le long de la discontinuité* 

<span id="page-48-0"></span>L'étude de stabilité se ramène à l'établissement des équations l'équilibre le long de la discontinuité AC (la ligne de glissement avec surface de cisaillement S = L\*l). Le poids W du bloc ABC est égal à : W = 1/2 \* BC \* l \* H \*  $\gamma$ La division des efforts par la surface cisaillée en considérant une tranche unitaire conduit aux contraintes. On a la composante normale N = W\*cos $\alpha$ ; la composante tangentielle de cisaillement T = W\*sin $\alpha$ . Donc, la contrainte normale  $\sigma_n$  et contrainte de caillement  $\tau$  sont données par :

$$
\sigma_n = N/S \text{ et } \tau = T/S \qquad \qquad \text{eq.1-13}
$$

La résistance au cisaillement de la discontinuité AC est donnée par le critère de Coulomb :

$$
\tau_{max} = c + \sigma_n \cdot \tan(\varphi) \qquad \qquad eq.1-14
$$

Avec une cohésion c est prise en compte dans ces cas. Le facteur de sécurité est défini comme étant le rapport entre les forces de résistance et les forces actives. L'expression du facteur de sécurité :

$$
F = \frac{\tau_{max}}{\tau} \text{ donc } \tau = \frac{c}{F} + \sigma_n \cdot \frac{\tan(\varphi)}{F}
$$

Il v a cisaillement et glissement lorsque la contrainte active dépasse la résistance au cisaillement. C'est-à-dire rupture  $\rightarrow \tau$   $\rightarrow$   $\tau$ <sub>max</sub>. Pour assurer l'équilibre, ce facteur F doit être supérieur à 1.

Si on remplace les différents paramètres du facteur de sécurité par leur, on aboutit à :

$$
F = \frac{\tan(\varphi)}{\tan(\alpha)} + \frac{2c}{\gamma H \sin^2 \alpha \left(\frac{1}{\tan(\alpha)} - \frac{1}{\tan(\beta)}\right)}
$$

F soit une composante qui dépend de l'angle de frottement  $\varphi$  et la cohésion c. On peut étudier l'influence des caractéristiques du terrain (c,  $\varphi$ , W) et des caractéristiques du talus (H,  $\beta$ ) sur le facteur de sécurité en cas avec une cohésion non nulle. En pratique, on fait le calcul inverse : le facteur de sécurité est fixé et on recherche l'angle du talus pour obtenir ce facteur, ce point qui va développer dans Chapitre 4. Pour l'application numérique nous utiliserons les valeurs dans [Tab.1. 2.](#page-49-0)

<span id="page-49-0"></span>*Tab.1. 2 Coefficient de sécurité pour un bloc sur une pente d'angle () pour un angle frottement ( = 30°), une cohésion nulle, comparaison entre résultats du calcul analytiques et RESOBLOK.* 

|           | $\alpha$ | $\Omega$ | н     | $\gamma$ | W       | F                 |  |
|-----------|----------|----------|-------|----------|---------|-------------------|--|
| en dégrée |          |          | en m  | en KN    | en $m3$ | Calcul analytique |  |
| 80        | 10       | 30       | 3.44  |          | 647.87  | 3.274             |  |
|           | 30       |          | 11.55 | 25       | 2104.67 |                   |  |
|           | 40       |          | 16.78 |          | 3554.15 | 0.688             |  |
|           | 60       |          | 20    |          | 2077.10 | 0.333             |  |

Ces cas ont été modélisé avec le logiciel RESOBLOK et résultats dans [Tab.1. 2 :](#page-49-0) Le talus a un angle  $\beta$  = 80° (Fig.1.26) le massif rocheux est découpé par une discontinuité parallèle au talus et ayant un pendage défavorable  $\alpha = 10^{\circ}$ , 30°, 40°, 60°, l'angle de frottement de la discontinuité  $\varphi$ =30°, la densité de la rocheuse est  $\gamma$ = 2500 kg/m<sup>3</sup>.

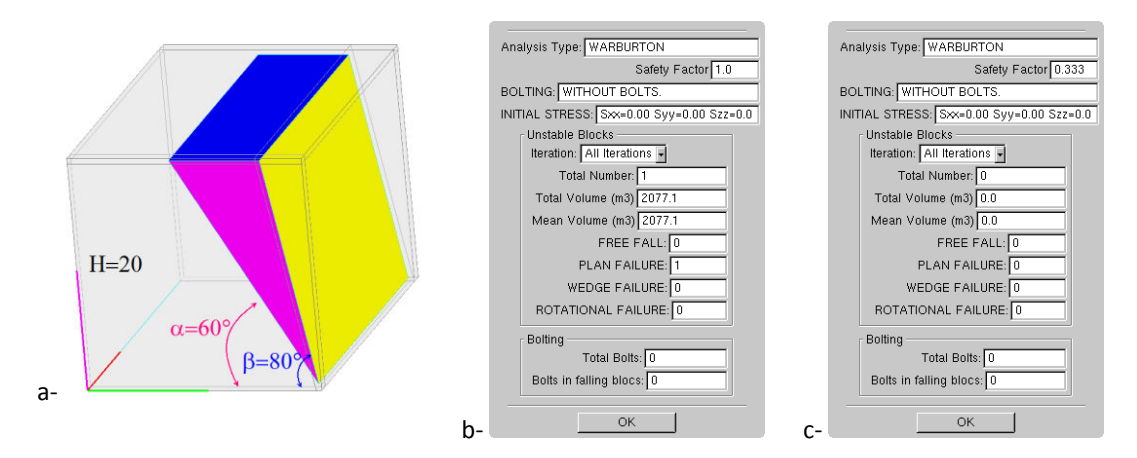

<span id="page-49-1"></span>*Fig.1. 26 Glissement du bloc sur un plan avec 2 blocs rigides dans RESOBLOK : géométrie du modèle (a) et résultats du bloc instables avec F =1 (b) et F=0.33 (c).* 

Si la cohésion est nulle, le facteur de sécurité  $F=\frac{\tan(\varphi)}{\tan(\alpha)}$ . À l'équilibre limite F= 1 donc  $\alpha$  =  $\phi$ . À partir les résultats dans [Tab.1. 2](#page-49-0) par rapport aux méthodes de calcul analytiques et RESOBLOK, on a trouvé :  $\alpha > \varphi \to i$ l y a glissement ;  $\alpha = \varphi \rightarrow iI$  y a l'état de stabilité ;  $\alpha < \varphi \rightarrow iI$  y a l'état de mouvement impossible.

Pour une cohésion nulle le coefficient de sécurité ne dépend pas du poids du bloc.

## **Modélisation en contrainte-déformation d'un assemblage de blocs (NSCD)**

#### *1.6.4.1 Introduction*

Les méthodes à l'équilibre limite et l'analyse stéréographique analysent la stabilité/instabilité de blocs rocheux indéformables, sans considérer l'état de contrainte en tout point du massif rocheux. Elles sont limitées à des géométries et des conditions de chargement simples alors que certains problèmes de stabilité de pentes comporte des géométries complexes, des comportements non linéaires des matériaux et des discontinuités, des contraintes in-situ complexes, Stead et al. (2006). Il est dans ce cas fait appel à des calculs en "contraintedéformation" qui calculent l'état de contrainte dans le massif rocheux et les déformations associées aux sollicitations. Comme il n'existe pas de solutions analytiques aux problèmes rencontrés, les calculs sont numériques et pour les milieux discontinus, Ils utilisent des techniques d'éléments finis, de différences finies, de volumes finis ou d'éléments frontières, Merrien-Soukatchoff (2009).

Les premières modélisations numériques en milieux discontinus ont consisté à modifier les approches continues (éléments finis, différences finies, volumes finis) pour introduire des discontinuités, puis des méthodes spécifiques aux milieux discontinus, collectivement connues sous le nom de "méthodes aux éléments discrets" (DEM) se sont développées par Cundalll & Hart (1992), Cundall & Hart (1993), Cundall (1988). En particulier, en mécanique des roches, la méthode des éléments distincts est très couramment utilisée (ainsi que les logiciels UDEC, 3DEC développés par ITASCA). Son principe sera exposé au § [1.6.4.2.](#page-50-0)

Jing (2003) a proposé une revue complète de la plupart des méthodes utilisées en mécanique des roches, cependant il ne cite pas la méthode NSCD (*Non Smooth Contact Dynamics)* initiée par J. Moreau et M. Jean et programmée dans le code de calcul LMGC90, Dubois & Jean (2006); Rafiee & Vinches (2008), Moreau (2003), Jean (1999). C'est également une méthode d'éléments discrets plutôt utilisée pour des applications de génie civil mais des applications en mécanique des roches se développent. Son principe sera développé au § [1.6.4.3.](#page-54-0)

Notons que récemment une méthode complète d'analyse de bloc isolé (donc non citée par Jing en 2003) a été développée par Ghazal et al. (2011).

Dans les paragraphes suivants nous présentons la méthode d'éléments distincts (et le code UDEC) et la méthode NSCD (programmée dans LMGC90) qui sera utilisée ultérieurement dans ce mémoire.

### <span id="page-50-0"></span>*1.6.4.2 La modélisation par éléments distincts (DEM)*

La méthode DEM (Distinct Element Method) est la première méthode de modélisation discrète développée en

mécanique des roches, Cundall (1971); Cundall & Hart (1992), initialement avec des blocs rigides, puis pour des blocs déformables. Elle utilise des lois d'interaction entre grains, disques, sphères, blocs polygonaux et polyédriques, décrites par des fonctions (interstices et vitesses relatives) régulières.

Les modèles sont formés d'un assemblage de blocs séparés par des discontinuités (Fig.1. 27) au niveau desquels de grands déplacements, des rotations et de ruptures de contact sont possibles. L'algorithme général de résolution de la méthode est décrit par la Fig.1.28.

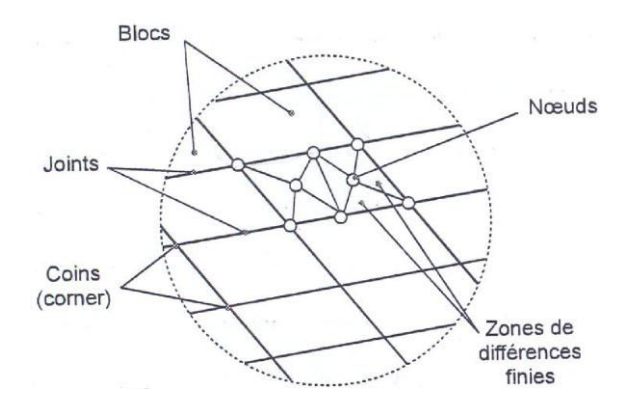

Fig.1. 27 Gestion des blocs dans le massif rocheux fracturés.

<span id="page-51-0"></span>Les forces de contact et les déplacements aux interfaces sont déterminés par la résolution des équations fondamentales de la dynamique. L'amplitude et la direction de la résultante des moments et des forces agissant sur chaque bloc déterminent les accélérations du mouvement de translation et de rotation du bloc autour de son centre de gravité. Le mouvement est intégré à partir des données d'entrée par une méthode entièrement explicite, les forces de contact à l'instant du calcul dépendent du mouvement qui est déterminé par les calculs des pas précédents.

Dans le cycle de calcul DEM (Fig.1. 28), l'équation du mouvement (translation) d'un solide de masse (m) soumis à une force résultante F variable est donné par :

$$
\frac{du_t}{dt} = \frac{F_t(t)}{m}
$$

avec,  $\dot{u}_i$  est la vitesse dans la direction i et  $F_i$  est la composante de F dans la direction i.

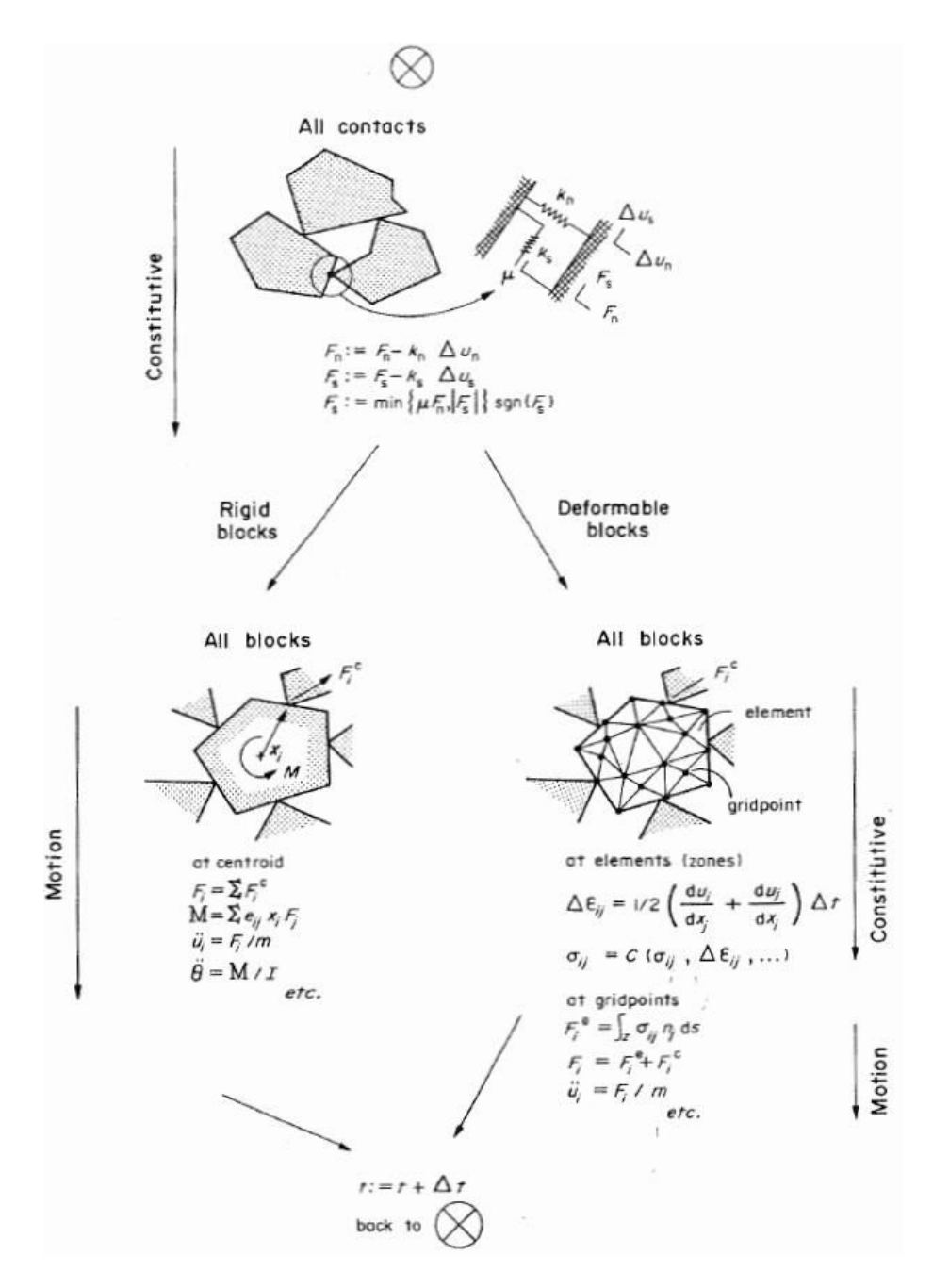

*Fig.1. 28 Algorithme et cycle de calcul pour la méthode des éléments distincts d'après Hart (1993).* 

<span id="page-52-0"></span>L'intégration s'effectue par un schéma de différence centré, [Fig.1. 29 :](#page-53-0)

$$
\left(\frac{d u_l}{d t}\right)^t = \frac{u_l^{(t + \frac{\Delta t}{2})} - u_l^{(t - \frac{\Delta t}{2})}}{\Delta t}
$$
 eq.1-18

*Donc,*  $F(t+\Delta t) = F(t) + \Delta F$  *eq.1-19* 

$$
\Delta u_i = u_i^{t + \Delta t} - u_i^t = \dot{u}_i^{(t + \frac{\Delta t}{2})} \Delta t \qquad \qquad eq.1-20
$$

$$
\dot{u}_i^{(t+\frac{\Delta t}{2})} = \dot{u}_i^{(t-\frac{\Delta t}{2})} + \frac{F_i(t)}{m} \Delta t \qquad eq.1-21
$$

La relation effort déplacement est donnée par la loi de comportement du joint ou du point de contact :  $\Delta F = f(\Delta u)$ 

Le contact tangentiel entre blocs est représenté par un système « ressort-patin», tandis que le comportement normal est représenté par un ressort. La partie élastique du comportement normale et tangentielle est régit par la raideur normale K<sub>N</sub>, et la raideur tangentielle K<sub>s</sub> qui peuvent être mesuré au laboratoire, Cundall (1988), Hart (1993). Ensuite, on peut obtenir les relations forces/déplacement (contraintes/déplacement) au niveau d'un contact.

Cundall (1988) précise que le choix de ce point de contact doit être vu comme une propriété dépendante de la rotation relative des deux surfaces en contact. Différents types de contacts sont possibles entre les polygones et polyèdres: arrête/sommet; arrête/arrête, etc. [\(Fig.1. 30\)](#page-53-1).

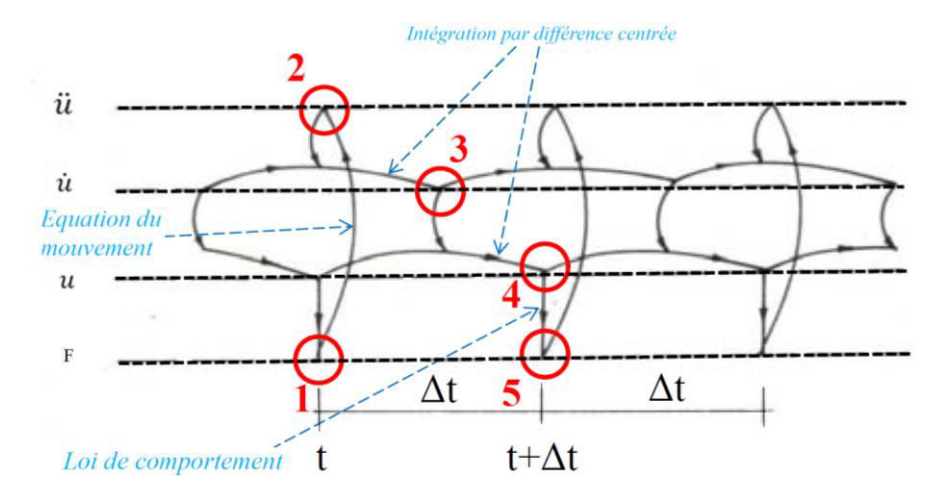

<span id="page-53-0"></span>*Fig.1. 29 Schéma de calcul : équation du mouvement, intégration par différence centrée (discrétisation du temps, actualisation des postions) et loi de comportement (gestion des contacts), modifié de Hart (1993).* 

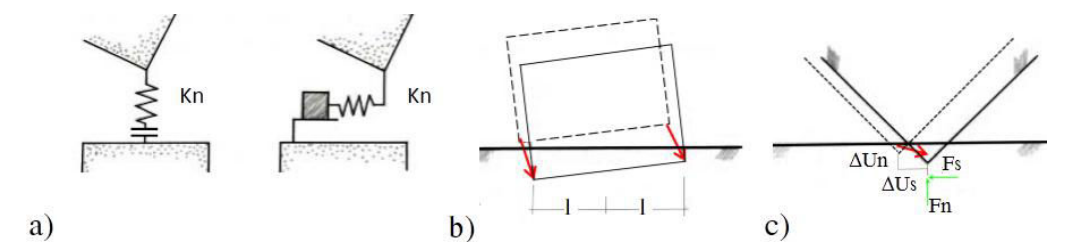

<span id="page-53-1"></span>*Fig.1. 30 Comportement du joint ou du point de contact (a), contact face-face (b) et contact coin-face (c).* 

Le schéma numérique est stable seulement lorsqu'on prend un pas de temps ⊿t légèrement inférieur à la période de résonnance la plus courte sur l'ensemble des blocs. Ce pas de temps doit être suffisamment grand pour réduire la durée totale du calcul et suffisamment petit pour ne pas engendrer une propagation trop rapide des forces d'un pas de temps à un autre. Le pas de temps maximal est donné par formule :

$$
\Delta t_n = 2 f \left( M_{min}/K_{max} \right)^{1/2} \hspace{1cm} \hspace{1cm} eq.1-22
$$

où f est un paramètre fixé par l'utilisateur (valeur typique 0.1) ; M<sub>min</sub> est la plus petite masse de bloc ; K<sub>max</sub> est la plus grande raideur de contact.

et 
$$
\Delta t_z = \frac{\sqrt{A_z}}{L_{max}} \sqrt{\frac{m_z}{K + \frac{3}{4}G}}
$$
 eq.1-23

où A<sub>z</sub> et m<sub>z</sub> sont respectivement la surface et la masse minimale sur tous les éventuels éléments finis composants les blocs déformables; L<sub>max</sub> est la plus grande longueur sur tous les éléments finis composants les blocs; K et G sont respectivement les modules de compression et de cisaillement du matériau.

$$
Donc, \qquad \Delta t = min[\Delta t_n, \Delta t_z] \qquad \qquad eq.1-24
$$

Dans la pratique ce pas de temps est généralement calculé automatiquement dans les logiciels UDEC et 3DEC. Il peut pourtant influencer les résultats du calcul.

### <span id="page-54-0"></span>*1.6.4.3 La modélisation par la méthode NSCD*

Lorsque 2 corps rentrent en contact, si le contact est unilatéral (c'est-à-dire qu'il n'est pas permis que les 2 corps s'interpénètrent) la fonction qui relie les efforts à leur déplacement est non régulière (ainsi que la fonction vitesse) : elle varie brusquement au niveau du contact (elle est discontinue et non différentiable). La plupart des méthodes de modélisation (notamment UDEC et 3DEC) régularise ce contact, c'est-à-dire transforme cette fonction non différentiable en une fonction approchée continue et différentiable [\(Fig.1. 31\)](#page-54-1) permettant, de ce fait, une certaine interpénétration des corps entre eux. La méthode NSCD (Non Smooth Contact Dynamics) initiée et développée par M. Jean et J. Moreau dans les travails de Dubois & Jean (2006), Jean (1999) permet de résoudre l'équation de la dynamique en présence de collisions éventuelles sans régulariser la fonction. Cette méthode qui permet de modéliser le comportement de collection des corps rigides et déformables en contact a été initialement programmé en Fortran 77. Le code initial a été redéveloppé par Dubois (2006) en Fortran 90 au Laboratoire de Mécanique et Génie Civil à Montpellier dans le code ouvert LMGC90 (Logiciel de Mécanique Gérant le Contact, en Fortran 90). LMGC90 permet de traiter des problèmes de contact entre corps rigides ou déformables en 2D et 3D.

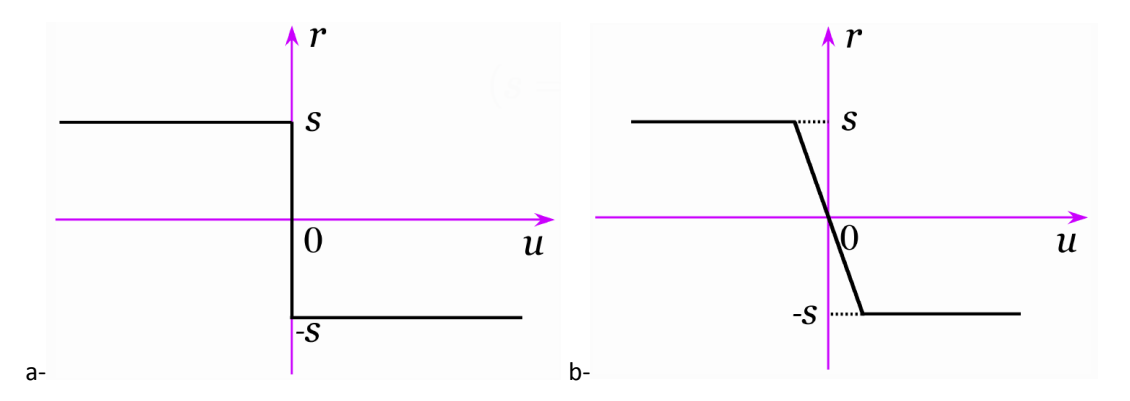

<span id="page-54-1"></span>*Fig.1. 31 Relation de coulomb (r : force de frottement, u : déplacement) a- non régularisée, b- régularisée, d'après* Moreau (2005)*.* 

Un solveur local permet de calculer en même temps vitesses et réactions en tenant compte des lois d'interaction. Les actions de contact frottant sont décrites par des conditions unilatérales (Signorini) et un frottement de Coulomb. Rappelons qu'un contact est dit unilatéral si une contrainte est unilatérale qui supporte cette contrainte ne peut être dirigée que dans un seul sens.

# *1.6.4.3.1 Détection de contact*

Quand deux corps (polyèdres) se touchent, il existe une infinité de points proximaux. La détection de contact entre deux polyèdres consiste à rechercher les configurations de contact. Pour chaque contact prédit, sera déterminé a minima les coordonnées du point de contact ; le repère local ; l'interstice, i.e. la distance algébrique entre les deux corps ; la vitesse relative au contact entre les deux corps.

Pour les objets avec une géométrie complexe, comme une enveloppe polygonale ou polyédrique, il faut d'abord déterminer s'il y a contact, et dans ce cas calculer la position des points de contact. La méthode de type "shadow overlap" introduite par Moreau [\(Fig.1. 32\)](#page-55-0) permet ce calcul.

La méthode "shadow overlap" de Moreau comporte une première phase de pré-détection des contacts. Cette phase peut se faire à l'aide des sphères d'encombrement avec un rayon Re. On attribue à chaque polyèdre un rayon égal à Re =  $d_{max}$  +  $\varepsilon$  avec  $d_{max}$  la distance maximale entre les sommets de ce polyèdre et le centre de masse et  $\varepsilon$  une petite distance. Si la distance entre les centres de masse de deux polyèdre P1 et P2 est inférieure à la somme des rayons de ces deux polyèdres alors une détection plus fine (deuxième phase) est lancée.

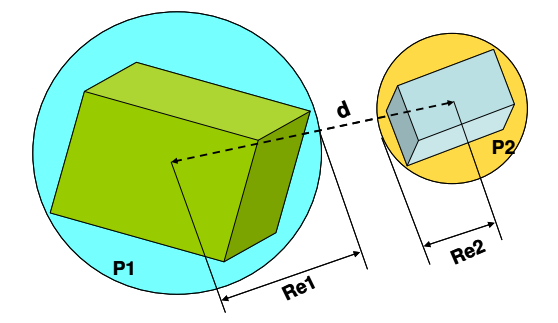

*Fig.1. 32* Méthode de type "shadow overlap" pour déterminer les conditions des contacts.

<span id="page-55-0"></span>Dans les approches discrètes, les points de contact peuvent se trouver dans deux situations : contact affleurant et non contact. En 2D les possibilités géométriques envisagées pour des polyèdres sont : sommet/sommet (1 point de contact) ; arrête/sommet (1 point de contact) et arrête/arrête (2 points de contact), [Fig.1. 33](#page-56-0) a. En 3D six possibilités existent : sommet/face (1 point de contact), face/face (3 à 4 points de contact), arête/face (2 points de contact), sommet/arête (1 point de contact), arête/arête (2 points de contact) et sommet/sommet (1 point de contact)[, Fig.1. 33](#page-56-0) b.

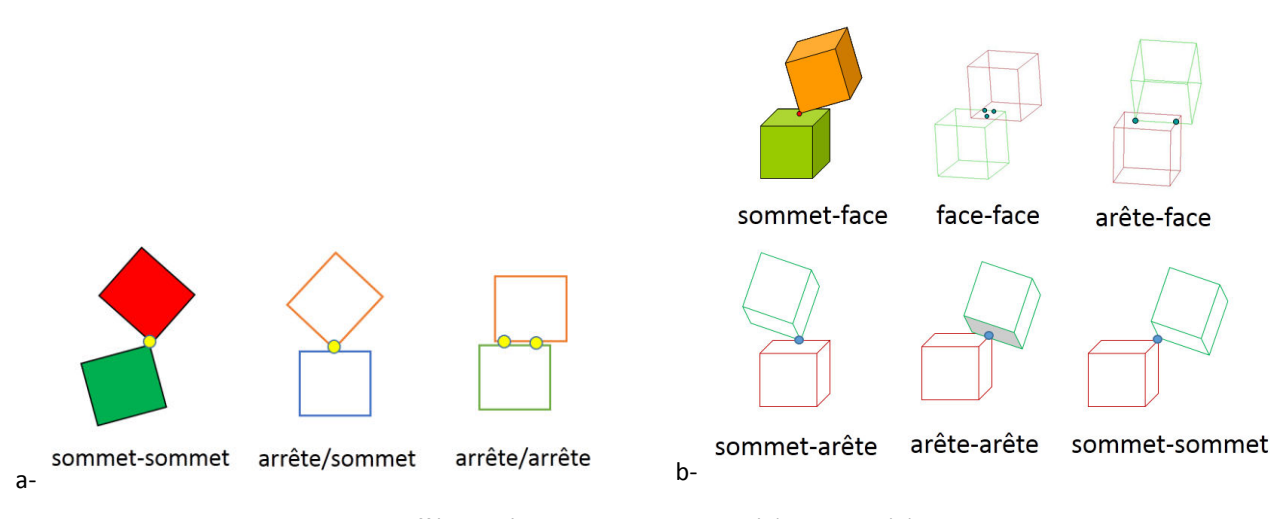

*Fig.1. 33 Différents états de contact en 2D (a) et en 3D (b).* 

<span id="page-56-0"></span>Pour calculer la force de contact LMGC90 utilise un algorithme de passage entre deux niveaux : le niveau local et le niveau global.

Appelons q le vecteur en coordonnées généralisées du système physique. Sa dimension correspond au degré de liberté du système, Wikipédia - L'encyclopédie Libre (2015). En coordonnées cartésienne  $q = \begin{pmatrix} x \\ y \end{pmatrix}$  en z coordonnées sphériques  $q = \begin{pmatrix} r \ \theta \end{pmatrix}$ ).

L'équation de la dynamique régissant le mouvement d'un corps peut être écrit en coordonnées généralisés de la manière suivante :

 $\varphi$ 

$$
M(q,t)\ddot{q} = F(q,\dot{q},t) + P(t) + r \qquad \qquad eq.1-25
$$

 $\dot{q}$  est la vitesse généralisée;  $\ddot{q}$  est l'accélération généralisée ;  $P(t)$  est la somme des forces extérieurs,  $F(q, \dot{q}, t)$  correspond aux efforts internes (corps déformables) et aux termes d'inertie non linéaire (centrifuges et gyroscopique); r correspond aux forces de contact et M (q, t) est la matrice d'inertie (matrice de masse).

À cette équation, il faut rajouter les conditions initiales et conditions aux limites pour pouvoir décrire correctement l'évolution du système.

À tout moment de l'évolution du système, quand il y a contact, il faut connaître la localisation de ce contact et le comportement de l'interaction peut être décrit dans un repère local. LMGC90 considère des corps candidats au contact et des corps "antagonistes" (qui peuvent rentrer en contact avec le candidat au contact). Le "candidat" (au contact) ne peut traverser une surface antagoniste, [Fig.1. 34.](#page-57-0)

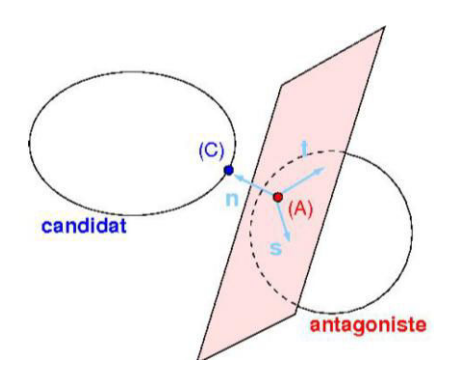

*Fig.1. 34 Modèle de contact entre candidat et antagoniste à repère local.*

<span id="page-57-0"></span>Au cours de l'évolution du système, il est nécessaire de définir l'évolution des interactions entre corps : certains contacts peuvent se produire, d'autres peuvent disparaître. Considérons 2 corps l'un va être défini comme candidat au contact, l'autre comme antagoniste. En supposant que l'on peut définir pour chaque point C du candidat au contact le point A ( $\in$  corps antagoniste) le plus proche, On peut définir pour chaque couple (C, A) un repère local (t, n, s) porté uniquement par le corps antagoniste. n est la normale à la surface antagoniste pointant vers le corps candidat tandis que le couple (s, t) définit le plan tangent à la surface antagoniste tel que (t, n, s) constitue une base orthonormée directe. Pour chaque interaction, on détermine le point de contact, le repère local de contact, la distance g (pour gap) entre contact et antagoniste et vitesse relative. La distance algébrique g = CA est strictement positive si les deux corps ne se touchent pas, nulle s'ils se touchent. Si on appelle U la vitesse relative du corps candidat par rapport au corps antagoniste, elle peut se décomposer en une composante tangentielle U<sub>t</sub> (vitesse de glissement) et une composante normale.

Ainsi pour chaque contact  $\alpha$  prédit, sera déterminé à minima : les coordonnées du point de contact I<sup>α</sup>, le repère local ( $t^\alpha$ , n $^\alpha$ , s $^\alpha$ ), la distance algébrique entre deux corps (g $^\alpha$ ), la vitesse relative de contact entre les deux corps  $(U^{\alpha})$ .

En plus des inconnues locales le système a des inconnues globales liées aux différents corps : déplacement et vitesse du centre d'inertie ou des nœuds du maillage $(q, \dot{q})$ , résultante des efforts et moments (r), etc.

Le résultat de l'interaction du corps antagoniste A sur le corps candidat C peut être décrit par une simple force  $r^{\alpha}$  agissant à un point de contact I<sup> $\alpha$ </sup>.  $g^{\alpha}$ , l'écart entre les corps dans la direction normale, est négatif lorsque les corps se chevauchent.

Dans la simulation des éléments discrets, les étapes fondamentales sont : (1) la configuration initiale où l'ensemble des positions, accélérations et vitesses des éléments sont connus ; (2) la détermination du mouvement des particules sur intervalle de temps [ti, t\* <sup>i</sup>], en effectuant une prédiction de la configuration du système (t\*i < ti+1) ; (3) une cherche des contacts sur l'ensemble du domaine sans connaissance a priori des forces de contact ; (4) le calcul des forces d'interaction entre éléments ; (5) la correction de la configuration du système en prenant en compte les forces de contact calculées précédemment.

Les forces locales r<sup>a</sup> exprimées dans le repère local sont liées au repère global R<sup>a</sup> par une relation linéaire :

$$
R^{\alpha} = H^{\alpha}(q) r^{\alpha} \qquad \qquad \text{Eq. 1-26}
$$

Où  $H^{\alpha}(q)$  est une matrice, qui contient des informations locales sur contacteurs. Si le contact est constitué de deux corps rigides (antagoniste A sur le corps candidat C, [Fig.1. 34\)](#page-57-0), la matrice H<sup>a</sup>(q) transfère l'information du point de contact au centre de gravité de chaque corps. R<sup>a</sup> peut être compris comme la contribution du contact  $\alpha$  aux forces globales, chaque composante R<sup> $\alpha$ </sup> deux vecteurs R<sup>a</sup>c et R<sup>a</sup>A correspondant respectivement au couple du corps candidat et du corps antagoniste. La construction du vecteur des forces de contact global est désignée :

$$
r = \sum_{\alpha} R^{\alpha} \qquad \qquad eq.1-27
$$

De la même manière, la vitesse du corps peut être exprimée dans le repère local et global. On définit la vitesse relative U<sup> $\alpha$ </sup> au point de contact (I $\alpha$  entre A et C) global par :

$$
U^{\alpha} = H^{*\alpha}(q) \dot{q} \qquad \qquad eq. 1-28
$$

Où H<sup>\*a</sup>(q) est la transposition de H<sup>a</sup>(q). On peut passer du niveau global au local par une transformation noté H<sup>a</sup>(q) et inversement avec H\*<sup>a</sup>(q). La vitesse relative U<sup>a</sup> est décomposée en une partie normale représentée par U<sup> $\alpha$ </sup>n et U $\alpha$ <sub>t</sub>.

$$
u = \sum_{\alpha} U^{\alpha} \qquad \qquad \text{eq.1-29}
$$

Ces deux relations permettent la transition entre les deux échelles globale et locales (Fig1.35). Les vitesses relatives sont reliées aux réactions locales R<sup>«</sup> par les relations cinématiques (Signorini et Coulomb explicitées cidessus). Le diagramme ci-dessous montre bien la dualité entre les différents espaces.

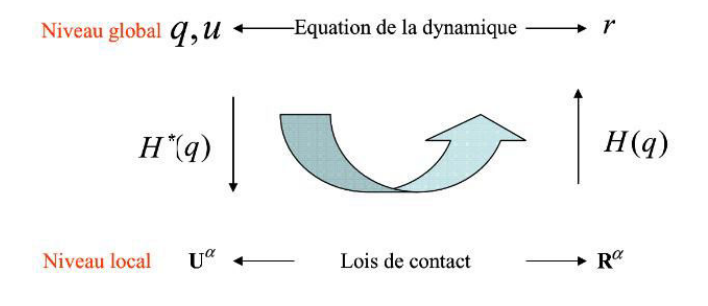

*Fig.1. 35 Schéma synoptique de l'approche NSCD.* 

### *1.6.4.3.2 Loi de contacts*

LMGC90 fait appel à une intégration implicite des équations du mouvement conjointement à une formulation non-régulière des lois de contact et de frottement entre les particules. Les particules considérées sont des polyèdres interagissant par de force normale R<sub>n</sub> et tangentielle R<sub>t</sub>, aux contacts, comme illustré su[r Fig.1. 36.](#page-59-0) Les corps en contact ne sont pas attirés les uns vers les autres, en effet la composante normale de la force de réaction est toujours positive ou égale à zéro lorsque le contact disparaît, contrairement aux méthodes régulières (ou "smooth").

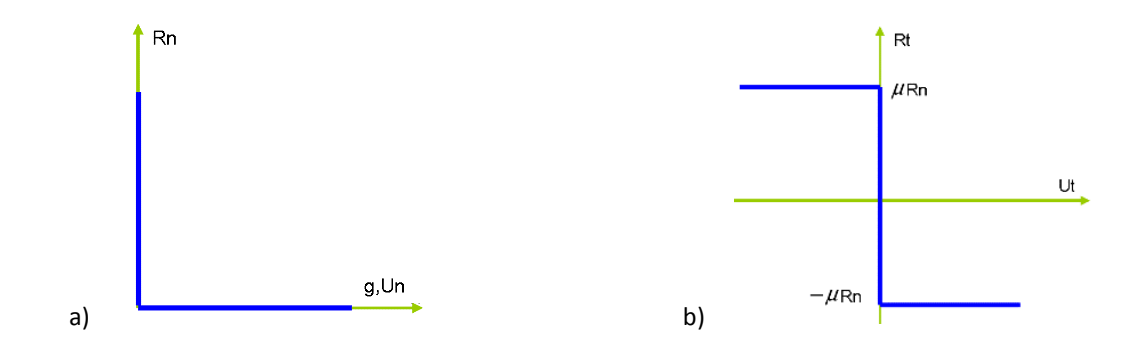

<span id="page-59-0"></span>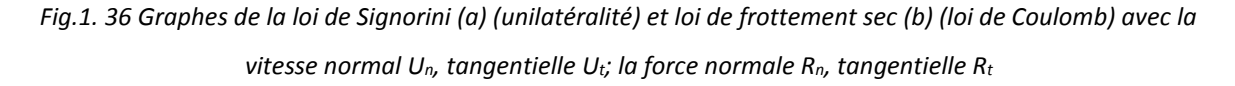

Contact : condition de complémentarité en déplacement (loi de Signorini) (Fig.1. 36 a),

 $R_n > 0$  si  $U_n = 0$  et  $R_n = 0$  si  $U_n > 0$ 

$$
g \ge 0
$$
,  $R_n \ge 0$ ,  $g$ .  $R_n = 0$  *eq.1-30*

ou,

On a les relations de contact unilatéral en termes de vitesse, si pour un temps initial t<sub>o</sub>,  $g(t_0) \ge 0$  ( $t > t_0$ , si  $g(t) \le 0$ ) :

eg.1-31

$$
U_n \ge 0
$$
,  $R_n \ge 0$ ,  $U_n$ ,  $R_n = 0$  eq. 1-32

En effet, l'unilatéralité consiste à considérer que les deux corps ne se pénètrent pas. Ceci se traduit par le fait que l'interstice g doit rester positif, g ≥ 0. Lors du contact, la réaction qui permet d'assurer la liaison i.e. g =0 peut satisfaire diverses lois. La plus simple est celle qui exclut tout phénomène d'adhésion ou d'attraction entre les blocs, c'est à dire  $R_n > 0$ . Lorsqu'il n'y a pas de contact, c'est à dire lorsque g > 0, la réaction est nulle.

Frottement de Coulomb : une loi de frottement est une relation reliant la force de composantes normale  $R_n$  et tangentielle, reste dans un cône de frottement de Coulomb. De la même manière, la loi de frottement sec de Coulomb, représentée sur Fig.1. 36 b, s'écrit par les inégalités suivantes :

$$
\begin{cases}\nR_t = -\mu R_n \quad \text{si } U_t > 0 \\
|R_t| < \mu R_n \quad \text{si } U_t = 0\n\end{cases}
$$
\n
$$
eq.1-33
$$
\n
$$
R_t = \mu R_n \quad \text{si } U_t < 0
$$

où U<sub>t</sub> est la vitesse relative tangente et µ le coefficient de frottement. La relation exprime que la réaction montre que si le glissement se produit, le vecteur de la force de frottement Rt est opposé au vecteur de la force de glissement.

Les contacts entre les polyèdres ont été présentés dans la section détection de contact (cf. §1.6.4.3.1). Les réactions de contact (normales et tangentielles) sont les inconnues du problème. Il est nécessaire d'assurer la qualité de la stabilité numérique de la solution. Les réactions normale et tangentielle sont calculées à chaque pas de temps en considérant les équations de la dynamique de chaque particule intégrées pour un pas de temps, les contraintes cinématiques exprimées par les lois de contact et la dissipation de l'énergie cinétique.

#### *1.6.4.3.3 Description du mouvement d'un corps*

Pour décrire les mouvements, il est nécessaire de résoudre l'équation de la dynamique donnée précédemment

$$
M(q,t)\ddot{q} = F(q,\dot{q},t) + P(t) + r
$$

Du fait des contacts unilatéraux, la fonction de vitesse est non régulière et cette équation dynamique doit être discrétisée selon un algorithme implicite d'ordre peu élevé qui permet de calculer simultanément la dynamique de nombreux contacts. Les méthodes implicites utilisent le mouvement trouvé à la fin du pas de temps ou estiment le mouvement courant à partir du mouvement final.

On obtient, Dubois (2005) :

$$
\begin{cases} M(u_{i+1} - u_i) = \int_{t_i}^{t_f} F(q, u, t) dt + P(t) dt + \int_{[t_i, t_f)} r dr \\ q_{i+1} - q_i = \int_{t_i}^{t_f} u_t dt \end{cases} \qquad eq.1-35
$$

r<sub>f</sub> =  $\int_{[t_i,t_f)} r dr$  représente la densité locale de l'impulsion lors des contacts.

Pour évaluer le mouvement trouvé à la fin du pas le temps du calcul, on utilise une méthode implicite 0-méthode (Crank-Nicholson) :

$$
\begin{cases}\nM(u_f - u_i) = h[(1 - \theta)(F(q_i, u_i, t_i) + P(t_i)) + \theta (F(q_f, u_f, t_f) + P(t_f))] + h r_f \\
q_f = q_i + h[(1 - \theta)u_i + \theta u_f]\n\end{cases}
$$
eq.1-36

Avec : r<sub>free</sub> =  $(1-\theta)\big(F(q_i,u_i,t_i)+P(t_i)\big)+\theta\left(F\big(q_f,u_f,t_f\big)+P\big(t_f\big)\right)$  est l'intégrale des efforts appliqués sur le pas de temps.

$$
q_m = q_i + h(1 - \theta)u_i.
$$

Alors :

$$
\begin{cases}\nM(u_f - u_i) = h r_{free} + h r_f \\
q_f = q_m + h \theta u_f\n\end{cases} \n\qquad \qquad eq.1-38
$$

Où  $\theta$  est la variable de la  $\theta$ -méthode comprise entre 0 et 1. La méthode NSCD utilise un schéma de calcul itératif implicite avec  $\theta$ -méthode, et permet de calculer la dynamique de nombreux contacts simultanés. Pour les résoudre, on utilise le paramètre  $\theta$  dans les méthodes explicites et implicites. La condition de la stabilité du régime implique que  $\theta$  reste entre 0.5 et 1.  $\theta$  = 0.5, c'est une méthode conservative pour un problème régulier qui fonctionne toujours.  $θ = 1$ , c'est un schéma implicite;  $θ = 0$ , c'est un schéma explicite.

#### *1.6.4.3.4 Exemple de l'interaction entre 2 parallélépipèdes*

Afin d'expliciter le fonctionnement du logiciel LMGC90 et l'importance de certains paramètres, nous détaillons ci-dessous un cas simple en 2D composé de deux blocs parallélépipédiques en contact le long d'un plan initialement horizontal, mais qui sera ensuite incliné. Les réactions de contact sont localisées aux deux extrémités A et B.

*Le calcul analytique :* L'exemple est représenté dans la [Fig.1. 37.](#page-61-0) Le bloc supérieur à une hauteur "a" et une largeur "b", le contact a donc une longueur "b". Le bloc supérieur est soumis à des efforts F<sub>x</sub> et F<sub>y</sub> appliqués au centre de gravité (l'orientation des axes est prise par référence au calcul LMGC90).

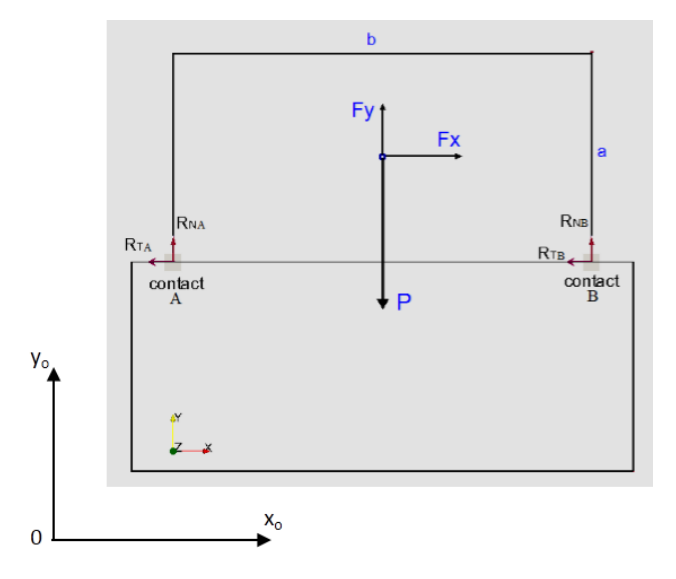

<span id="page-61-0"></span>*Fig.1. 37 Hypothèse de répartition de la géométrie du contact en 2D, la configuration de chaque contact est décrite par une normale n et une tangente t (les conventions de signe sont relatives à un repère local (x,y) et un repère global (0, xo,yo)).*

Si le contact est horizontal, le bloc n'est soumis qu'à son poids propre P (P=m\*g, avec g l'accélération de la pesanteur, m la masse du solide) et Fy = - P et Fx = 0. Le bloc a initialement des déplacements et rotations nuls.

Le contact considéré est un contact frottant sec. Considérons les 2 blocs comme rigides et que les efforts sont reportés aux points A et B (comme ce sera le cas dans le calcul LMGC90). Les polyèdres interagissant par les forces normales R<sub>N</sub> et tangentielles R<sub>T</sub>, on a donc 4 inconnues scalaires : les réactions de contact aux deux points de contact :  $(R_{NA}, R_{TA})$  et  $(R_{NB}, R_{TB})$ . La composante normale de la force de réaction est toujours positive ou nulle, elle est nulle lorsque le contact disparaît.

Afin de comprendre le fonctionnement des calculs dans LMGC90 deux cas sont considéré ci-dessous, l'équilibre et le mouvement du bloc supérieur et les calculs sont effectués analytiquement dans un premier temps.

**•** Cas d'adhérence (non-glissement)

Examinons le cas où le bloc est en équilibre. La force appliquée n'est pas suffisante pour mettre en mouvement le bloc (le module de Fx est inférieur à celui de la réaction tangentielle maximale R<sub>T</sub>), le bloc supérieur ne bouge pas (non-glissement). Le principe fondamental de la statique s'écrit :

Relation d'équilibre selon x: 
$$
R_{TA} + R_{TB} + F_x = 0
$$

\nRelation d'équilibre selon y:  $R_{NA} + R_{NB} + F_y = 0$ 

\nRelation d'équilibre selon y:  $R_{NA} + R_{NB} + F_y = 0$ 

Relation d'équilibre du moment par rapport au centre de gravité du bloc (moment positif dans le sens horaire)

$$
-(R_{TA} + R_{TB})\frac{a}{2} + (R_{NA} - R_{NB})\frac{b}{2} = 0
$$
 eq. 1-41

Comme il y a 4 inconnues (R<sub>NA</sub>, R<sub>TA</sub>, R<sub>NB</sub>, R<sub>TB</sub>) on ajoute une relation supplémentaire non-linéaire en faisant l'hypothèse d'une proportionnalité des composantes tangentielles par rapport aux composantes normales dans la direction AB avec le bloc rigide.

$$
\frac{R_{TA}}{R_{NA}} = \frac{R_{TB}}{R_{NB}}
$$

On considère donc que le rapport effort tangentiel/effort normal du nœud A est le même que celui du nœud B. Les 4 réactions de contact sont donc déterminées. Les 3 premières équations conduisent à

$$
R_{NA} = -\frac{a}{2b} F_x - \frac{F_y}{2} \qquad \qquad et \qquad \qquad R_{NB} = \frac{a}{2b} F_x - \frac{F_y}{2} \qquad \qquad eq. 1-43
$$

Et de l'équation supplémentaire, équation 1-42, on obtient finalement :

$$
R_{TA} = \frac{Fx \cdot (Fx \cdot \frac{a}{b} + Fy)}{2 \cdot Fy} \qquad \qquad et \qquad R_{TB} = \frac{Fx \cdot (Fy - Fx \cdot \frac{a}{b})}{2 \cdot F} \qquad \qquad eq.1-44
$$

Cas du glissement  $\bullet$ 

Dans ce cas, la loi de glissement de Coulomb T =  $P^*\mu$  est vérifiée, le bloc bouge. Le système d'équation ci-dessous se résoud itérativement. L'indice n correspond à la numérotation de l'itération ; h le pas temps de l'itération et u est la vitesse du bloc suivant l'axe  $\sigma \vec{x}$ .

Toutes les inconnues, de contacts et de mouvement, sont déterminées. Cependant, cette hypothèse de répartition des réactions tangentielle ne permet pas de gérer l'après basculement. Pour illustrer le résultat des calculs selon nos hypothèses, dans les cas non-glissant et glissant, on présente un exemple numérique, suivant.

Les résultats du calcul analytique dans Tab.1.3 :

<span id="page-62-0"></span>Tab.1. 3 Les paramètres et résultats du calcul analytiques avec conditions initiales  $R_{NA} = R_{NB} = -(m * q)/2$  et la vitesse de translation dans le cas d'adhérence (peut être nulle),  $\mu$ =0.577.

| Cas        | $\beta$ en degré | f=tan( $\beta$ ) | Fx, N   | Fy, N       | $R_{NA}$ , N | $R_{NB}$ , N | $R_{TA}$ , N | $R_{TB}$ , N |
|------------|------------------|------------------|---------|-------------|--------------|--------------|--------------|--------------|
| Adhérence  | 0                | 0                | 0       | $-12262.50$ | 6131.25      | 6131.25      | 0            |              |
|            | 10               | 0.1763           | 2129.36 | $-12076.21$ | 5505.76      | 6570.44      | $-1158.55$   | $-970.81$    |
|            | 30               | 0.5774           | 6131.25 | $-10619.64$ | 3777.01      | 6842.63      | $-3950.59$   | $-2180.66$   |
| Glissement | 40               | 0.8391           | 5423.41 | $-9393.62$  | 3340.96      | 6052.66      | $-3494.51$   | $-1928.90$   |

### **Modélisation avec LMGC**

On se propose de modéliser un cas équivalent à celui des 2 blocs avec LMGC90. Un bloc rectangulaire de largeur de 1.0 m et de hauteur 0.5 m se trouve sur une surface inclinée d'un angle β. Le bloc est rigide, de poids volumique 2500 kg/m<sup>3</sup>. La "fondation" placée à la base est rigide. Le frottement entre le bloc et la fondation est de type frottement sec de Coulomb. On utilise une valeur du coefficient de frottement entre les 2 blocs f = 0,577 ( $\varphi$  = 30°). On diminue/augmente graduellement l'angle de la surface inclinée pour analyser les effets sur le modèle ( $\beta = 0^\circ$ ,  $\beta < \varphi$  et  $\beta \cong \varphi$ , ou  $\beta > \varphi$ ).

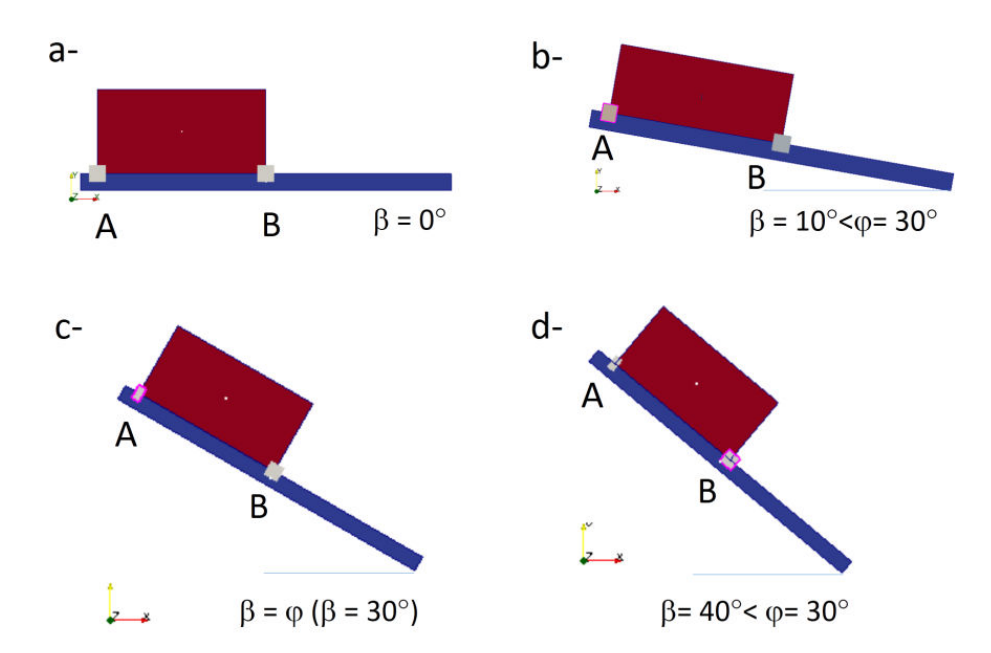

*Fig.1. 38 Cas géométrique des 2 blocs dans LMGC90.* 

<span id="page-63-0"></span>Le bloc est soumis à son poids propre P=m\*g =12262,5 N : avec g=-9.81 m/s (g : accélération de la pesanteur), m = a\*b\*γ (masse du solide avec γ=2500 kg/m<sup>3</sup>) appliqué au niveau de son centre de gravité. Donc, Fy = P\*cosβ; et Fx = Fy\*tan $\varphi$  avec  $\beta > \varphi$  ou Fx = Fy\*tan $\beta$  avec  $\beta < \varphi$ . Pour des faibles inclinaisons, le bloc a des déplacements et des rotations nuls. Application dans LMGC90 en cas d'adhérence  $\beta = 0^\circ$  [\(Fig.1. 38 a](#page-63-0)),  $\beta = 10^\circ < \varphi = 30^\circ$  [\(Fig.1. 38 b](#page-63-0)),  $\beta = \varphi$  ( $\beta = 30^\circ$ ) [\(Fig.1. 38 c](#page-63-0)) et  $\beta = 40^\circ < \varphi = 30^\circ$  [\(Fig.1. 38](#page-63-0) d) qui sont vérifiés. Des calculs ont été effectués pour un pas de temps de 0.01s (dt=0.01).

Premièrement, en cas d'adhérence  $\beta = 0^\circ$ , on vérifie que les réactions tangentielles sont nulles et que la réaction normale est la moitié du poids du bloc. La solution dynamique converge au bout de 2 pas de temps de calcul et se stabilise vers la valeur finale (*par rapport à la ligne colorée en vert*) : R<sub>TA</sub>=R<sub>TB</sub>=0 et R<sub>NA</sub>=R<sub>NB</sub> = 6131.25, N. La somme des réactions normales R<sub>NA</sub> et R<sub>NB</sub> donne le poids du blo[c Fig.1. 39.](#page-64-0)

Dans LMGC90, nous utilisons l'algorithme de type Gauss-Seidel Non Linéaire (GSNL) pour résoudre le problème et sa gestion des contacts plan/plan. Pour déterminer la convergence de l'algorithme de GSNL, nous nous intéressons au couple valeurs "réaction/vitesse" obtenu (R, U). À chaque itération du solveur GSNL le couple solution (R, U) obtenu ne satisfait pas les équations de la dynamique (eq.33-eq.36) puisque les couples locaux ( $R^{\alpha}$ , U<sup> $\alpha$ </sup>) sont calculés avec des valeurs provisoires des réactions locales ( $R^{\alpha}$  = R<sub>connus</sub>). Pour déterminer l'écart à la solution, nous allons effectuer du test de convergence avec une valeur numérique de la tolérance choisie (tol), et un paramètre de relaxation (relax) dans fichier *command.py* dans LMGC90, Renouf & Alart (2005). La valeur R (réaction normale et tangentielle) est définie et calculée en utilisant le paramètre de relaxation suivant : R = relax\* $R_{\text{calcul}}$  + (1-relax)\* $R_{\text{connus}}$  avec tol  $\leq R_{\text{calcul}}$  -  $R_{\text{connus}}$ .

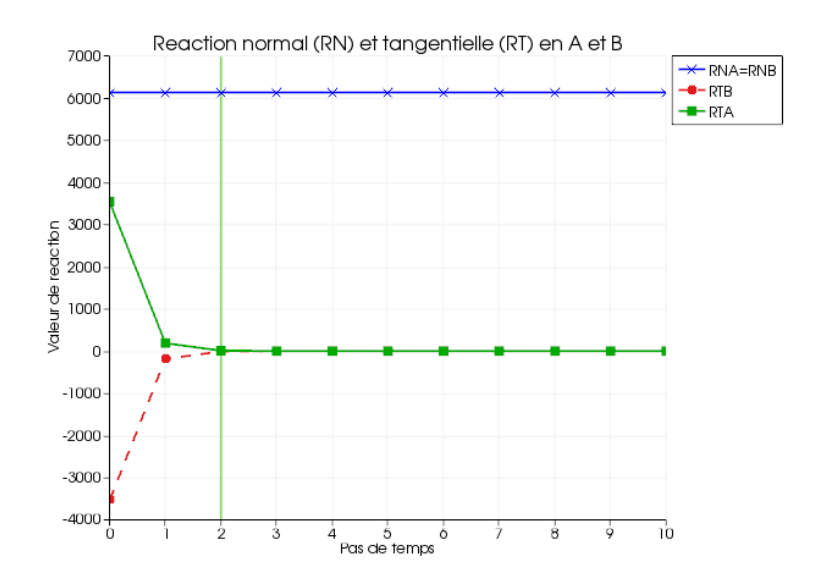

<span id="page-64-0"></span>*Fig.1. 39 Réactions normale et tangentielle aux nœuds du bloc 2D en cas d'adhérence*  $\beta$  *= 0°et*  $\varphi$  *= 30° en fonction des pas de temps de calcul.* 

Pour chaque valeur du paramètre «relax» entrée, et la réalisation d'un calcul dans LMGC90, on a trouvé différentes valeurs R<sub>TA</sub> et R<sub>TB</sub>, vérifiant la relation R<sub>TA</sub>/R<sub>NA</sub>=R<sub>TB</sub>/R<sub>NB</sub>. La solution dynamique converge au bout d'un certain nombre de pas de temps de calcul et peut se stabiliser autour de valeurs finales très différentes. Une mise en place des contacts à des instants différents (inclinaison du plan de contact du bloc supérieur venant au contact d'une face du bloc inférieur par exemple) permet de s'affranchir de ce type d'indétermination.

Deuxièmement, en cas d'adhérence  $\beta = 10^{\circ} < \varphi = 30^{\circ}$ , la somme des réactions normales et tangentielles donne le poids du bloc *[Fig.1. 40](#page-64-1)*. La solution dynamique converge au bout de 3 et environ 25 pas de temps de calcul, et se stabilise vers la valeur finale avec la valeur relax = 0.1 (*[Fig.1. 40](#page-64-1)* a) et relax = 0.9 (*[Fig.1. 40](#page-64-1)* b) respective.

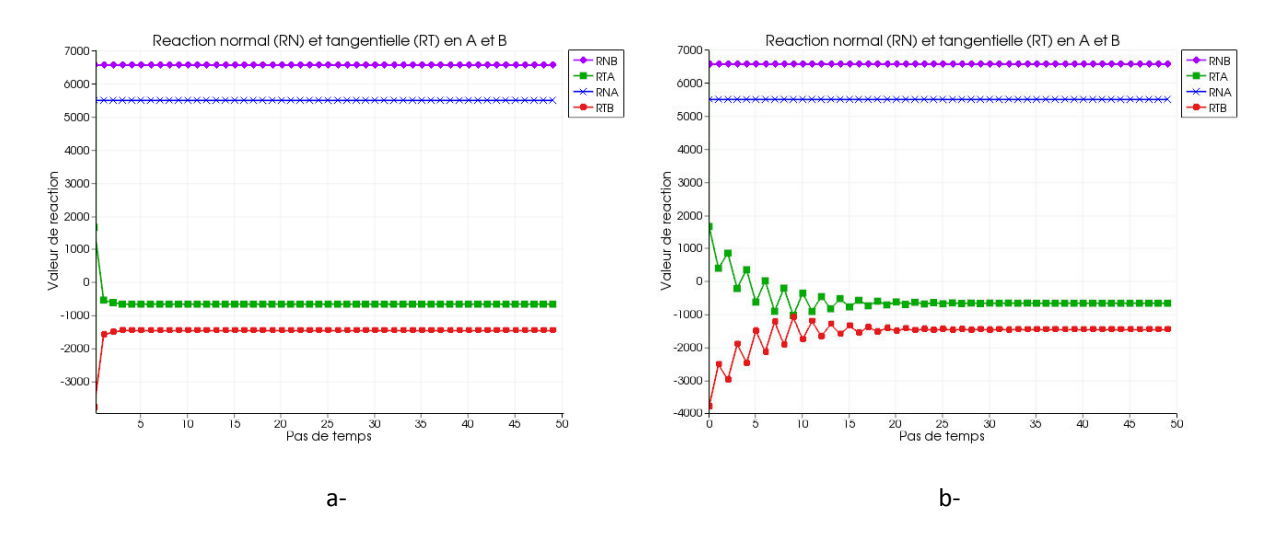

<span id="page-64-1"></span>*Fig.1. 40 Réaction normales et tangentielle aux nœuds du bloc 2D en cas d'adhérence*  $\beta$  *= 10°et*  $\varphi$  *= 30° avec les différents valeurs relax=0.1 (a) et relax = 0.9 (b).* 

Troisièmement,  $\beta = \varphi$  ( $\beta = 30^{\circ}$ ), on a trouvé la somme des réactions du bloc dans [Fig.1. 41](#page-65-0) a. Dans le cas glissant, la loi de frottement de Coulomb  $R_T/R_N = \mu = \tan\varphi$  est vérifiée. Ce cas a été "validé" avec une valeur de force appliquée au centre gravité du bloc permettant de déplacer le bloc pour une valeur de l'angle du plan  $\beta$  = 40°, et une valeur de l'angle de frottement de la discontinuité  $\varphi$  = 30°, Fig.1. 41 b.

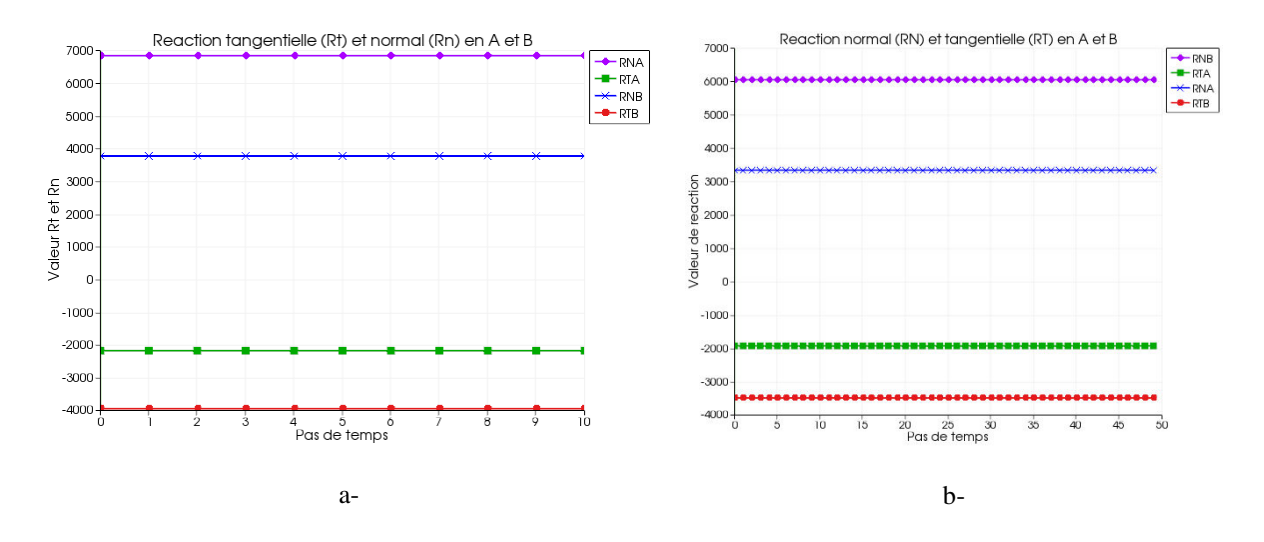

<span id="page-65-0"></span>Fig.1. 41 Réaction normales et tangentielle aux nœuds du bloc 2D en cas d'adhérence  $\beta$  = 30° et  $\varphi$  = 30° avec la valeur relax = 0.1 (a) et en cas de glissement  $\beta$  = 40°et  $\varphi$  = 30° (b).

#### 1.6.4.3.5 Identification des paramètres et contrôle des résultats

Pour chaque contact, il faut déterminer un repère local, des matrices de passage entre inconnues globales (rapportées au centre de gravité du solide étudié) et locales (repère associé au contact), et le comportement de l'interaction (pour chaque liaison il s'agit de l'équation régissant le mouvement relatif entre les deux solides).

L'influence de ces paramètres numériques est examinée afin de chercher des valeurs cohérentes pour obtenir des conditions numériquement satisfaisantes de simulation. On peut noter, dans le processus de calcul, deux points : un intégrateur des équations d'évolution et une technique de gestion des interactions (explicite ou implicite). "Dans le premier point, les intégrateurs explicites impliquent que l'on tienne compte de la dynamique locale au travers de conditions de stabilité. Les intégrateurs implicites permettent de s'affranchir de la dynamique locale. Le second point concerne la gestion explicite ou implicite des interactions : dans le premier cas on considère que la force d'interaction dépend explicitement des variables cinématiques connues dans le second cas on calcule les deux simultanément" Renouf et al. (2004), Dubois et al. (2007).

Pour la description des systèmes et des interactions établies, il faut déterminer la résolution du problème en présence d'interactions que l'on souhaite étudier. On a trouvé le rôle des paramètres numériques ayant le plus d'effets sur le processus : les paramètres techniques ayant le plus d'effet sur le processus de calcul dans les méthodes de résolution DEM-NSCD. Les paramètres du modèle : le paramètres θ de la θ-méthode (pas avec les cas rigides); le pas de temps ; la norme de convergence de Gauss-Seidel ; la tolérance sur la convergence ; le nombre d'itérations ; en 3D, on a examiné l'effet du rétrécissement numérique ou «shrinkage» ; etc.

Dans la norme de convergence de Gauss-Seidel, le nombre d'intégrations (N) jouent des rôles importants pour le contrôle du processus de calcul avec gsit1 est le nombre d'itération avant de faire un test de convergence pendant T<sub>ps(test)</sub> et gsit2 est le nombre de tests de convergence réalisés dans T<sub>ps(itération)</sub>

Si on prend gsit1 = N (grand) et gsit2 = 1, on ne testera pas sa convergence une seule fois et on sortira de sa boucle qu'on ait convergé pas. Son temps de calcul sera donc :

$$
T_{total} = N^* T_{ps(itération)} + [N^* T_{ps(test)}]^{(N+1)^* Tps(itération)},
$$

Si on prend gsit1 = 1 et gsit2 = N (grand), on testera sa convergence à chaque itération. On stoppera ses itérations que lorsqu'on aura convergé. Son temps de calcul max sera donc :

$$
T_{total} = N^* T_{ps(itération)} + [N^* T_{ps(test)}]^{2N^* T_{ps(itération)}} \, s
$$

Dans la pratique en 1D, gsit1 doit être égal au minimum, au nombre maximal de solides dans une collection.

En 3D, le contact entre les corps est un contact face/face, composé généralement de 4 points de contacts (une option à 3 points de contact est aussi possible). Le calcul 3D comporte un paramètre technique appelé 'shrinkage' (rétrécissement) et noté shk qui participe à la définition de la surface de contact dans un contact de types faceface. La surface calculée de contact est déterminée en diminuant la surface théorique d'un ratio qui dépend de la position des contacts de types face-face [\(Fig.1. 42](#page-66-0)). Cette valeur peut agir sur l'amplitude des forces de contact et aussi sur l'équilibre des moments de rotation.

On a examiné les effets du rétrécissement dans l'exemple suivant avec les paramètres numériques qui ont un effet sur le calcul : le paramètre θ, le pas de temps (dt), la tolérance (tol) sur la convergence et le nombre d'itérations (gsit1, gsit2) jouent des rôles importants pour le contrôle du processus de calcul. La qualité du calcul dépend du respect du critère de bonne convergence, et du nombre d'itérations. Par rapport au choix de ces paramètres numériques, les phénomènes et résultats obtenus, à partir par exemple du comportement de la structure, doivent être examinés avec attention pour chaque modèle particulier, et une analyse critique est conduite (examen ou vérification de déplacements et rotation nuls, vérification des non-interpénétrations, etc.).

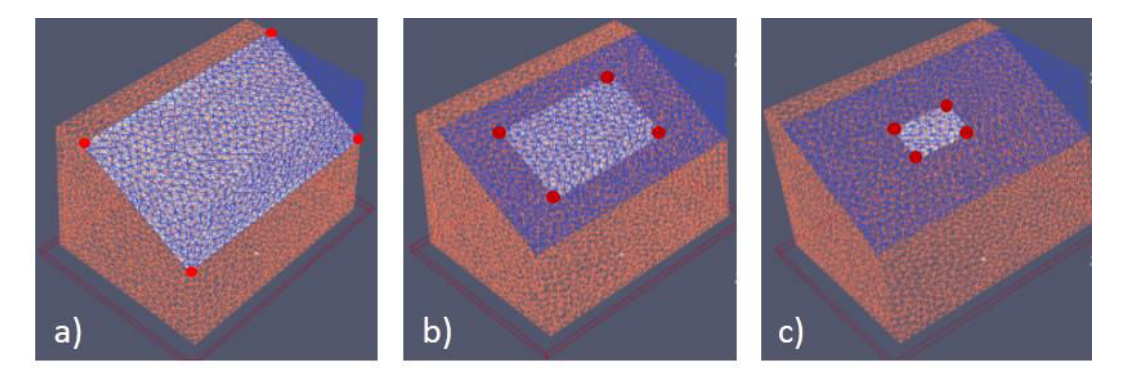

<span id="page-66-0"></span>*Fig.1. 42 Définition de la surface de contact dans un contact de types face-face : 4 contacts au coin avec shk=0% (a) ; 4 contacts un peu plus à l'intérieur avec shk=50% (b) ; 4 contacts encore plus à l'intérieur avec shk=75% (c). Ces valeurs ne sont pas utilisées dans la pratique, mais servent, ici, à illustrer commodément le concept.* 

Dans les modèles utilisés, sur deux exemples simples, un calcul en éléments 3D rigides a été également réalisé. Il correspond au cas géométrique déjà modélisé avec RESOBLOK et présenté dans la section § 1.6.2.5, [\(Fig.1. 26\)](#page-49-1). Comme dans le calcul 2D, l'accélération du bloc est déterminée en fonction du temps (t) et varie en fonction de la gravité (g), de l'angle du plan incliné (α) et de l'angle de frottement entre 2 blocs (φ), [\(Fig.1. 38\)](#page-63-0).

Divers résultats comme la stabilité du modèle, ou le déplacement de certains blocs sont analysés sous sollicitation simples, et en testant divers paramètres numériques pendant le processus de calcul. Par exemple, le modèle géométrique est celui réalisé avec RESOBLOK*,* [\(Fig.1. 26\)](#page-49-1). Il est utilisé comme pré-processeur géométrique pour LMGC90 (cf. schéma dans Fig.5.1) pour nous testons la sensibilité du modèle à diverses valeurs de shk [\(Fig.1. 43\)](#page-67-0). La cohésion du plan de glissement est considérée nulle (C=0), et nous prenons  $\alpha = \varphi = 30^{\circ}$ .

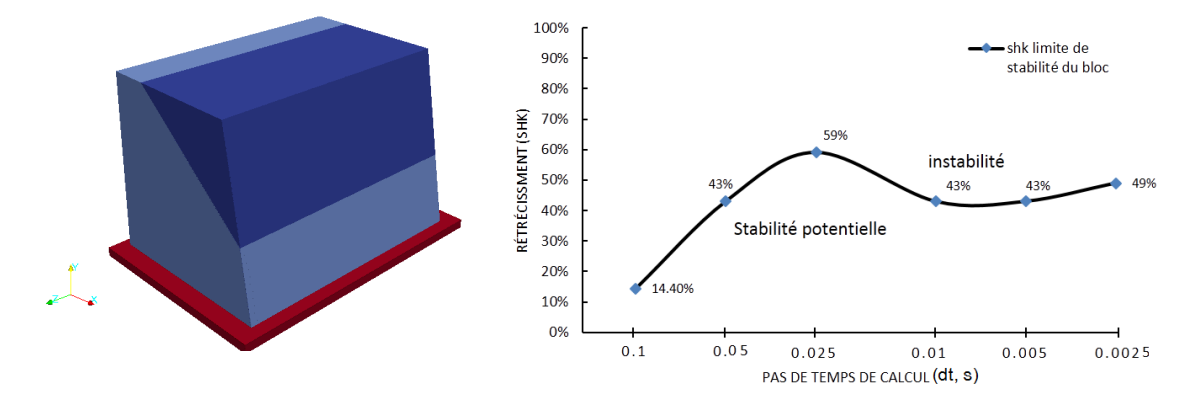

<span id="page-67-0"></span>*Fig.1. 43 Influence du pas de temps de calcul (dt) et du rétrécissement (shk) sur les conditions critiques de l'état d'équilibre limite initial, dans le cas où*  $\alpha \ge \varphi$  *= 30°.* 

Les effets du pas de temps de calcul et du rétrécissement à l'état d'équilibre limite sont présentés sur la Fig.1. [43.](#page-67-0) Les résultats montrent que le modèle est stable avec un rétrécissement inférieur de 14.4% pour dt = 0.1s ; 43% pour dt =0.05s ; 59% pour dt=0.025 s ; 43% pour dt =0.01s ; et 49% pour dt=0.002s.

Le «shk» revient au final, à décaler sur les arêtes des blocs la position des contacteurs, donc de réduire très fortement les «arêtes supports des contacteurs». Concernant l'influence du «shk» elle est généralement assez faible, sauf lorsqu'on est dans des empilements de solides avec des contacts face-face, près des zones instables, mais alors il faut tester l'influence de shk pour des valeurs de 0 à 0.005 ou 0.1 au maximum.

# **1.7 Présentation de quelques sites de talus rocheux étudiés**

Le travail réalisé dans le cadre de cette thèse s'est appuyé sur différents sites de talus rocheux auxquels nous ferons référence tout au long de ce mémoire. Ces différents sites sont présentés dans les paragraphes ci-dessous. Dans tous ces sites nous disposons de relevés de fractures qui ont été traités selon les différentes méthodes de regroupement présenté au Chapitre 3. Seuls deux les sites : la déviation d'Ax-les-Thermes et la carrière des Clues ont été modélisés (Chapitre 4 et 5), c'est pourquoi nous les présenterons de manière détaillée. Le site de Marron nous a permis de nous exercer au relevé de fracture et de prendre conscience des difficultés liées à ces relevés. Le site du Pallat a permis de comparer nos méthodes de regroupement à des regroupements déjà effectués. Enfin les relevés de carrière de Ninhdan m'ont permis d'appliquer les méthodes développé dans le cadre de la thèse à un site vietnamien sur lequel il me sera possible de revenir dans le futur.

# **La déviation d'Ax-les-Thermes**

Ax-les-Thermes est situé dans les Pyrénées approximativement 130 km au sud de Toulouse et à 30 km de la frontière entre la France et l'Andorre, sur un trajet routier très fréquenté. Dans le cadre de la déviation d'Ax-les-Thermes des grands déblais rocheux ont été réalisés dans des migmatites, Merrien-Soukatchoff et al. (2012), Godefroy et al. (2009), M. Gasc-Barbier et al. (2008). Des études préalables à la réalisation des travaux et en cours de travaux ont permis de mesurer 861 fractures dans 11 lignes de mesures. Ces lignes de mesures ont permis de déterminer l'orientation et l'espacement des fractures [Fig.1. 44.](#page-68-0) Nous reviendrons plus précisément sur la description de ces données au Chapitre 4 et 5 Le long du parcours de la déviation les orientations des déblais peuvent varier de N0 à N 100 avec un pendage de l'ordre de 70°.

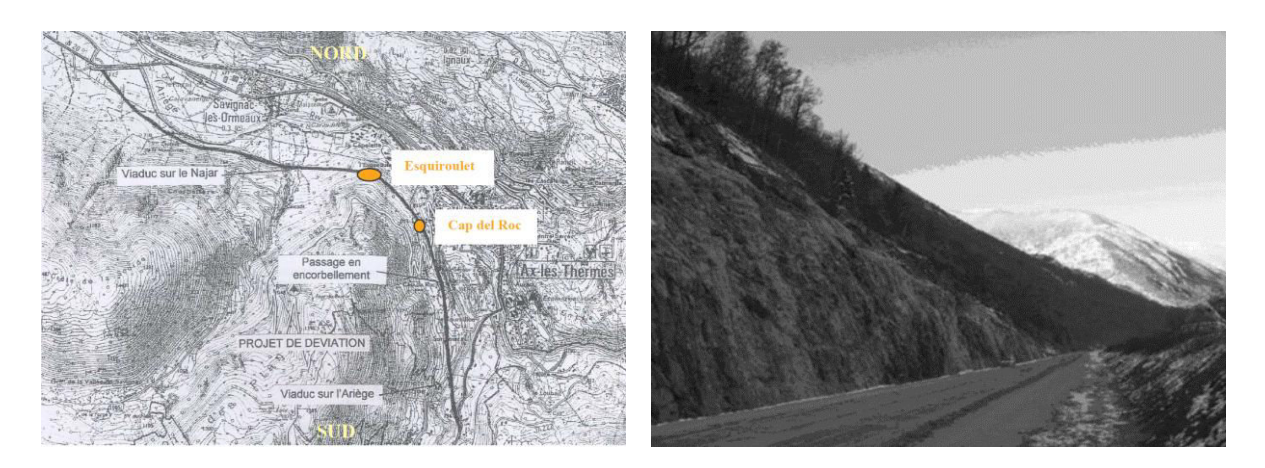

*Fig.1. 44 Plan (a) d'implantation de la déviation au 1/2500<sup>ème</sup> et image (b) de la déviation d'Ax-les-Thermes.* 

<span id="page-68-0"></span>L'Ax-les-Thermes est un chantier important qui a été suspendu pendant plusieurs mois ce qui a permis de réaliser des relevés systématiques sur ligne de mesure qui ont pu être confronté aux relevés sur affleurement et en forage. Il a été vérifié sur le site que le renforcement dimensionné est suffisant car il a permis d'éviter les chutes de blocs.

## *1.7.1.1 Orientation des discontinuités*

Pour le dimensionnement, les caractéristiques des familles de discontinuités sont nécessaires. 856 discontinuités ont été mesurées sur 11 lignes de mesure horizontales, de longueur allant de 3 à 30m (une longueur totale de 181,5m) orientées selon 3 directions (N 100 à 110; N135 et N177 ou 178), [Fig.1. 45](#page-69-0). Le pendage et l'azimut des discontinuités, leur localisation, leur type ainsi qu'une estimation a priori de l'espacement a été reporté in situ. L'estimation *in situ* de l'espacement suppose un a priori sur les familles de fracture, mais leur localisation précise, permet ultérieurement de recalculer cet espacement après avoir déterminé les familles de fractures.

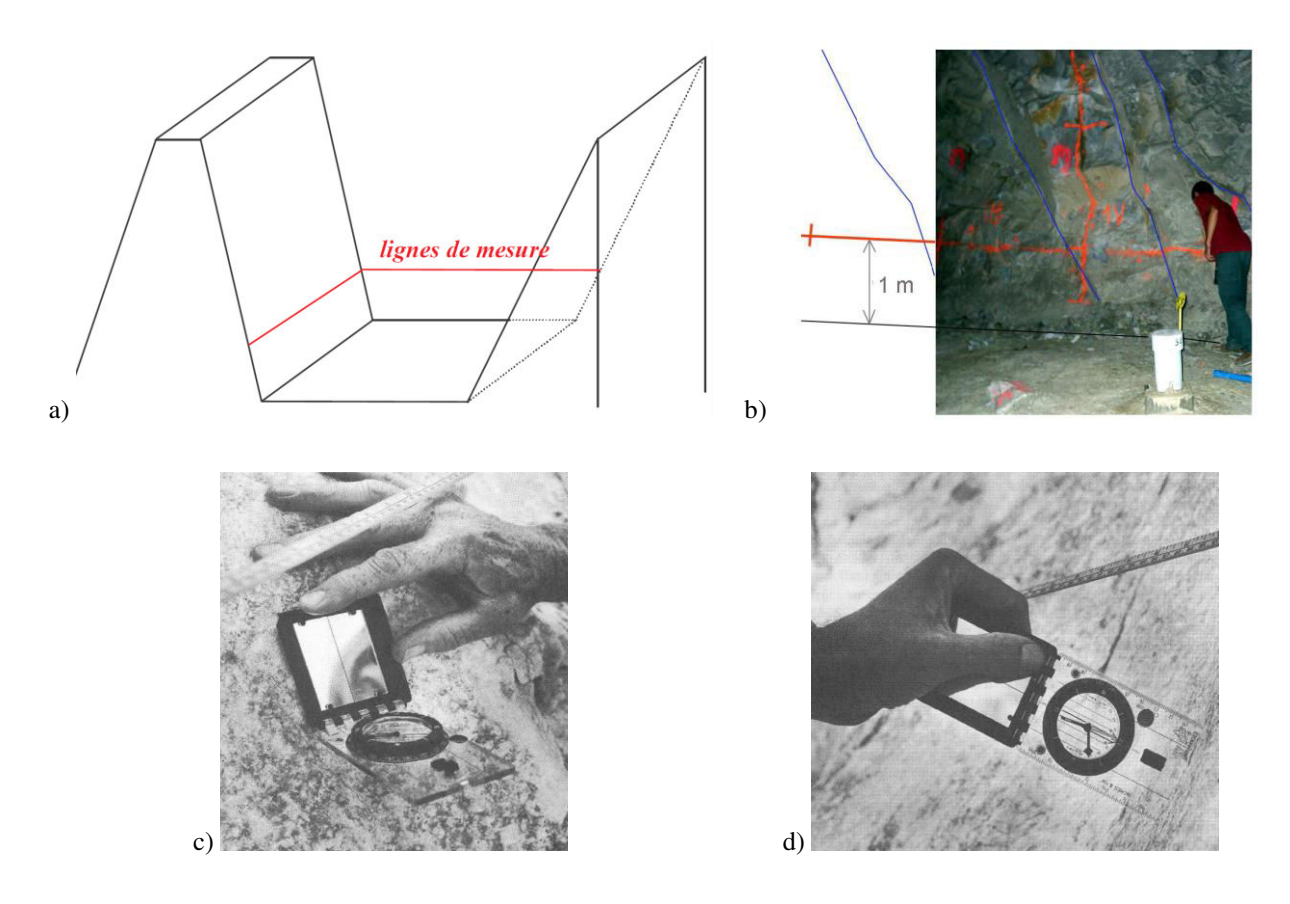

<span id="page-69-0"></span>*Fig.1. 45 Situation des deux types de ligne de mesure sur le talus de Esquiroulet aux alentours d'Ax-les-Thermes(a), exemple de ligne de mesure pour le relevé systématique (b), le relevé de l'azimut (c) et pendage (d) de discontinuités, d'après Baillon (2006).* 

## *1.7.1.2 Caractéristiques mécaniques du site*

Les gneiss d'Ax-les-Thermes sont des roches d'origine métamorphique et de nature poly cristalline ; les minéraux rencontrés dans nos échantillons (quartz, feldspath, muscovite, biotite) forment des cristaux indépendants de petite taille dans un panachage relativement homogène.

Des essais de cisaillement ont été réalisés en laboratoire le long d'une discontinuité d'Ax-les-Thermes sur une presse MTS au LRPC de Toulouse, Gasc & Catillon (2008).

Quatre essais ont été réalisés à partir des échantillons présentés dans le Tabb.1.4. Ce tableau donne les contraintes normales appliquées et les numéros d'échantillon correspondant.

*Tab.1. 4 Présentation des échantillons testés et les valeurs obtenues aux cisaillements directs réalisés sur les*  gneiss d'Ax-les-*Thermes d'après Rapport d'avancement (essais) de Laboratoire Central des Ponts et Chaussées, 2008,* Gasc & Catillon (2008)*.* 

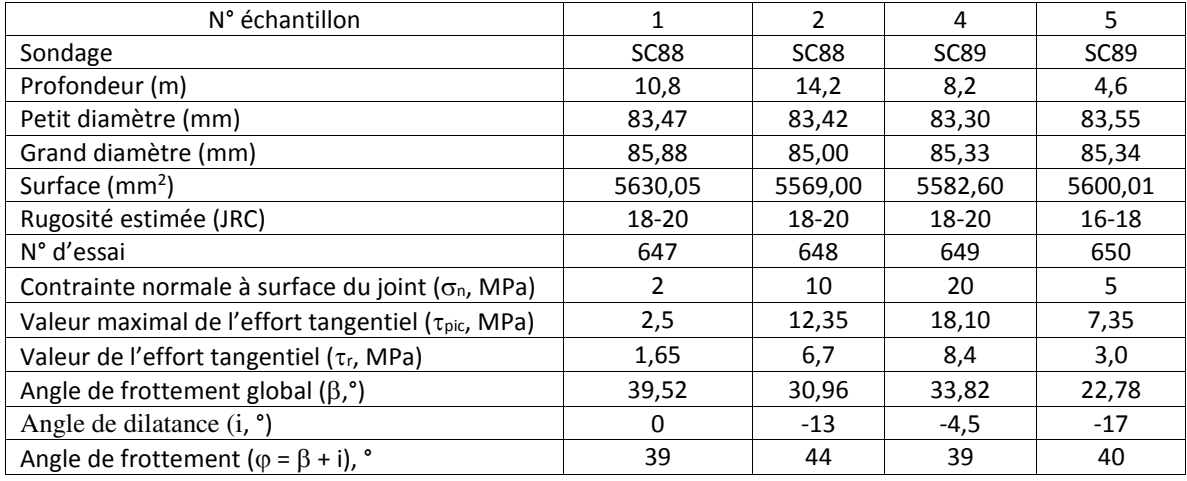

# **La carrière des Clues**

La carrière des Clues de la Grave de Blausasc (Alpes-Maritimes) est située en France sur les communes de Blausasc et Peillon à 20 km au nord de Nice. La société VICAT exploite cette zone pour la fabrication de ciment. Dans le cadre de l'extension de la carrière des relevés ont été réalisé sur le site en 1992. Sur la partie de la carrière qui exploite des calcaires du Jurassique [\(Fig.1. 46\)](#page-70-0).

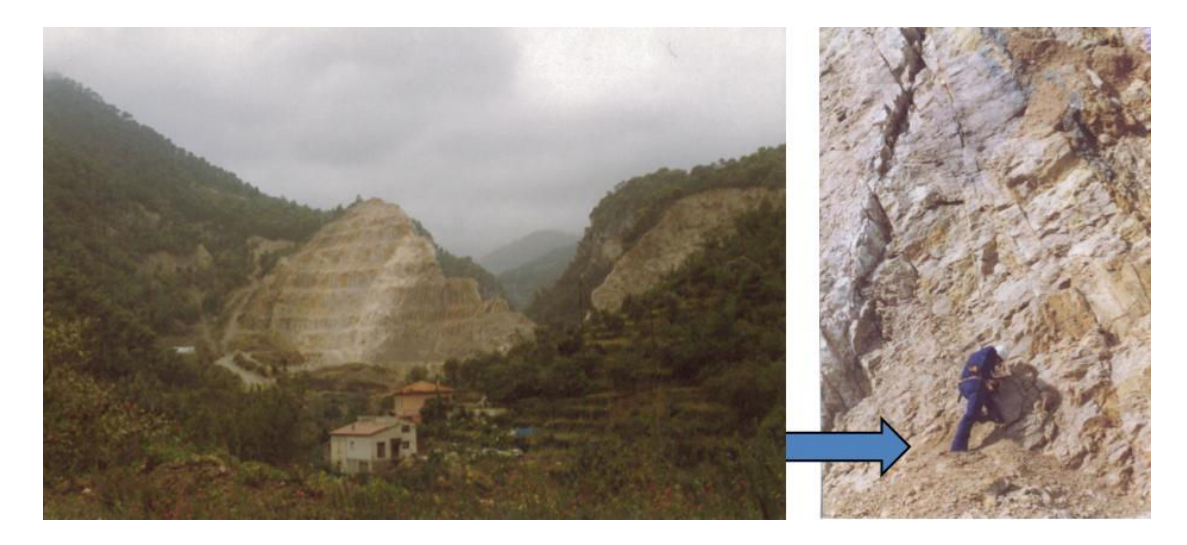

*Fig.1. 46 Vue d'ensemble et rapprochée de la carrière des Clues. (Source : Carrière VICAT de LA GRAVE (06)- TNA/VS-71-1652 n°14).* 

<span id="page-70-0"></span>61 relevés (discontinuités et stratification) ont été effectués sur 9 gradins, Merrien-Soukatchoff (1992) de 10 à 20 m de hauteur, 70° de pente et un azimut variant de N100°E à N120°E. Les orientations mesurées ont permis de regrouper les fractures en différentes familles mais les espacements entre fractures n'ont pas fait l'objet de relevés systématiques. Nous ne disposons que d'un ordre de grandeur des espacements entre fracture.

Les relevés dont nous disposons sur ce site sont donc moins précis que dans le cas d'Ax-les-Thermes.

# **Le secteur du Pallat**

Dans le cadre d'aménagements de la route nationale 116 dans le sud-ouest de la France, un certain nombre d'aménagements de sécurité ont été réalisés dont des créneaux de dépassement. Le Laboratoire Régional des Ponts et Chaussées de Toulouse a conduit une reconnaissance détaillée du créneau du Pallat (600 mètres) et plus particulièrement des conditions de réalisation des talus rocheux. Des mesures d'orientation des discontinuités ont été faites par lignes de mesures sur les parois exposée[s Fig.1. 47.](#page-71-0) Dans la migmatite 392 mesures de fractures ont été réalisées sur 90 m de long. Le regroupement des discontinuités en ensembles principaux par la méthode de groupement spectrale sera présenté dans le Chapitre 3 et l'analyse de stabilité dans le Chapitre 4.

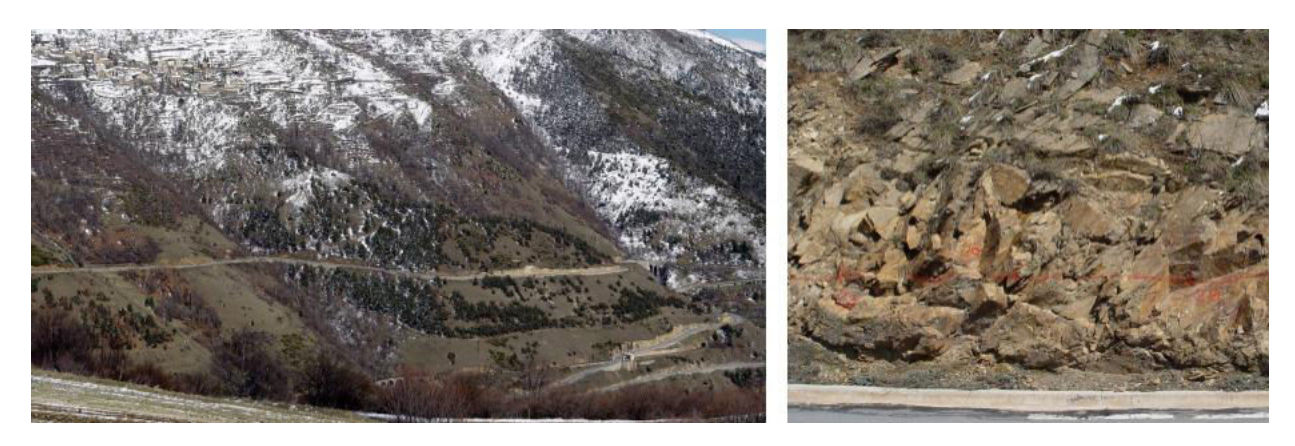

*Fig.1. 47 Vue panoramique du secteur du Pallat (à gauche), photographie d'un affleurement de micaschistes (ligne de mesure n°7(à droite), Rafiee (2008).* 

# <span id="page-71-0"></span>**Ancienne carrière Maron**

Le site de l'ancienne Carrière de Maron à 10 km à l'ouest de Nancy est maintenant fréquenté pour la randonnée et l'escalade. Les gradins ont de 10 à 30 m de hauteur, des pentes de 70 à 90° et un azimut variant de N60°E à N70°E. Sur ce site, nous avons relevé 38 discontinuités et stratification sur 2 gradins, [Fig.1. 48.](#page-71-1) 

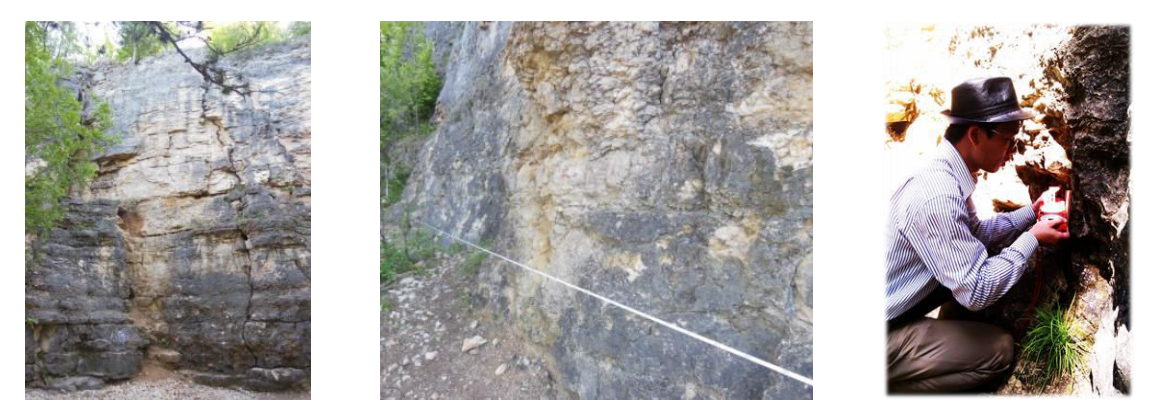

*Fig.1. 48 Photo et géométrie de la zone d'intérêt du site de Maron.* 

<span id="page-71-1"></span>Les relevés n'ont pas été exhaustifs, mais ils m'ont permis de prendre conscience des difficultés de réalisation des relevés in situ. Nous n'évoquerons ce site que dans le § 5, Chapitre 4.
## **La carrière de Ninhdan, Vietnam**

La carrière de Ninhdan est située au Vietnam à 70 km au nord de Hanoi. Sur le terrain 55 discontinuités et stratification ont été relevées sur 2 gradins, [Fig.1. 49.](#page-72-0) Les gradins ont de 10 à 15 m de hauteur, 75° de pente. J'ai réalisé ces mesures en deux gradins avec l'aide de collectes à la carrière Ninhdan (8/2013).

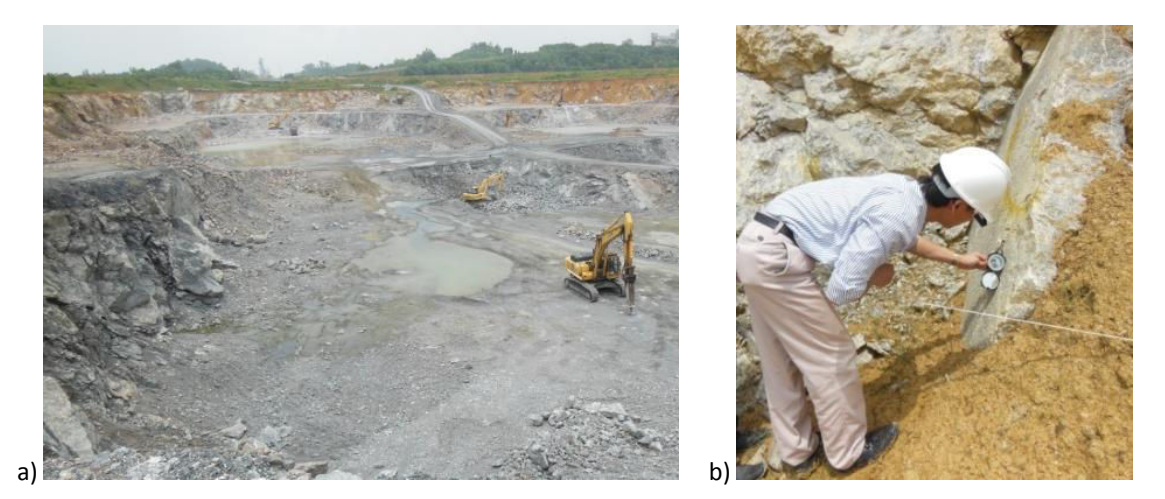

*Fig.1. 49 Photo de la zone d'intérêt (a) et sur le gradin (b) dans la Carrière de Ninhdan, Vietnam.* 

## <span id="page-72-0"></span>**1.8 Conclusion**

Les discontinuités jouent un rôle très important dans le comportement des milieux rocheux. L'étude du comportement mécanique et de la stabilité des massifs rocheux nécessitent une bonne connaissance de la structure complexe de ces milieux. Les massifs rocheux fracturés peuvent être considérés comme un assemblage de blocs délimités par des discontinuités rocheuses. Leur étude nécessite donc la description et leur géométrie et la connaissance de leurs caractéristiques mécaniques (cf. Chapitre 1, 1.3 et 1.4). .

Dans ce chapitre nous avons présenté les conditions géométriques et mécaniques de stabilité de blocs isolés, puis les méthodes numériques permettant l'analyse d'un talus dans son ensemble.

L'analyse de la stabilité de blocs nécessite de bien connaître la géométrie de la fracturation et nous détaillerons au Chapitre 3 la manière dont les discontinuités peuvent être regroupées en familles. Les différentes méthodes de calcul à la rupture et en contrainte-déformation que nous avons présentées dans les paragraphes précédents seront appliquées dans le Chapitre 4 aux deux cas présentés dans les paragraphes §1.7.1 et §1.7.2.

Chapitre 2:

# Les incertitudes dans l'évaluation de l'instabilité des talus rocheux

## **2.1 Introduction**

L'étude de la stabilité des pentes en massifs rocheux fracturés constitue l'un des problèmes de la mécanique de roche. Tout projet ingénierie est confronté à des risques. L'évaluation de ces risques est ardue du fait des multiples incertitudes relatives au massif rocheux et à ses discontinuités.

La stabilité des talus dans les massifs rocheux dépend des caractéristiques géométriques mécaniques du massif. Lors de l'excavation d'un talus, toutes ces caractéristiques ne sont pas connues de manière parfaitement déterministe; les indéterminations du système proviennent à la fois d'incertitudes, de la variabilité des caractéristiques du massif (géométrie des fractures ; propriétés mécanique des fractures et de la matrice rocheuse) ; des imprécisions (écart entre le projet et la réalisation) sur la géométrie de l'ouvrage.

Dans le processus de la modélisation et d'analyse de la stabilité, les incertitudes sur les géométries et les caractéristiques mécaniques peuvent conduire à mettre en œuvre des modèles stochastiques d'analyse de la stabilité. Ces modèles entrainent eux-mêmes des imprécisions. Par ailleurs, l'analyse stochastique se base sur la réduction des informations premières à des paramètres de lois statistiques et entraîne des incertitudes.

La première étape de conception d'un projet consiste à rassembler les données des sites étudiés et à évaluer la quantité et la qualité des données disponibles et les incertitudes sur ces dernières :

- données géométriques
	- o Les incertitudes concernent :
		- le relevé des discontinuités : imprécision des mesures, biais d'échantillonnage.
		- le regroupement en différentes familles de discontinuités, leur nombre, leur orientation moyenne, la dispersion des orientations, l'espacement moyen, la dispersion de l'espacement, le type de terminaison.
	- o La géométrie de l'ouvrage, les variations possibles de cette géométrie
- données mécaniques
	- o Matrice rocheuse.
	- o Discontinuités.

Par ailleurs, on peut utiliser différentes méthodes de calcul et souvent différents codes, avec différentes méthodes numériques, pour analyser la stabilité. Enfin, l'analyse en termes de sécurité dépend du type d'analyse effectué à court et long terme.

Les modélisations nécessitent plus ou moins de données pour être mises en œuvre. En général, les modèles simples nécessitent peu de données. Les modèles permettant une représentation plus complète de la géométrie et des phénomènes mécaniques observés *in situ* requièrent de nombreuses données. L'imprécision liée au modèle sera donc moins importante, mais la modélisation s'appuiera sur des données plus nombreuses et moins bien connues que celles utilisées dans les modèles simples. Par ailleurs, selon l'objectif de la modélisation, un modèle précis n'est pas obligatoirement nécessaire. Certains modèles permettent de prendre en compte les incertitudes sur les données de manière stochastique. Ils nécessitent donc d'avoir acquis des informations statistiques sur le terrain pour être mis en œuvre.

Analyser les incertitudes, permet de mieux évaluer les risques lié à l'analyse de stabilité des talus dans les massifs rocheux fracturés. On va présenter dans les paragraphes suivants les différentes étapes de modélisation d'une pente rocheuse et les incertitudes associées. Généralement, à partir du réseau de fractures, le massif est découpé en blocs dans la zone d'intérêt puis une analyse de stabilité des blocs est exécutée selon un modèle mécanique. Dans ce processus de conception, les incertitudes suivantes vont se présenter:

- incertitudes dans les données (étude structurale et acquisition des données de fracturation ; traitements statistiques des orientations ; traitements statistiques des espacements ; étude de l'extension ; propriétés mécaniques des fractures) ;
- incertitudes dans modélisation géométrique du massif rocheux fracturé (DFN) ;
- incertitudes dans la méthode d'analyse de la stabilité en fonction de différentes approches : empirique, déterministe ou stochastique.

## **2.2 Les incertitudes**

#### **Définition de l'incertitude**

Une définition générale de l'incertitude est donnée par les dictionnaires : le Larousse (2007), Le Petit Robert (2007). L'incertitude est l'«*état de ce qui est incertain*», donc indéterminé ou aléatoire. La chose incertaine, est mal connue, prête au doute ou est imprévisible. L'incertitude concerne l'avenir, les événements, un résultat. L'«incertitude» permet de mettre en exergue les notions de connaissance imparfaite et d'imprévisibilité.

Frank Knight (1985) «*part de l'observation que nos connaissances sont souvent largement insuffisantes pour déterminer les probabilités des différents événements possibles. On parle d'incertitude lorsqu'une telle quantification objective des probabilités est impossible*». Cependant, dans les ouvrages récents sur la gestion des incertitudes dans les études de stabilité d'ouvrages, des auteurs Verdel (2007), Cauvin (2007), font référence aux "incertitudes de paramètres" qui sont appelées incertitudes statistiques. On peut aussi qualifier d'incertitude celle mesurable par les méthodes de la statistique Verdel (2007). Pour détailler ce point, on va présenter ces aspects d'incertitude statistique dans les sections suivantes et un cas pratique dans le Chapitre 4.

Einstein (1996) a proposé le cycle d'évaluation, d'analyse et d'intégration des incertitudes décrit à la [Fig.2. 1.](#page-76-0)

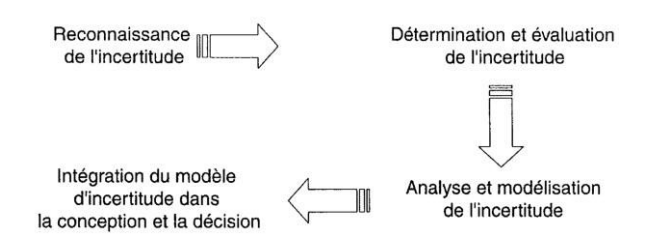

*Fig.2. 1. Cycle de l'incertitude d'après Einstein (1996) modifié par Yarahmadi-Bafghi (2003).* 

## <span id="page-76-0"></span>**Classification de l'incertitude**

Dans le domaine des statistiques, selon, Weber (1978) « […] *deux formes d'incertitudes sont distinguées: le risque*, *et l'iŶĐeƌtitude pƌopƌeŵeŶt dite. UŶe situatioŶ de ƌisƋue edžiste loƌsƋue la valeuƌ des vaƌiaďles, Ŷ'est pas pƌĠvisiďle avec précision, où la distribution statistique probable de l'erreur est connue. Une situation est par contre qualifiée d'incertaine lorsque même cette information manque. Le seul élément connu est que l'évaluation peut s'avérer fausse; mais on ignore tout de la direction et de l'ampleur de la divergence possible*».

En géotechnique, Baecher et Christian (2002) proposent de grouper les différents types d'incertitudes en trois catégories reportées sur la [Fig.2. 2.](#page-76-1) Ce schéma propose également différents types d'incertitudes.

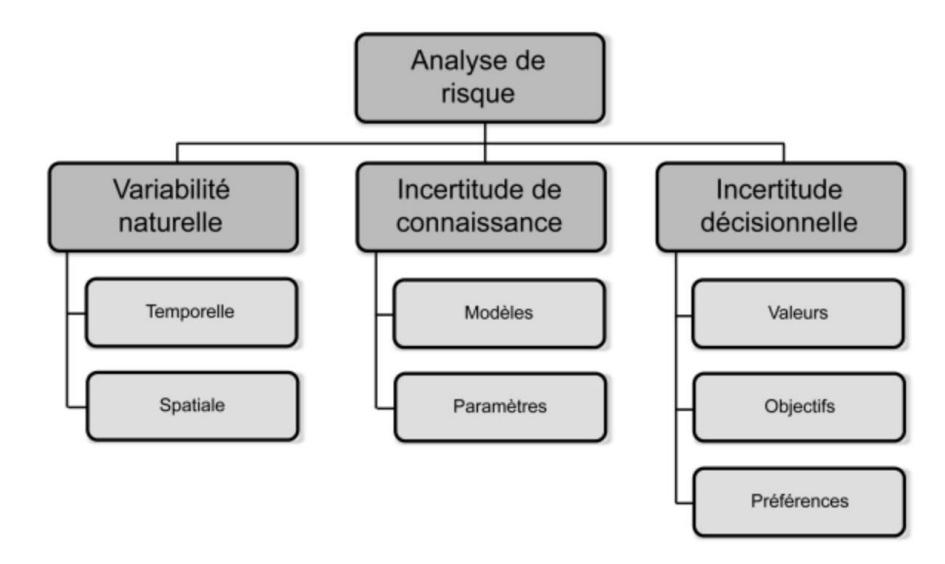

<span id="page-76-1"></span>*Fig.2. 2 Classification des incertitudes d'après Baecher et Christian (2002) modifié par Cauvin (2007).* 

La première catégorie est l'incertitude aléatoire qui est attribuée à une variabilité naturelle spatiale ou temporelle et qui peut être décrite par une variable aléatoire spatiale ou temporelle. Cette variable aléatoire peut éventuellement être ajustée par un modèle géostatistique. Ensuite, l'incertitude de connaissance sur les évènements ou les processus limitent notre capacité à modéliser les objets. Elle se divise en deux catégories : l'incertitude de modèle, relative à la capacité d'un modèle mathématique à approcher la réalité et l'incertitude de paramètres, relative à la précision avec laquelle les paramètres du modèle peuvent être estimés. Enfin, l'incertitude de décision décrit notre incapacité à décider, à définir les objectifs d'une décision, à identifier des alternatives ou à les évaluer, ou encore à définir nos valeurs ou nos préférences Verdel (2007), Cauvin (2007), Baecher & Christian (2003). Ce découpage s'applique bien à la problématique des pentes rocheuses traitée dans ce mémoire. Notons cependant que le schéma ne représente pas les interactions qui peuvent exister entre les 3 catégories. En effet l'incertitude dans les objectifs peut interagir avec l'incertitude des connaissances : les données nécessaires et les modèles ne seront pas les mêmes selon que l'on souhaite évaluer la stabilité/instabilité d'une pente ou vérifier si des déplacements vont conduire ou non à la stabilité. Dans ce dernier cas il faudra avoir mesuré et modélisé ces déplacements et donc avoir les données nécessaires à cette modélisation. Par ailleurs si les données ont été récoltées avec un objectif précis et que cet objectif change, les données ne seront pas nécessairement adaptées au nouvel objectif (par exemple la comparaison de déplacement).

L'incertitude d'une mesure comprend en général de nombreuses composantes (une analyse statistique des valeurs mesurées obtenues dans des conditions définies de mesurage). Certaines de ces composantes peuvent être évaluées à partir de la distribution statistique des résultats d'une série de mesures ou la valeur d'un intervalle de confiance Ellison et al. (2000). Mathématiquement, un calcul de stabilité peut être représenté par le modèle Y = g(X), dans lequel X représente les paramètres d'entrée et Y une prédiction calculée [Fig.2. 3.](#page-77-0)

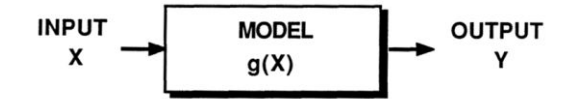

*Fig.2. 3 Propagation d'erreur par un modèle d'ingénieur, d'après Baecher (1987).* 

<span id="page-77-0"></span>Dans le processus prenant en compte l'incertitude, la moyenne et l'écart-type des paramètres d'entrée (m<sub>x</sub>,  $\delta_x$ ) sont transformés par un modèle g(X) pour obtenir la moyenne (m<sub>y</sub>) et l'écart-type (δ<sub>y</sub>) de la prédiction calculée. L'approche mathématique permettant de passer de (m<sub>x</sub>,  $\delta$ <sub>x</sub>) à (m<sub>y</sub>,  $\delta$ <sub>y</sub>) est généralement basée sur une approximation linéaire [\(Fig.2. 4\)](#page-77-1).

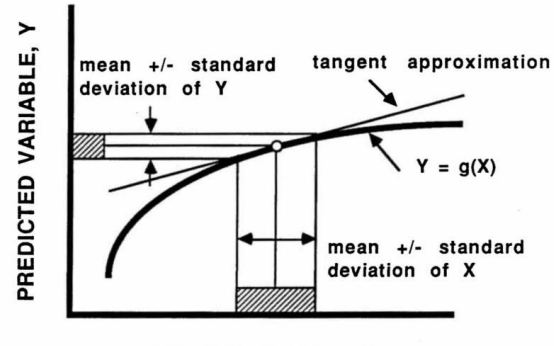

INPUT VARIABLE, X

<span id="page-77-1"></span>*Fig.2. 4 Approximation de tangente pour calculer la moyenne et l'écart-type du Y à partir la moyenne et l'écarttype du X, Baecher (1987).* 

Des méthodes statistiques sont utilisées pour traiter des données dispersées en raison de la variabilité réelle et du bruit de mesure. Les incertitudes de modèles sont importantes et souvent évaluées sur la base de résultats d'essai expérimentaux. Les incertitudes de modèle reflètent l'incapacité d'un modèle à représenter le comportement physique véritable du système étudié, ou l'incapacité de l'analyste à identifier le meilleur modèle à utiliser, Baecher & Christian (2003).

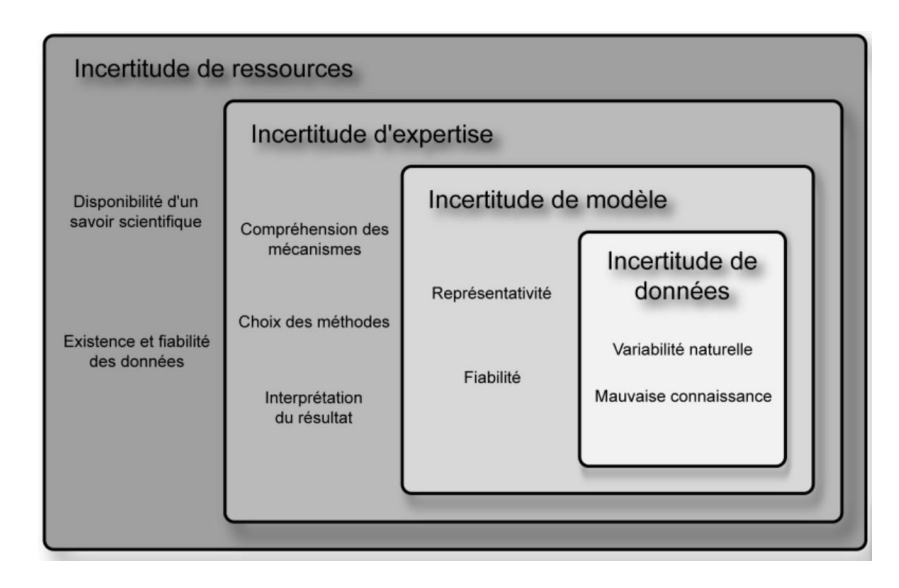

Cauvin (2007) a proposé une nouvelle typologie des incertitudes reportée sur l[a Fig.2. 5.](#page-78-0)

<span id="page-78-0"></span>*Fig.2. 5 Proposition de typologie des incertitudes dans un contexte d'analyse de risque (Cauvin 2007).* 

Cette typologie permet de "cartographier" les différentes incertitudes rencontrées dans les analyses de risque, c'est-à-dire, définir les espaces où l'information est incomplète ou inconnue. La cartographie intègre un processus de visualisation afin de mieux visualiser la compréhension de l'information incertaine. Cauvin (2007) considère que le degré le plus général de la typologie concerne les «*incertitudes de ressources*», c'est à dire l'ensemble des moyens, outils et informations permettant de réaliser une analyse de risque. Le degré suivant est l'incertitude d'expertise qui correspond à tous les choix, décisions ou actions que l'individu "expert" aura à faire ou prendre en compte tout au long de son processus d'analyse. Suite à l'expertise, un modèle sera choisi pour évaluer, caractériser le risque. Ce modèle est plus ou moins représentatif et fiable et nécessitera des données qui comporteront elles-mêmes des incertitudes.

#### **Les incertitudes dans l'analyse de stabilité de pentes rocheuses**

Dans le processus d'analyse d'un problème géotechnique, on se fait tout d'abord une représentation du problème à traiter, on choisit ensuite un modèle pour l'analyse puis on recherche les données dont le modèle a besoin pour être mis en œuvre. Chacune de ces étapes est entachée d'incertitudes qui entraînent des erreurs potentielles dans l'analyse Verdel (2007). Les incertitudes lors de l'analyse de stabilité proviennent Baecher & Christian (2003), Verdel (2007) de :

- la difficulté de collecter suffisamment de données de terrain à chaque échelle de la zone d'intérêt ;
- la méconnaissance de l'état initial du site :
- l'existence des incertitudes liées au modèle qui permet la représentation du site.

Les problèmes sont et resteront des problèmes à données rares, incomplètes et limitées. Généralement une marge de sécurité est prise en amont d'un calcul destiné à évaluer l'aléa.

Selon Verdel (2007), on peut choisir de traiter trois points importants dans ce cadre pour comprendre les notions d'incertitude sur lesquelles ils ont directement une influence: les incertitudes de représentation, les incertitudes de modèles puis les incertitudes de données. C'est-à-dire, on a l'ordre du processus d'analyse d'un problème dans les travaux de Verdel (2007) :

- On a *les incertitudes de représentation* à partir de notre incapacité à décrire complètement la réalité des objets étudiés sur les différentes échelles géométriques du problème posé. Ces incertitudes se traduisent dans les approximations et les ambiguïtés du langage servant à les décrire.
- Les *incertitudes de modèles* sont définies à partir de plusieurs types de modèles (analytiques, statistiques et numériques) relatifs aux phénomènes qu'ils étudient. On s'intéresse aux modèles statistiques et numériques avec les différents codes de calculs qui permettent de traduire en équations les représentations que nous nous faisons de la réalité. Le problème traité en fonction des caractéristiques de ces modèles numériques conduit à des incertitudes sur les résultats.
- *Les incertitudes sur les données* ou les valeurs des paramètres utilisés dans les modèles. Les techniques avec les approches par simulations de Monte Carlo, par Logique Floue et par la Méthode des Moments permettant la prise en compte des incertitudes sur les données (ou paramètres). Par exemple, on peut faire varier les paramètres en jeu de telle sorte qu'une analyse de la variance des résultats, puis, ces résultats, permettent de conclure à l'influence significative ou non des paramètres étudiés. On tire au hasard des valeurs (une distribution de probabilité donnée caractérisant l'incertitude) sur les paramètres et on fait un calcul pour chaque combinaison de paramètres tirée. Alors, on peut obtenir une distribution des résultats recherchés et caractériser l'incertitude sur ces résultats.

Starfield et Cundall (1988) ont présenté les bases de la dualité qui existe entre la quantité ou la qualité des données disponibles et la compréhension du problème posé [\(Fig.2. 6\)](#page-79-0).

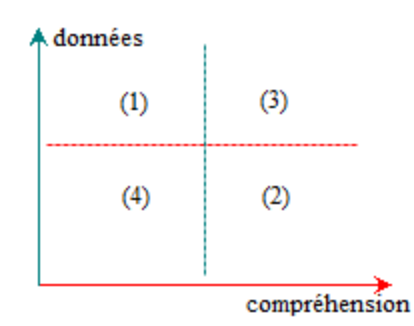

#### <span id="page-79-0"></span>Fig.2. 6 Classification des problèmes de modélisation par Holling (1978), cité par Starfield & Cundall (1988).

Ce diagramme comprend deux axes : la qualité et/ou la quantité de données disponibles est reportée en ordonnée, tandis que l'autre axe mesure la compréhension du problème à résoudre. Il divise l'espace en quatre régions. Dans la région (1), on dispose de beaucoup de données pour un problème que l'on comprend assez peu ; c'est la région où les statistiques sont l'outil de modélisation approprié. Dans la région (3), on dispose à la fois de données et d'une bonne compréhension ; c'est la région où les modèles peuvent être construits, validés, et utilisés en toute confiance. Les régions (2) et (4) font référence à des problèmes à données limitées, en ce sens que les données appropriées ne sont pas disponibles ou difficilement accessibles Starfield & Cundall (1988). En mécanique des roches, la plupart des problèmes se situent dans ces régions et les modèles ne peuvent pas être validés.

L'objectif de la modélisation des problèmes à «*données limitées»* est plus d'améliorer la compréhension des phénomènes mesurés ou observés, d'explorer des incompatibilités potentielles, des alternatives que de faire des prédictions absolues. En effet, souvent les analyses progressent de la région 4 vers la région 3 par un phénomène d'amorçage. Les résultats d'un premier modèle simple suggèrent presque toujours de nouvelles façons d'obtenir des données ou de nouvelles façons d'interpréter les données disponibles. De nouvelles données, à leur tour, conduisent à des améliorations du modèle ou des idées pour de nouveaux modèles. La mise en œuvre de ces améliorations conduit à de nouvelles exigences en matière de données ou à un nouvel éclairage et ainsi de suite. L'ensemble du processus est qualifié de "modélisation adaptive" par Starfield et Cundall (1988), Tab.4.2.

Cependant les modèles décrivant précisément les phénomènes mesurés ou observés nécessitent toujours beaucoup de données. Dans le cas de l'analyse de stabilité de talus rocheux, nous avons reporté les différents codes de calculs envisagés dans ce mémoire en fonction des données potentiellement disponibles, [Tab.2. 1.](#page-80-0)

<span id="page-80-0"></span>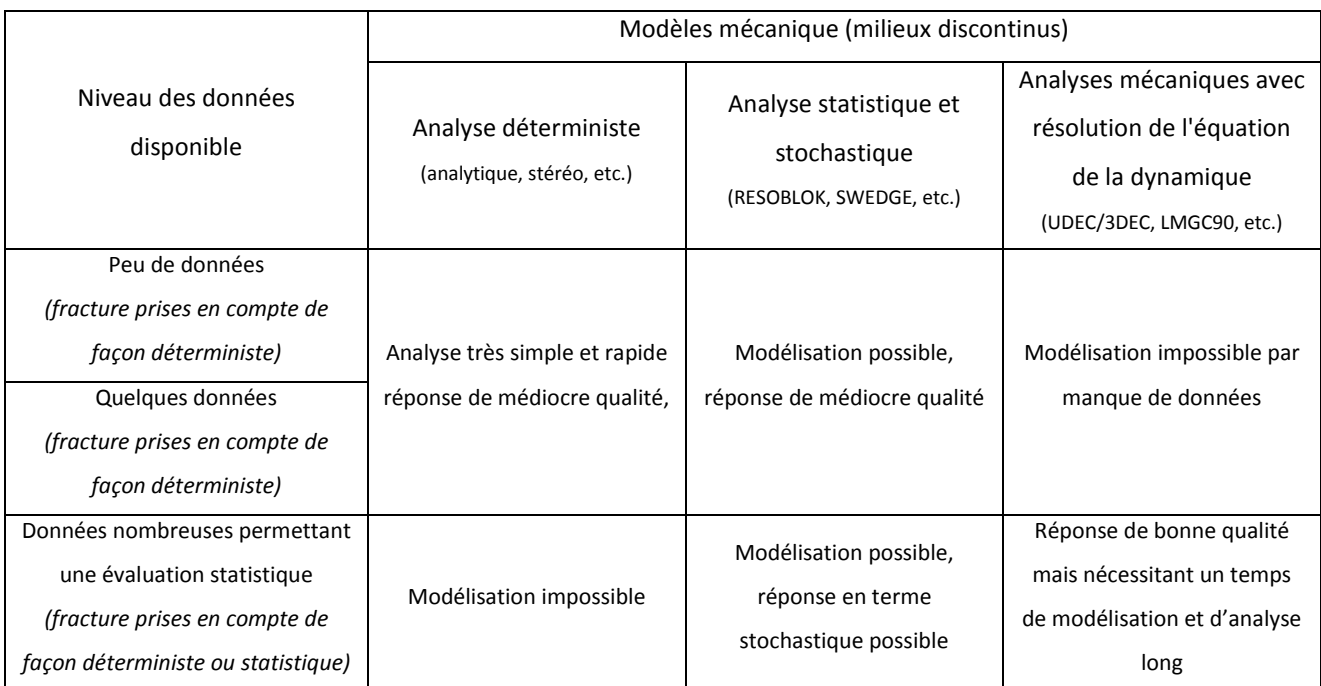

*Tab.2. 1 Analyse des résultats des codes de calculs en fonction des données disponibles.* 

En effet plusieurs codes de calculs permettent de modéliser les massifs rocheux fracturés. Ils nécessitent des données plus ou moins complètes et conduisent à des réponses variées d'analyse de stabilité ou de compréhension des mouvements observés. Ces méthodes s'appliquent par ailleurs à une échelle locale ou globale.

L[e Tab.2. 2 p](#page-81-0)ropose une démarche de modélisation adaptative adaptée aux talus excavés.

<span id="page-81-0"></span>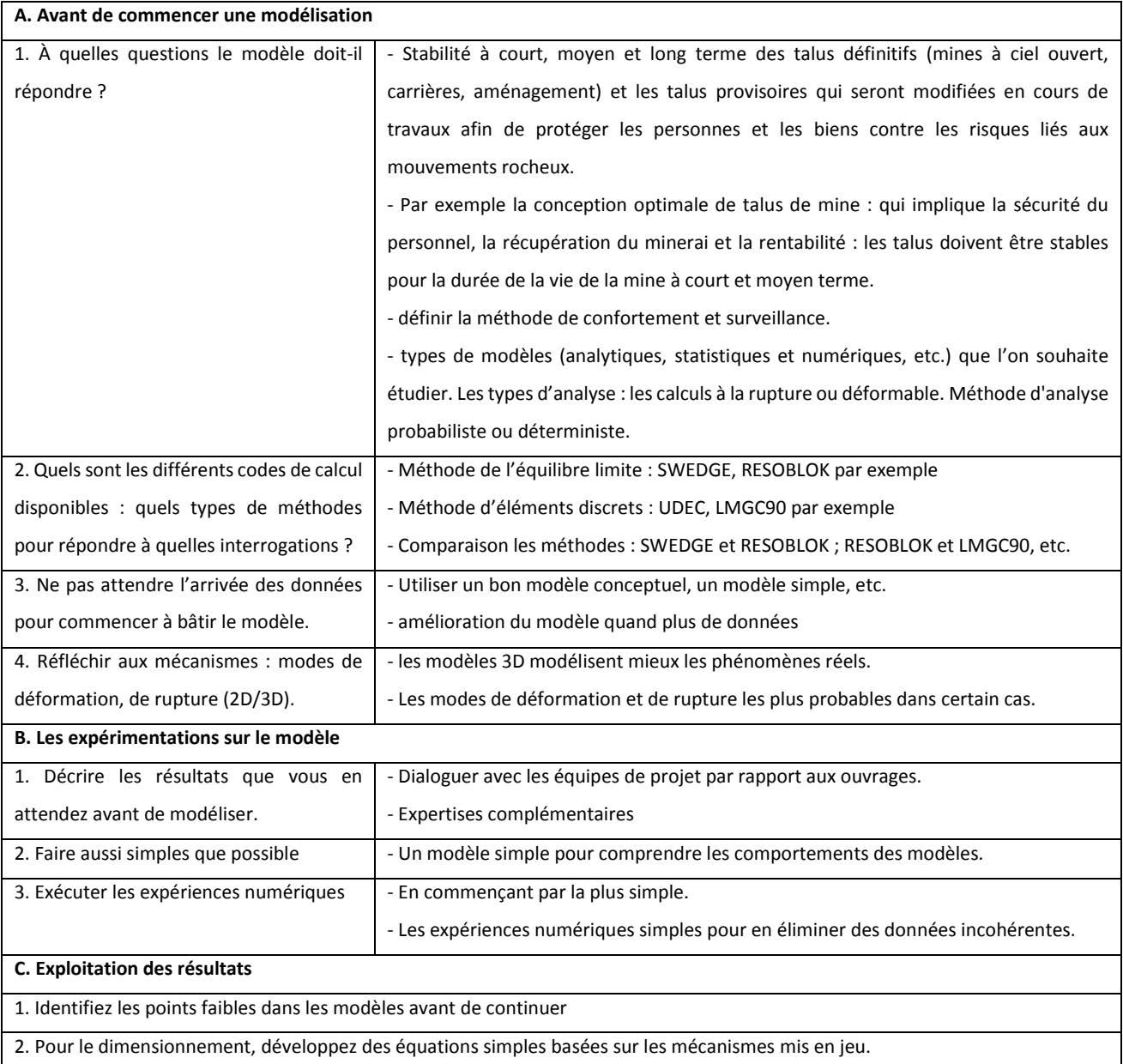

#### *Tab.2. 2 Les processus dans ensemble qualifié de modélisation adaptive.*

## **2.3 Les incertitudes dans les données géométriques**

Les incertitudes géométriques sont liées à la structure du massif et à la géométrie de l'ouvrage. Les incertitudes concernant la fracturation proviennent à la fois des imprécisions de mesure et de la dispersion de l'orientation et de l'espacement des fractures. Dans les paragraphes suivants nous détaillons ce qui concerne la structure du massif rocheux et la géométrie de l'ouvrage, puis la dispersion des orientations et les méthodes statistiques permettant de regrouper les fractures en familles, puis le traitement statistique des espacements entre fractures.

### **Étude structurale et géométrie de l'ouvrage**

#### *2.3.1.1 Étude structurale dans la zone d'intérêt*

Les fractures sont observées et mesurées à différentes échelles : failles continentales, observées par satellite; failles régionales et locales, observées par photos prises d'avion et failles et fractures relevées à l'échelle du terrain. Dans ce travail, on a utilisé des mesures «*in-situ»* par la méthode de la ligne d'échantillonnage qui permet d'acquérir des données de fracturation pour la modélisation et l'analyse du milieu rocheux fracturé au niveau d'un gradin élémentaire (quelques mètres) ou de l'ensemble des gradins (talus global de cent mètres ou plus de hauteur). Sur ces gradins, on peut sélectionner une paroi rocheuse représentative du site d'investigation et relever toutes les discontinuités coupant la ligne droite sur la paroi. On a mesuré à la boussole sur la ligne de mesure, et obtenu les paramètres collectés pour chaque discontinuité (position, orientation, extension, etc.). Les méthodes de reconnaissance du massif rocheux doivent permettre de définir les zones d'intérêt. Le choix des dimensions et des conditions aux limites d'une modélisation de la zone d'intérêt est important pour un calcul de stabilité des ouvrages dans les massifs rocheux.

Par rapport aux sources d'incertitude, on peut trouver les aspects de sélection représentative des parois de la zone d'intérêt, la mesure de l'origine de la ligne à son intersection avec la trace de chaque discontinuité et les paramètres collectés. La méthode d'une ligne scannée pour représenter les discontinuités distribuées dans l'espace, nécessite ainsi d'utiliser quelques orientations différentes (3 orientations par exemple) pour relever les données.

Selon l'exemple de la [Fig.2. 7](#page-82-0), l'orientation L1 permet d'identifier 2 familles de fractures et L2 ne permet d'identifier qu'une famille de fractures. La distance entre fractures est mesurée selon une ligne de mesure (à l'affleurement, dans un forage, etc.) une correction est nécessaire entre la distance mesurée et la distance perpendiculaire et pour identifier la densité de fracturation et déterminer les espacements. Il faut conclure sur l'incertitude liée à l'acquisition des données de bases  $\pm$  5°, plus intégrer le biais d'échantillonnage illustré par la [Fig.2. 7.](#page-82-0)

<span id="page-82-0"></span>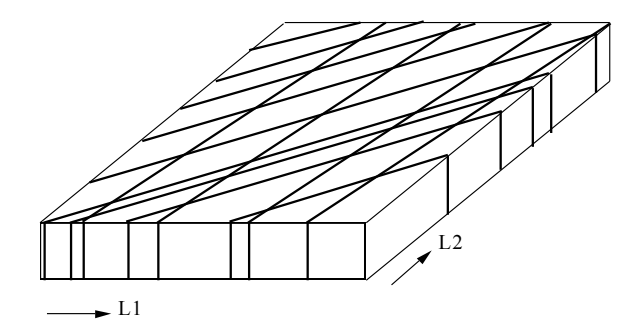

Fig.2. 7 Biais d'échantillonnage et mesure sur le site de la densité de fracturation, Merrien-Soukatchoff (1995).

#### *2.3.1.2 Géométrie de l'ouvrage*

Lors de la réalisation d'un talus en déblais que ce soit un talus routier ou ferroviaire, des gradins de carrières ou de mine à ciel ouvert, la géométrie de l'ouvrage est parfaitement définie. Cependant la précision sur la géométrie lors de réalisation de l'ouvrage est variable : des hors profil lors de la réalisation des travaux ou des aléas de chantier peuvent entraîner des écarts entre le projet et la réalisation. Les variations entre la géométrie projetée et celle réalisée sont considérées comme des incertitudes géométriques de l'ouvrage.

#### **Traitement statistique d'orientation, d'espacement et d'extension**

Pour analyser la stabilité des pentes rocheuses, les relevés de fracturation sont généralement regroupés en familles. Ce regroupement se base sur l'observation *in situ* de la fracturation, l'analyse structurale de la genèse des fractures et l'examen de la projection cyclosphérique sur canevas (généralement de Schmidt pour les pentes) des pôles de fractures. Le regroupement peut être effectué "manuellement" ou partir d'algorithme de regroupement automatique. Une bonne connaissance de la tectonique de la zone favorise ce regroupement, cependant les méthodes de regroupement automatiques peuvent aider à séparer les données en différents groupe, en particulier quand les orientations sont très dispersées et que les phases tectoniques sont nombreuses. Elles permettent un classement basé uniquement sur l'orientation et ne permettant pas d'inclure des informations sur la morphologie mais a contrario exempte de biais lié aux connaissances, compétences et *a priori* de l'utilisateur. Nous présentons ci-dessous certaines de ces méthodes qui seront utilisées dans la suite du mémoire, des comparaisons quantitatives seront présentées au Chapitre 3.

#### *2.3.2.1 Méthode de regroupement des discontinuités en famille principales*

Les premières méthodes de regroupement, basées sur des courbes d'iso-densité de pôles, ont été proposées par Schmidt (1925), Kamb (1959), Priest (1993), Watson & Mardia (1973). Cette méthode graphique simple est couramment utilisée par les géologues. Elle consiste à regrouper les discontinuités en familles autour des zones de forte densité de fracture. La zone de regroupement en une famille est choisie par l'opérateur. Parfois, l'échantillon n'est pas suffisamment important pour identifier des zones de concentration de pôles importante

Mahtab, Yegulalp et Shanley (1976, 1982) ont proposé un algorithme de regroupement utilisant une méthode de comptage et la recherche du minimum d'une fonction objectif. Un regroupement par logique floue (algorithme de fuzzy K-means) a été initialement proposé par Harrison (1992). Cet algorithme a été élargi par l'introduction de paramètres de mesure de distance par Hammah et Curran (1998, 1999, 2000). Klose et al. (2005) ont proposé une approche de regroupement basée sur une formulation vectorielle et la minimisation d'une fonction définie en fonction de l'angle entre les pôles de discontinuité et le pôle moyen des discontinuités. Ces méthodes ne classent pas toutes les discontinuités, c'est-à-dire que certaines discontinuités ne font partie d'aucune famille à l'issue du regroupement.

Les algorithmes de regroupement spectral permettent de classer l'ensemble des discontinuités. L'algorithme de regroupement spectral effectue une transformation de N observations d'orientation de discontinuité en milieux rocheux, à partir de l'espace original de coordonnées cartésiennes de vecteurs normaux unités dans une espace à K-dimension (R<sup>K</sup>) transformé. Ils groupent les points en utilisant des vecteurs propres de matrices provenant des données, Ils ont été utilisés dans les travaux de Andrew et al. (2001), Jimenez-Rodriguez & Sitar (2006), Rafiee & Vinches (2008). Ils nécessitent de définir le nombre des familles de fractures avant d'effectuer le regroupement.

Dans de nombreuses méthodes de regroupement en différentes familles, aucune méthode de regroupement ne prend vraiment complètement en compte la structure des données d'orientation (c'est-à-dire, la forme de famille principal par rapport aux données disponibles, le nombre d'observations dans l'ensemble de données). Le nombre de familles est donc défini à l'avance, alors que la décision est subjective et peut dépendre de l'opérateur Shanley & Mahtab (1976), Mahtab & Yegulalp (1982), Priest (1993), Andrew et al. (2001), Jimenez-Rodriguez & Sitar (200), Verdel (1999).

Priest (1993), Hammah et Curran (1998) détaillent comment calculer l'orientation moyenne et la dispersion autour ce moyen des discontinuités appartenant à la même famille de fracturés. La distribution des orientations moyennes aux selon une direction donnée est d'habitude ajustée par la distribution de Fisher selon R.Kabbaj et H.Baroudi (1995). The l'ajustement mène à la détermination de l'orientation moyenne de la famille et sa dispersion, utilisant le coefficient de Fisher (Kf) Fisher (1953), Priest (1993), Watson (1966), Mardia (1972) et Cheeney (1983).

#### **Traitements statistiques de l'espacement**

L'espacement entre fracture peut être traité statistiquement si des relevés ont été effectués sur des lignes de mesure ou en forage. Pour pouvoir traiter la distance entre fracture, il est nécessaire qu'au préalable les familles de fractures aient été identifiées, les statistiques de distance dépendent donc du traitement des orientations de fractures. Par ailleurs la distance est difficile à évaluer quand les traces de fracture sont confondues sur la ligne de mesure ou les fractures sont parallèles à la ligne de mesure [\(Fig.2. 8\)](#page-84-0) ce qui amènent des incertitudes importantes mais difficilement évaluables quantitativement.

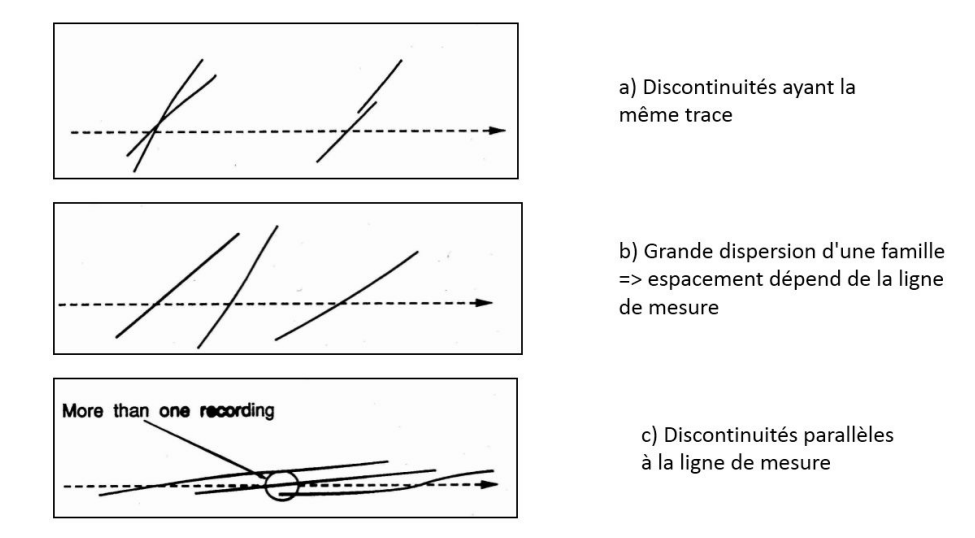

<span id="page-84-0"></span>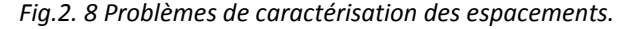

Le levé systématique doit permettre de relever sans distinction tous les discontinuités rencontrées, puis, les espacements (perpendiculairement à la direction moyenne) doivent être calculés après avoir affecté chaque discontinuité à une famille identifiée par différents méthode de regroupement.

À partir des histogrammes de distance, il est possible de comparer la distribution de l'espacement à une loi théorique. Deux méthodes graphiques permettent de comparer graphiquement une distribution observée et une distribution théorique : le diagramme quantile-quantile (Q-Q) qui compare les quantiles observées aux quantiles théoriques et le diagramme probabilité-probabilité (P-P) qui compare les fréquences cumulées aux probabilités cumulées.

#### **Étude de l'extension**

D'après les observations sur site, l'extension de la fracture peut être mesurée comme étant la longueur de la trace de la fracture observée. Les familles de fractures se sont créées successivement et s'arrêtent donc plus ou moins les unes sur les autres. Les informations relatives à l'extension des fractures, à leur terminaison et à la hiérarchie des fractures entre elles sont rares. Cette méconnaissance entraîne donc des incertitudes qui doivent être prises en comptes dans la modélisation géométriques du massif.

#### **Propriétés mécanique des fractures**

Les propriétés mécanique des fractures et de la matrice rocheuse sont à la fois souvent imparfaitement connues, difficile à mesurer et variables dans l'espace. Par ailleurs pour un calcul à l'équilibre limite seuls l'angle de frottement et la cohésion des discontinuités ainsi que le poids volumique de la matrice rocheuse est nécessaire. Pour un calcul prenant en compte la déformabilité du massif rocheux, il sera nécessaire d'évaluer la rigidité normale et tangentielle des discontinuités et la déformabilité de la matrice rocheuse si celle-ci est considéré comme déformable.

## **2.4 Les incertitudes dans la modélisation du massif rocheux fracturé (DFN)**

À partir d'une connaissance déterministe de la fracturation, un modèle géométrique massif fracturé (DFN) peut être élaboré. Ce modèle va représenter les fractures comme des plans et représentera plus ou moins correctement les interactions des fractures entre-elles. À partir de la connaissance de la distribution statistique des fractures, une infinité de modèles DFN peut être élaboré. Des incertitudes sont alors liées à la qualité de la représentation effectuée mais aussi aux nombre de modèles nécessaires pour restituer les paramètres géométriques du massif.

Par ailleurs l'échelle des discontinuités s'étend du micromètre (pour les dislocations dans les mailles du cristal) au kilomètre (les failles majeures). Le DFN peut combiner des données acquises à différentes échelles si elles existent. La difficulté majeure pour quantifier la variabilité spatiale est la quantité limitée de données disponibles. Il y a trois grandes constructions de DFN : un réseau des discontinuités construit entièrement sur la base des connaissances statistiques ; une interprétation des structures connues de manière déterministe et le DFN hybride où les structures connues sont combinées avec les structures connues statistiquement [Fig.2. 9.](#page-86-0)

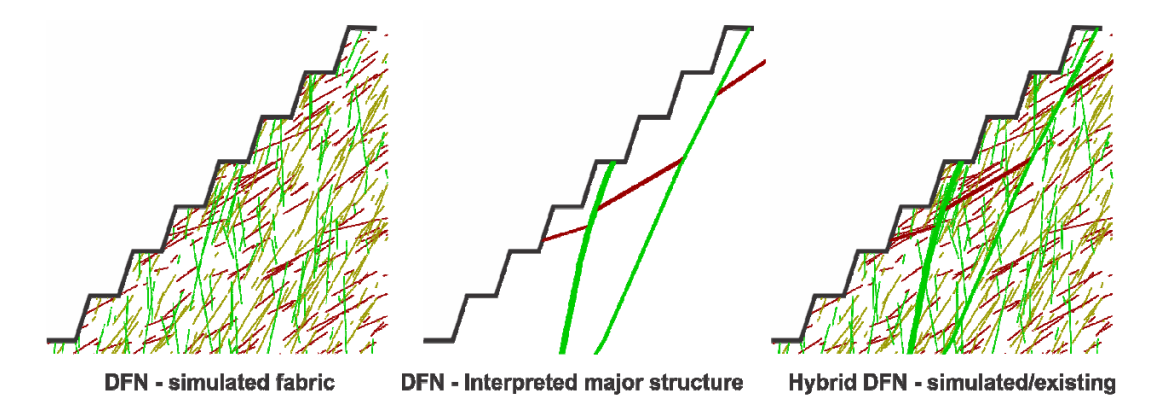

*Fig.2. 9 Les schémas de DFN en 2D, Mathis (2014).* 

<span id="page-86-0"></span>Dans ce travail, l'objectif de la phase de création d'un modèle géométrique basé sur l'observation et la mesure est de définir le massif rocheux des pentes. On a choisi l'échelle géométrique correspondant au problème posé c'est-à-dire la stabilité de gradins élémentaires, d'ensembles de quelques gradins ou d'un talus global. En pratique, il faudra généralement considérer ces différentes échelles géométriques et les processus de déformation et rupture associés.

Selon Thoraval (2005), pour construire le modèle géométrique DFN, on procède en deux étapes : simulation déterministe de la zone mesurée (permet de de vérifier que le réseau généré est fidèle aux observation) et simulation statistiques dans les zones voisines où aucune mesure n'a été faite en utilisant des lois appropriées pour les orientation et les espacement inter-fracturaux (ces lois proviennent de l'analyse globale des mesures). Par ailleurs il n'est pas facile d'identifier les paramètres géométriques pertinents permettant de comparer le modèle à la réalité et d'obtenir ces paramètres *in situ* dans l'état de conception géomécanique des ouvrages.

Le choix d'une méthode de représentation du massif rocheux fracturé dépendra essentiellement de plusieurs conditions dont : la structure du massif rocheux ; l'échelle de la modélisation ; ne s'intéressera pas à la petite fracturation ; la formation de petits blocs ou "poussières" ; etc. On va éviter les temps de calculs trop longs et ceux qui nécessiteraient une mémoire informatique importante. Le calcul peut aussi être limité par les capacités du logiciel.

#### **2.5 Les incertitudes dans la méthode d'analyse stabilité**

La méthode d'analyse de stabilité a pour but de protéger les personnes et les équipements contre les risques liés aux mouvements rocheux. Les talus instables présentent des indices de mouvement actuels ou récents, tels que des fractures ouvertes ou des chutes de blocs. Le risque sera différent selon qu'il s'agisse d'un talus d'excavation dans une mine ou un déblai autoroutier, mais le traitement des données géométriques et mécaniques sera similaire (cf. § 2.1). On va présenter de manière détaillée pour les talus de futures excavations des mines à ciel ouvert dans Chapitre 5.

Concernant la stabilité des blocs, les incertitudes portent à la fois sur la géométrie des discontinuités (orientation, espacement, persistance, etc.) et leur représentation dans un DFN, sur les caractéristiques mécaniques, sur la modélisation mécanique mais également sur la méthode d'analyse. Si une étude stochastique est effectuée, les résultats peuvent être présentés en termes de probabilité de rupture, plutôt que par un simple facteur de sécurité et une analyse de risque peut donc être menée. L'utilisation des approches stochastiques, permet d'exprimer les résultats en termes de probabilités.

Le calcul de la stabilité pour les excavations peut concerner la stabilité en cours ou en fin d'excavation et à court, moyen et long terme. On peut éventuellement admettre dans certaines situations un certain taux de déformation ou certaines ruptures localisées.

Pour statuer sur la stabilité d'un bloc rocheux, un calcul à l'équilibre limite peut suffire, si l'analyse nécessite de comparer des déplacements (par exemple à un critère limite de déplacement) un calcul en contraintesdéformations est nécessaire et la connaissance du comportement de la matrice rocheuse et des discontinuités avant rupture est indispensable.

Deux approches sont utilisées pour l'analyse de stabilité : empirique et mécanique. L'approche empirique est établie à partir de l'expérience des ingénieurs : on a présenté les méthodes de classification des roches pour l'étude des instabilités (cf. § 1.4.3, Chapitre 1). Ces méthodes ne peuvent être utilisées qu'au niveau d'une étude mécanique élémentaire. Le plus souvent, la rupture est estimée au moyen d'un coefficient de sécurité (F) : il y a rupture du talus si F est inférieur à 1.

L'incertitude qui pèse sur les données est très importante. Parce que le milieu rocheux est très complexe, les données observées sont limitées et jamais connue parfaitement. Toutes ces incertitudes se répercutent sur le modèle géomécanique du massif, et sur le résultat de l'analyse de stabilité. Le coefficient de sécurité apparaît comme une variable aléatoire Hantz (2001).

On réalise une étude paramétrique en faisant varier les paramètres sensibles mal connus pour certains.

Si une étude stochastique est effectuée, les résultats peuvent être présentés en termes de probabilité de rupture, plutôt que par un simple facteur de sécurité et une analyse de risque peut donc être menée. L'utilisation des approches stochastiques, permet d'exprimer les résultats en termes de probabilités.

RESOBLOK permet la représentation 3D d'un massif fracturé de manière déterministe ou stochastique, puis d'effectuer rapidement des calculs à l'équilibre limite, de les analyser de manière stochastique et d'identifier les configurations géométriques problématiques pour la pratique dans Chapitre 4 (cf. § 4.4).

67

## **2.6 Conclusions**

Ce chapitre a montré que les étapes de collecte et de synthèse des données, puis de modélisation afin d'analyser la stabilité d'une pente rocheuse conduisent à des incertitudes. Ces étapes et les incertitudes sont rappelées dans la figure ci-dessous[, Fig.2. 10.](#page-88-0)

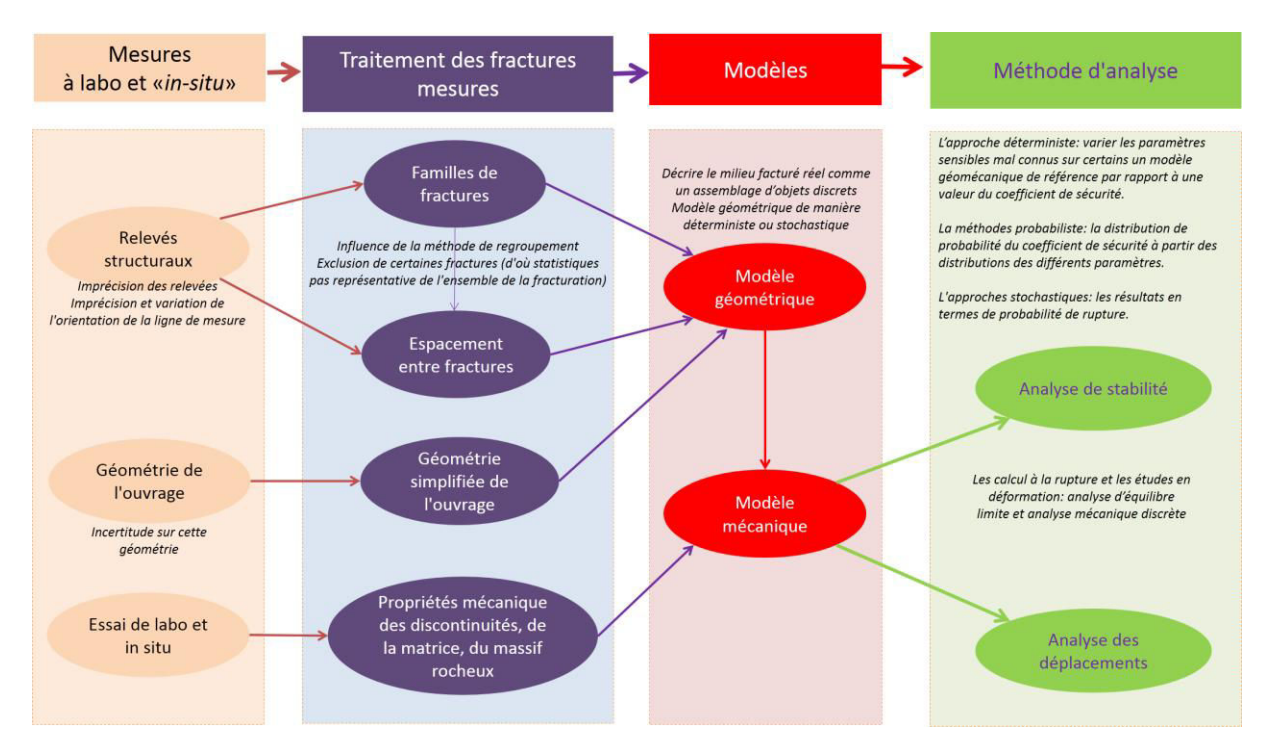

*Fig.2. 10 Étape de modélisation d'une pente rocheuse et incertitudes associées* 

<span id="page-88-0"></span>Parmi toutes les sources d'incertitudes que nous avons abordées dans ce chapitre nous avons choisi dans la suite de ce mémoire de traiter plus particulièrement l'influence des incertitudes géométriques sur l'analyse de stabilité (Chapitre 4). Comme ceci dépend fortement du regroupement des discontinuités en familles, nous détaillons préalablement dans le Chapitre 3 cet aspect. Enfin dans le Chapitre 5 nous nous attacherons plutôt à l'influence de la méthode de modélisation sur l'analyse de stabilité.

Chapitre 3:

# Regroupement des discontinuités en familles principales

## **3.1 Introduction**

L'analyse structurale du massif rocheux à une échelle donnée conduit à l'élaboration des modèles de fracturation Carreón-Freyre et al. (1980). La compréhension de l'organisation d'un réseau de fractures est un point capital pour la stabilité des déblais rocheux ou les écoulements de fluide dans un milieu fracturé.

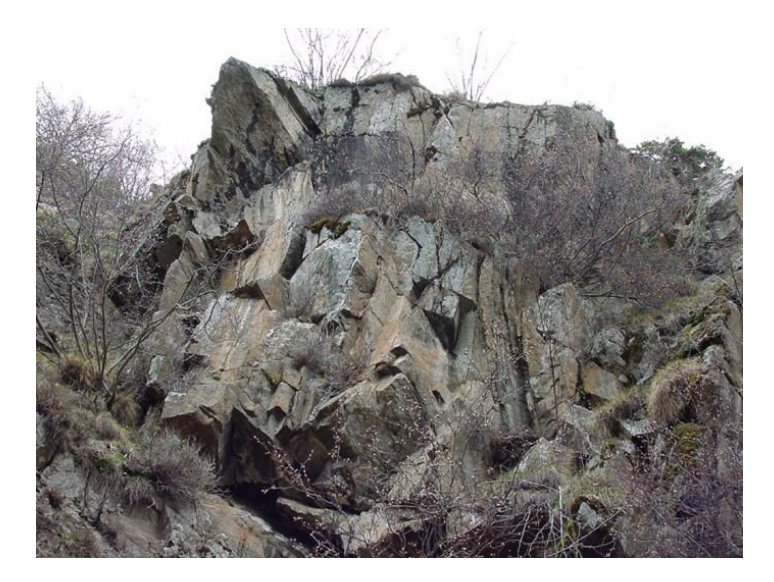

*Fig.3. 1 Illustration d'un massif rocheux fracturé d'échelle décamétrique d'orthogneiss sur le versant de la Clapière (Alpes-Maritimes), crédit photographique : V. Merrien-Soukatchoff (2001).*

La stabilité d'une pente résulte de la combinaison des propriétés de la roche intacte et de la présence et des propriétés de factures. Les fractures sont organisées en réseaux qui sont le plus souvent uniquement observées sur les parois des excavations, ce qui rend ardue l'identification de leurs propriétés statistiques. Les orientations et les intensités de fracturation sont généralement mesurées sur des lignes de mesure.

Le traitement statistique des discontinuités suit deux étapes principales. La première étape consiste à reporter toutes les discontinuités relevées sur un stéréogramme, en représentant un plan de discontinuité par son pôle. Cette opération permet d'avoir une idée générale de l'orientation des discontinuités dans la zone étudiée. Des discontinuités ayant des caractéristiques proches (orientation, morphologie...) et dont on peut penser qu'elles ont été générées au cours d'un même événement tectonique pourront être regroupées au sein d'une même "famille". La deuxième étape dans le traitement statistique des relevés consiste à caractériser la densité de chaque famille de fracture. Cela se fait par l'intermédiaire d'histogrammes de distances qui permettent de fournir une fréquence représentative dans la direction mesurée, et par conséquent, un espacement caractérisant les discontinuités de la famille.

Ce chapitre présente différentes méthodes de regroupement puis les performances des différents algorithmes sont illustrées sur les sites de la déviation d'Ax-les-Thermes et de la carrière des Clues qui ont été présentés au [§1.7 d](#page-67-0)u Chapitre1. Les données de l'ancienne carrière de Maron; de la carrière de NinhDan; du talus du Pallat et du tunnel de St Béat ont été également traitées, le traitement des 3 premiers sites est présenté en annexes. Le traitement du tunnel de Saint Béat nous a permis de comparer notre traitement à celui effectué par Tran (2013).

### **3.2 Méthodes de regroupement des discontinuités en familles principales**

Le regroupement des discontinuités en familles principales se base sur l'orientation des discontinuités (résultant de leur genèse), mais d'autres paramètres tels leur aspect, leur rugosité, leur remplissage et leurs caractéristiques mécaniques, peuvent être pris en compte. L'orientation des discontinuités est classiquement représentée dans des canevas représentant le plan équatorial d'une demi-sphère sur lequel la projection cyclosphérique des normales aux discontinuités est appelée pôle. La méthode d'analyse la plus employée est la projection en représentation polaire sur canevas (de Schmidt ou Wulff). Un calcul de densité est possible (dans un canevas de Schmidt). Il permet d'identifier des zones de concentration de pôles représentant des familles directionnelles de discontinuités.

Des méthodes de regroupement ont été développées par de nombreux auteurs. Chaque famille peut ensuite être caractérisée par son orientation moyenne et la dispersion autour de cette moyenne. Les premières méthodes de regroupement basées sur des courbes d'iso-densité de pôle ont été proposées par Priest (1993), Watson & Mardia (1973). Mahtab, Yegulalp et Shanley (1976, 1982) ont proposé un algorithme de regroupement utilisant une méthode de comptage et la recherche du minimum d'une fonction objectif. Un regroupement par logique floue (algorithme de fuzzy K-centroïdes) a été initialement proposé par Harrison (1992). Cet algorithme a été élargi par l'introduction de paramètres de mesure de distance par Hammah & Curran (1999). Klose, Seo et Obermayer (2005) ont proposé une approche de regroupement basée sur une formulation vectorielle (la quantification de vecteur) et la minimisation stochastique d'une fonction définie en fonction de l'angle entre les pôles de discontinuité et le pôle moyen des discontinuités. Les algorithmes de regroupement spectral groupent des points en utilisant des vecteurs propres de matrices provenant des données, et ils ont été utilisés dans les travaux de Andrew et al. (2001), Jimenez-Rodriguez & Sitar (2006), Rafiee & Vinches (2008). Dans la plupart des méthodes de regroupement citées ci-dessus, le nombre de familles est défini à l'avance, alors que la décision est subjective et peut dépendre de l'opérateur.

Nous présentons ci-dessous en détail trois méthodes de regroupement des discontinuités d'un massif rocheux en familles. Deux d'entre elles ont été programmées dans le logiciel Mathematica et nous avons aussi utilisé le logiciel DIPS, Shanley & Mahtab (1976), Mahtab & Yegulalp (1982), Priest (1993), Andrew et al. (2001), Jimenez-Rodriguez & Sitar (2006), Verdel (1999). Chaque méthode conduit à une statistique (moyenne et dispersion) des différentes familles. Ces statistiques permettent ensuite des simulations stochastiques de géométries de massif rocheux fracturé.

Si on dispose de N mesures d'orientation de discontinuités rocheuses: N = { $(\alpha_{d1}, \beta_{d1})$ ,  $(\alpha_{d2}, \beta_{d2})$ ,...,  $(\alpha_{dN}, \beta_{dN})$ } caractérisées par leur direction de pendage  $\alpha_d$  ; 0°  $\leq \alpha_d \leq 380$ ° ; et leur pendage  $\beta_d$  ; 0°  $\leq \beta_d \leq 90$ °; (cf. § 1.3.1.1 pag[e 6\)](#page-26-0), on se propose de comparer trois méthodes de regroupement des discontinuités sur la base de leur seule orientation. Notons qu'un plan fracture peut être représenté par sa direction de pendage et son pendage  $(α<sub>d</sub>, β<sub>d</sub>)$ ou par son pôle (normale au plan) défini par sa direction et son plongement  $(α_n, β_n) 0° \le α_n \le 380°; 0° \le β_n \le 90°$ (cf. §1.3.1.1) ou, en coordonnées cartésienne par un vecteur normal *unitaire* X = (u<sub>x</sub>, u<sub>y</sub>, u<sub>z</sub>)<sup>T</sup>.

71

La plupart des méthodes de regroupement nécessite d'évaluer la "similarité" entre deux discontinuités. Cette similarité peut être mesurée :

• par l'angle aigu ( $\delta_{ij}$ ) entre deux discontinuités "i" et "j" ou par le sinus de cet angle. L'angle entre deux discontinuités peut être calculé en fonction de leurs coordonnées cartésiennes, X<sub>i</sub> et X<sub>i</sub>, par :

$$
\delta_{ij} = \arccos\left|X_i^T \bullet X_j\right| \qquad \text{(le symbolic de } \bullet \text{ indique le produit scalaire)} \qquad \text{eq.3-1}
$$

• Le carré de la distance entre deux discontinuités d<sup>2</sup>(xi, x<sub>i</sub>) est mesuré par le sinus au carré de l'angle entre les discontinuités :

$$
d^2(x_i, x_j) = 1 - (x^T x_j)^2
$$

• Une matrice d'affinité  $A \in R^{N*N}$  (cf. [§ 3.2.2](#page-97-0) page [2\)](#page-22-0)

Soit un échantillon de N discontinuités caractérisées par leur pôle, le vecteur résultant des vecteurs normaux est noté r<sub>n</sub> avec r<sub>xn</sub>=∑u<sub>xi</sub>, r<sub>yn</sub>=∑u<sub>yi</sub>, et r<sub>zn</sub>=∑u<sub>zi</sub>, i = 1 à N. Selon S. Priest (1993), le vecteur moyen r<sub>n</sub> est défini par sa norme, la direction de sa normale et son plongement :

$$
|r_n| = \sqrt{r_{xn}^2 + r_{yn}^2 + r_{zn}^2}
$$

Puis α<sup>n</sup> et β<sup>n</sup>

 $\alpha_n$  = arctan (r<sub>yn</sub>/r<sub>xn</sub>)+Q et *eq.3-4* 

$$
\beta_n = \arctan (r_{zn}/sqrt(r^2_{xn} + r^2_{yn}))
$$

Avec  $Q = 0$  si  $r_{xn} \ge 0$  et  $r_{yn} \ge 0$ 

 $Q = 180$  si  $r_{xn} < 0$  et  $r_{yn} \ge 0$  ou  $r_{xn} < 0$  et  $r_{yn} < 0$ 

$$
Q = 360 \text{ si } r_{xn} \ge 0 \text{ et } r_{yn} < 0
$$

Si le dénominateur des équations *eq.3- 4* ou *eq.3- 5* est nul :

Pour *eq.3-* 4 si  $r_{xn} = 0$  et  $r_{yn} \ge 0$  alors  $\alpha_n = 90^\circ$ , et si  $r_{xn} = 0$  et  $r_{yn} < 0$  alors  $\alpha_n = 270^\circ$ .

Pour *eq.3-* 5 si r<sub>zn</sub> ≥ 0 alors  $β_n = 90^\circ$ , et si r<sub>zn</sub> < 0 alors  $β_n = -90^\circ$ .

Notons que ce vecteur moyen n'est pas un vecteur unitaire contrairement au centre de garvité défini par l'équation eq.3- 10.

#### **Méthode PSMY**

En combinant les apports de **P**riest (1993); **S**hanley, **M**ahtab et **Y**egulalp (1976, 1982), nous proposons une méthode de regroupement des discontinuités appelée **PSMY** (en prenant la première lettre de chacun des auteurs). L'algorithme suit les étapes suivantes.

**Étape 1**: Cette étape va consister à rechercher des zones d'orientation où la fréquence des discontinuités est supérieure à une répartition aléatoire. Cette étape est basée sur l'hypothèse que, si l'orientation des discontinuités résultait d'un processus complètement aléatoire, il suivrait un processus de Poisson. Pour un cône d'angle  $\delta$  donné, Il est possible de calculer la fréquence (dite critique) de discontinuités associées une répartition aléatoire des orientations de discontinuités. Si la fréquence observée dans une zone est supérieure à cette fréquence critique, la zone sera considérée comme une zone de forte concentration de pôles de discontinuités. Cette fréquence critique est calculée de la manière suivante d'après Priest (1993) :

La probabilité P(t,v) d'avoir t évènements dans un intervalle de taille v pour des évènements aléatoires est donné par :

$$
P(t,v) = \frac{e^{-\lambda v} (\lambda v)^t}{t!}
$$

où  $\lambda$  est la fréquence de l'évènement par dimension unitaire.

Pour les orientations de discontinuités v peut être un intervalle d'orientations pour les normales aux discontinuités (Priest, 1993). Cet intervalle peut être défini par un angle δ (0°≤δ≤90°) définissant un cône autour d'une orientation définie par sa direction et son plongement [\(Fig.3. 2\)](#page-94-0). L'intersection de ce cône avec la surface de l'hémisphère unité (S), décrit une fraction c de S. La proportion c de pôles de discontinuités dans le cône d'angle  $\delta$  est le rapport de l'aire interceptée sur la sphère par un cône de sommet le centre de la sphère et de demi angle au sommet  $\delta$  à l'aire de la demi sphère :

$$
c = 1 - \cos\delta
$$

L'ensemble des orientations possibles est contenu dans une demi-sphère (correspondant à  $\delta$ = 90°dans le Fig.3.2). Si on suppose cette demi-sphère de taille unitaire alors l'intervalle v de l'équation eq.3-6 est la fraction c définit à l'équation eq.3-7. Pour N discontinuités réparties aléatoirement sur la sphère, la fréquence unitaire est donc N. En substituant v et  $\lambda$  dans l'équation eq.3-6 on peut écrire :

$$
P(t,c) = \frac{e^{-Nc}(Nc)^t}{t!}
$$

La probabilité qu'il y ait plus de t pôles dans un cône d'angle  $\delta$  est donné par l'expression suivante :

$$
P(>t,c) = 1 - \sum_{j=0}^{t} \frac{e^{-Nc}(Nc)^j}{j!}
$$

Mahtab et Yegulalp (1982) définissent une valeur critique de t, appelée t<sub>crit</sub> définie comme la plus petite valeur de t pour laquelle P (>t, c) ≤ s, où "s" est une probabilité prise égale à 5%, Shanley et Mahtab (1976), ou égale à c (alors exprimé en %) selon Mahtab et Yegulalp (1982) (Fig.3.2), ce qui donne des résultats légèrement différents.

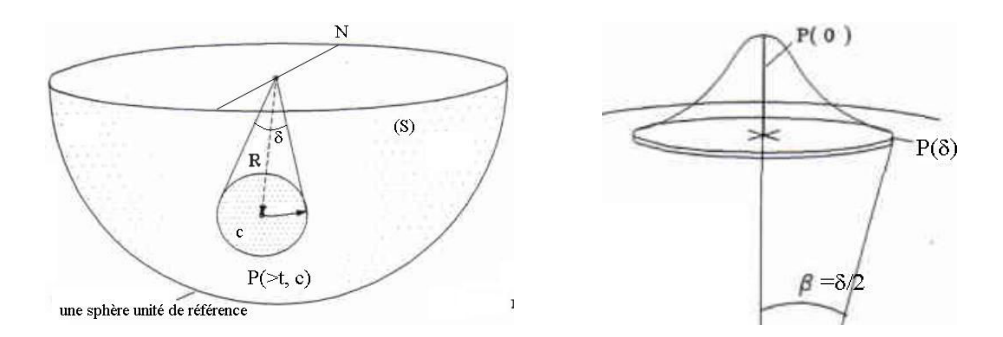

*Fig.3. 2 Probabilité (P) d'avoir plus de t pôles dans un cône d'angle (δ).* Diederichs (1990).

<span id="page-94-0"></span>Le calcul de cette fréquence critique t<sub>crit</sub> correspondant à la probabilité de Poisson pour un angle  $\delta$  donné permet d'identifier des pôles de discontinuités autour desquelles la concentration de pôles est importante. Les pôles autour desquels la concentration de pôles est supérieure à la fréquence critique sont appelés "points denses". Ces points denses dépendent de la valeur de l'angle  $\delta$ . Les étapes 2 et 3 décrites ci-dessous précisent comment vont être identifié ces points denses.

**Étape 2**: L'angle aigu  $(\delta_{ij})$  entre 2 discontinuités "i" et "j" est calculé selon l'équation eq.3-1.

Le calcul des angles  $\delta_{ij}$  entre une discontinuité donnée et les autres, permet d'obtenir un tableau symétrique des angles entre discontinuités. Il est possible de compter le nombre de «voisines» de chaque discontinuité, c'est-àdire pour une discontinuité i, le nombre de discontinuités j telles que  $\delta_{ij}$  soit inférieur à  $\delta$ . Les discontinuités peuvent ensuite être classées par ordre décroissant de nombre de voisines. La discontinuité ayant le plus grand nombre de voisines est alors "écartée" pour l'étape suivante.

**Étape 3**: Après "élimination" de la discontinuité ayant le plus grand nombre de voisines, l'étape précédente est répétée sur les discontinuités restantes de manière itérative tant que le nombre de voisines des discontinuités reste supérieur à t<sub>crit</sub>. On obtient ainsi p "points denses" correspondant au nombre d'itérations effectuées.

**Étape 4**: On calcule alors un pôle correspondant au centre de gravité des discontinuités de chacune des p classes obtenues. En effet la discontinuité "point dense" n'est pas nécessairement le centre de gravité des discontinuités présentes autour de ce point dense

Le centre de gravité  $\bar{X}_c$  d'un ensemble de données  $\{(\alpha i, \beta i), i = 1, 2, ..., m\}$  exprimées en coordonnées cartésiennes peut être calculé comme suit :

$$
\bar{X}_c = (\sum_{i=1}^m X_i/m, \sum_{i=1}^m Y_i/m, \sum_{i=1}^m Z_i/m)
$$

**Étape 5**: Les classes telles que l'angle aigu entre les pôles est inférieur à δ, sont regroupées dans une même famille. Enfin, les points de donnée "non-dense" qui se trouvent à l'intérieur d'un angle  $\delta$  d'un des pôles des p classes sont affectés à la classe de ce point dense.

À la fin de cette étape on obtient k familles et certaines discontinuités peuvent n'appartenir à aucune famille, si elles sont dans une zone ou le nombre de discontinuité est inférieur à t<sub>crit</sub>. Rappelons que le nombre de familles ainsi définies dépend de l'angle  $\delta$  choisi.

**Étape 6**: Afin de sélectionner la meilleure partition des discontinuités en k familles, une "*fonction objectif*" présentée ci-dessous est calculée. Cette fonction dépend de l'angle considéré. La fonction objectif (fonction d'inertie) est une somme des carrés des écarts à un centre ([Fig.3. 3\)](#page-95-0).

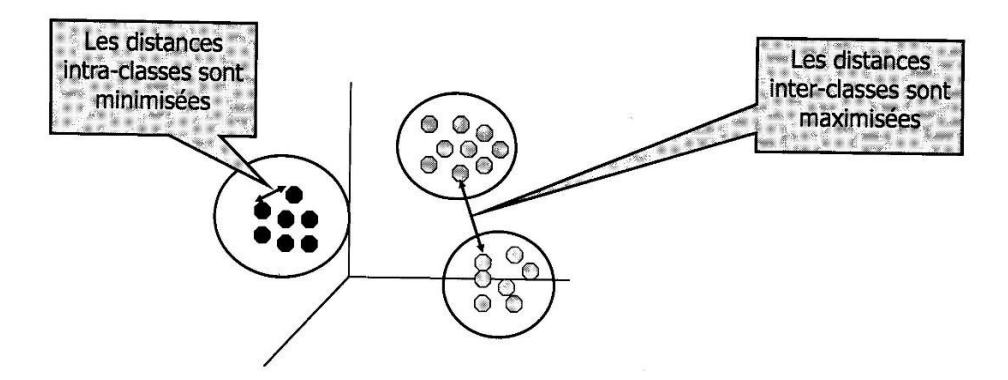

<span id="page-95-0"></span>*Fig.3. 3 Fonction objectif basée sur la décomposition de Huygens selon le critère d'inertie, après Picard (1999).* 

Cette fonction objectif minimise l'inertie intra-famille qui mesure l'homogénéité entre les pôles d'une famille et leur centre de gravité et maximise l'inertie interfamille qui mesure l'hétérogénéité entre les centres de gravité des familles [\(Fig.3. 3\)](#page-95-0), Picard (2001), Watson & Mardia (1973), et Mirkin (1996).

La fonction objective F(P) est exprimée par Shanley & Mahtab (1976) :

$$
F(P) = \sum_{j=1}^{N} \sum_{i=1}^{N_j} d^2(X_j^i, \bar{X}_j) + \sum_{i=1}^{N-1} \sum_{j=1+1}^{k} d^2(\bar{X}_i, \bar{X}_j)
$$

ou, k est le nombre de familles ; N<sub>i</sub> est le nombre des pôles de discontinuité dans la famille j ; X<sup>i</sup>j est le i<sup>ème</sup> élément de famille j; d(X<sub>i</sub>, X<sub>i</sub>) est la distance euclidienne entre deux vecteurs unités normales de discontinuité;  $\overline{X}_i$  est le centre de gravité de la famille i.

L'écart entre individus est calculé par une distance entre les deux vecteurs unités normaux aux discontinuités  $(X_i(u_{xi}, u_{yi}, u_{zi})$  et  $X_i(u_{xj}, u_{yi}, u_{zj}))$ :

$$
d^{2}(X_{i}, X_{j}) = (u_{xi} - u_{xj})^{2} + (u_{yi} - u_{yj})^{2} + (u_{zi} - u_{zj})^{2}
$$

Le minimum de la fonction objectif F(P) correspond au nombre optimal de familles de discontinuités pour un angle aigu ( $\delta$ ) donné. Cette méthode a été programmée dans Mathematica selon le Schéma de la [Fig.3. 4.](#page-96-0) Le minimum de la fonction objectif s'obtient en traçant les variations de  $F(P)$  en fonction de l'angle  $\delta$ .

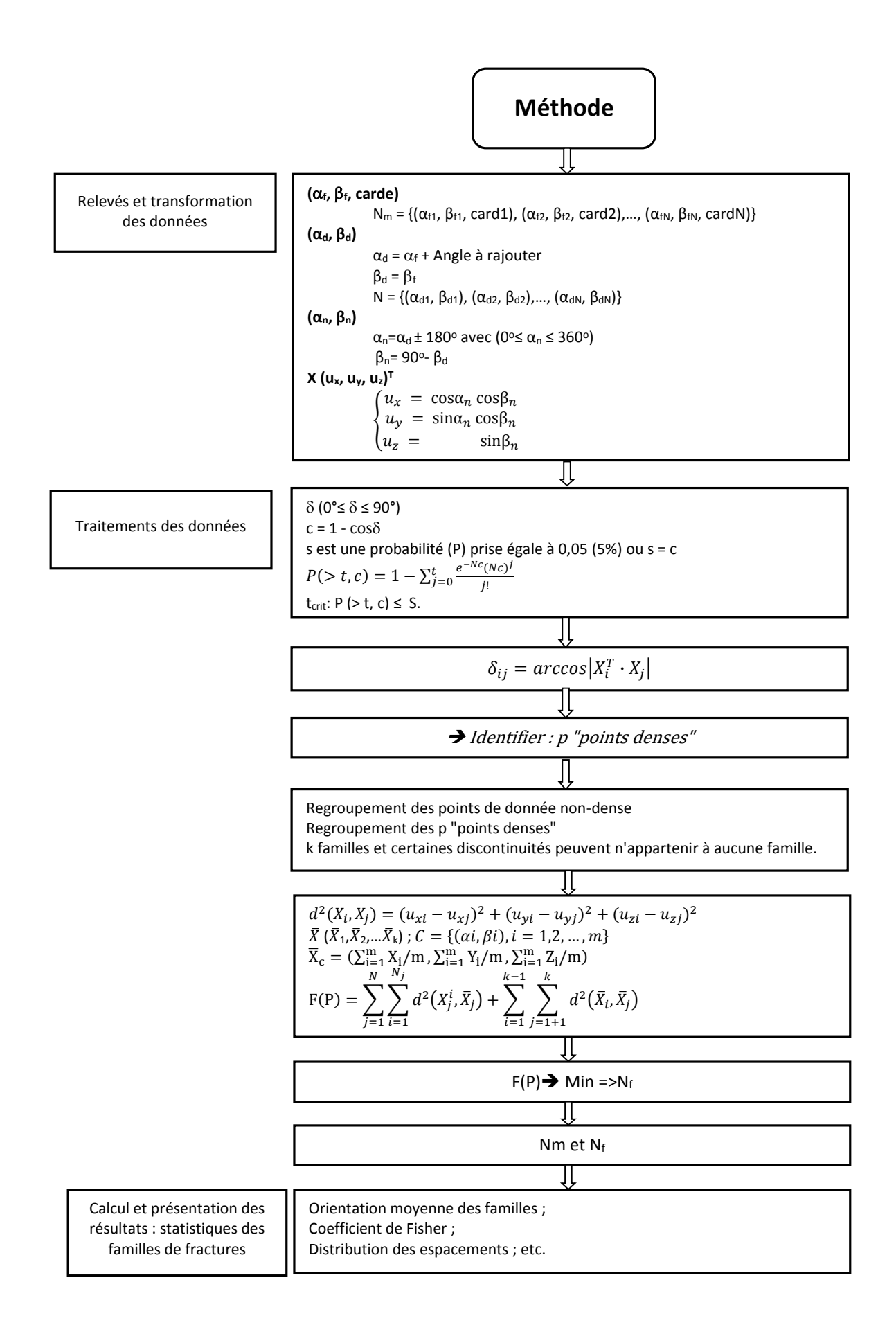

<span id="page-96-0"></span>*Fig.3. 4 Organigramme des algorithmes PSMY.* 

# <span id="page-97-0"></span>**Méthode spectrale : partition des données par décomposition spectrale d'une matrice d'affinité**

L'algorithme de regroupement spectral Andrew et al. (2001) et Jimenez (2008), permet de regrouper N discontinuités en K familles principales (K fixé par l'utilisateur) en suivant les étapes suivantes:

Étape 1 : Une matrice d'affinité A∈R<sup>N\*N</sup> est calculée. L'affinité est une mesure de similarité entre l'orientation de deux discontinuités définie par :

$$
A_{ij} = e^{\frac{-d^2(X_i, X_j)}{2\sigma^2}} \sin i \neq j \text{ et } A_{ii} = 0,
$$

ou, d<sup>2</sup>(x<sub>i</sub>, x<sub>i</sub>) est le carré de la distance, cf. eq.3-2.  $\sigma^2$  est un paramètre d'échelle qui contrôle la manière dont l'affinité décroît avec la distance entre deux observations. Plus o est important, moins l'affinité décroit quand la distance augmente.

**Etape2** : Une matrice diagonale D est définie de la manière suivante : ses coefficients  $(i, i)$  sont calculés en faisant la somme de la i<sup>ème</sup> rangée de la matrice A. D<sub>ii</sub> est donc la somme des affinités de l'observation i par rapport à toutes les autres observations. On en déduit la matrice  $L = D^{-1/2}A D^{-1/2}$  qui est une matrice affinité normalisée.

**Étape 3** : les K plus grandes valeurs propres de la matrice L et leurs vecteurs propres v1, v2, ..., vK sont calculés et mis en colonnes pour former la matrice V:  $V = [v1, v2, ..., vk]$ 

**Étape 4** : La matrice U est constituée à partir de la matrice V en normalisant chaque rangée de V de manière à ce qu'elle ait une longueur unité.

$$
U_{ij} = \frac{v_{ij}}{(\sum_j v_{ij}^2)^{1/2}} \qquad \qquad eq.3-13
$$

**Étape 5**: Considérant chaque rangée de U comme un point dans R<sup>K</sup>, l'étape 5 consiste à grouper ces points (ces rangées de U) dans K sous-ensembles en utilisant l'algorithme K-means.

L'algorithme de K-means est un processus itératif qui utilise la distance euclidienne. La distance euclidienne entre deux classes est la racine carrée de la somme des différences au carré entre chacun des composants des classes (eq.3-12). On calcule alors les centres de gravité de chaque classe obtenue comme dans la méthode précédente (eq.3-1). Chaque classe de données est affectée au cluster dont le centroïde est le plus proche de la classe. Le programme de démonstration en utilisant différentes définitions des distances entre deux classes afin de comparer les différents résultats obtenus. Dans notre travail, la mesure de similarité basée sur sinus entre les vecteurs normales unités de discontinuités (eq.3-12).

**Étape 6** : Assigner le point de départ au groupe j (par rapport au k rangée de U) si et seulement si la rangée i de la matrice U est attribué au groupe j dans l'étape 5.

L'algorithme de regroupement spectral effectue une transformation de N observations d'orientation de discontinuité en milieux rocheux, à partir de l'espace original de coordonnées cartésiennes de vecteurs normaux unités, à un espace K dimensionnel transformé (K étant les plus grandes valeurs propres de la matrice L dans étape 3). Les coordonnées des points dans l'espace transformé sont donnés par les rangées normalisées (longueur unité) d'une matrice obtenue par empilage des vecteurs propres principaux de la matrice normalisée d'affinité.

La méthode spectrale proposée par Andrew et al. (2001); Jiménez-Rodriguez et al. (2008), nécessite donc de fixer préalablement au regroupement le nombre de familles. Nous proposons de prendre K correspondant au nombre k de familles identifiées par la méthode PSMY. La valeur de  $\sigma$ , qui contrôle la manière dont l'affinité décroît avec la distance entre deux observations dans le regroupement des orientations peut être choisie jusqu'à ce qu'une distorsion de clusters "suffisamment petite" (c'est-à-dire, la meilleure de deux partitions en K classes est celle qui a l'inertie intra la plus faible ou l'inertie inter la plus forte) soit obtenue après avoir utilisé K-means sur l'espace R<sup>K</sup>. Jiménez-Rodriguez et al. (2007) conseille des valeurs de o comprise entre 0.1-0.15. Cette méthode a été programmée dans Mathematica selon le schéma dans l[e Fig.3. 5.](#page-99-0)

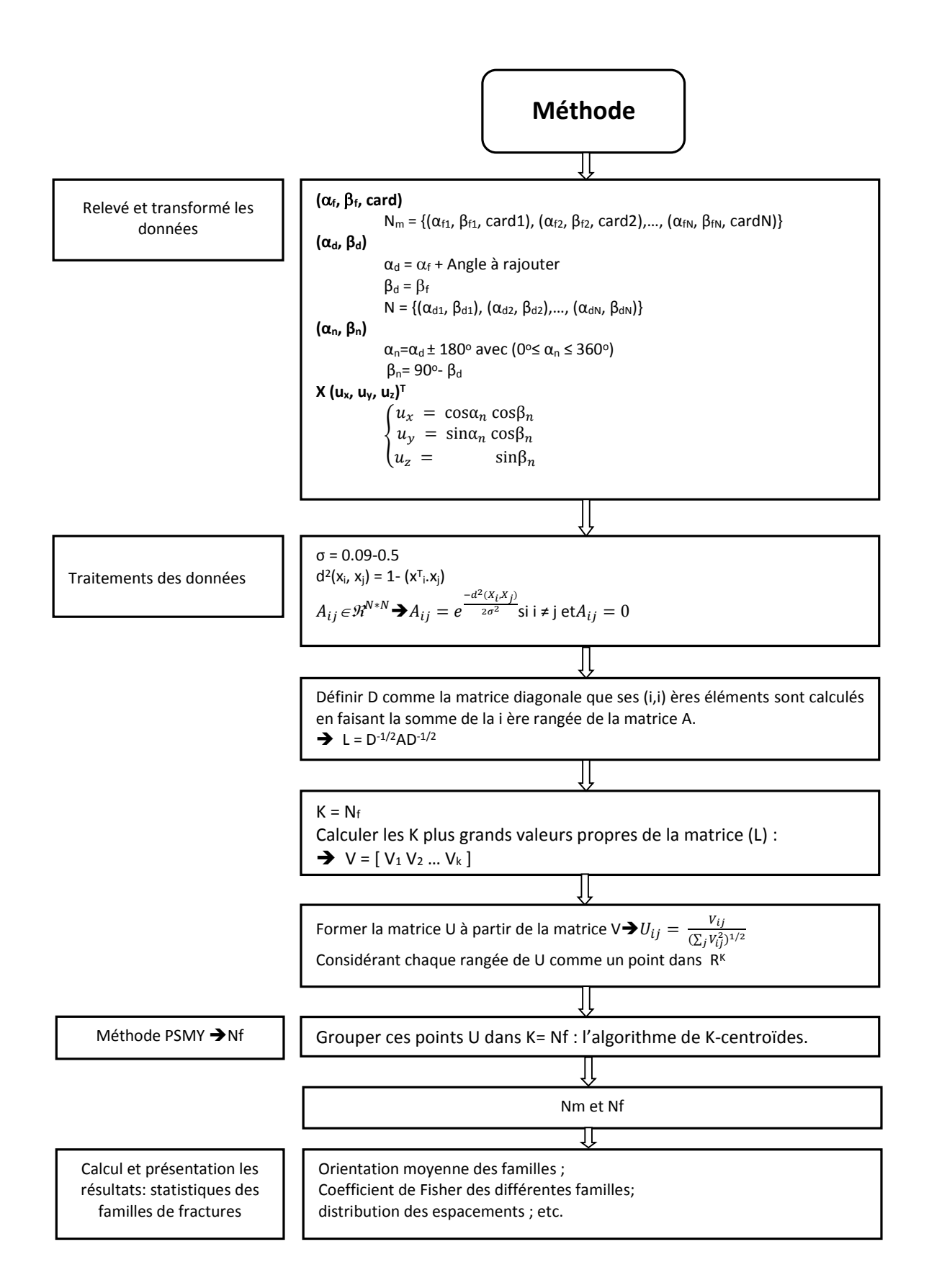

<span id="page-99-0"></span>*Fig.3. 5 Organigramme de l'algorithme spectral.* 

#### **Le logiciel Dips**

Dips est un logiciel commercial développé par Rocscience (2003) qui permet de réaliser des projections cyclosphériques, Rocscience Inc (2003), Diederichs (1990) et des stéréogrammes de densité de pôles de fractures.

Ce logiciel permet une représentation des pôles et de déterminer manuellement les familles de discontinuités. La détermination des familles est basée sur une délimitation visuelle à partir des projections stéréographiques. La connaissance de la structure générale du massif rocheux étudié, ainsi que les diverses observations effectuées sur le terrain sont déterminantes sur le choix du nombre de familles à retenir. Dips permet de calculer les moyennes et les écart-types par famille des orientations et espacement

Plusieurs remarques sont nécessaires à ce stade Diederichs (1990) :

- La première étape a été de vérifier la facon dont Dips calcule ces movennes et écart-types. Il fait des moyennes arithmétiques à partir des échantillons de la famille;
- Dans le calcul de ces moyennes, le logiciel n'élimine pas du tout les valeurs aberrantes;

#### **Statistique des différentes familles**

Après avoir identifié les familles directionnelles, l'étude peut être complétée par l'analyse statistique de chaque famille.

#### *3.2.4.1 Les statistiques d'orientation de fractures*

Les statistiques d'orientation de fractures sont détaillées par Priest (1993) et Hammah & Curran (1998). Parmi les différents types de loi d'ajustement possible, la distribution de Fisher, également appelée loi normal hémisphérique est la plus utilisée, elle nécessite de calculer l'orientation moyenne et le coefficient de Fisher caractéristique de la dispersion.

Dans un référentiel sphérique la dispersion peut être caractérisé par le coefficient de Fisher K, Kabbaj & Baroudi (1995). Ce coefficient peut être ajusté selon différentes méthodes. Nous avons utilisé l'ajustement proposé dans le logiciel Dips, Rocscience Inc (2003) et également utilisé d'autres méthodes.

Selon Priest (1993), on peut trouver la dispersion via le coefficient de Fisher (K) dans la distribution de Fisher :

«La probabilité, P(θ), que la valeur de l'orientation d'une fracture choisie aléatoirement dans une population fasse *un angle compris entre et +d avec le pôle moyen de la distribution est :* 

$$
P(\theta) = \frac{K\sin(\theta)}{e^{K} - e^{-K}} e^{K\cos(\theta)} d\theta
$$

*ou K est le coefficient de Fisher.* 

Ce qui donne par intégration entre  $\theta_1$  et  $\theta_2$ :

$$
P(\theta_1 < \theta < \theta_2) = \frac{e^{K\cos(\theta_1)} - e^{K\cos(\theta_2)}}{e^{K} - e^{-K}}
$$

*Pour calculer les intervalles de confiance, pour un échantillon de M discontinuités, Fisher donne l'expression de la probabilité que le vecteur résultant rn fasse un angle inférieur à avec le pôle de la distribution :* 

$$
P_r(<\theta) = 1 - \left[\frac{M - |r_n|}{M - |r_n| \cos(\theta)}\right]^{M-1}
$$
 *eq.3-15*

*Pour de grandes valeurs de K, on a :* 

$$
P_r(<\theta) = 1 - e^{K|r_n|(\cos(\theta)) - 1} \qquad \text{eq.3-16}
$$

*Si le k est suffisamment grand (k≥5) l'expression peut être simplifiée :* 

$$
k \approx \frac{M}{M - |r_n|} \qquad \qquad eq.3-17
$$

Fisher (1953) a montré que, pour de grandes valeur de M k est donné par

$$
k = \frac{M - 1}{M - |r_n|} \tag{eq.3-18}
$$

Watson (1966) a conclu que l'équation eq.3-21 de Fisher (1953) est juste si k est suffisamment grand (k≥3).

Selon Mardia (1975), Watson & Mardia (1973) et Dryden & Mardia (1998) leparamètre k et peut être approximées par les expressions suivantes :

$$
k = 3\frac{r_n}{N} \left[ 1 + 0.7 \left( \frac{r_n}{N} \right)^2 \right] \text{ si } \frac{r_n}{N} < 0.6 \quad \text{ et } \quad k = \frac{1}{\left( 1 - \frac{r_n}{N} \right)} \text{ si } \frac{r_n}{N} \ge 0.6 \quad \text{ eq.3-19}
$$

Nous avons utilisé ces expression (eq.3-20) pour calculer coefficient de Fisher dans la suite de ce chapitre.

#### *3.2.4.2 Statistique de l'espacement*

Sur chaque *scan-line*, un relevé systématique permet de à noter les coordonnées de toutes les discontinuités rencontrées. Après avoir affecté chaque discontinuité à une famille identifiée par les différentes méthodes de regroupemen, les espacements peuvent être calculés. Une correction permet de passer de la distance mesurée à la distance perpendiculaire à la direction moyenne de la famille. Cette correction est fonction de l'angle ( $\delta$ ): entre la direction de la ligne de mesure et la normale moyenne de la famille des fractures.

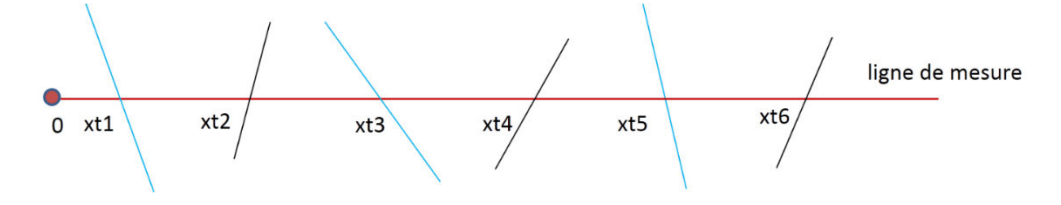

*Fig.3. 6 Coordonnées des fractures sur une ligne de mesure.* 

Sur la Fig.3.6, six discontinuités sont reportées. Les discontinuités (1, 3 et 5) et (2, 4 et 6) appartiennent respectivement aux familles 1 et 2 dont les normales font un angle  $\delta_1$  et  $\delta_1$  avec la ligne de mesure. À partir d'une valeur Xt d'espacement sur la ligne de mesure on obtient les valeurs d'espacements réel (X<sub>ni</sub>) par:

$$
X_n = X_t \cos(\delta) \qquad \qquad \text{eq.3-20}
$$

Si la direction de la direction de la ligne de mesure est  $(\alpha_s, \beta_s)$  et la normale moyenne à la famille de fractures  $(\alpha_{nm}, \beta_{nm})$  le cosinus de l'angle  $\delta$  est donné par (Priest 1993):

$$
cos(\delta) = /cos(\alpha_{nm} - \alpha_s) cos(\beta_{nm})cos(\beta_s) + sin(\beta_{nm})sin(\beta_s) / e \qquad \qquad eq. 3-21
$$

Si  $\delta$  = 0, ligne de mesure perpendiculaire aux plan de discontinuité et la plus faible correspond à  $\delta$  = 90, ligne de mesure parallèle aux plan de discontinuité.

La distribution des espacements (de moyenne m et de variance  $\sigma^2$ ) est généralement ajustée à une loi exponentielle (de paramètre  $\lambda = 1/m$ ); uniforme (a, b valeur minimale et maximale de l'espacement sont alors les bornes de l'intervalle de la loi uniforme); log normale; puissance appelée aussi loi fractale (ou d est la dimension fractale de l'espacement); ou gamma (avec  $\alpha$  paramètre de forme et  $\beta$  paramètre d'échelle, reliés à m et σ par: m = α/β, σ² = α/β², et σ/m = 1/ $\sqrt$ α). En général on connait m et σ et on cherche à calculer α et β : α =  $(m/\sigma)^2$  et  $\beta = \alpha/m$ .

À partir de la distribution des espacements, alors que l'on pourrait faire des tests statistique pour ajuster les lois. Pour comparer graphiquement une distribution observée et une distribution théorique, on dispose de deux méthodes graphiques équivalentes : le diagramme quantile-quantile (Q-Q) qui compare les quantiles observées aux quantiles théoriques et le diagramme probabilité-probabilité (P-P) qui compare les fréquences cumulées aux probabilités cumulées.

Le "Q-Q"/le "P-P" permettent une appréciation graphique de l'ajustement d'une distribution observée à un modèle théorique. Sur ces graphes, l'axe des ordonnées porte les quantiles xi/les fréquences cumulées Fi de la distribution observée, tandis que l'axe des abscisses portent les quantiles x\*i pour le "Q-Q"/les probabilités cumulées F\*i pour le "P-P" correspondants de la loi théorique.

- le nuage des points (x\*i, xi)/(F\*i, Fi) s'aligne sur la première bissectrice lorsque la distribution théorique proposée constitue un bon ajustement des observations.
- l'appréciation de l'alignement des points de long de la bissectrice est subjective.
- toutes les déviations par rapport à l'alignement (extrémités présentant une courbure, points éloignés, etc.) peuvent être repérées et analysées.

#### *3.2.4.3 Analyse du paramètre extension*

L'extension ou la persistance contrôle, la connectivité du réseau de fracture et donc le volume de blocs instables. L'extension des discontinuités n'est pas mesurable directement et ne peut être estimée qu'à partir des longueurs des traces observables sur des surfaces (affleurements, parois de talus ou galerie).

La mesure des longueurs de trace est affectée de plusieurs biais géométriques: le premier est que la ligne de mesure recoupe de préférence les discontinuités les plus longues; le second est que les discontinuités les plus longues peuvent s'étendre au-delà de la surface de mesure ce qui introduit une limitation des mesures.

Par ailleurs, le passage de la continuité, mesurée à deux dimensions, à son extension en trois dimensions nécessite de faire une hypothèse sur la forme géométrique des discontinuités.

Pour chaque famille de discontinuité il est donc important de caractériser l'extension et d'identifier la hiérarchie des familles de fractures les unes par rapport aux autres : quelle famille recoupe telle autre. Cependant cette information étant rarement disponible de manière exhaustive, le manque d'information conduira à faire des hypothèses lors de la représentation de la géométrie du massif rocheux.

#### **Conclusion**

Différentes méthodes de regroupement ont été présentées dans les paragraphes précédents. Dans tous les cas, il est nécessaire de travailler par type de discontinuités en distinguant les plans de stratification, les plans de foliation ou de schistosité, les diaclases et les failles. Les données disponibles, ont été observées et relevées à l'échelle du gradin élémentaire, d'ensemble de quelques gradins sur les mines à ciel ouvert ou du talus global.

L''étude des caractéristiques géométriques d'un réseau de fractures par les méthodes statistiques permettra de simuler une géométrie de massif rocheux conforme à ces statistiques, mais les informations sont souvent insuffisantes pour identifier les lois de distribution des différents paramètres présentés ci-dessus (orientation, espacement, extension de chaque famille de fracture).

## **3.3 Mise en application des algorithmes de regroupement**

Les différents algorithmes de regroupement sont illustrés pour différents sites sur lequel nous disposions d'un nombre variable : peu données, quelques données (ancienne carrière Maron: 38 discontinuités; carrière de Ninhdan: 55 discontinuités ; carrière des Clues: 61 discontinuités) ou données nombreuses (San manuel: 286 discontinuités ; le talus du Pallat: 398 discontinuités ; le tunnel du St Béat: 402 discontinuités ; et les données de la déviation d'Ax-les-Thermes: 856 discontinuités).

La fréquence critique t<sub>crit</sub> permettant de définir les zones de forte densité de pole de fractures sur un canevas cyclographique est fonction du nombre de données disponibles (N discontinuités) et de l'angle  $\delta$  du cône dans lequel on compte les discontinuités. La [Fig.3. 7](#page-104-0) présente les variations de t<sub>crit</sub> pour un angle  $\delta$  du cône de recherche.

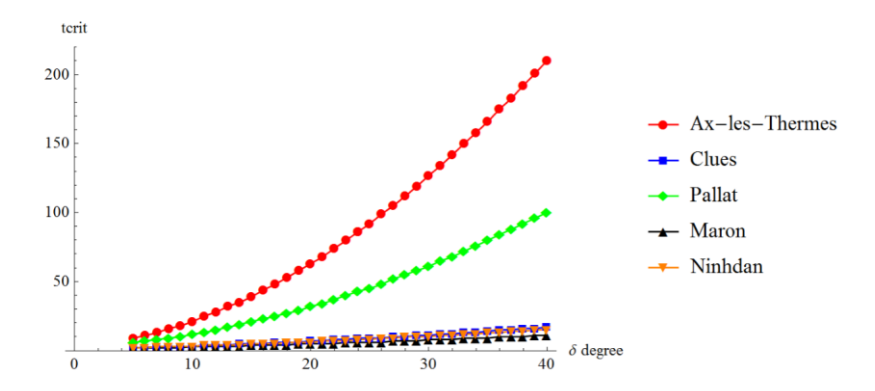

<span id="page-104-0"></span>*Fig.3. 7 Valeurs de fréquence critique tcrit fonction du nombre de données disponibles (N discontinuités), cette valeur dépend de la valeur de l'angle*  $\delta$ *.* 

#### **Ax-les-Thermes**

Le site d'Ax-les-Thermes a été présenté au Chapitre 1, § 1.7.1.

<span id="page-104-1"></span>Sur ce site 11 lignes de mesures ont permis le relevé de 856 discontinuités [\(Tab.3. 1\)](#page-104-1).

|             | Les lignes de mesures (Scan-line) |                        |                       |                  |
|-------------|-----------------------------------|------------------------|-----------------------|------------------|
| N° de ligne | Orientation de la                 | Nombre                 | Nombre discontinuités | Espacement       |
|             | ligne (degré, °)                  | discontinuités(nombre) | mètre de relevé       | $(m: min - max)$ |
|             | 177                               | 19                     | 19/6.0                | $0.01 - 0.043$   |
| 2           | 178                               | 24                     | 25/5.83               | $0.02 - 0.33$    |
| 3           | 100                               | 36                     | 36/19.2               | $0.01 - 1.29$    |
| 4           | 135                               | 138                    | 138/29.6              | $0.001 - 0.6$    |
| 5           | 135                               | 35                     | 35/8.2                | $0.04 - 1.1$     |
| 6           | 135                               | 57                     | 58/8.46               | $0.01 - 0.73$    |
| 7           | 135                               | 109                    | 109/29.9              | $0.01 - 1.28$    |
| 8           | 135                               | 67                     | 67/13.97              | $0.01 - 0.48$    |
| 9           | 110                               | 47                     | 47/13.04              | $0.01 - 0.71$    |
| 10          | 110                               | 146                    | 146/29.9              | $0.003 - 0.88$   |
| 11          | 110                               | 178                    | 178/15.9              | $0.003 - 1.47$   |

*Tab.3. 1 Informations sur les 11 lignes de mesures relevées à Ax-les-Thermes.* 

La distance d'intersection (la distance le long du Scan-line à l'intersection d'une discontinuité) a été systématiquement enregistrée ainsi qu'une estimation de l'espacement en attribuant, a priori, i*n situ* une famille à chaque fracture, et en évaluant la distance perpendiculaire de la fracture aux fractures les plus proches de la même famille.

L'orientation de l'ensemble des relevés est reportée sur la [Fig.3. 9](#page-107-0) a. La séparation en familles à partir de ce diagramme n'est pas évidente : les discontinuités ont un pendage fort mais un azimut très variable réparti dans toutes les directions de l'espace. Différentes méthodes de regroupement ont donc été utilisées. Comme nous l'avons souligné précédemment, généralement le regroupement laisse des discontinuités "isolées" (i.e. n'appartement à aucune famille). Seule la méthode spectrale (et éventuellement la méthode manuelle) permet d'attribuer une famille à chaque discontinuité. Les différentes méthodes de regroupement sont donc présentées en fonction du % de discontinuités qu'elles classent (de 50% à 100%) et nous avons défini 3 "niveaux" de regroupement allant du faible au plus important. La [Fig.3. 9](#page-107-0) permet de comparer les différents regroupements en projection dans l'hémisphère inférieur.

- 1. Différents regroupements "manuels" ont été effectués à l'aide du logiciel Dips (Niveau I Ni dans [Tab.3.](#page-109-0)  [2\)](#page-109-0). Cette procédure donne un taux variable de groupement de 50% à 85%. La [Fig.3. 9](#page-107-0) b montre 3 regroupements possibles. Le cas Dips Ni cas 1 est celui proposé précédemment par Gasc-Barbier et al. (2008) et classe 50% de données. Dips Ni\_cas 2 et Dips Ni\_cas 2 sont deux autres groupements possibles classant 59% et 85% des discontinuités. Par ailleurs, Gasc-Barbier et al. (2008) a aussi proposé d'ajouter une quatrième famille qui n'était pas croisée par les lignes de mesures mais avait été observée à l'affleurement. ce quatrième regroupement est identifié comme Dips Ni cas 4 dans le [Tab.3. 2.](#page-109-0)
- 2. La méthode PSMY (Niveau II Nii, [Fig.3. 9](#page-107-0) c) classe 53% des discontinuités. La [Fig.3. 8](#page-105-0) représente les variations de la fonction objectif F(P) et du nombre de familles de fractures (Nf) en fonction de l'angle  $\delta$ choisi. Le minimum de la fonction objectif correspond à 3 familles de fractures, à l'angle  $\delta = 19^{\circ}$  (t<sub>crit</sub> = 58) et à une valeur F(P) = 334.36. La valeur absolue de cetet fonction n'est pas nécessairement signifcativre, seule la valeur relative permet d'identifier le minimum.
- 3. La méthode spectrale (Niveau Niii) regroupe toutes les discontinuités (100% de classification). Le cas 1 correspond à un regroupement en 3 familles de fractures (nombre de famille déterminée par PSMY) est présenté à la [Fig.3. 9](#page-107-0) d, mais un cas alternatif avec 4 familles de fractures (Cas 2) a aussi été examiné [\(Fig.3. 9](#page-107-0) e). De plus, le groupement par la méthode spectrale dépend d'un facteur (présenté comme "human-specified" par les auteurs de la méthode) dont la sensibilité a été examinée en faisant varier σ de 0.09 à 0.5 [\(Fig.3. 9](#page-107-0) f). A partir de ces résultats que on l'a obtenu sur cette figure, la valeur σ qui correspond la maximise la similitude intra groupe comme proposé par Meila & Shi (2001), Andrew et al. (2001). Dans notre cas il correspond à une valeur de de 0.21 présenté dan[s Fig.3. 9 e](#page-107-0) mais ce choix est toujours en discussion entre des spécialistes.

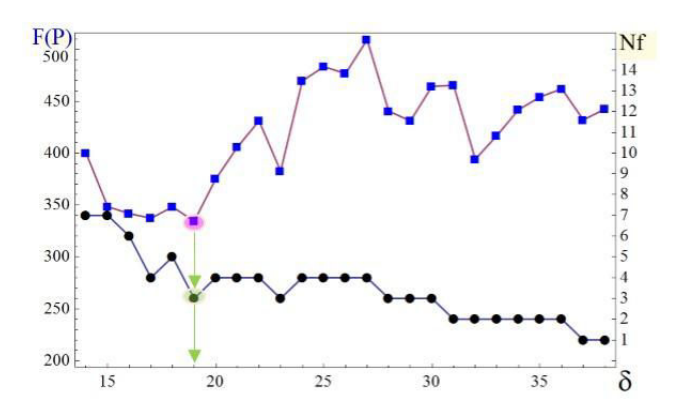

<span id="page-105-0"></span>Fig.3. 8 *Nombre de familles (en noir) et valeur du F(P)=334.36 (en bleu) en fonction de l'angle d'ouverture du cône . Valeur minimale =19°(tcrit=58).* 

Aucune méthode de groupement n'est complètement satisfaisante:

Le logiciel Dips qui conduit à regrouper «manuellement» les discontinuités en se basant sur les contours

d'isodensité de fractures donne un niveau variable de classification de données. Cette méthode dépend des utilisateurs, mais elle permet d'introduire des considérations géologiques ou subjectives dans le regroupement. Le regroupement peut dépendre des connaissances et des compétences de l'utilisateur. Nous n'avons pas eu l'occasion d'approfondir ce point mais Il pourrait être intéressant de demander à des spécialistes de cette zone pyrénéenne d'effectuer un regroupement manuel;

- PSMY donne une identification unique en familles, mais ne classe pas toutes les discontinuités ce qui introduira un biais ultérieur dans les modèles géométriques basés sur la considération de ces familles pour réaliser un DFN;
- La méthode spectrale dépend du nombre de familles fixés par l'utilisateur (qui peut être celui déterminé par PSMY) mais aussi sur de la valeur du paramètre  $\sigma$ , dont la détermination est toujours débattue.

À partir du regroupement en famille basé sur l'orientation, l'espacement moyen calculé pour chaque famille de chaque cas est reporté dans le [Tab.3. 2](#page-109-0) ainsi que la distance perpendiculaire estimée *in situ* pour les cas Dips Ni cas1 et Dips Ni cas 4. L'espacement a été ajusté à une loi exponentielle de paramètre λ égal à l'inverse de la distance moyenne (=1/m). La [Fig.3. 10](#page-108-0) montre des distributions d'espacement expérimentaux et l'ajustement à une distribution exponentielle pour le cas Niii\_cas 1.

La [Fig.3.](#page-107-0) 9 g et le [Tab.3. 2](#page-109-0) rassemblent les détails sur les différents regroupements. Nd est le nombre de discontinuités dans chaque famille; N<sub>pc</sub> est le pourcentage de classification de données; Kf est le coefficient de Fisher. Rappelons que plus le coefficient de Fisher est grand plus la dispersion est faible.

La [Fig.3.](#page-107-0) 9 g montre que la moyenne des différentes familles est assez proche quelles que soient les méthodes de regroupement. Par ailleurs l'ajout d'une quatrième famille ne change pas beaucoup le pôle des trois autres familles. La quatrième famille [\(Tab.3. 2\)](#page-109-0) contient peu de fracture et a un coefficient de Fisher faible correspondant à une grande dispersion.

Les coefficients de Fisher des familles calculées avec la méthode spectrale sont plus faibles que ceux calculés pour les autres processus de regroupement. En effet la méthode spectrale regroupe plus de discontinuités, mais de ce fait les familles sont plus dispersées. Avec la méthode PSMY ou le regroupement de Dips, les coefficients de Fisher sont plus grands que ceux obtenus pour le groupement spectral et ces méthodes excluent de leur classement certaines discontinuités ce qui introduira un biais ultérieur dans les modèles géométriques basés sur la considération de ces familles pour réaliser un DFN.

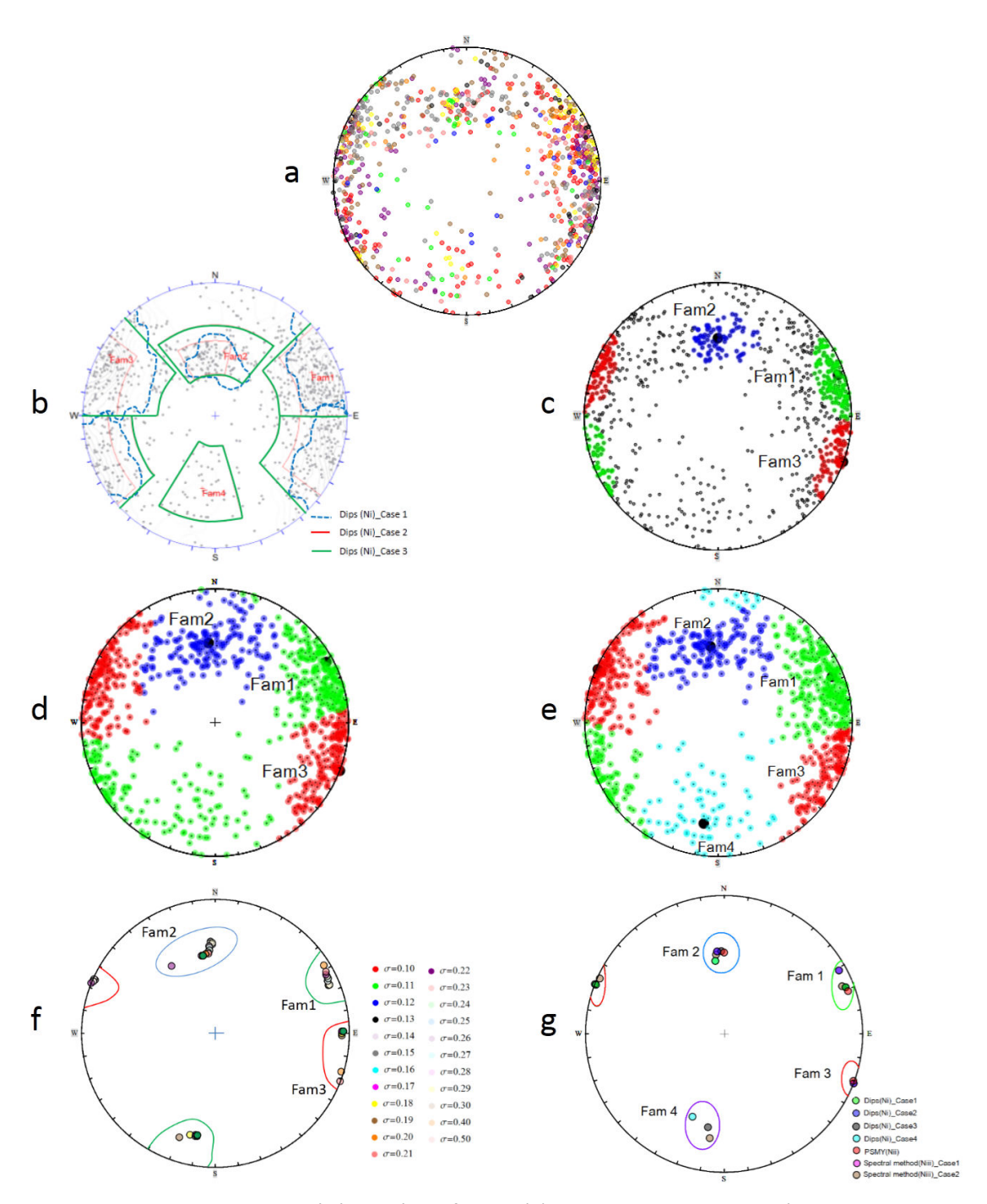

<span id="page-107-0"></span>*Fig.3. 9 Projection de Schmidt sur l'hémisphère inferieur: (a) beaucoup de discontinuité sur 11 lignes mesures (chaque couleur/scanline); (b) regroupement « manuellement » en 3 et 4 familles avec méthode Dips : Dips(Ni)\_cas1 avec vers 50% des points n'appartiennent à aucune famille, Gasc-Barbier et al. (2008); Dips(Ni)\_cas2 avec vers 41% des points n'appartiennent à aucune famille ; et 15% des points n'appartiennent à aucune famille dans Dips(Ni)\_cas3 avec 4 familles principales ; (c) 3 familles principales selon la méthode PSMY, 47% des points n'appartiennent à aucune famille ; (d) 3 familles principales avec méthode spectrale ; (e) 4 familles principales avec méthode spectrale ; (f) comparaison des pôles avec méthode spectral, la valeur*
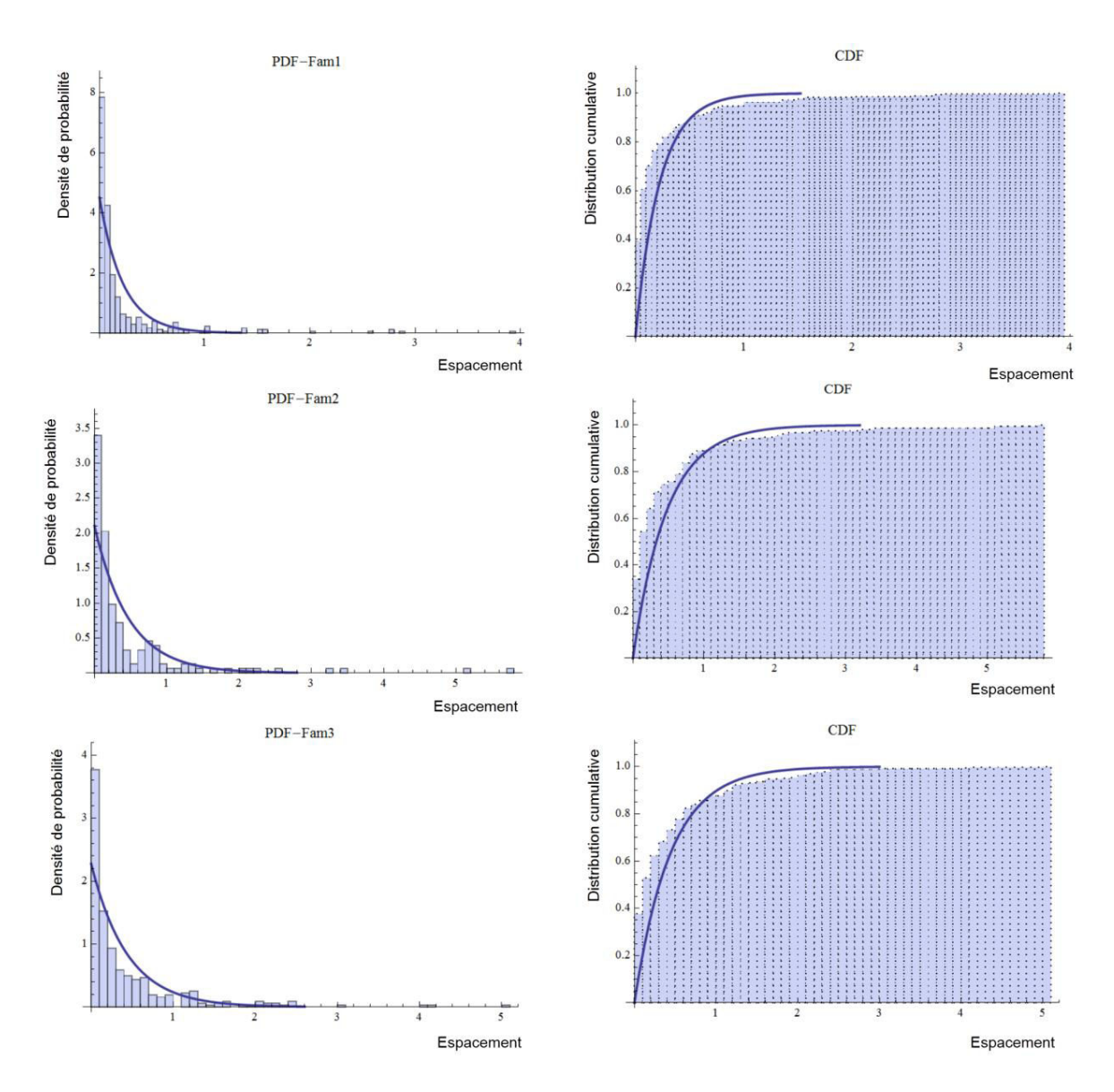

proposée est 0.21 pour tous les deux cas (cf. annexe A.2); et (g) comparaison des pôles entre les résultats des méthodes différentes. Méthode PSMY et spectral ont été programmées dans l'environnement Mathematica

Fig.3. 10 Densité de probabilité expérimentale et fonction de répartition théorique pour le cas Niii\_cas1 avec 3 familles. De haut en bas : Fam1(a), Fam2(b) et Fam3(c).

# *Tab.3. 2 Paramètres des familles de discontinuité pour différentes méthodes de regroupement pour les données*

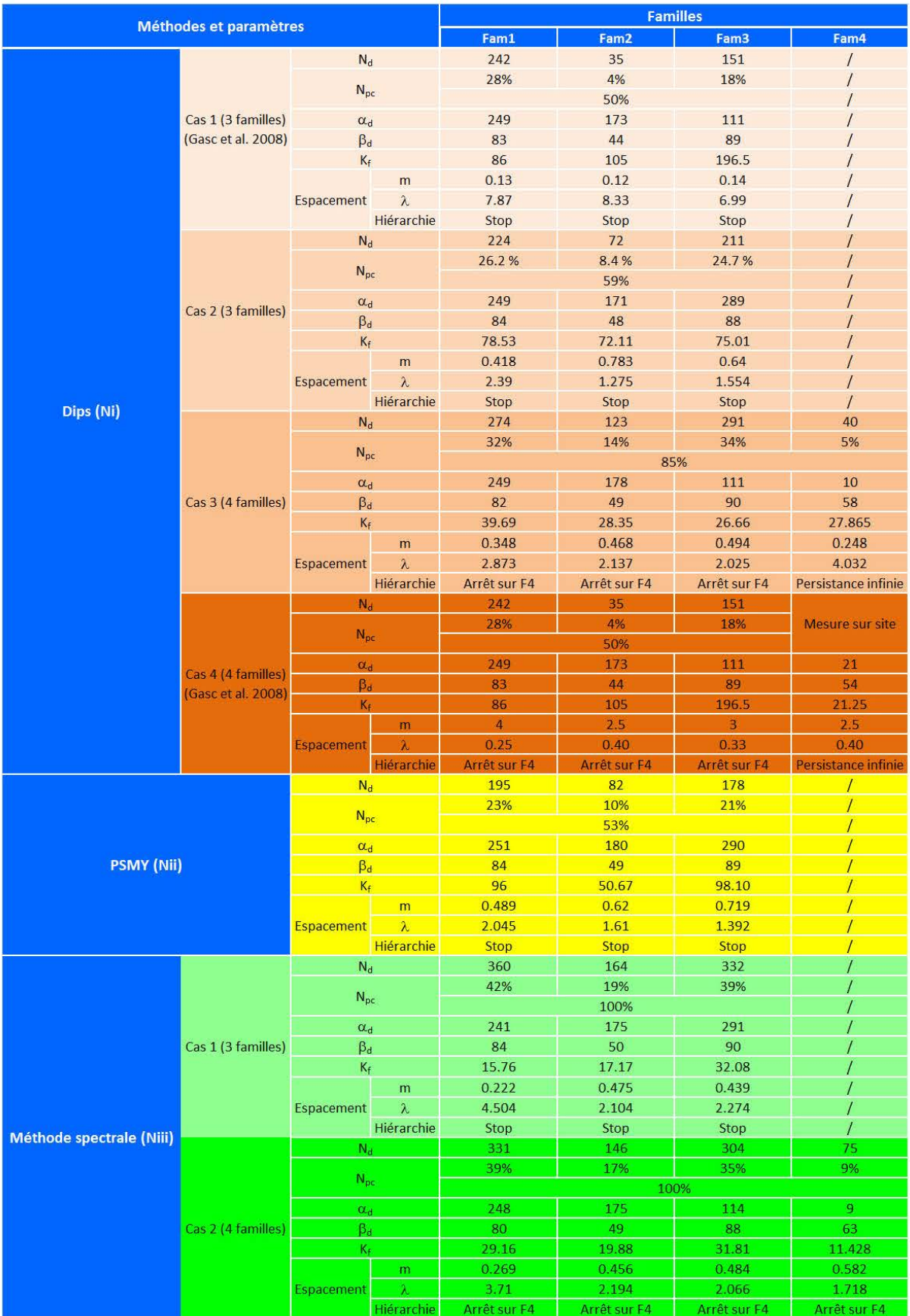

## *d'Adž-les-Thermes.*

### 3.3.2 Carrière des Clues

La carrière des Clues a été présentée dans Chapitre 1, § 1.7.2. La démarche de regroupement a été similaire à celle décrite pour le cas d'Ax-les-Thermes.

La Fig.3.11 représente la fonction objectif F(P) de la méthode PSMY et le nombre de famille de fractures (Nf) en fonction de l'angle  $\delta$  choisi. Le minimum de la fonction objectif correspond ici à 4 familles de fractures, à l'angle  $\delta$  = 15°et à F(P)=11.33.

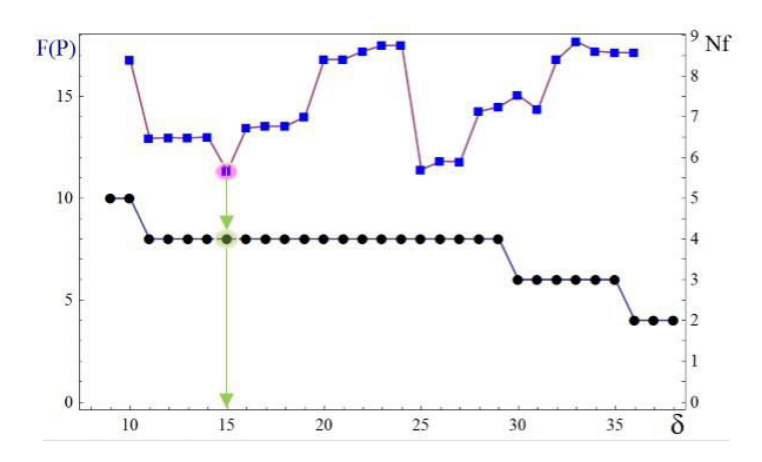

Fig.3. 11 Valeurs fréquence critique t<sub>crit</sub> par rapport au nombre des données (a) et nombre de familles (en noir) et valeur du F(P)=11.33 (en bleu) en fonction de l'angle d'ouverture du cône  $\delta=15^{\circ}$ (tcrit=5), (b).

La Fig.3. 12 g présente le regroupement en 4 familles selon les 3 méthodes présentées précédemment : PSMY (Fig.3. 12 b), Dips (Fig.3. 12 b) et la méthode spectrale (Fig.3. 12 d) avec la valeur o proposée égale à 0.21. Les méthodes sont classées en "niveaux" croissants de prise en compte des discontinuités existantes. Dans ce cas la méthode PSMY (Niveau Ni) classe 69% des discontinuités; l'utilisation de Dips et le regroupement "manuel" en classe 80% (Niveau Nii) et la méthode spectrale classe 100% (Niveau Niii). Le Tab.3. 3 indique les paramètres obtenus selon ces différentes méthodes.

À partir des résultats de la Fig.3. 12 et du Tab.3. 3, on peut par exemple comparer ce regroupement à celui qui avait été fait «à la main». Signaler aussi que dans ce cas il n'est pas possible d'avoir des statistiques d'espacement, faute de relevés. C'est-à-dire, on n'a pas effectué de relevé systématique de distances à partir d'un point, mais on a associé à chaque mesure d'orientation de fracture une estimation de l'écartement moyen de la famille comme les résultats d'espacement selon une loi uniforme. Par rapport à l'observation complémentaire effectuée sur les espacements à terrain (sur chaque gradin), une loi d'exponentielle de ces espacements a été également effectuée pour tous les 4 familles principales.

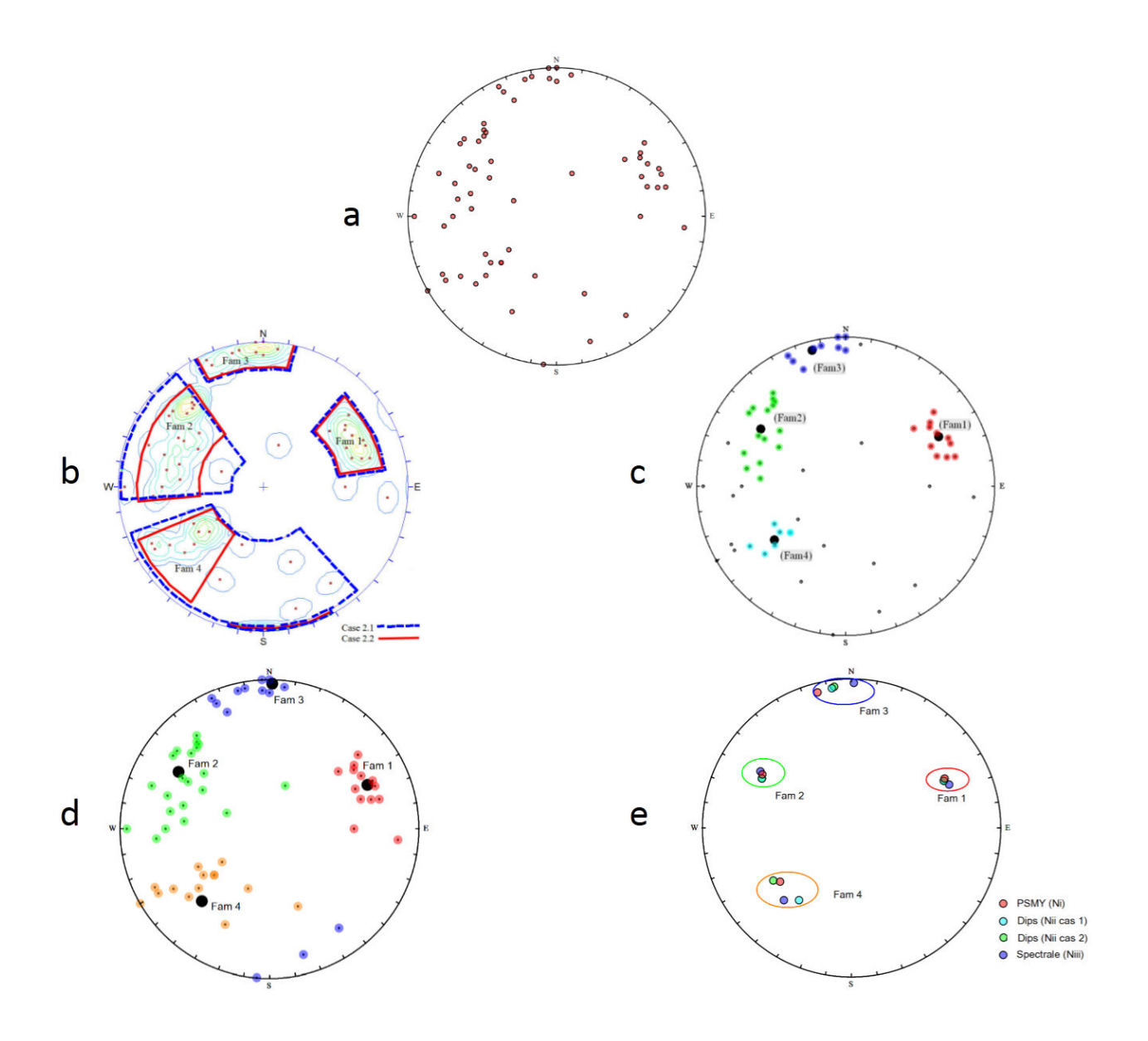

<span id="page-111-0"></span>Fig.3. 12 Projection de Schmidt sur l'hémisphère inferieur: (a) 61 de discontinuité sur les lignes mesures ; (b) regroupement «manuellement» en 4 familles avec méthode Dips : Dips(Ni)\_cas 1 avec vers 92% des points n'appartiennent à aucune famille ; Dips(Ni)\_cas 2 avec vers 80% des points n'appartiennent à aucune famille; (c) 4 familles principales selon la méthode PSMY pour  $\delta$  ≤ 15°(t<sub>crit</sub> =5), 31% des points n'appartiennent à aucune famille ; (d) 4 familles principales avec méthode spectrale. Toutes les discontinuités sont classées; (d) comparaison des pôles avec méthode spectral, la valeur σ proposée est 0.21 ; et (e) comparaison des pôles entre les résultats des méthodes différentes. Méthode PSMY et spectral ont été programmées dans l'environnement Mathematica.

<span id="page-112-0"></span>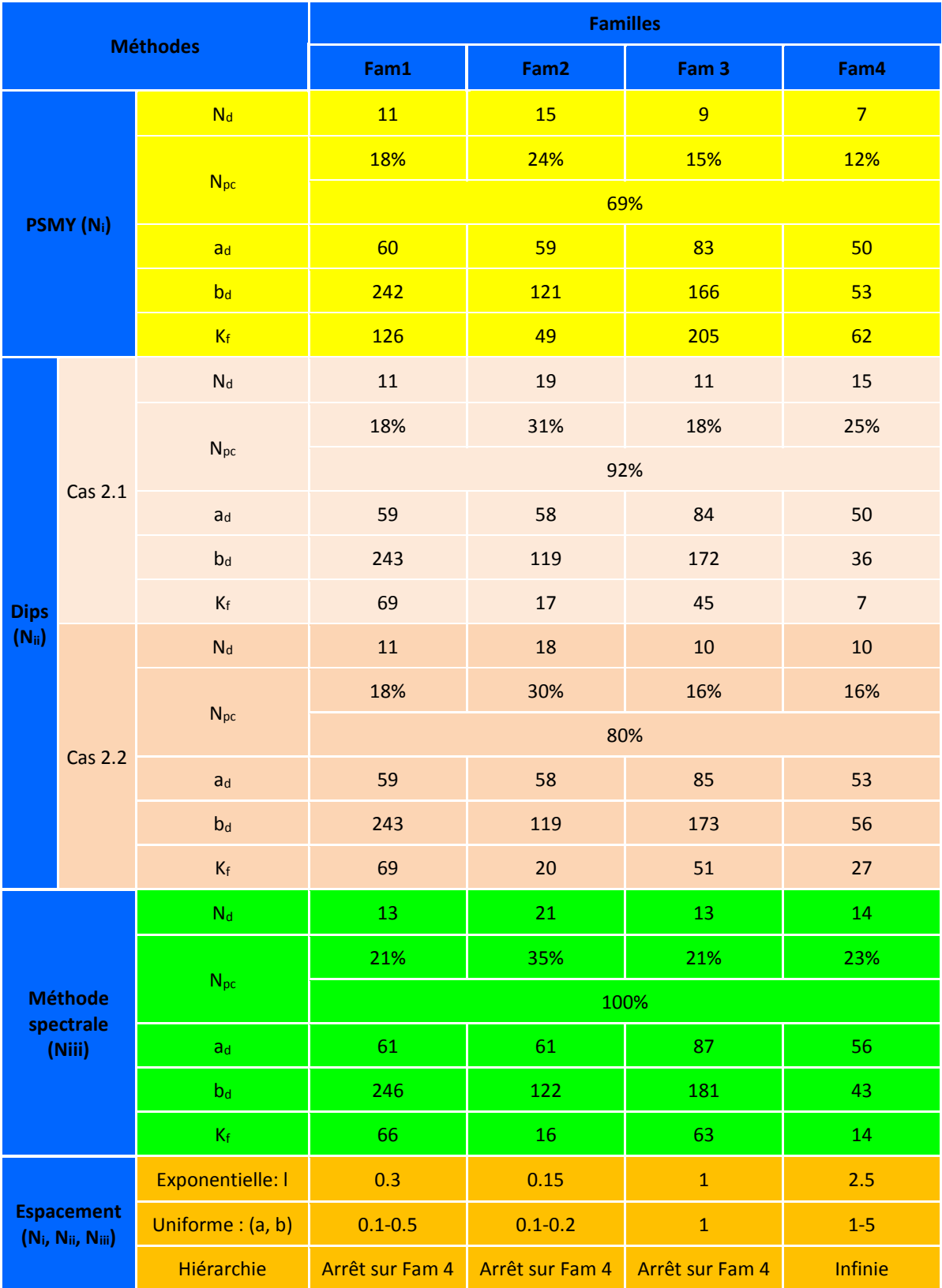

# *Tab.3. 3 Paramètres des familles de discontinuités pour différentes méthodes de regroupement.*

## **3.4 Conclusions**

Le regroupement des discontinuités d'un massif rocheux en familles principales s'effectue, entre autres, sur la base de leur orientation. Plusieurs algorithmes de regroupement ont été présentés dans ce chapitre dont une méthode permettant de définir automatiquement le nombre optimal de familles. Deux méthodes ont été programmées dans Mathematica et nous avons également utilisé un regroupement "manuel" en utilisant le logiciel DIPS. Nous avons traité les données disponibles pour un déblai routier de grande hauteur et une excavation à ciel ouvert et classé les résultats en fonction du % de discontinuités classées.

Aucune méthode de regroupement ne prend complètement en compte la structure des données et aucune n'est complétement satisfaisante :

- Le regroupement "manuel" est convivial. Il permet d'introduire des considérations qualitatives et géologiques, mais il dépend beaucoup de l'utilisateur et donne des pourcentages de classement des discontinuités variables. Différentes personnes classant les même données peuvent les interpréter différemment en fonction de leur formation, leur expérience, leurs aptitudes personnelles et connaissances notamment sur le site et la géologie régionale. Les différences de résultats sont plus prononcées quand les groupes de pôles ne s'individualisent pas très clairement visuellement comme dans le cas d'Ax-les-Thermes.
- La méthode PSMY permet un classement complètement automatique, mais elle ne classe pas toutes les discontinuités ce qui entraînera un biais lors des simulations géométriques ultérieures
- La méthode spectrale est la seule à attribuer une famille à toutes des discontinuités (mis à part éventuellement dans un regroupement manuel) mais les résultats dépendent du nombre de familles définies par l'utilisateur. Cette dernière difficulté peut être surmontée en prenant le nombre déterminé par la méthode PSMY. Cette méthode est également sensible au paramètre d'échelle  $\sigma$  dont la détermination est encore débattue.

Malgré ces remarques, dans les 2 exemples traités, les différentes méthodes donnent des moyennes de familles assez proches les unes des autres, mais des dispersions (caractérisées par le coefficient de Fisher) différentes liées au nombre de discontinuités classées. En prenant la moyenne comme caractéristique des familles, nous avons par ailleurs considéré que la répartition était uniforme autour de cette moyenne, ce qui n'est pas toujours le cas. La zone de densité la plus forte est parfois plus caractéristique de la famille que la moyenne.

Nous verrons au chapitre suivant l'influence de ces méthodes de regroupement sur l'analyse de stabilité.

Chapitre 4:

Influence des incertitudes géométriques sur l'analyse de stabilité

## **4.1 Introduction**

Dans l'évaluation des risques d'instabilité des talus, l'analyse d'équilibre limite en 2D et 3D est la plus couramment utilisée. Assez souvent l'analyse est en 2D alors que les glissements de terrain sont en réalité tridimensionnels.

Dans les massifs rocheux fracturés, les plans de discontinuités sont répartis en familles de fracture. La situation de ces plans dans l'espace n'est généralement pas connue, Hantz (2001). Le massif rocheux est délimité par des plans d'excavation et découpé en blocs par des discontinuités du massif. Les blocs découpés par les fractures sont des polyèdres, si les fractures et la surface rocheuse sont considérées comme des plans, Merrien-Soukatchoff (2010).

On considère dans ce chapitre des joints "secs" entre les blocs, c'est à dire sans remplissage de la discontinuité.

Les modélisations mécaniques peuvent être séparées selon les méthodes de calcul en des calculs à la rupture pour déterminer si un bloc ou un assemblage de blocs est stable ou non ; des calculs en "*contrainte-déformation*" qui calculent l'état de contrainte dans le massif rocheux et les déformations associées aux sollicitations. Les méthodes de calcul à la rupture, permettent de faire des calculs "*extensifs*" et rapides, c'est-à-dire de nombreux calculs avec des variations de la géométrie et des propriétés des matériaux, alors que les modélisations en contrainte-déformation, plus longues à mettre en œuvre ne permettront de faire qu'un nombre limité de calculs.

Dans ce chapitre, seuls les calculs à rupture seront utilisés. Ces calculs sont fondés sur la recherche de la limite de stabilité des polyèdres rocheux. Ils ne prennent pas en compte les relations entre contraintes et déformation dans l'ensemble du massif rocheux et ne s'intéressent qu'à l'équilibre statique des blocs rocheux. Généralement la rupture le long d'une discontinuité est définie par un critère de Mohr-Coulomb, donc par la cohésion c et l'angle de frottement  $\varphi$  de la discontinuité. Les méthodes de calcul de stabilité d'un bloc isolé les plus simples font l'hypothèse que le bloc est rigide.

Si on fait l'hypothèse que la cohésion des discontinuités est nulle, une analyse simple des translations possible peut être effectuée à partir de la projection cyclosphériques des fractures dans un canevas.

Plusieurs logiciels, basés sur des calculs à la rupture, ont été développés pour analyser la stabilité de blocs isolés (cf. chapitre 1). Un des logiciel le plus couramment cité est le logiciel canadien SWEDGE, Rocscience (2006) qui permet de déterminer le facteur de sécurité du plus gros bloc instable par un calcul à l'équilibre limite combinant les différentes familles de fractures 2 à 2 et une analyse tridimensionnelle déterministe ou stochastique (variabilité de l'orientation et des propriétés des joints). Ce logiciel sera décrit au paragraphe § 4.2.

Le Laboratoire Environnement Géomécanique et Ouvrages (LAEGO, aujourd'hui GéoRessources) et l'Institut National de l'Environnement industriel et des Risques (INERIS) ont développé depuis une vingtaine d'année le logiciel RESOBLOK qui permet la représentation tridimensionnelle d'un massif fracturé de manière déterministe ou stochastique, Merrien-Soukatchoff et al. (2012). L'analyse de stabilité est basée sur la méthode vectorielle de Warburton (1981) pour les translations et sur Lin & Fairhurst (1988) pour les rotations. Ce code permet un calcul

itératif i.e. les blocs instables aux abords de surface sont enlevés de manière à analyser la stabilité des blocs bordant la nouvelle excavation à l'itération suivante.

Concernant la stabilité des blocs les incertitudes portent à la fois sur la géométrie des discontinuités (orientation, espacement, persistance, etc.) et sur les caractéristiques mécaniques, cf. Fig.2.10. Si une étude stochastique est effectuée, les résultats peuvent être présentés en termes de probabilité de rupture, plutôt que par un simple facteur de sécurité et une analyse de risque peut donc être menée. L'utilisation des approches stochastiques, permet d'exprimer les résultats en termes de probabilités : le nombre, volume et volume moyen des blocs instables, probabilité d'occurrence des événements.

Dans cette partie on présentera les principes de la méthode de calcul à la rupture avec le logiciel RESOBLOK et avec le logiciel SWEDGE. SWEDGE et RESOBLOK seront utilisé avec la méthode de Monte-Carlo pour prendre en compte les incertitudes des données d'entrée sur l'incertitude du résultat. L'incertitude du résultat se traduit dans SWEDGE par l'obtention d'une distribution du facteur de sécurité (ou de tout autre indicateur) que l'on peut modéliser par une loi de probabilité et estimer leur paramètre.

Le principal inconvénient de la méthode de Monte-Carlo réside donc dans le nombre de simulations à réaliser pour obtenir des résultats statistiquement significatifs.

Quand les calculs sont menés avec un code de calcul en contrainte déformation aux éléments discrets (comme UDEC, LMGC90, par exemple.), le temps de réalisation devient souvent prohibitif. Par contre, pour des modèles à l'équilibre limite (comme SWEDGE, RESOBLOK, etc.), on peut envisager de la mettre en œuvre facilement et d'étudier l'influence de l'incertitude de certains paramètres d'entrée sur des résultats, Verdel (2007).

L'analyse de la stabilité sera appliquée aux sites dont la dispersion des orientations de fractures a été étudiée au chapitre précédent : déviation d'Ax-les-Thermes et carrière des Clues.

## **4.2 Méthodes de simulation par SWEDGE**

Le logiciel canadien SWEDGE développé par Rocscience (Université de Toronto) est un des logiciels les plus couramment utilisé pour étudier la stabilité de déblais rocheux (cf. Chapitre 1). La théorie de stabilité utilisée par SWEDGE peut être retrouvée dans «*Rock Slope Engineering*» Hoek & Bray (1981, p. 341-351).

SWEDGE permet de déterminer le facteur de sécurité du plus gros bloc instable par un calcul à l'équilibre limite en combinant les différentes familles de fractures 2 à 2 (et éventuellement une fracture de traction). L'analyse tridimensionnelle est déterministe ou stochastique (variabilité de l'orientation et des propriétés des joints).

Quand la fracturation est purement déterministe une seule modélisation permet de caractériser la stabilité du massif. Si la fracturation est connue de manière stochastique de tirages aléatoires permettent de générer des géométries différentes. Pour chaque géométrie une analyse de stabilité peut être effectuée.

# **4.3 Méthode de simulation par RESOBLOK**

## **Principes**

RESOBLOK est un outil intégré de modélisation par blocs des massifs rocheux fracturé dont la première version a été réalisé par Heliot (1988) en langage C. RESOBLOK est organisée de la façon suivante (cf. Chapitre 1) :

- Un module de modélisation géométrique du massif sous forme d'un ensemble de blocs (méthode des éléments discrets) dans les modules BG, BD et BH.
- Un ensemble de modules "avals" permettant d'étudier cet assemblage de blocs dans les modules BSH et BSAH (avec la méthode de Warburton (1981) d'analyse d'équilibre limite).

La création des modèles géométriques est réalisée dans le module BG (Block Generator) écrit en langage BGL (Block Generation Language). La chronologie de découpage du massif rocheux est décrite dans un fichier de scénario intégrant les données du massif rocheux étudié. Dans RESOBLOK, la simulation de la géométrie du massif rocheux est fondée sur l'histoire tectonique du massif. On considère qu'à chaque épisode de l'histoire tectonique du massif le massif a été découpé par une ou plusieurs familles de fractures.

Les fractures peuvent être introduites de manière déterministe (failles, stratification, etc.) ou statistique. Dans ce dernier cas une famille de fractures est définie par une loi statistique caractérisant l'orientation et une autre caractérisant l'espacement. Le paramètre «orientation» peut être ajusté une loi de Fisher de la dispersion. Le paramètre «*espacement*» peut être ajusté à une loi uniforme, normale, log-normale ou exponentielle. L'extension des fractures est prise en compte en arrêtant celles-ci les unes sur les autres ou non, selon un scénario géologique plausible.

Dans un fichier de scénario (cf. annexe A.4.1), Les données suivantes sont précisées :

- La taille et la direction du modèle ;
- La direction du modèle ;
- Les discontinuités exprimées en familles principales ou libres et isolée ;
- Les propriétés du matériau rocheux.

Une discontinuité isolée est définie par son orientation (angle du pendage, azimut ou cosinus directeur du plan), sa localisation (un point du plan ou la distance du plan à l'origine du repère global) et son extension (elle traverse toute la zone ou elle s'arrête sur les frontière des blocs déjà définis.

Une famille de discontinuité est définie par la distribution statistique de l'orientation de la famille (plan moyen, coefficient de dispersion de Fischer) et de l'espacement (choisir une loi adaptée), son extension.

3 choix d'extension, précisées dans le fichier scénario, permettent de définir l'intersection entre la discontinuité et les autres : continuation ; terminaison complète ; interruption par certaines familles.

## **Les dimensions et les hypothèses du modèle**

Pour bien définir la modélisation du massif sont on souhaite étudier la stabilité, il est nécessaire de trouver un compromis et de se donner des critères pour déterminer les dimensions du volume à modéliser. Dans RESOBLOK, pour la suite de nos calculs de pente les dimensions sont définies par Fig.4.1 :

- Un axe **x** horizontal correspondant à l'azimut du talus (**le largueur**) ;
- Un axe **y** horizontal dans la direction de plus grande pente du talus (**la profondeur**) ; et
- l'axe z vertical (la hauteur).

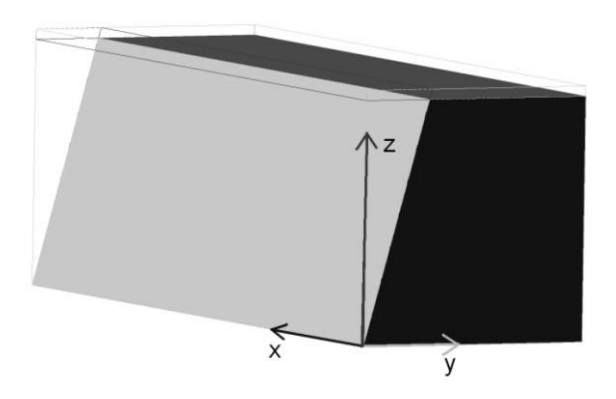

*Fig.4. 1 Repère lié au modèle dans RESOBLOK.* 

Les hypothèses émises pour le calcul avec RESOBLOK sont les suivantes : les blocs sont supposés rigides ; les surfaces de contacts sont planes ; les mouvements sont infinis ; les faces du bloc restent parallèles à leur direction initiale ; les instabilités possibles sont la chute directe, le glissement plan ou dièdre et la rotation. Pour els translation un coefficient de sécurité est calculé par équilibre limite (F) par rapport à un critère de Mohr-Coulomb.

## **4.4 Mise en application**

À partir des résultats dans les deux exemples de regroupement des discontinuités en familles principales dans les massifs rocheux fracturés (cf. déviation d'Ax-les-Thermes et carrière des Clues), on va trouver l'influence des incertitudes géométriques sur l'analyse de stabilité par donner les réponses tirées d'une analyse stéréographique simple à la main, puis SWEDGE pour Ax-les-Thermes, puis RESOBLOK et enfin comparer ce que donne ces différentes méthodes.

Pour analyse complimentai sur la variance à uns résultats (le volume moyen de blocs instable et nombre des blocs instable) entre les différences niveau des données et les orientations d'un talus/gradin, on a été envisagé de faire une méthode ANOVA (ANalysis Of Variance). Cette méthode nous permette de trouver l'influence de la méthode traitement des données, les différentes orientations des talus sur le volume moyen de blocs instable et nombre des blocs instable.

### **La déviation d'Ax-les-Thermes**

#### *4.4.1.1 Analyse de stabilité par projection stéréographique*

Dans le cas de la déviation d'Ax-les-Thermes, l'interprétation des mesures à conduit à identifier 3 ou 4 familles principales de fractures selon les méthodes de regroupement utilisées. Donc, on s'intéresse à méthode spectrale (Niii\_cas 2), cf. Tab.3.2, pour analyse de stabilité.

Pour effectuer rapidement d'une analyse stéréographique à la main, on a utilisé les résultats que les orientations moyennes de chaque famille pourront être traitées dans Chapitre 3 par projection stéréographique. Analyse stéréographique de la déplaçabilité d'un bloc qu'on l'a présenté la méthode d'analyse stéréographique dans §1.6.1.3. On peut aussi effectuer des stéréogrammes "à la main", ou en utilisant le logiciel libre «*Stereonet*» de Rick Allmendiger (2015), ou le logiciel Dips, ou l'environnement Mathematica.

Sur un stéréogramme, on va représenter en trait plein représentation cyclographique de la discontinuité et en tirets représentation de la pente du talus. Si on effectue l'analyse à partir des orientations moyennes. On fait l'hypothèse que la cohésion des discontinuités est nulle (c = 0 t/m<sup>2</sup>) et un angle de frottement de 26°. On cherche à examiner la stabilité de talus de 25 m de haut orienté (95,75). Ce stéréogramme donne les réponses tirées d'une analyse stéréographique simple à la main. Ce talus par rapport au talus d'Ax-les-Thermes est également reporté sur Fig.4.2, ci-dessous.

- Dans ce cas 3 familles de fractures, rupture en dièdre, bloc fracturé par les familles (F1 $\cap$ F2), Fig.4.2a.
- Dans ce cas 4 familles de fractures, les ruptures ne semblent pas possible si on ne regarde que la moyenne des familles, Fig.4.2b.

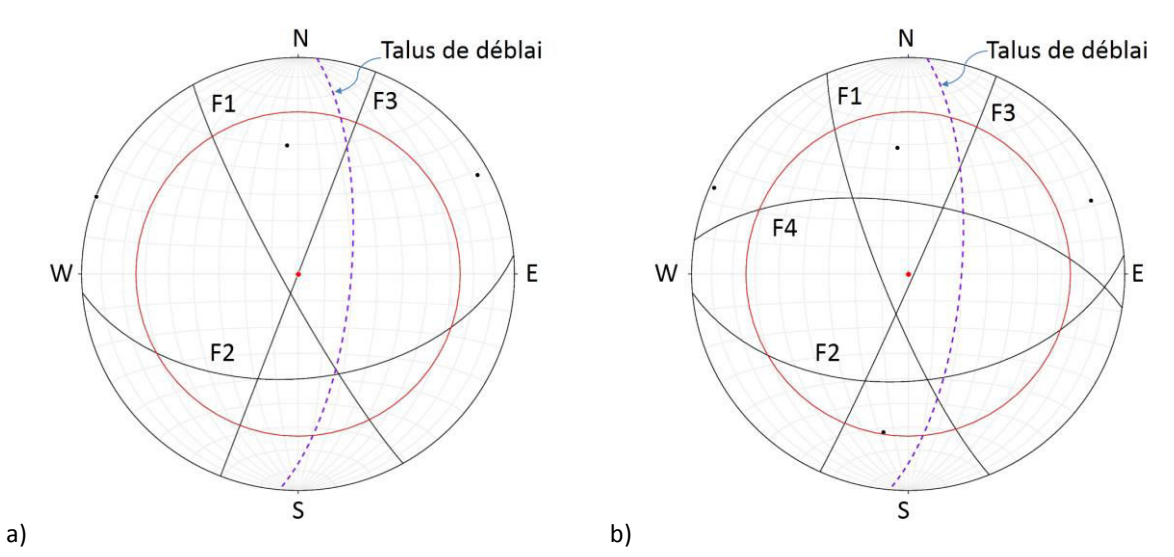

*Fig.4. 2 Canevas de Schmidt (hémisphère inférieur) avec les 3 familles (a) et 4 familles (b) avec méthode spectrale (Niii\_cas 2), on a utilisé l'outil «Stereonet» pour faire ces images.* 

Sur l'analyse stéréographique, on peut trouver rapidement les problèmes de stabilité comme la rupture plane, en dièdre ou les ruptures ne semblent pas possible si on ne regarde que la moyenne des familles. Attention cette analyse ne tient pas compte de la dispersion des familles. Compte tenu de la dispersion dans chaque famille il y a un risque de glissement plan ou en dièdre sur le talus, mais il est difficile a évalué à partir d'une simple analyse stéréographique ne prenant en compte que les orientations moyennes. On voit ici l'intérêt d'utiliser des méthodes statistiques (SWEDGE) et stochastiques (RESOBLOK) pour réaliser ce genre d'analyse.

#### *4.4.1.2 Analyse de stabilité de façon déterministe par SWEDGE*

Pour effectuer l'analyse par SWEDGE, on a les combinaisons entre l'orientation du talus et l'orientation moyennes des familles de fracturés donne alors l'équivalent d'un facteur de sécurité. Pour chaque combinaison de fractures, on a établi si le dièdre ainsi créé est déplaçable ou non et déterminé sa taille.

Dans ce cas, on cherche à examiner les cas possibles pour identifier les configurations géométriques problématiques, la stabilité a été testée avec les 3 et 4 familles de l'Ax-les-Thermes par rapport au cas Niii (méthode spectrale), cf. Fig.4.2. Généralement la rupture le long d'une discontinuité est définie par un critère de Mohr-Coulomb, donc par la cohésion  $c = 0$  t/m2 et l'angle de frottement  $\varphi = 26^\circ$  de la discontinuité. Le modèle est utilisé pour analyser la stabilité avec les paramètres: densité de la roche = 2,5 t/m<sup>3</sup>; hauteur du talus = 25 mètres, talus penté vers le l'Ouest (95,75).

On a identifié les cas instabilités possibles quand on fait de la combinaison (Tab.4.1), la stabilité a été testée avec les 3 familles [\(Fig.4. 3 a](#page-120-0)) et 4 familles [\(Fig.4. 3 b](#page-120-0)) dans massif rocheux. La méthode de calcul a utilisé le coefficient de sécurité global très faible FS=0.561 avec la rupture en dièdre selon F1 OF2 en cas Niii cas1.

Les résultats de calcul stabilité du talus réalisé avec SWEDGE sont présentés a[u Tab.4. 1](#page-121-0) :

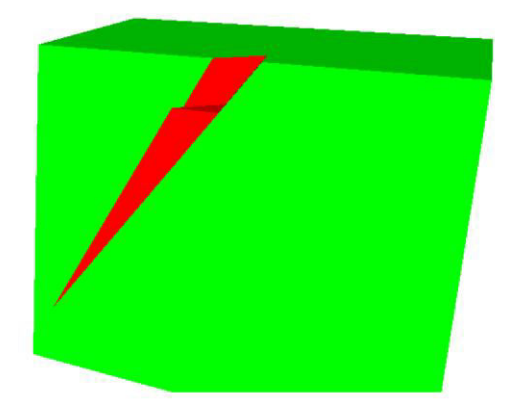

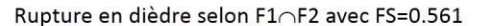

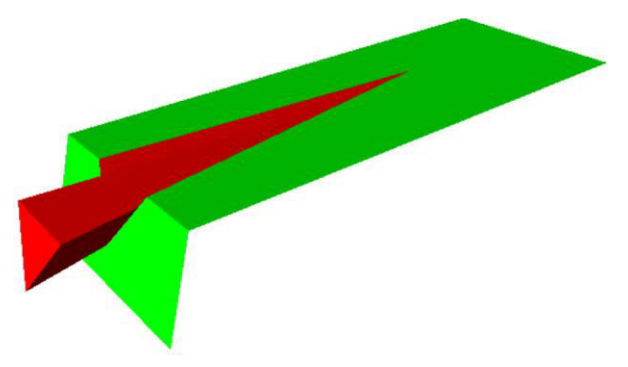

Rupture en dièdre selon F2∩F4 avec FS=4.822

<span id="page-120-0"></span>*Fig.4. 3 Modèles représentant les ruptures en dièdre selon F1F2 en cas Niii\_cas1 (a) et 4 familles pour modèle représentant les ruptures en dièdre selon F2F4 en cas Niii\_cas2(b).* 

| Cas                                                                                          | Orientation du talus | Orientations moyennes<br>des familles | Orientation de<br>plan de glissement<br>(azimut, pendage); | Facteur de<br>sécurité sans<br>boulon (FS) | Poids du coin<br>(tonnes) |  |  |
|----------------------------------------------------------------------------------------------|----------------------|---------------------------------------|------------------------------------------------------------|--------------------------------------------|---------------------------|--|--|
| avec ce cas 3 familles de fractures, regroupement avec méthode spectrale (Niii cas 1)        |                      |                                       |                                                            |                                            |                           |  |  |
|                                                                                              | (95, 75)             | $F1(241, 84) \cap F2(175, 50)$        | (158, 49)                                                  | 0.561                                      | 189                       |  |  |
| <i>avec ce cas 4 familles de fractures, regroupement avec méthode spectrale (Niii_cas 2)</i> |                      |                                       |                                                            |                                            |                           |  |  |
|                                                                                              | (95,75)              | $F2(175, 49) \cap F4(09, 63)$         | (94, 10)                                                   | 4.821                                      | 46589                     |  |  |

<span id="page-121-0"></span>*Tab.4. 1 Résumé du résultat de l'analyse réalisée par le logiciel SWEDGE sur les possibilités de ruptures en coin déterminées par l'analyse cinématique.* 

## *4.4.1.3 Analyse de stabilité de façon probabiliste de ruptures par SWEDGE*

Pour des modèles analytiques dans SWEDGE (v4.08), on peut envisager de la mettre en œuvre facilement et d'étudier l'influence de l'incertitude de certains paramètres d'entrées sur des résultats de manière probabiliste. On a utilisé les paramètres d'entrée variables pour une analyse de stabilité de façon probabiliste de ruptures. Pour chaque orientation moyenne de chaque famille variable on utilise : la moyenne (m), l'écart-type (σ), la relative minimum (**rel. min**) et relative maximum (**rel. max**Ϳ de la valeuƌ d͛eŶtƌĠ. C͛est-à-dire, **rel. min** et **rel. max** qui sont spécifié comme des distances relatives du moyen. Donc, ces valeurs se réfèrent aux valeurs réelles comme (**m** - rel. min) et (m + rel. max). Sur les paramètres d'entrée, on peut utiliser les lois de distribution différents disponible dans SWEDGE (Normal, Uniform, Log Normal, Exponentielle, etc.), Rocscience (2002).

À partir les données d'Ax-les-Thermes dans Chapitre 3, cf. Tab.3.2, les paramètres d'entrée variables sont l'orientation, les propriétés des discontinuités, et la géométrique du talus. On a testé une loi Uniforme par rapport à l'orientation de la famille de fracturés, l'orientation du talus avec deux valeur variables (pendage et direction) avec **a = rel. min** et **b = rel. max** respective valeur minimale et maximale de l'orientation sont alors les bornes de l'intervalle de la loi uniforme. Les données entrées sont présenté dans [Tab.4. 2 e](#page-121-1)[t Tab.4. 3.](#page-122-0)

*Tab.4. 2 Les paramètres d'entrée variables de l'orientation du talus pour le logiciel SWEDGE.* 

<span id="page-121-1"></span>

| Orientation du talus de la valeur d'entré |             |          |         |               |          |  |  |  |
|-------------------------------------------|-------------|----------|---------|---------------|----------|--|--|--|
|                                           | Pendage (°) |          |         | Direction (°) |          |  |  |  |
| moyenne                                   | rel. min    | rel. max | moyenne | rel. min      | rel. max |  |  |  |
| 75                                        |             |          | 95      |               |          |  |  |  |

| Orientations moyennes des familles en cas 3 familles principale de la valeur d'entré |         |             |          |               |                |          |  |  |
|--------------------------------------------------------------------------------------|---------|-------------|----------|---------------|----------------|----------|--|--|
|                                                                                      |         | Pendage (°) |          | Direction (°) |                |          |  |  |
| Famille                                                                              | moyenne | rel. min    | rel. max | moyenne       | rel. min       | rel. max |  |  |
| F <sub>1</sub>                                                                       | 84      | 1           |          | 241           | $\mathfrak{p}$ | 10       |  |  |
| F <sub>2</sub>                                                                       | 50      | 1           | 6        | 175           | 2              | 9        |  |  |
| Orientations moyennes des familles en cas 4 familles principale de la valeur d'entré |         |             |          |               |                |          |  |  |
| F3                                                                                   | 49      | 5           | 5        | 175           | $\mathcal{P}$  | 2        |  |  |
| F4                                                                                   | 63      | 9           | 9        | 009           | 11             | 11       |  |  |

<span id="page-122-0"></span>Tab.4. 3 Les paramètres d'entrée variables de l'orientation moyenne des familles pour le logiciel SWEDGE.

Pour l'analyse prédictive de la stabilité du talus on a utilisé les données avec la principale source des données disponible (l'orientation et dispersion de chaque famille de fracturés ; les propriétés des discontinuités et le plan d'excavation comme l'orientation du talus) comme la manière de loi Uniforme dans les tableaux : Tab.4.2 et Tab.4.3. On a fait analyse déterministe avec SWEDGE qu'on est intéressés aux instabilités dièdres en considérant les familles de discontinuité deux par deux à partir de l'orientation moyenne de chaque famille.

La répétition, un très grand nombre de fois, de tels calculs permet alors d'obtenir une distribution du facteur de sécurité, Fig.4. 4 et Fig.4. 5 pour ces deux cas.

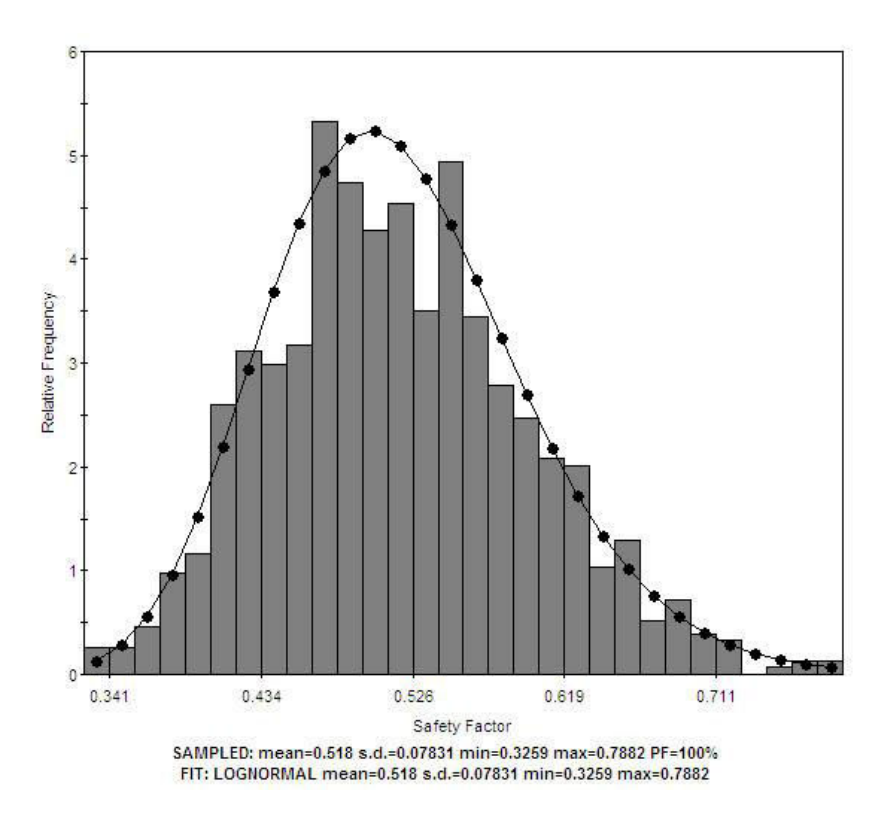

<span id="page-122-1"></span>Fig.4. 4 Histogramme des facteurs de sécurité pour l'analyse d'un dièdre rocheux en cas F1  $\cap$  F2.

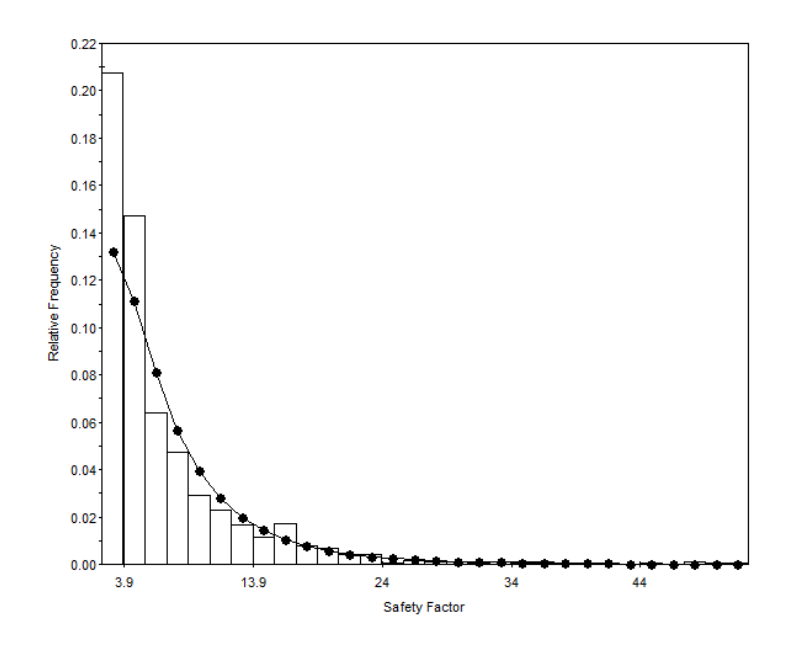

SAMPLED: mean=7.057 s.d.=6.095 min=2.223 max=52.4 PF=0%<br>FIT: LOGNORMAL mean=7.057 s.d.=6.095 min=2.223 max=52.4

#### *Fig.4. 5 Histogramme des facteurs de sécurité pour l'analyse d'un dièdre rocheux en cas F2∩F4.*

<span id="page-123-0"></span>Cette méthode nous permet de choisir aléatoirement ces paramètres dans une distribution donnée (on a choit la loi Uniforme) et à faire le calcul du facteur de sécurité comme une distribution de valeurs (probabilité d'être inférieur à 1, la moyenne, l'écart-type, les valeurs min et max coefficient de sécurité) sur le talus. Alors, on peut estimer la moyenne et l'écart-type par exemple. Dans deux cas :

- en cas F1 (241,84)  $\cap$  F2 (175,50), on a trouvé l'estimation du facteur de sécurité (FS) avec la moyenne 0.542 ; l'écart-type 0.078 ; probabilité d'être inférieur à 1 : PF= 100% ; les valeurs min 0.3259 et max 0.7882 du coefficient de sécurité, [Fig.4. 4.](#page-122-1)
- en cas F2 (175,49)  $\cap$  F4 (09,63), on a trouvé l'estimation du facteur de sécurité (FS) avec la moyenne 6.898 ; l'écart-type 5.776 ; probabilité d'être inférieur à 1 : PF= 0% ; les valeurs min 2.153 et max 53.41 du coefficient de sécurité[, Fig.4. 5.](#page-123-0)

La répétition des calculs avec SWEDGE permet alors d'obtenir une distribution du facteur de sécurité et estimer l'incertitude sur ce résultat en fonction de l'incertitude des données entrées. On a trouvé les histogrammes des facteurs de sécurité pour l'analyse d'un dièdre rocheux et une loi Log Normal [\(Fig.4. 4](#page-122-1) et [Fig.4. 5\)](#page-123-0) adaptée. À partir d'obtention d'une distribution de valeur du facteur de sécurité que l'on peut modéliser par une loi de probabilité. Donc, on peut aussi étudier la sensibilité du facteur de sécurité à la modification des caractéristiques des incertitudes sur les données entrées.

Par rapport aux résultats des différents valeurs l'orientation avec dispersion des géométriques des familles de fracturés (le coefficient K de Fisher) entre les méthodes regroupement des discontinuités en familles principales, cette version de SWEDGE ne permet pas d'examiner ce paramètre. Donc, on va voir ici l'intérêt d'utiliser des méthodes stochastiques (RESOBLOK) pour réaliser ce genre d'analyse avec visible au travers des coefficients K.

#### *4.4.1.4 Analyse de stabilité à l'équilibre limite par RESOBLOK*

### *4.4.1.4.1 Les raisons de l'étude d'Ax-les-Thermes*

La déviation de la route nationale 20 est située à l'Ax-les-Thermes, au Sud de la France. Les zones des talus où des chutes de blocs sont à prendre en compte. Le chantier ait été suspendu pour diverses raisons avec prise en comptes des incertitudes, M. Gasc-Barbier et al. (2008), Godefroy et al. (2009), Rafiee & Vinches (2008). Le système de renforcement a été dimensionné et vérifié sur le site et la maille prénommée semble être correct puisqu'aucune instabilité n'a été repérée. Arès excavation d'environ 1/3 de la profondeur du déblai, dans la zone du passage d'Esquiroulet, une interruption des travaux a permis d'effectuer des relevés systématiques sur ligne de mesure pour confirmer les relevés à l'affleurement. Ce sont ces données qui ont servi à notre analyse des discontinuités.

#### *4.4.1.4.2 Étude structurale et géométrie du talus*

Le secteur d'étude concerne le talus du front de taille de la déviation d'Ax-les-Thermes qui a une hauteur d'environ 25 m, et une pente comprise entre 72° de 76°, Gasc-Barbier et al. (2008), Godefroy et al. (2009), Rafiee & Vinches (2008). Les conditions aux limites pour un calcul à l'équilibre limite 3D ont été étudiées par Godefroy et al. (2009). La géométrie [\(Fig.5. 3\)](#page-156-0), du modèle talus 3D montre une épaisseur(x) de 25 m, une hauteur (z) de 16 m par rapport à la hauteur talus (h) de 12 m, longueur (y) de 25 m et une pente  $(\beta)$  75° [\(Fig.4. 6\)](#page-124-0) Cette géométrie a fait l'objet d'analyses de stabilité à l'équilibre limite par RESOBLOK en considérant 3 orientations légèrement différente AB (3°N75°), BC (5°N75°) et CD (7°N75°). Les modèles géométriques ont été générés à partir des différents regroupements en familles principales présentées précédemment dans Tab.3.5, Chapitre 3.

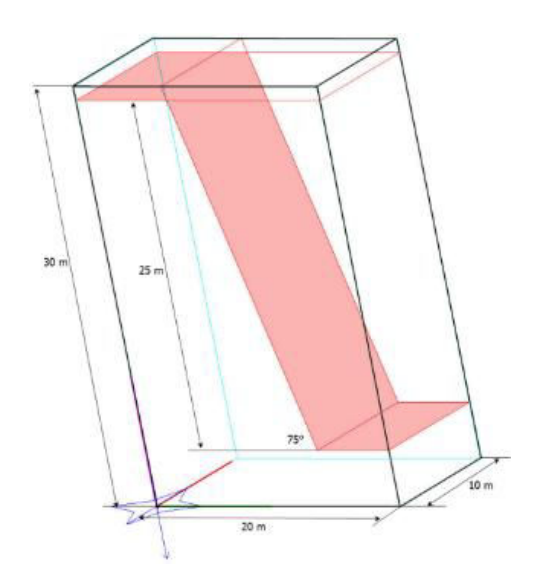

<span id="page-124-0"></span>*Fig.4. 6 Géométrie du front de taille du déblai étudié dans la zone du passage d'EsƋuiƌoulet*

### *4.4.1.4.3 Analyse de la stabilité du talus*

La stabilité du front de taille d'Ax-les-Thermes a été analysé en prenant une masse volumique  $\gamma$  égale à 2500 kg/m<sup>3</sup>; une cohésion des discontinuités nulle (C=0 kPa); et un angle de frottement φ de 26°, ainsi qu'un coefficient de sécurité F généralement égal à 1. Ce coefficient a été ensuite diminué pour faire varier les caractéristique C et  $\varphi$  (cf. [§ 4.4.1.4.3.2\)](#page-127-0).

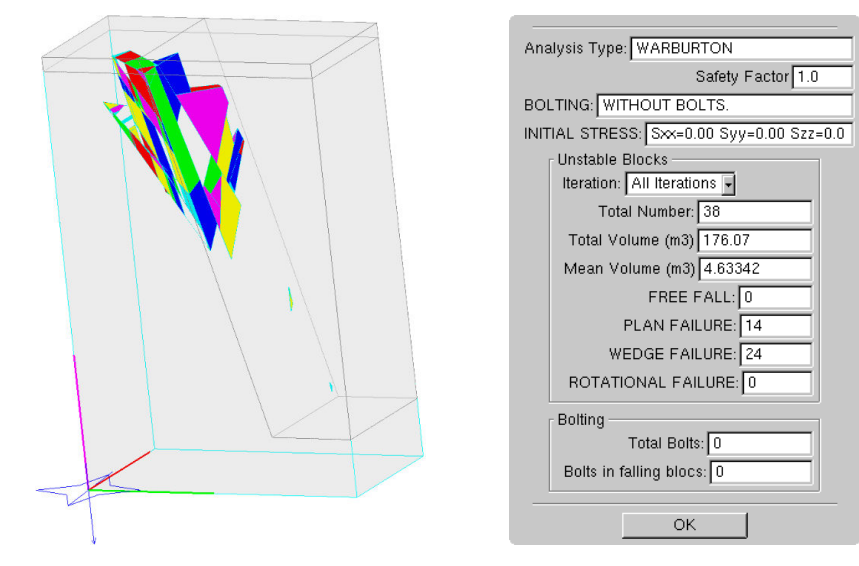

Un exemple d'analyse de stabilité est présenté à l[a Fig.4. 7.](#page-125-0)

<span id="page-125-0"></span>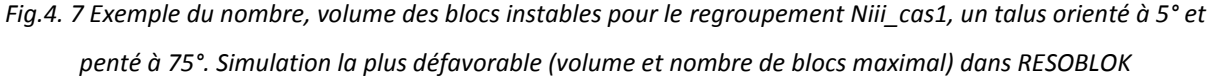

Les résultats de l'analyse de la stabilité sont présentés de manière statistique pour 50 simulations géométriques. Nous avons analysé l'influence de la méthode de regroupement et de l'orientation de talus sur le volume moyen de blocs instables.

## *4.4.1.4.3.1 Évaluation de la stabilité des blocs selon l'orientation des talus et la méthode de regroupement*

<span id="page-125-1"></span>Selon l'orientation des talus étudiés (AB : azimut 3°, BC : azimut 5°, et CD : azimut 7°,) et la méthode de regroupement prise pour générer le modèle géométrique (cas: Ni, Nii et Niii cas1, Niii cas2) le nombre de blocs instables: N<sub>b</sub> (Tab.4.4.), le volume moyen des blocs instables : V<sub>m</sub> (Tab.4.4) et le volume total des blocs instables : V (Tab.4.6) ont été calculés pour 50 simulations géométriques ou un peu moins, car quelques calculs n'ont pas abouti. Les tableaux présentent la moyenne, le minimum et le maximum (des 50 simulations) pour ces 3 "indicateurs de stabilités" (nombre de blocs, volume moyen des blocs instables, volume total des blocs instables). Ces résultats sont également présentés sous forme d'histogramme à l[a Fig.4. 8.](#page-127-1)

Tab.4. 4 *Nombre moyen de blocs instables selon l'orientation des gradins par rapport aux niveaux des données* 

| Nombre de blocs   | Niveau des | Talus orienté |             |             |
|-------------------|------------|---------------|-------------|-------------|
| instables $(N_b)$ | données    | AB (93,75)    | BC (95, 75) | CD (95, 75) |
|                   | Ni cas1    | 48            | 50          | 68          |
|                   | Ni cas4    |               |             |             |
| Minimal           | Nii        |               |             |             |
|                   | Niii cas1  |               | 6           |             |
|                   | Niii_cas2  | 58            | 52          | 36          |
|                   | Ni cas1    | 131           | 146         | 161         |
|                   | Ni_cas4    | 11            | 9           | 11          |
| Moyenne           | Nii        | 9             | 9           | 10          |
|                   | Niii cas1  | 18            | 23          | 23          |
|                   | Niii_cas2  | 210           | 228         | 243         |
|                   | Ni cas1    | 250           | 302         | 336         |
|                   | Ni cas4    | 44            | 45          | 59          |
| Maximal           | Nii        | 20            | 23          | 23          |
|                   | Niii cas1  | 54            | 54          | 55          |
|                   | Niii cas2  | 658           | 634         | 487         |

Tab.4. 5 Volume moyen de blocs instables selon l'orientation des gradins aux niveaux des données

| Volume moyen de         | Niveau des | Talus orienté |             |             |
|-------------------------|------------|---------------|-------------|-------------|
| blocs instables $(V_m)$ | données    | AB (93,75)    | BC (95, 75) | CD (95, 75) |
|                         | Ni cas1    | 0.070         | 0.108       | 0.099       |
|                         | Ni cas4    | 0.008         | 0.001       | 0.042       |
| Minimal                 | Nii        | 0.006         | 0.006       | 0.003       |
|                         | Niii_cas1  | 0.037         | 0.033       | 0.049       |
|                         | Niii_cas2  | 0.097         | 0.182       | 0.185       |
|                         | Ni cas1    | 0.248         | 0.270       | 0.287       |
|                         | Ni cas4    | 1.400         | 1.628       | 1.347       |
| Moyenne                 | Nii        | 0.562         | 0.595       | 0.838       |
|                         | Niii cas1  | 1.319         | 1.215       | 1.204       |
|                         | Niii cas2  | 0.525         | 0.556       | 0.677       |
|                         | Ni cas1    | 0.621         | 0.624       | 0.521       |
|                         | Ni cas4    | 6.647         | 9.048       | 8.201       |
| Maximal                 | Nii        | 2.004         | 2.545       | 5.066       |
|                         | Niii cas1  | 8.291         | 4.633       | 5.312       |
|                         | Niii cas2  | 2.289         | 1.446       | 4.000       |

*Tab.4. 6 Volume total de blocs instables selon l'orientation des gradins aux niveaux des données.* 

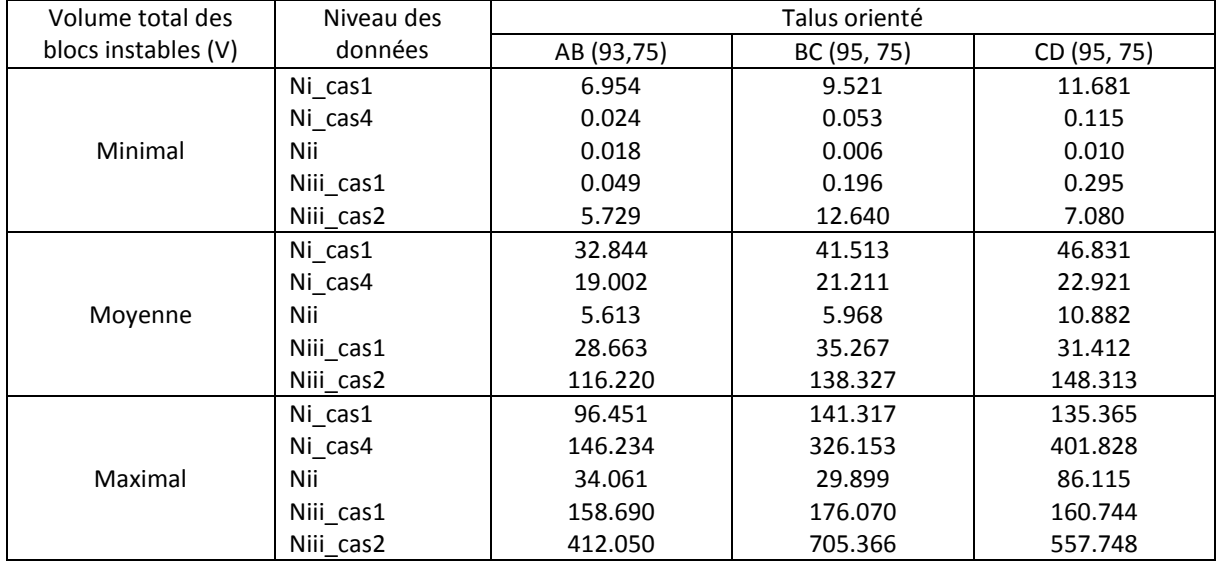

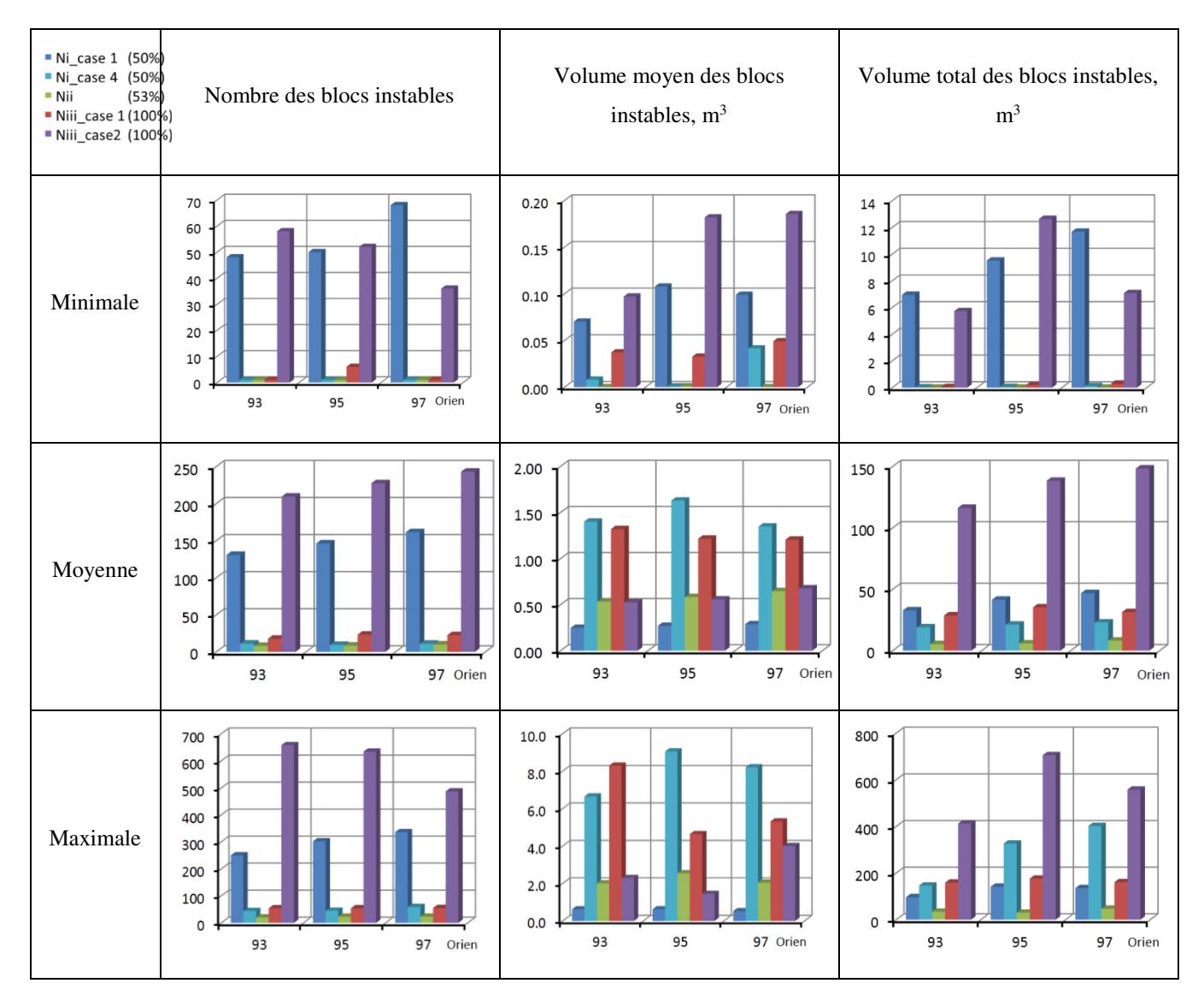

<span id="page-127-1"></span>*Fig.4. 8 De gauche à droite, évolution du nombre, volume moyen, volume total des blocs instables, et de haut en bas, valeur minimale, moyenne et maximale des 50 simulations. Les 5 boites de couleurs correspondent aux 5 regroupements examinés, l'orientation indiquée est celle de la normale à la direction du talus étudié.* 

### <span id="page-127-0"></span>*4.4.1.4.3.2 Distribution du volume moyen blocs instables.*

Afin d'étudier de manière globale l'influence des caractéristiques du terrain et des orientations de talus sur la stabilité, le coefficient de sécurité a été diminué, ce qui a pour effet d'augmenter simultanément les valeurs de cohésion et d'angle de frottement pour lesquelles un bloc est considéré comme instable

Les distributions du nombre (Nm), du volume moyen (Vm, m<sup>3</sup>) et du volume total (V, m<sup>3</sup>) de blocs instables en fonction de l'angle de frottement ( $\phi$ °) pour le gradin EF d'azimut 5° sont présenté à la [Fig.4. 9.](#page-128-0) pour 4 méthodes de regroupements (Ni\_cas1, Nii, Niii\_cas 1 and Nii\_cas 2).

La combinaison des courbes limites permet de définir les zones : Z4 zone de stabilité pour tous les gradins ; Z3 zone d'instabilité pour tous les gradins; Z1 et Z2 stabilité pour certains gradins, instabilité pour d'autres [\(Fig.4.](#page-129-0)  [10\)](#page-129-0).

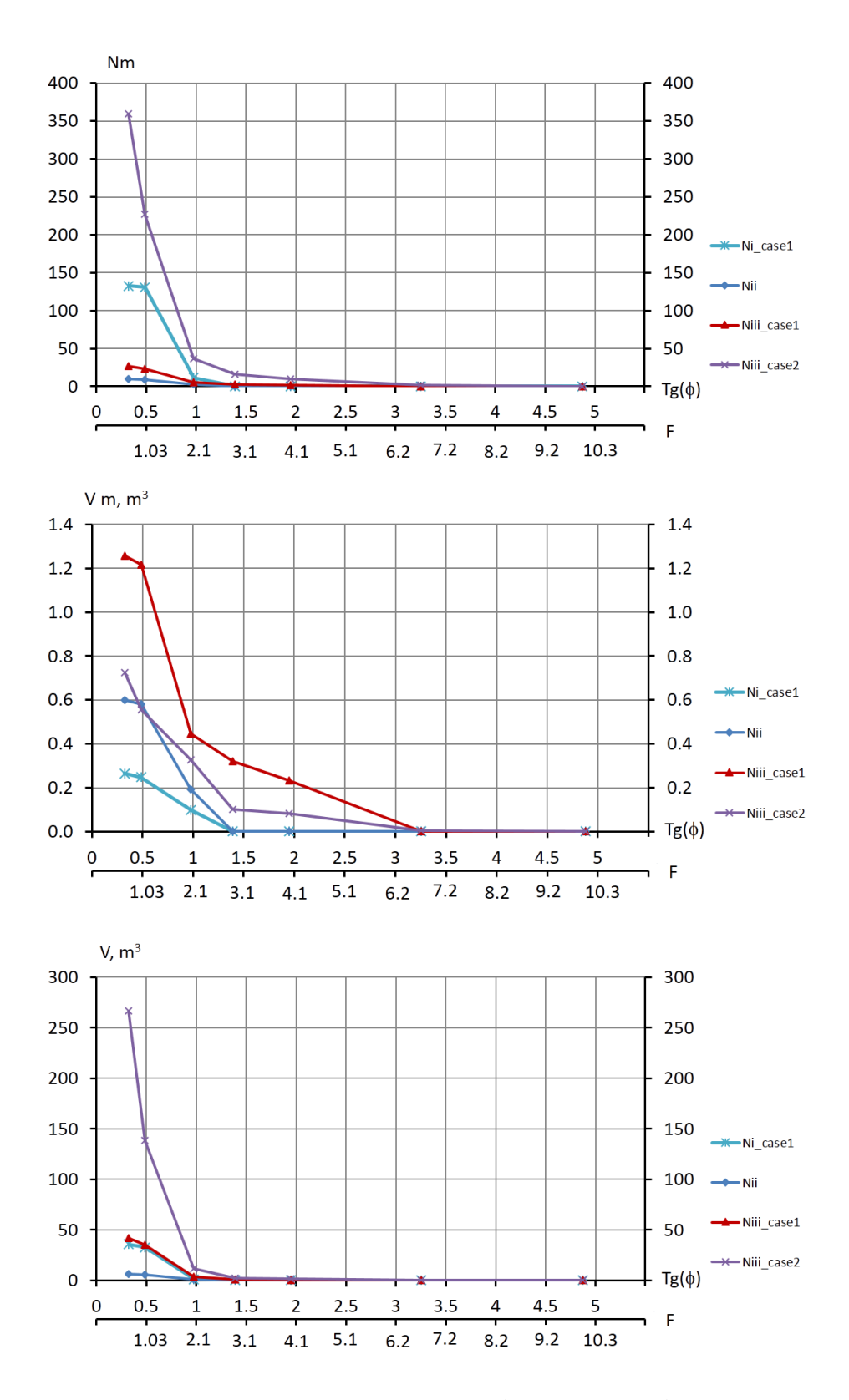

<span id="page-128-0"></span>*Fig.4. 9 Distribution du le nombre (Nm), volume moyen (Vm, m<sup>3</sup> ) et volume (V, m<sup>3</sup> ) total de blocs instables en fonction de l'angle de frottement (°), pour 4 regroupements (Ni\_cas1, Nii, Niii\_cas 1 and Nii\_cas 2) et le talus d'azimut 5°.* 

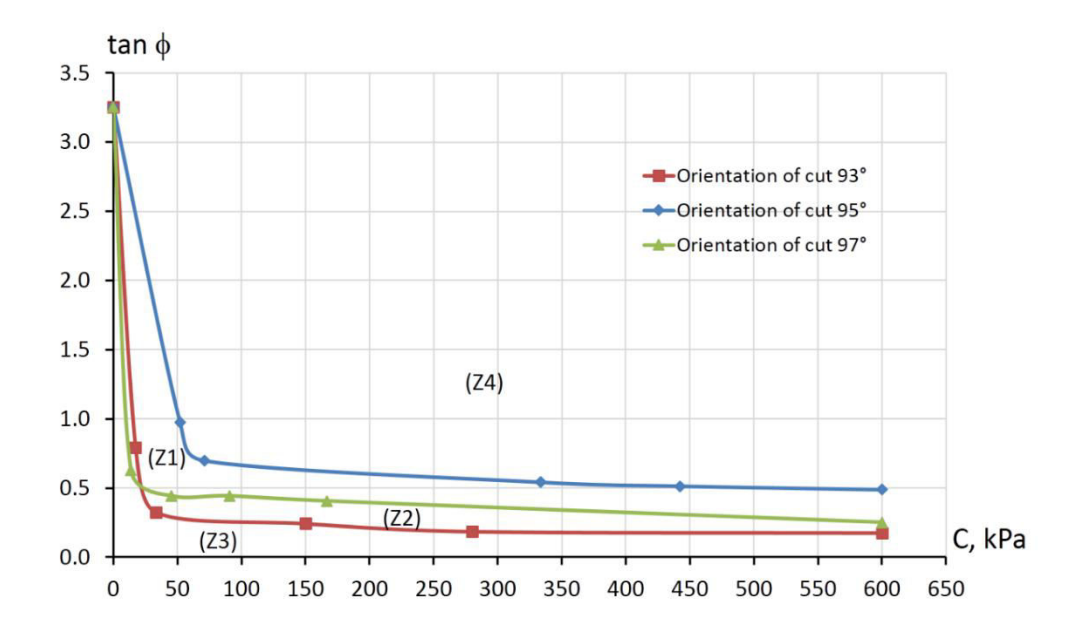

<span id="page-129-0"></span>*Fig.4. 10 Courbes limite de stabilité sur les orientations d'excavation (93°, 95°et 97°) au niveau traitement des données Niii\_cas1: tan () fonction de C (50 simulations).* 

### *4.4.1.4.4 Analyse de la variance (ANOVA)*

À partir des résultats du volume moyen de blocs instables et du nombre des blocs instables suivants représente l'effet du niveau des données dans les tableaux (ont été calculés pour 50 simulations géométriques ou un peu [moins, car quelques calculs n'ont pas abouti. Les tableaux présentent la moyenne, le minimum et le maximum](#page-125-1)  [\(des 50 simulations\) pour ces 3 "indicateurs de stabilités" \(nombre de blocs, volume moyen des blocs instables,](#page-125-1)  [volume total des blocs instables\). Ces résultats sont également présentés sous forme d'histogramme à la Fig.4.](#page-125-1)  [8.](#page-125-1) 

| Nombre de blocs   | Niveau des | Talus orienté |             |             |  |  |
|-------------------|------------|---------------|-------------|-------------|--|--|
| instables $(N_b)$ | données    | AB (93,75)    | BC (95, 75) | CD (95, 75) |  |  |
|                   | Ni cas1    | 48            | 50          | 68          |  |  |
|                   | Ni cas4    |               |             |             |  |  |
| Minimal           | Nii        |               |             |             |  |  |
|                   | Niii cas1  |               | 6           |             |  |  |
|                   | Niii_cas2  | 58            | 52          | 36          |  |  |
|                   | Ni cas1    | 131           | 146         | 161         |  |  |
|                   | Ni cas4    | 11            | 9           | 11          |  |  |
| Moyenne           | Nii        | 9             | 9           | 10          |  |  |
|                   | Niii cas1  | 18            | 23          | 23          |  |  |
|                   | Niii cas2  | 210           | 228         | 243         |  |  |
|                   | Ni_cas1    | 250           | 302         | 336         |  |  |
|                   | Ni cas4    | 44            | 45          | 59          |  |  |
| Maximal           | Nii        | 20            | 23          | 23          |  |  |
|                   | Niii cas1  | 54            | 54          | 55          |  |  |
|                   | Niii_cas2  | 658           | 634         | 487         |  |  |

Tab.4. 4 *Nombre moyen de blocs instables selon l'orientation des gradins par rapport aux niveaux des données* 

Tab.4. 5 Volume moyen de blocs instables selon l'orientation des gradins aux niveaux des données

| Volume moyen de<br>Niveau des |           | Talus orienté |             |             |  |  |
|-------------------------------|-----------|---------------|-------------|-------------|--|--|
| blocs instables $(V_m)$       | données   | AB (93,75)    | BC (95, 75) | CD (95, 75) |  |  |
|                               | Ni cas1   | 0.070         | 0.108       | 0.099       |  |  |
|                               | Ni cas4   | 0.008         | 0.001       | 0.042       |  |  |
| Minimal                       | Nii       | 0.006         | 0.006       | 0.003       |  |  |
|                               | Niii cas1 | 0.037         | 0.033       | 0.049       |  |  |
|                               | Niii_cas2 | 0.097         | 0.182       | 0.185       |  |  |
|                               | Ni cas1   | 0.248         | 0.270       | 0.287       |  |  |
|                               | Ni cas4   | 1.400         | 1.628       | 1.347       |  |  |
| Moyenne                       | Nii       | 0.562         | 0.595       | 0.838       |  |  |
|                               | Niii cas1 | 1.319         | 1.215       | 1.204       |  |  |
|                               | Niii cas2 | 0.525         | 0.556       | 0.677       |  |  |
|                               | Ni cas1   | 0.621         | 0.624       | 0.521       |  |  |
|                               | Ni cas4   | 6.647         | 9.048       | 8.201       |  |  |
| Maximal                       | Nii       | 2.004         | 2.545       | 5.066       |  |  |
|                               | Niii cas1 | 8.291         | 4.633       | 5.312       |  |  |
|                               | Niii cas2 | 2.289         | 1.446       | 4.000       |  |  |

Tab.4. 6 Volume total de blocs instables selon l'orientation des gradins aux niveaux des données.

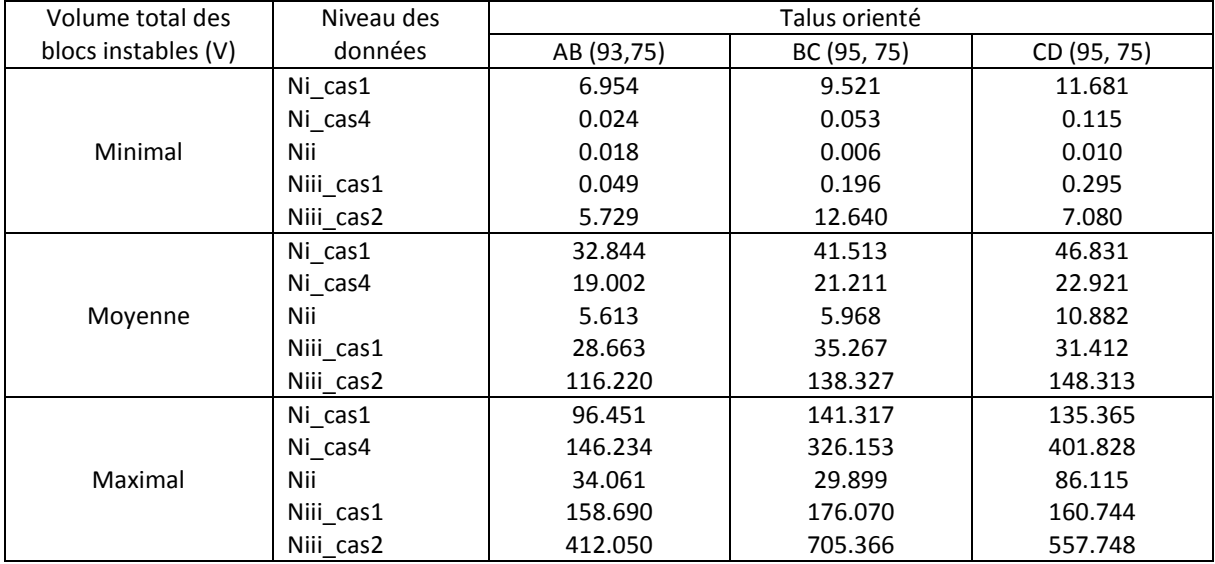

et Fig.4.8 (en niveau correspondant au % de discontinuités classées dans des familles Ni, Nii, Niii) pour ce cas d'Axles-Thermes se propose d'étudier l'influence du niveau les données et de l'orientation du talus sur les valeurs nombre, volume total, volume moyen des blocs instables. Pour ce faire, il a faite comparer et évaluer les résultats obtenus. Mais on justement trouve les différents entre les distributions du volume blocs instables, les différences valeurs minimales et maximales par rapport au niveau traitement des données et l'orientation du talus de déblai, etc. Donc, on va ne chercher pas les répondent des questions dans §4.4.1.4.3 que les influences significatives ou non-significatives du niveau les données et de l'orientation du talus sur les valeurs nombre, volume total, volume moyen des blocs instables.

La technique statistique permettant cette comparaison est appelée l'analyse de la variance : ANOVA (ANalysis Of Variance), Verdel (2015). Pour l'analyse de la variance, il est nécessaire de poser un certain nombre d'hypothèse.

- La normalité dans chaque modalité de la distribution de chaque population (les échantillons sont issus d'une même population et suivent une loi normale) ;
- L'homoscédasticité des variances de chaque population (mêmes variances dans chaque modalité) ;  $\sim$
- L'indépendance des échantillons (chaque échantillon est analysé plusieurs fois);  $\sim$

Elle se présente comme une technique d'analyse de l'influence d'une variable qualitative appelée facteur (ici, le facteur «le nombre, volume total/moyen de blocs instables») sur une variable quantitative (ici, le facteur «niveau des données»). L'objectif de la section est de présenter cette technique dans le cas de l'influence d'un facteur, puis de plusieurs facteurs (ici, les facteurs «niveau des données» et «orientation du talus»).

Les facteurs sont les orientations de talus ou de gradin (3 orientations) et la méthode de traitement (5 méthodes en 3 niveaux) et les variables quantitatives sont le nombre de blocs, le volume moyen ou le volume total de blocs instable. L'influence des facteurs est étudiée soit séparément par l'analyse de la variance à un facteur (one-way ANOVA), soit simultanément par l'analyse de la variance à 2 facteurs (two-way ANOVA). Cette dernière permet l'étude des interactions entre les facteurs étudiés Ces analyses ont été effectuées dans Mathematica (ou Excel).

#### 4.4.1.4.4.1 ANOVA pour recherche de l'influence d'un facteur

Nous noterons A le facteur et appellerons A<sub>1</sub>, ..., A<sub>i</sub>, ..., A<sub>p</sub> ses p modalités. Le problème est l'étude de l'influence du facteur A sur la variable quantitative Y. L'expérimentation disponible a consisté à réaliser, pour chaque modalité A<sub>i</sub> du facteur, un certain nombre n<sub>i</sub> de mesures de la variable Y étudiée de sorte de disposer d'un tableau comme le suivant, ou  $\overline{y_1}$ , ...,  $\overline{y_1}$ , ...,  $\overline{y_p}$  sont les moyennes des colonnes :

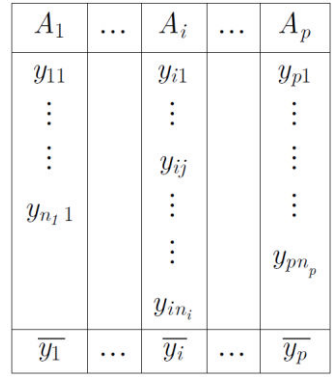

On a la relation d'analyse de la variance avec calcul pratique.

Appelons (y) la moyenne générale des mesures :

$$
\bar{y} = \frac{1}{n} \sum_{i=1}^{p} \sum_{j=1}^{n_i} y_{ij}
$$
 avec  $n = \sum_{i=1}^{p} n_i$  eq.4-1

SCT est une somme des carrés totale :

$$
SCT = \frac{1}{n} \sum_{i=1}^{p} \sum_{j=1}^{n_i} (y_{ij} - \bar{y})^2
$$

SCA est une somme des carrées mesurant la variabilité intercolonnes (c'est-à-dire l'influence du facteur) :

$$
SCA = \sum_{i=1}^{p} n_i \left( \overline{y}_i - \overline{y} \right)^2
$$

SCR est une somme de carrées mesurant la variabilité intra colonnes (somme des carrés résiduelle) :

$$
SCR = \sum_{i=1}^{p} \sum_{j=1}^{n_i} (y_{ij} - \overline{y}_i)^2 = SCT - SCA
$$

f =  $\frac{SCA/(p-1)}{SCR/(n-p)}$  est la valeur f calculée suit une loi de Snedecor à (p-1) et (n-p) degrés de liberté. Avec n est un certain nombre de mesures de la variable V étudiée. p est une modalité.

Si la valeur f calculée est supérieure au seuil F<sub>α</sub> lu dans la table de Snedecor, on conclura à l'influence du facteur A. Si elle est inférieure, l'information disponible ne permet pas de conclure à une influence du facteur A. Il importera d'effectuer un test à droite. En effet, les faibles valeurs de f correspondent à des différences faibles entre les moyennes des colonnes, alors que le test vise à mettre en évidence des différences fortes. Bien faire remarquer qu'on fait un test à droite parce ce l'on veut tester c'est VA > VR : la variabilité due au facteur étudié est plus grande que celle qui serait dur à l'intervention du hasard seul.

On constitue alors le tableau suivant :

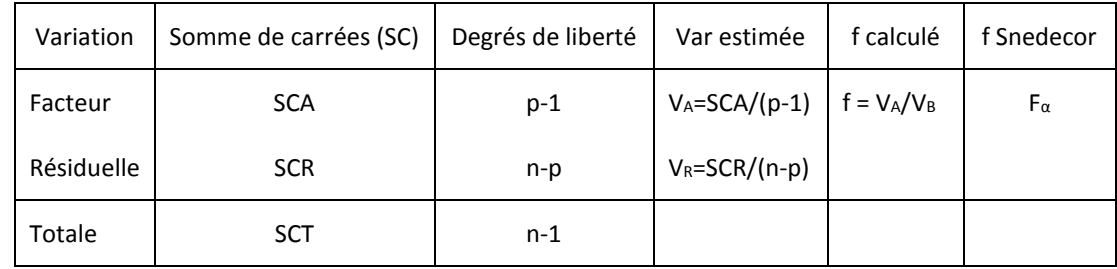

#### *4.4.1.4.4.2 ANOVA pour étude de l'influence de deux facteurs*

L'analyse de la variance à deux facteurs va permettre de traiter globalement le problème, et de mettre en évidence, éventuellement, ce qu'il est convenu d'appeler les interactions des facteurs étudiés.

Soit, d'une façon générale, A et B les deux facteurs dont on se propose d'étudier l'influence sur une variable quantitative Y. Nous appellerons A<sub>1</sub>, …, A<sub>i</sub>, …, A<sub>p</sub> les p modalités du facteur A, et B<sub>1</sub>, …, B<sub>i</sub>, …, B<sub>g</sub> les q modalités du facteur B. La mise en œuvre de l'analyse de la variance à deux facteurs nécessite de disposer d'au moins une mesure de Y pour toute combinaison (Ai, Bj) des modalités des facteurs.

Nous admettrons que l'expérimentation a permis de réaliser *r* répétitions, c'est-à-dire *r* mesures pour chacune des *p q* combinaisons des modalités des facteurs. Le cas où il n'y a pas de répétitions (r = 1) fera l'objet d'un paragraphe particulier.

Les essais sont donc menés de façon à obtenir le tableau de mesures ci-dessous, une des difficultés de l'expérimentation étant d'éviter les mesures manquantes.

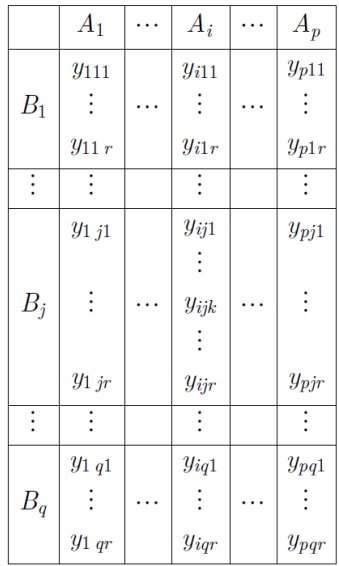

Le plan d'expérience ainsi réalisé est appelé plan factoriel. Il est dit équilibré parce qu'il y a le même nombre de mesures dans chaque ligne et dans chaque colonne. Il existe d'autres plans d'expérience équilibrés qui évitent le principal inconvénient du plan factoriel, qui est d'être très coûteux du point de vue du nombre de mesures à effectuer.

Exécution des calculs, on calcule : SCA, SCB correspondent respectivement aux actions de A et de B ; SCT est une somme des carrés totale ; SCAB correspond à l'interaction de A et B ; et SCR est une somme des carrés résiduelle par les formules suivantes :

$$
SCA = q r \sum_i \overline{y_i}^2 - p q r \overline{y}^2
$$

$$
SCB = p r \sum_i \overline{y_i}^2 - p q r \overline{y}^2
$$

$$
SCAB = r \sum_{ij} \overline{y_{ij}}^2 - p q r \overline{y}^2 - SCA - SCB
$$

$$
SCT = \sum_{ijk} y_{ijk}^2 - p q r \bar{y}^2
$$

Puis SCR s'obtient par différence :

$$
SCR = SCT - SCA - SCB - SCAB
$$

On dresse enfin le tableau :

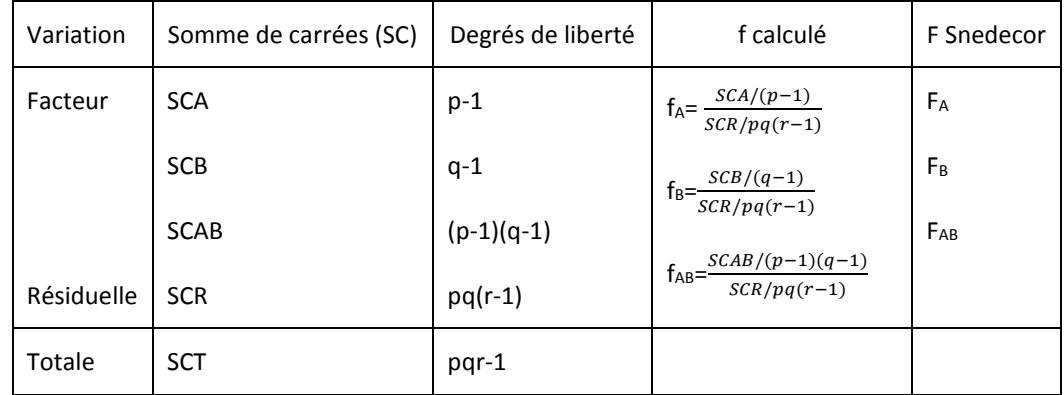

La présence d'une interaction : *f*<sub>AB</sub>= SCAB/(p-1)(q-1)  $SCR/pq(r-1)$  *eq.4- 10*

f<sub>AB</sub> suit une loi de Snedecor à (p-1)(q-1) et p q(r-1) degrés de liberté, s'il n'y a pas d'interaction.

L'influence d'un facteur : f<sub>A</sub>=  $\frac{SCA/(p-1)}{QCD}$  $\frac{3\epsilon A/(p-1)}{SCR/pq(r-1)}$  avec f<sub>A</sub> suit une loi de Snedecor à (p-1) et pq(r-1) degrés de liberté.

#### *4.4.1.4.4.3 ANOVA pour ce cas d'Ax-les-Thermes*

Le problème est l'étude de l'influence du facteur « orientation du talus » ou « méthode de regroupement » sur l'une des variables quantitatives : nombre, volume moyen ou volume total de blocs instables [\(Tab.4. 7\)](#page-134-0).

750 simulations géométriques avaient été programmées (3 orientations de talus \*5 méthodes de regroupement \* 50 simulations), mais certaine simulations n'ont pas abouti, si bien que l'on dispose au total de 721 résultats de nombre, volume moyen ou volume total de blocs instables; il y a donc 720 degrés de Libertés (ddl).

On note l'influences significative de la méthode de regroupement sur les 3 variables nombre, volume total et volume moyen des blocs instable et l'influence non-significative de l'orientation du talus, sauf peut-être sur le nombre de blocs (probabilité de 6%). Il n'y a pas d'influence croisé des deux facteurs.

<span id="page-134-0"></span>*Tab.4. 7 Résultats de ANOVA : influence des facteurs orientation et méthode de sur le nombre (Nm), le volume moyen (Vm) et le volume total (V) de blocs instables - Les valeurs en gras correspondent à une probabilité* 

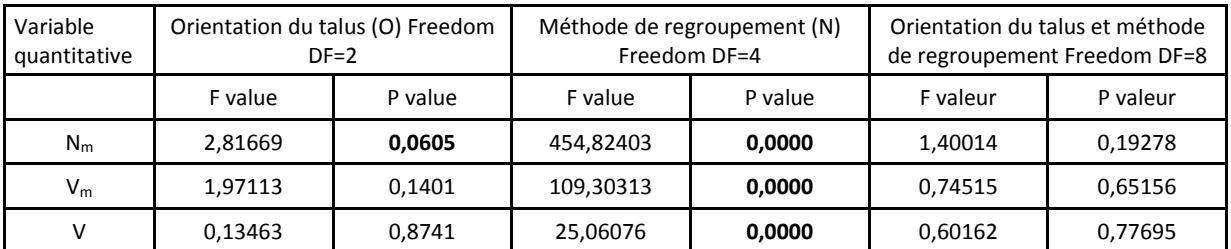

# *inférieure à 0,1‰*

#### *4.4.1.4.5 Schéma de boulonnage utilisé sur Ax-les-Thermes*

Dans les raisons de l'étude comme sécurité, économique, etc. sur cette déviation, le système de renforcement a été dimensionné et utilisé sur cite. Donc, après avoir obtenu une meilleure définition du réseau discontinuité, c'est nécessaire que l'on va vérifier la maille prénommée semble être correct, cf. § 4.4.1.4.1.

On a utilisé les paramètres nécessaires pour définir le schéma d'implantation du boulonnage (Tab.4.10, Fig.4.17), Godefroy et al. (2009), M Gasc-Barbier et al. (2008) :

- Le plan de boulonnage est la pente d'un talus d'Ax-les-Thermes
- Le point de départ et deuxième point du plan de boulonnage sont centrés sur le plan de boulonnage pour déterminer l'orientation du schéma.
- L'angle  $\alpha_1 = 0$ ° et  $\alpha_2 = 90$ ° pour déterminer la distance entre 2 colonnes dans une rangée (d1) et la distance entre 2 rangées (d2).
- Longueur des boulons selon le seuil est atteint pour une longueur divisé par 6 à partir des longueurs de boulons préconisées dans le rapport de dimensionnement (3, 4, 5, 7, 8, 9, 10, 11, 12, 13,14, 15, 15 mètres (du pied au sommet du talus). Ce qui correspond à une longueur minimale de 0,5m et une longueur maximale de 2,5m (dans la réalité, les boulons sont au moins de 3 mètres de longueur). Pour l'étude d'Ax-les-Thermes, une longueur d'ancrage a été prise égale à 3 mètres. Par conséquent, il est possible d'adapter les résultats que nous fournit l'analyse de stabilité: on observe un changement dans la stabilité du talus pour des longueurs de boulons allant de 0,5+3=3,5 m à 2,5 + 3 = 5,5 m.
- L'orientation des boulons est inclinée de 5° par rapport à l'horizontale (faciliter l'injection du coulis).
- Le diamètre des boulons est de 40 mm mais la valeur effective du diamètre prise pour le dimensionnement est de 32 mm (8 mm sacrifiés à la corrosion).
- La zone d'intérêt est de 10 x 20 x 30 mètres pour une hauteur du talus de 25 mètres, ainsi les boulons sont répartis de façon uniforme.
- Leur résistance à la traction est de 241 kN.

Selon Ballion (2006), c'est une maille de dimension standard dont le coût est raisonnable tout en assurant une stabilité des blocs suffisante. Il semblerait que la maille aurait pu être optimisée pour passer 2.5Hx3V m à 3Hx3.5V m d'après les simulations effectuées sous RESOBLOK par rapport les boîtes grises dans [Tab.4. 8.](#page-135-0) En fait, on a également examiné le comportement du talus lorsque celui-ci est consolidé les schémas avec les mailles dan[s Tab.4. 8 e](#page-135-0)[t Tab.4. 9.](#page-136-0)

<span id="page-135-0"></span>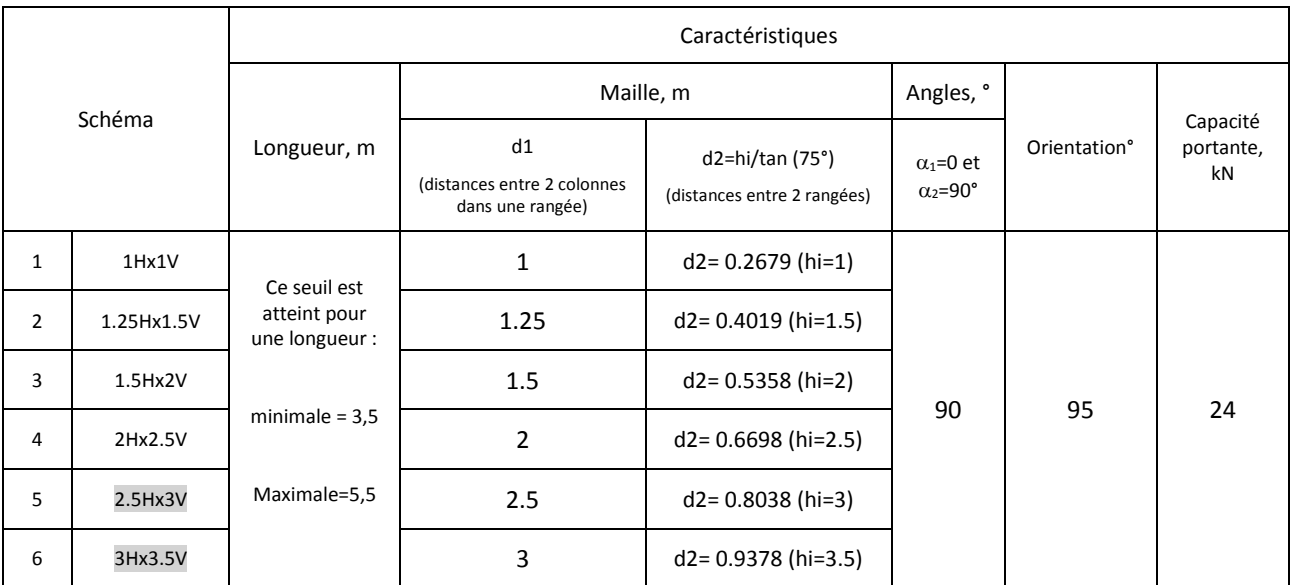

*Tab.4. 8 Caractéristiques des différents schémas de boulonnage (talus à l'Ax-les-Thermes).* 

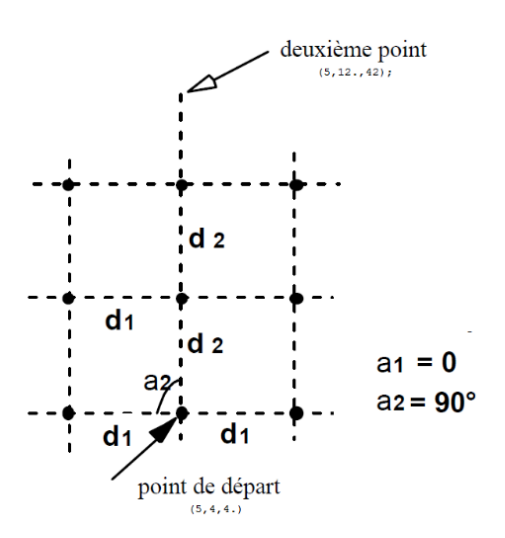

Fig.4. 11 Données de boulonnage avec le schéma à maille carrée, L'angle  $\alpha_1=0$ ° et  $\alpha_2=90$ ° pour déterminer la distance entre 2 colonnes dans une rangée (d1) et la distance entre 2 rangées (d2).

Dans un premier temps l'analyse de stabilité sans soutènement a été effectuée avec le coefficient de sécurité retenu 1. L'analyse de stabilité est effectuée par 50 simulations par schéma de boulonnage pour 6 cas comme dans Tab.4. 8. Les résultats sont comparés avec le calcul sans soutènement, puis, sont résumés dans Tab.4. 9.

|                                     |            | <b>Blocs instables</b> |            |                                          |            |                                      |            |  |
|-------------------------------------|------------|------------------------|------------|------------------------------------------|------------|--------------------------------------|------------|--|
| Schéma avec maille<br>de boulonnage |            | Nombre par simulation  |            | Volume par simulation,<br>m <sup>3</sup> |            | Volume moyen par<br>simulation, $m3$ |            |  |
|                                     |            | Moyenne                | Écart-type | Moyenne                                  | Écart-type | Moyenne                              | Écart-type |  |
| 1                                   | 1Hx1V      | 33                     | 13.918     | 1.214                                    | 1.764      | 0.032                                | 0.0245     |  |
| $\overline{2}$                      | 1.25Hx1.5V | 53                     | 36.106     | 5.777                                    | 18.678     | 0.07                                 | 0.0686     |  |
| 3                                   | 1.5Hx2V    | 62                     | 28.493     | 6.1                                      | 4.814      | 0.09                                 | 0.0417     |  |
| 4                                   | 2Hx2.5V    | 81                     | 43.587     | 13.383                                   | 19.497     | 0.136                                | 0.0856     |  |
| 5                                   | 2.5Hx3V    | 100                    | 53.521     | 20.777                                   | 21.536     | 0.182                                | 0.0878     |  |
| 6                                   | 3Hx3.5V    | 119                    | 63.831     | 36.532                                   | 36.183     | 0.265                                | 0.1550     |  |
| Sans boulonnage                     |            | 228                    | 109.417    | 138.327                                  | 125.458    | 0.556                                | 0.2915     |  |

<span id="page-136-0"></span>Tab.4. 9 Résultats des simulations avec les différents schémas de boulonnage du talus à l'Ax-les-Thermes

À partir de Tab.4. 9 Résultats des simulations avec les différents schémas de boulonnage du talus à l'Ax-les-Thermes, et la consultation des histogrammes (Fig.4. 12), il semblerait que le volume de blocs instables augmente lorsque le boulon le plus grand prend la valeur de l'espacement le plus petit. C'est-à-dire, lorsque certains boulons ne traversent plus de plan de discontinuités.

Le Fig.4. 12 donne les représentations graphiques des blocs instables et à la pente du talus pour un numéro de simulation de plus défavorable avec boulonnage par rapport au schéma 5 et 6 de boulonnage.

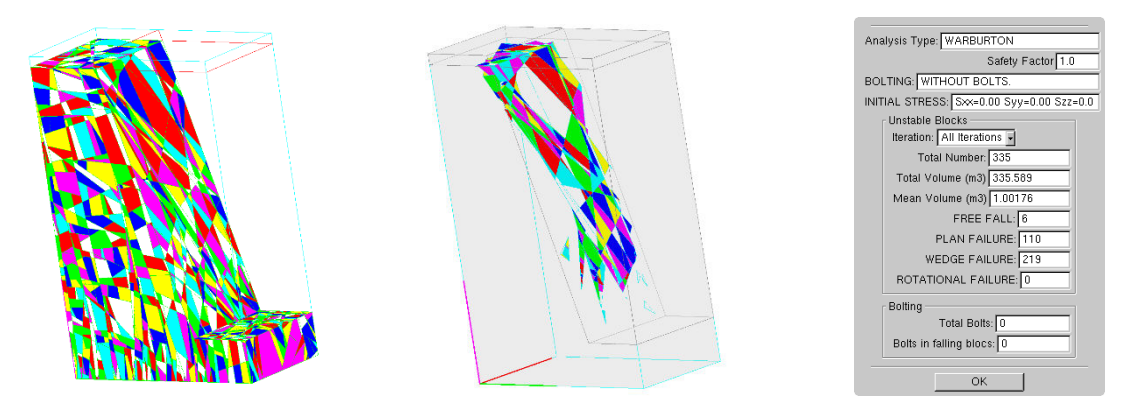

a) Les blocs insabltes, sans boulonnage, numéro de simulation de plus défavorable (N°7) avec boulonnage

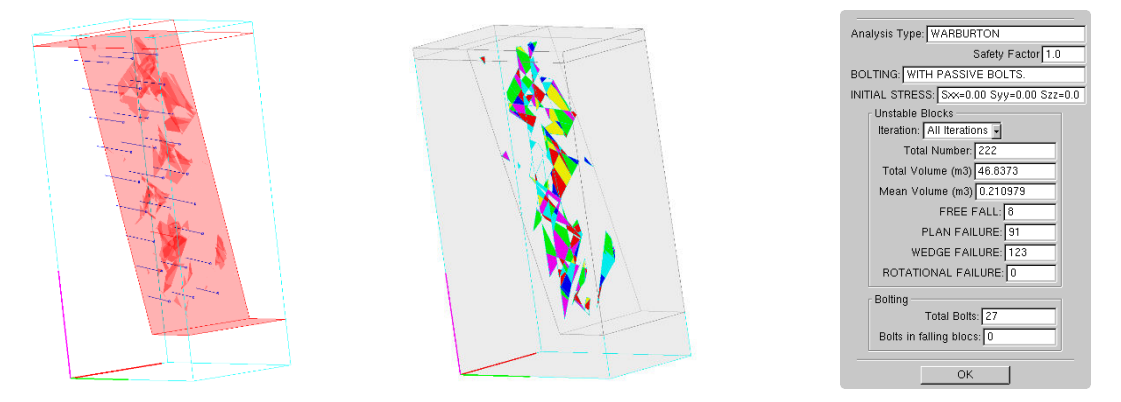

b) Schéma 5 avec maille de boulonnage (2.5Hx3V), numéro de simulation de plus défavorable (No49) avec boulonnage

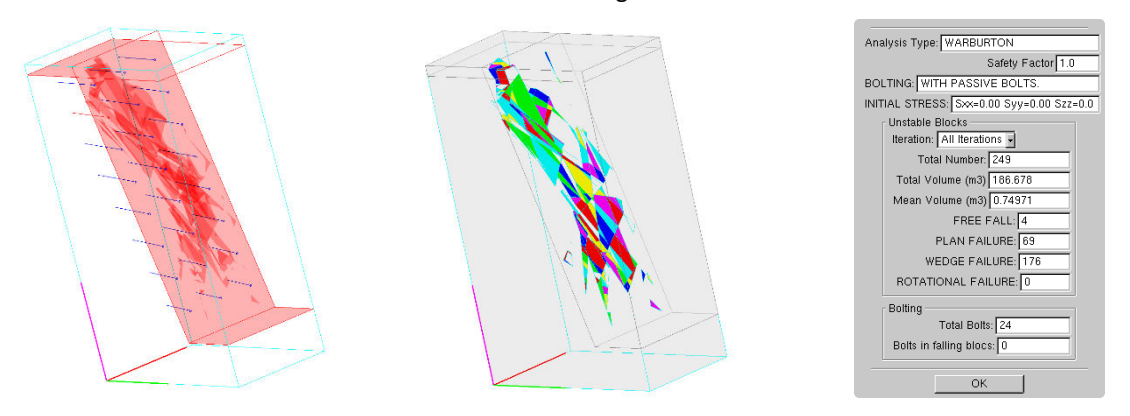

c) Schéma 6 avec maille de boulonnage (3Hx3.5V), numéro de simulation de plus défavorable (N°7) avec boulonnage

# <span id="page-137-0"></span>*Fig.4. 12 Blocs instables données par RESOBLOK: sans boulon (a), avec les différents schémas de boulonnage 1*   $(b)$  et 5 (c) du talus à l'Ax-les-Thermes.

Les histogrammes (Fig.4.13) donnent la répartition du volume total instable pour les 50 simulations ainsi que le volume moyen des blocs tombés. On a effectué les calculs de soutènement par les différents schémas de boulonnage (Tab.4.11) qui pourrait assurer la stabilité recherchée.

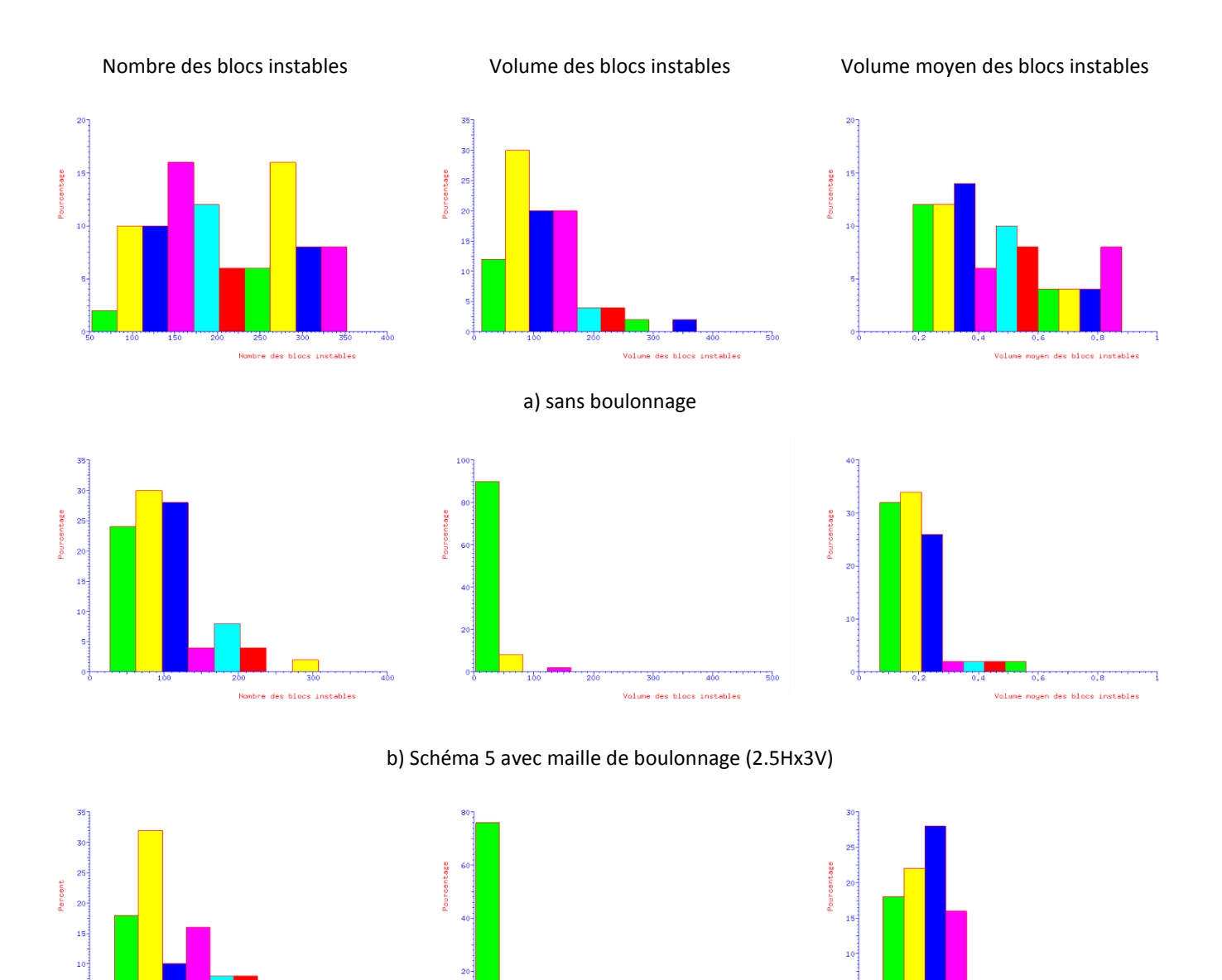

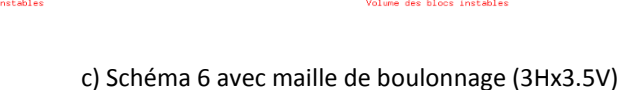

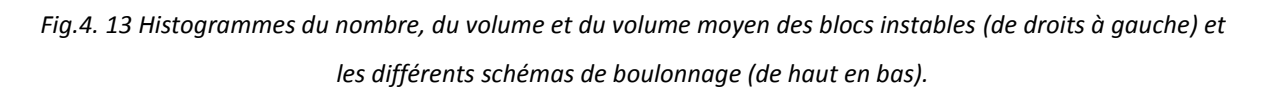

### *4.4.1.5 Conclusion*

À partir des résultats du cas d'Ax-les-Thermes par rapport aux différentes méthodes de regroupement des discontinuités en familles principales et analyses statistiques, on a les résultats réponses tirées d'une analyse stéréographique simple à la main, puis SWEDGE pour Ax-les-Thermes, puis RESOBLOK.

L'analyse stéréographique à la main présente les familles avec l'orientation moyenne avec l'orientation du talus de déblai ensemble. On a trouvé les problèmes de stabilité comme la rupture plane, en dièdre possible si on regarde que la moyenne des familles. Attention cette analyse ne tient pas compte de la dispersion des familles. Compte tenu de la dispersion dans chaque famille il y a un risque de glissement plan ou en dièdre sur le talus, mais il est difficile a évaluer à partir d'une simple analyse stéréographique ne prenant en compte que les orientations moyennes.

Prise en compte de la dispersion statistique de la fracturation en termes d'orientation et d'espacement (et dispersion des propriétés mécaniques), on a utilisé ici des méthodes statistiques (SWEDGE) et stochastiques (RESOBLOK) pour réaliser ce genre d'analyse.

Analyse déterministe avec SWEDGE qu'on est intéressés aux instabilités dièdres en considérant les familles de discontinuité deux par deux à partir de l'orientation moyenne de chaque famille. Cette méthode nous permet de choisir aléatoirement ces paramètres dans une distribution donnée et à faire le calcul du facteur de sécurité comme une distribution de valeurs (probabilité d'être inférieur à 1, la moyenne, l'écart-type, les valeurs min et max coefficient de sécurité) ou autres indicateurs sur le talus. Dans cette exemple, on a obtenu une distribution BETA du facteur de sécurité et estimer l'incertitude sur ce résultat en fonction de l'incertitude des données entrées sous forme la loi Uniforme.

Par rapport au coefficient K de Fisher, c'est la dispersion de la famille de fracturé que l'on a trouvé dans le tableau Tab.3.2 des données d'Ax-les-Thermes. Toutes les familles sont dispersées (faible valeur du coefficient K de Fisher). Quand on regroupe en 4 familles, les familles 1, 2, et 3 ont des coefficients de Fisher plus élevés; elles sont donc moins dispersées ce qui semble logique puisque l'on ajoute une famille F4, quant à elle très dispersée (le coefficient de Fisher est le plus faible : 11). Dans le regroupement en 3 familles, F1 et F2 ont à peu près la même dispersion F3 est moins dispersé (K plus fort). Dans le regroupement en 4 familles F4 est la plus dispersée (déjà signalé) puis F1, F2 et F3 sont de moins en moins dispersée, tout en gardant une dispersion forte, Fig.3.9.

Donc, on a aussi étudié la sensibilité des données entrées prise en compte de la dispersion da la famille de fracturés sur le volume bloc instables par RESOBLOK. Les influences de la détermination des orientations moyennes, des dispersions autour de ces moyennes, de la distribution du volume moyen blocs instables en fonction du frottement sur ces niveaux de regroupement sont étudiées par l'analyse stochastique de stabilité à l'équilibre limite. Mais, cette version de SWEDGE (v4.08) ne permet pas d'examiner ces paramètres.

Avec la technique statistique ANOVA, on a trouvé l'influence du niveau les données et de l'orientation du talus sur les valeurs volume des blocs instables comme les influences significatives ou non-significatives. Donc, le niveau des données est plus important sur les valeurs nombre, volume total, volume moyen des blocs instables.

Avec les raisons de sécurité, économique dans cette déviation Ax-les-Thermes, le système de renforcement a examiné avec une meilleure définition du réseau discontinuité par rapport aux niveaux de données traitée. Donc, on a examiné des méthodes de renforcements mécaniques avec la taille de la maille de boulonnage (2.5Hx3V) et la longueur des boulons (minimale 3.5 m et maximale 5.5 m) pour compare avec la réalité sur le site. Par contre, on peut le quantifier la maille plus serrée, la longueur des boulons puisse être réduite par rapport au volume de blocs instables est plus petite. Mais cette taille du schéma de boulonnage engendre un surcoût qui est justifiable.

## **La carrière des Clues**

### *4.4.2.1 Analyse de stabilité par projection stéréographique*

L'interprétation de ces mesures à conduit à identifier 4 familles principales de fractures avec les méthodes de regroupement, cf. Tab.3.3. La démarche d'analyse de stabilité par projection stéréographique a été similaire à celle décrite pour le cas d'Ax-les-Thermes.

Pour effectuer d'une analyse stéréographique, on a juste utilisé les orientations moyennes de chaque famille, la cohésion des discontinuités est nulle (c = 0 t/m<sup>2</sup>) et un angle de frottement de 30°. On cherche à examiner la stabilité de talus de 10 m de haut orienté (105,70) par rapport aux gradins d'exploitation sur la carrière des Clues. Sur un stéréogramme [Fig.4. 14,](#page-140-0) on va représenter la représentation l'orientation moyennes de chaque famille et l'orientation du gradin. Dans ce cas 4 familles de fractures, rupture en dièdre selon F2∩F3 ou F2∩F4 ou F3∩F4.

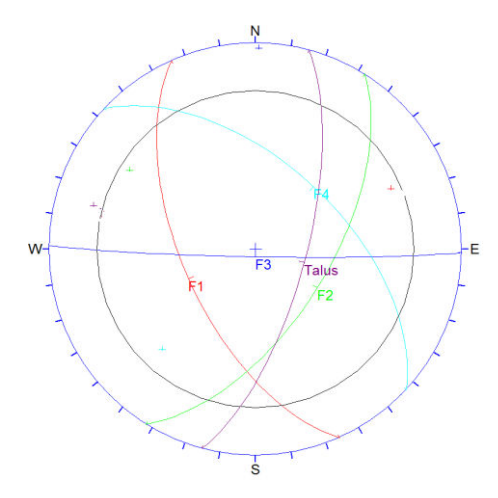

<span id="page-140-0"></span>*Fig.4. 14 Canevas de Schmidt (hémisphère inférieur) pour 4 familles avec méthode spectrale (Niii), on a utilisé le logiciel Dips pour faire cette image.* 

### *4.4.2.2 Analyse de stabilité de façon purement déterministe par SWEDGE*

Pour effectuer l'analyse, il faut combiner l'orientation du talus et l'orientation moyennes des familles de fracturés. On a identifié les cas instabilités possibles, la stabilité a été testée avec les 4 familles de la carrière des Clues et le talus penté vers le Nord (105,70).

La rupture le long d'une discontinuité est définie par un critère de Mohr-Coulomb, donc par la cohésion c= 0 t/m2 et l'angle de frottement  $\varphi = 30^{\circ}$ . Le modèle est utilisé pour analyser avec les paramètres : densité de la roche =  $2.5$  t/m<sup>3</sup>; hauteur du talus = 10 mètres.

On a obtenu les résultats de calculs effectués avec SWEDGE, stabilité des talus sur le Fig.4.15 et Tab.4.10.

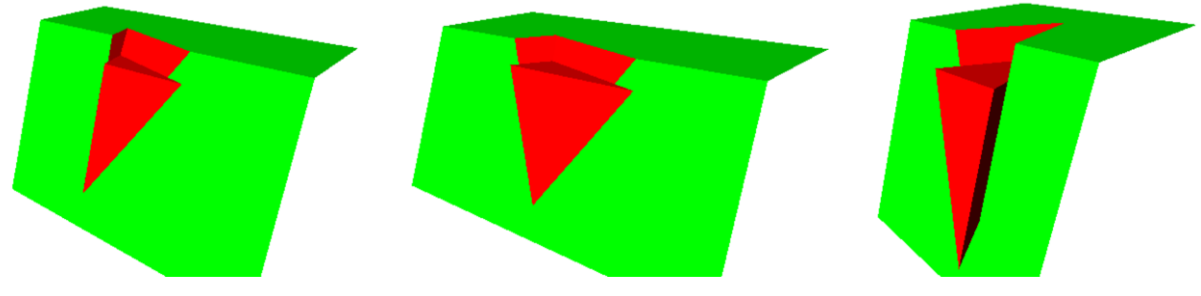

Rupture en dièdre selon F2∩F3 avec FS=0.559

Rupture en dièdre selon F2∩F4 avec FS=0.548

Rupture en dièdre selon F3∩F4 avec FS=1.247

Fig.4. 15 Modèles du talus déblai en cas Niii avec 4 familles de fracturés obtenus avec SWEDGE, modèle représentant les ruptures en dièdre selon F2 ∩F3, F2 ∩F4 et F3 ∩F4.

Tab.4. 10 Résumé du résultat de l'analyse réalisée par le logiciel SWEDGE sur les possibilités de ruptures en coin déterminées par l'analyse cinématique.

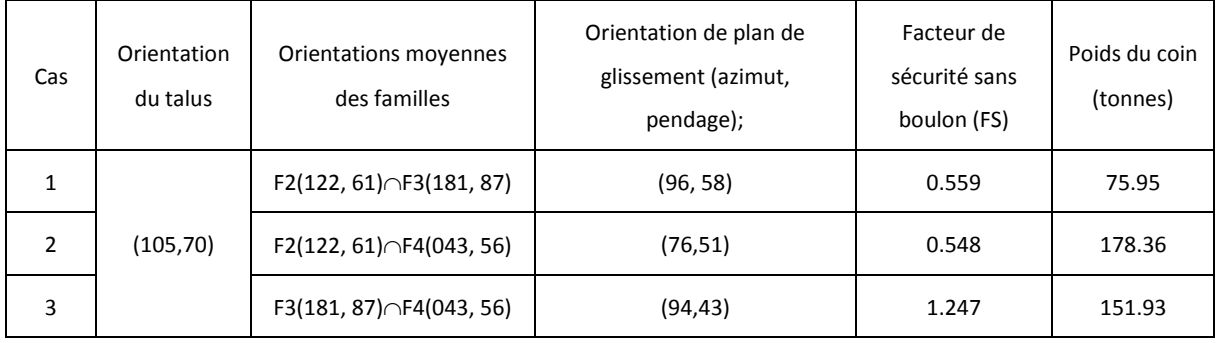

## 4.4.2.3 Analyse de stabilité de façon probabiliste de ruptures par SWEDGE

Avec la même manière précédence dans le cas d'Ax-les-Thermes, on peut étudier l'influence de l'incertitude de certains paramètres d'entrées sur des résultats en termes du le facteur de sécurité de manière probabiliste.

À partir les données qu'on a utilisé les paramètres du cas de la carrière des Clues et le résultat dans Chapitre 3, les paramètres géométriques d'entrée variables sont l'orientation moyenne de chaque famille et l'orientation du gradin qui suivent une loi Uniforme. Donc, on a présenté les paramètres d'entrée variables : la moyenne (m), la relative minimum (rel. min) et relative maximum (rel. max) pour une loi Uniforme (a = rel. min et b = rel. max respective valeur minimale et maximale de l'orientation sont alors les bornes de l'intervalle de la loi Uniforme) pour une analyse de stabilité de façon possibilités de ruptures dans Tab.4. 11 et Tab.4. 12.

<span id="page-142-0"></span>*Tab.4. 11 Les paramètres d'entrée variables de l'orientation du talus pour le logiciel SWEDGE avec l'analyse de stabilité de façon possibilités de ruptures.* 

| Orientation du gradin d'entré. |          |          |         |          |          |  |  |  |
|--------------------------------|----------|----------|---------|----------|----------|--|--|--|
| Pendage (°)<br>Direction (°)   |          |          |         |          |          |  |  |  |
| moyenne                        | rel. min | rel. max | moyenne | rel. min | rel. max |  |  |  |
| 70                             |          | 10       | 105     |          |          |  |  |  |

<span id="page-142-1"></span>*Tab.4. 12 Les paramètres d'entrée variables de l'orientation moyenne des familles pour le logiciel SWEDGE avec l'analyse de stabilité de façon possibilités de ruptures.* 

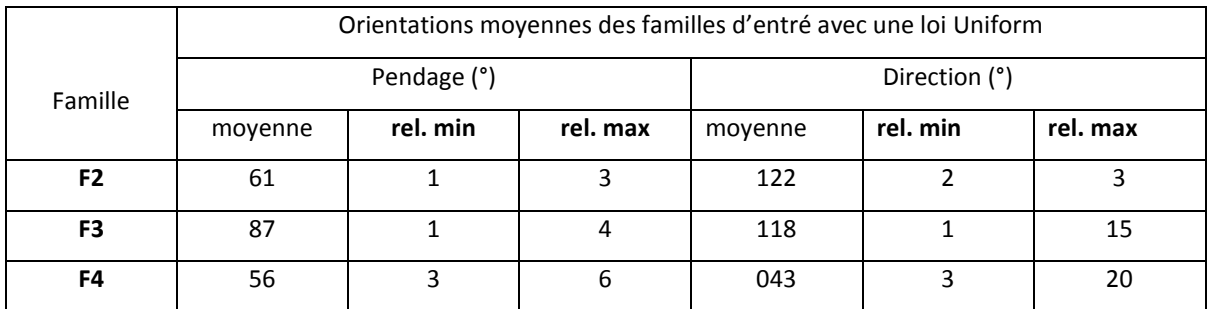

À partir de choisir aléatoirement ces paramètres donnée avec la loi Uniforme, on a obtenu le facteur de sécurité pour l'analyse d'un dièdre rocheux comme une distribution de valeurs (probabilité d'être inférieur à 1, la moyenne, l'écart-type, les valeurs min et max coefficient de sécurité) su[r Fig.4. 16,](#page-142-2) [Fig.4. 17,](#page-143-0) et [Fig.4. 18.](#page-143-1)

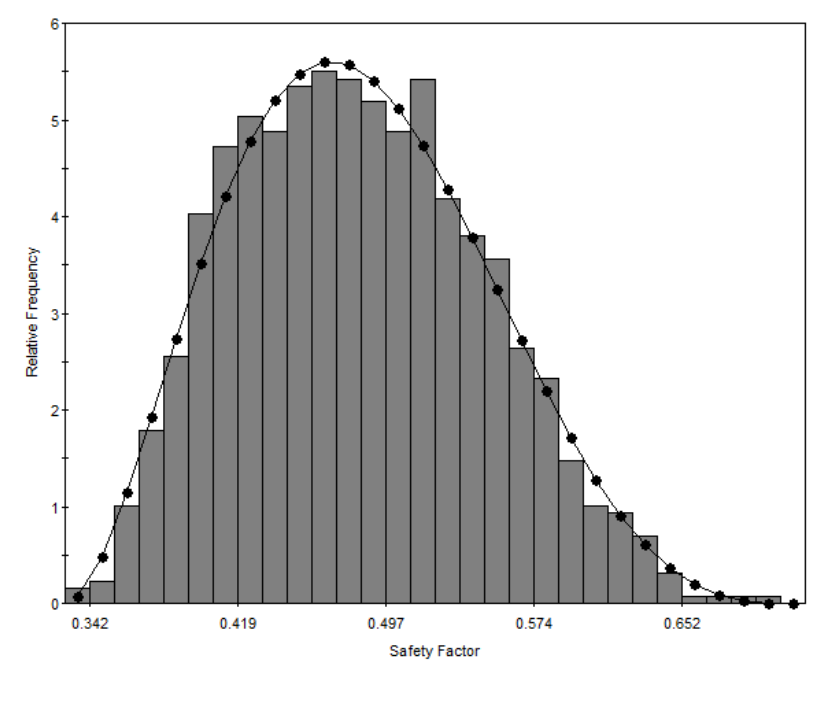

SAMPLED: mean=0.4831 s.d.=0.06552 min=0.3291 max=0.7165 PF=100% FIT: BETA mean=0.4831 s.d.=0.06552 min=0.3291 max=0.7165

<span id="page-142-2"></span>*Fig.4.* 16 *Histogramme des facteurs de sécurité pour l'analyse d'un dièdre rocheux en cas F2 ∩ F3.* 

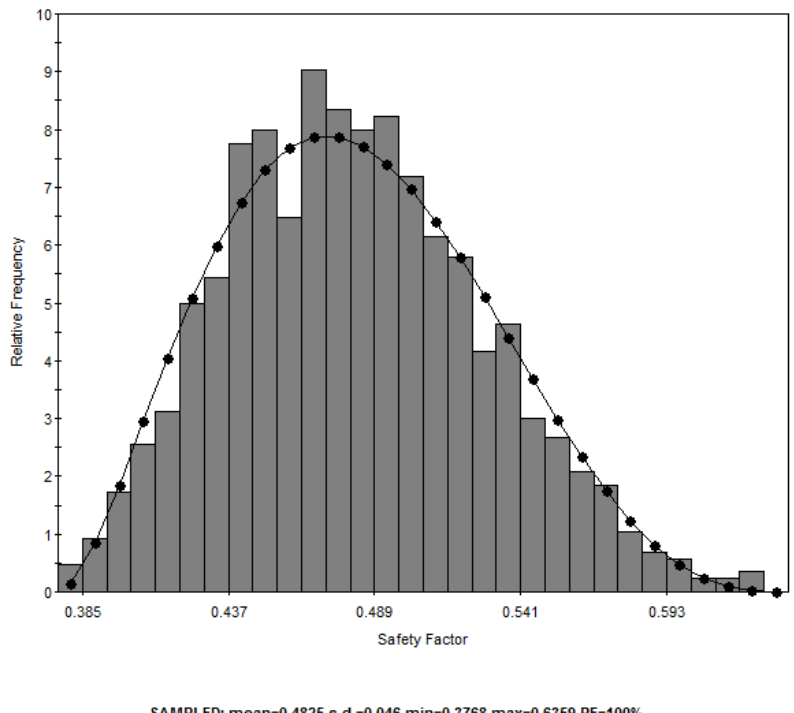

SAMPLED: mean=0.4825 s.d.=0.046 min=0.3768 max=0.6359 PF=100%<br>FIT: BETA mean=0.4825 s.d.=0.046 min=0.3768 max=0.6359

<span id="page-143-0"></span>*Fig.4. 17 Histogramme des facteurs de sécurité pour l'analyse d'un dièdre rocheux en cas F2 ∩ F4.* 

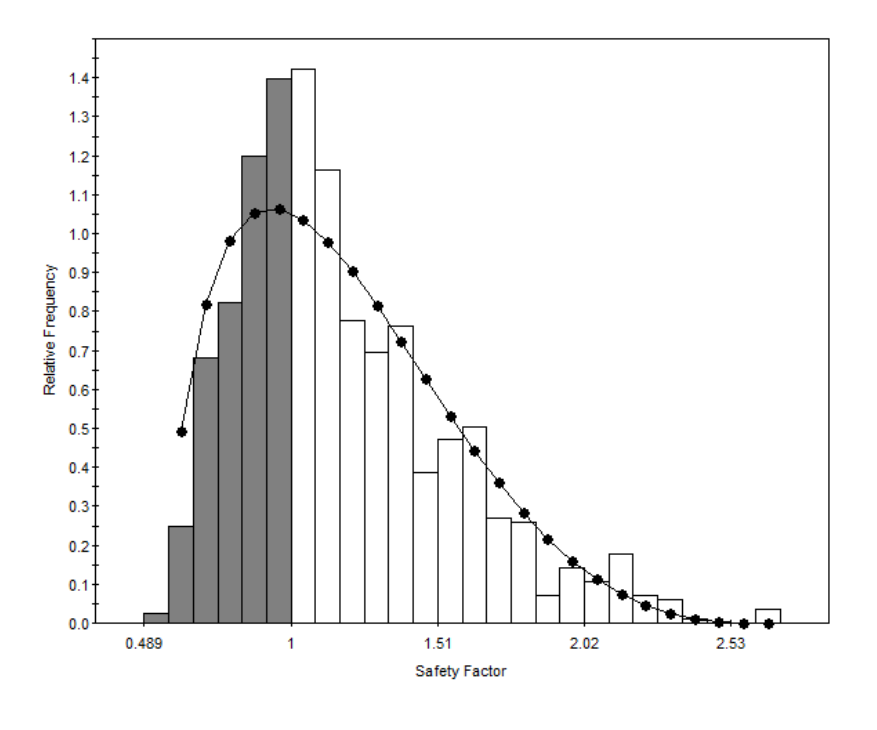

SAMPLED: mean=1.179 s.d.=0.3718 min=0.5659 max=2.693 PF=37.2%<br>FIT: BETA mean=1.179 s.d.=0.3718 min=0.5659 max=2.693

<span id="page-143-1"></span>*Fig.4. 18 Histogramme des facteurs de sécurité pour l'analyse d'un dièdre rocheux en cas F3 ∩ F4.*
Ces résultats nous permettent d'estimer les valeurs comme moyenne et écart-type par exemple dans ces cas :

- en cas F2 (122, 61)  $\cap$  F3 (181, 87), l'estimation de FS avec la moyenne 0.475 ; l'écart-type 0.0674 ; probabilité d'être inférieur à 1 : PF= 100% ; les valeurs min 0.336 et max 0.679 coefficient de sécurité[, Fig.4. 16.](#page-142-0)
- en cas F2 (122, 61)  $\cap$  F4 (043, 56), l'estimation de FS avec la moyenne 0.487 ; l'écart-type 0.045 ; probabilité d'être inférieur à 1 : PF= 0% ; les valeurs min 0.373 et max 0.629 coefficient de sécurité[, Fig.4.](#page-143-0) 17.
- en cas F3 (181, 87)  $\cap$  F4 (043, 56), l'estimation de FS avec la moyenne 1.199 ; l'écart-type 3.537; probabilité d'être inférieur à 1 : PF= 32% ; les valeurs min 0.579 et max 2.485 coefficient de sécurité[, Fig.4.](#page-143-1) 18.

On a réalisé des analyses probabilistes en attribuant des valeurs fixes aux paramètres connus (les paramètres des propriétés mécaniques) et une distribution de probabilités aux paramètres incertains (la loi Uniforme pour l'orientation moyenne de chaque famille et l'orientation du gradin. Donc, la stabilité du gradin est ainsi décrite par un facteur de sécurité et une probabilité de rupture (PF). Après avoir calculé, on a obtenu les distributions de BETA (avec la moyenne, écart-type, etc.) du facteur de sécurité [Fig.4. 16,](#page-142-0) [Fig.4. 17,](#page-143-0) e[t Fig.4. 18.](#page-143-1)

Justement, en cas F3(181,87)  $\cap$  F4(043,56) on a trouvé le facteur de sécurité (FS) avec la moyenne 1.199, l'écarttype 3.537, probabilité d'être inférieur à 1 : PF= 32%. Dans ce cas, on a aussi obtenu la distribution BETA (avec la moyenne 1.179, écart-type 0.3718) du facteur de sécurité. Donc, on peut proposer les critères qui tiennent compte de l'échelle du talus étudier (sur les gradins en cours d'exploitation, en fin d'exploitation, inter-rampe, etc.) et de la conséquence d'une rupture par rapport aux valeurs FS et PF.

Aussi, pour examiner l'influence la dispersion de chaque famille de fracturé par le coefficient K de Fisher on va utiliser des méthodes stochastiques (RESOBLOK) pour réaliser ce genre d'analyse avec visible au travers des coefficients K. Donc, cette version de SWEDGE ne permet pas d'examiner ces paramètres.

### *4.4.2.4 Analyse de stabilité à l'équilibre limite par RESOBLOK*

#### *4.4.2.4.1 Étude structural et reconstitution de la géométrie du massif des gradins*

Une partie de la carrière des Clues exploite des calcaires sur les gradins ont de 10 à 20 m de hauteur, 70° de pente et un azimut variant de N100°E à N120°E. La stabilité de trois orientations de gradin légèrement différentes a été testée: AB (100SE70), BC (105SE70) et CD (110SE70) avec la géométrie de la zone d'intérêt sur [Fig.4. 19.](#page-144-0)

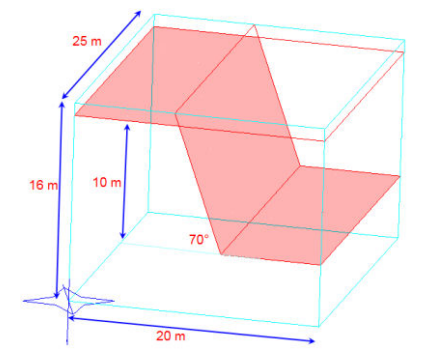

<span id="page-144-0"></span>*Fig.4. 19 La géométrie de la zone d'intérêt et du talus dans la carrière des Clues.* 

Les discontinuités ont été regroupées en familles principales avec les différentes méthodes présentées précédemment (Tab.3.1 et 3.2 dans Chapitre 3). Au paragraphe §3.3.2 nous avons précisé qu'il existait plusieurs choix pour l'extension des fractures. On peut soit considérer qu'une famille de fracture découpe l'ensemble de la zone d'intérêt, soit simuler une hiérarchie entre les différentes familles de fracture, en considérant qu'une famille s'arrête sur une autre. Cette différence est illustrée pour une même statistique d'orientation et d'espacement dans [Fig.4. 20.](#page-145-0)

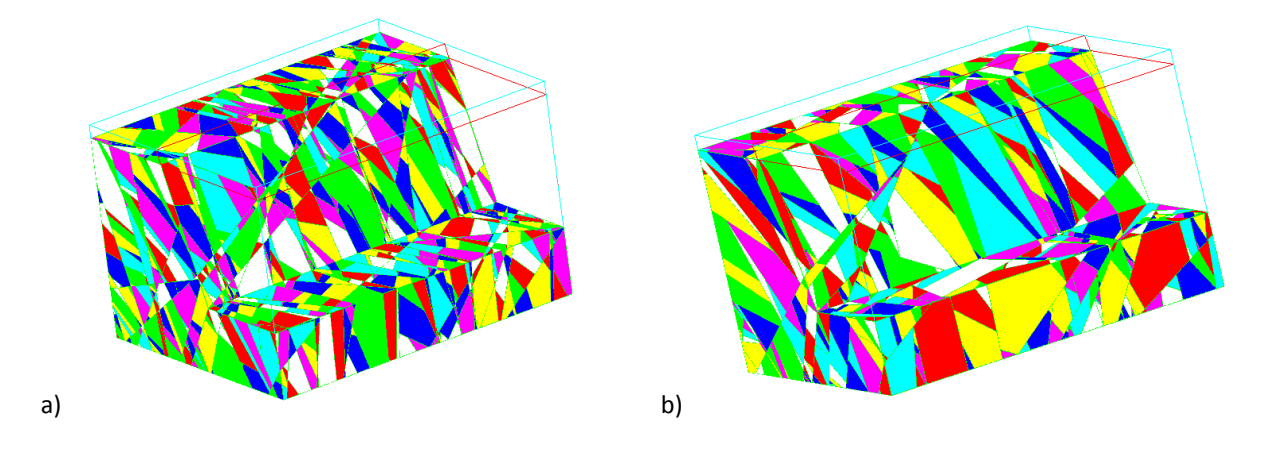

<span id="page-145-0"></span>*Fig.4. 20 Simulation géométrique stochastique du gradin BC (105SE70), en considérant: a) découpage de l'ensemble par toutes les fractures ; b) hiérarchie entre les fractures.* 

## *4.4.2.4.2 Analyse de la stabilité des gradins*

L'analyse de stabilité nécessite d'introduire dans la simulation le poids volumique  $(\gamma)$  de la matrice rocheuse (ici 25 kN/m<sup>3</sup>); une cohésion (C) de joints (ici nulle) et un angle de frottement ( $\varphi$ ) ici fixé à 30°. RESOBLOK calcule le coefficient de sécurité des blocs en bordure de l'excavation et les blocs dont le coefficient de sécurité est inférieur à une valeur fixée (F =1 en général) sont considérés comme instables. Enlever des blocs dont le coefficient de sécurité est supérieur à 1 peut permettre une analyse plus "sécuritaire". En effet les caractéristiques C et  $\varphi$  des discontinuités sont divisés par la valeur de F. À l'inverse, fixer un coefficient de sécurité à une valeur inférieure à 1, conduit à adopter des caractéristiques C et  $\varphi$  supérieures à celles initialement fixées et peut permettre de rechercher globalement les caractéristiques nécessaires pour qu'aucun bloc ne soit instable.

Chaque géométrie simulée par RESOBLOK, résultant d'une connaissance statistique de la fracturation, conduit à une analyse particulière de stabilité. Les résultats de l'analyse de la stabilité sont présentés de manière statistique pour 50 simulations de géométries (chaque cas correspond à une géométrie pour un couple de C, fixé).

#### *4.4.2.4.2.1 Évaluation du volume total des blocs instables selon l'orientation des gradins*

L[e Fig.4. 21 p](#page-146-0)résente les résultats sous forme de volume total de blocs instables pour le gradin étudié pour chaque orientation (AB, BC et CD) et les cas: Ni, Nii\_cas1 et Niii.

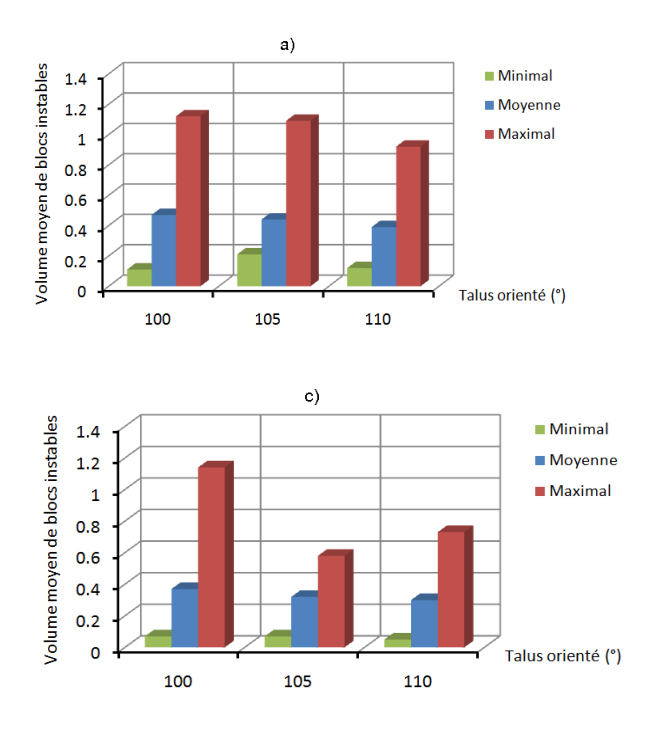

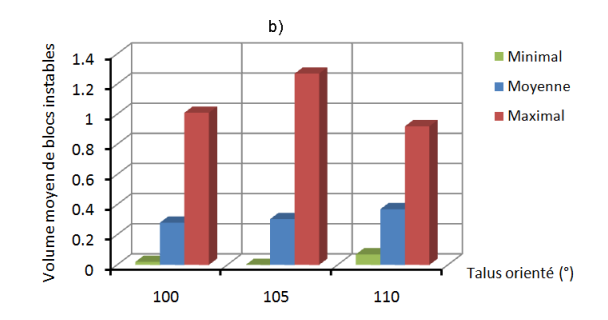

<span id="page-146-0"></span>*Fig.4. 21 Évolution du volume de blocs instables en fonction de l'orientation du talus AB, BC et CD et de la méthode de regroupement Ni(a), Nii\_cas1(b) and Niii(c).* 

#### *4.4.2.4.2.2 Distribution du volume moyen blocs instables.*

Afin d'étudier de manière globale l'influence des caractéristiques du terrain et des orientations de talus sur la stabilité, on a diminué progressivement les valeurs du coefficient de sécurité F. Comme ici la cohésion est considéré comme nulle, l'augmentation du coefficient de sécurité n'a d'influence que sur l'angle de frottement. Pour un coefficient de sécurité décroissant, la distribution du nombre des blocs instables [\(Fig.4. 23,](#page-147-0) [Tab.4. 13\)](#page-147-1) et le volume moyen blocs instable [\(Fig.4. 22](#page-146-1)) en fonction de l'angle de frottement sur le gradin BC (105SE70), sont présentés pour les différents niveaux cas de données.

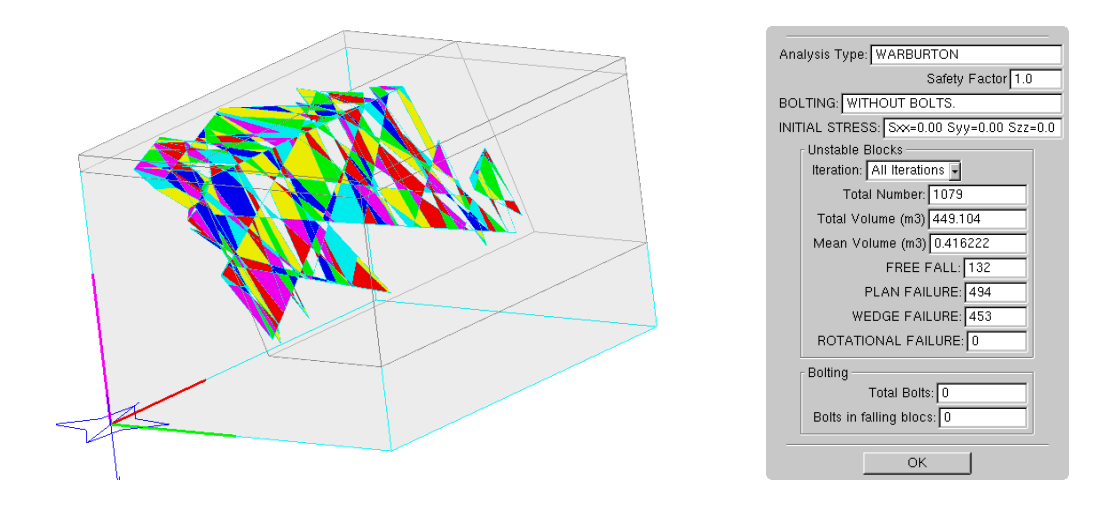

<span id="page-146-1"></span>*Fig.4. 22 Nombre de blocs instables du cas Nii sur gradin BC (105SE70).* 

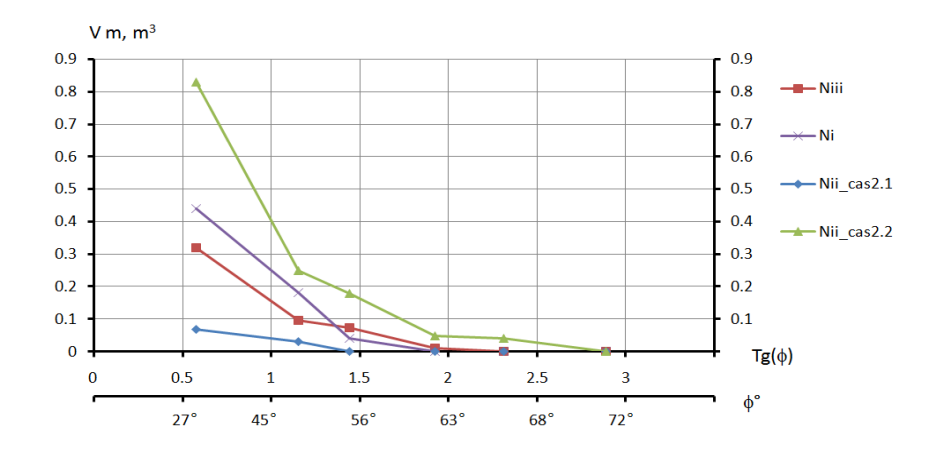

<span id="page-147-0"></span>*Fig.4. 23 Distribution du volume moyen des blocs instables (Vm, m3) en fonction de l'angle de frottement (°) sur le gradin BC (105SE70).* 

La combinaison des courbes limites permet de définir les zones : Z8- zone de stabilité pour tous les gradins ; Z7 zone d'instabilité pour tous les gradins ; Z1, Z2, Z3, Z4 et Z5-stabilité pour certains gradins, instabilité pour d'autres [\(Fig.4. 24\)](#page-147-2).

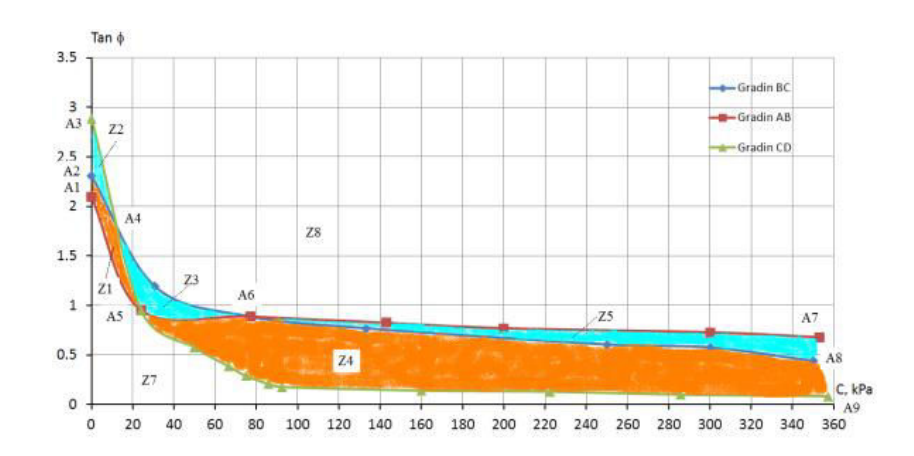

<span id="page-147-2"></span>*Fig.4. 24 Courbes limite de stabilité sur les gradins AB, BC et CD: tan(* $\phi$ *) fonction de C, cohésion limite.* 

*Tab.4. 13 Résultats de l'analyse de stabilité du gradin BC avec les différents niveaux des données* 

<span id="page-147-1"></span>

| Cas de simulation                       | Niveau | Niveau Nii         |                    |        |                    | Niveau      |
|-----------------------------------------|--------|--------------------|--------------------|--------|--------------------|-------------|
|                                         | Ni     | cas <sub>1.1</sub> | cas <sub>1.2</sub> | cas2.1 | cas <sub>2.2</sub> | <b>Niii</b> |
| No simulations le plus défavorable      | 25     | 49                 | 40                 | 11     | 25                 | 10          |
| Total des blocs dans le modèle          | 7015   | 18662              | 6892               | 19721  | 7015               | 14121       |
| Nombre de blocs instables               | 895    | 359                | 95                 | 523    | 161                | 1079        |
| Volume moyen de blocs instables $(m^3)$ | 0.23   | 0.21               | 0.58               | 0.18   | 0.95               | 0.42        |
| Volume de blocs instables $(m^3)$       | 206.66 | 76.95              | 55.04              | 91.69  | 152.42             | 449.10      |

## 4.4.2.4.3 Analyse de la variance (ANOVA)

Comme la manière dans le cas d'Ax-les-Thermes, on a testé l'influence du niveau les données et/ou l'influence de l'orientation du talus sur les valeurs nombre, volume total, volume moyen des blocs instables pour la carrière des Clues. On a fait analyser ANOVA à un facteur (talus orienté ou niveau traitement des données) sur la variable quantitative du volume moyen de blocs instables, et ANOVA à deux facteurs (talus orienté et niveau traitement des données) va permettre de traiter globalement le problème, ce qu'il est convenu d'appeler les interactions des facteurs étudiés.

Les données du cas de la carrière des Clues ont résumé dans les tableaux Tab.4.14 et Tab.4.15. Ces résultats du nombre des blocs instables, volume moyen de blocs instables qui représentent selon le niveau des données (en niveau correspondant au % de discontinuité classées dans des familles Ni: 69%, Nii: 80%, Niii: 100%) sur l'orientation légèrement différentes des gradins (AB:N100E, BC: N105E, CD: N110E), cf. § 3.3.2.

Les résultats obtenus sont présenté dans le tableau Tab.4, 16, Donc, ces résultats permettent de conclure lors il y a l'influence significative du niveau des données mais l'influence no-significative avec deux facteurs (le talus orienté et niveau des données) sur nombre et volume de blocs instables. On a noté les influences du niveau les données (dans ce cas): Influence significative du niveau les données pour les 2 valeurs nombre, volume total des blocs instable ; Influence non-significative du niveau les données pour le volume minimal, maximal du volume moyen des blocs instable ; Influence non-significative de l'orientation du talus (influence du niveau de traitement faible influence de la variation l'orientation) pour les 2 valeurs nombre, volume total des blocs instable.

<span id="page-148-0"></span>

| Nombre des blocs | Niveau des  | Talus orienté |           |     |  |  |  |
|------------------|-------------|---------------|-----------|-----|--|--|--|
| instables        | données     | AB (100°)     | CD (110°) |     |  |  |  |
|                  | Ni (69%)    | 116           | 135       | 139 |  |  |  |
| Minimal          | Nii (80%)   | 8             | 3         | 10  |  |  |  |
|                  | Niii (100%) | 53            | 19        | 17  |  |  |  |
|                  | Ni (69%)    | 422           | 415       | 342 |  |  |  |
| Moyenne          | Nii (80%)   | 32            | 38        | 54  |  |  |  |
|                  | Niii (100%) | 350           | 320       | 289 |  |  |  |
|                  | Ni (69%)    | 730           | 902       | 625 |  |  |  |
| Maximal          | Nii (80%)   | 70            | 95        | 121 |  |  |  |
|                  | Niii (100%) | 1147          | 1082      | 942 |  |  |  |

Tab.4. 14 Nombre des blocs instables selon l'orientation des aradins par rapport aux niveaux des données

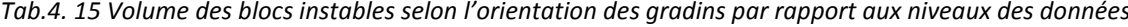

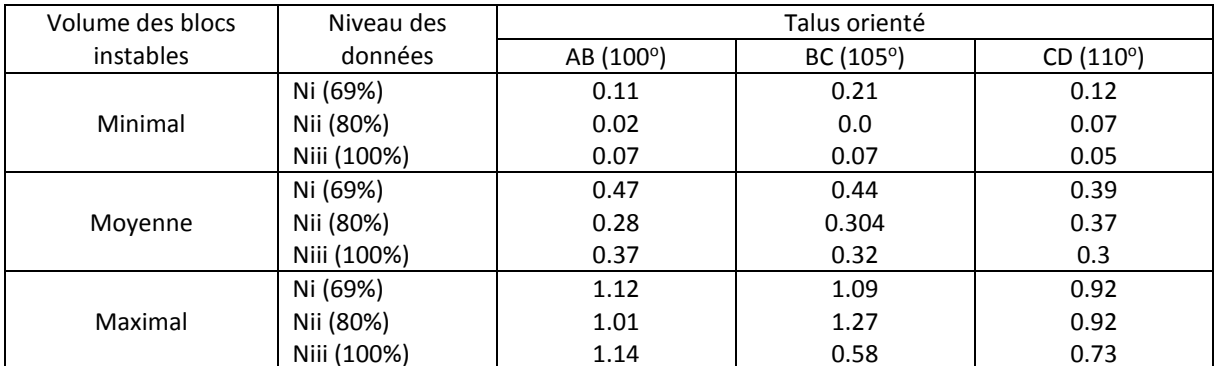

*Tab.4. 16 Résultats de ANOVA : influence du facteur «niveau des données » and trois orientation d'excavation sur le nombre (Nm) et volume total (V) de blocs instables - l'influence d'un facteur avec degrés de liberté DF=2 et l'influence de deux facteurs avec DF=3. F-valeur testent et la probabilité associée. Des boîtes grises correspondent à la P-valeur plus bas que 5% and grasses sont inférieures que 3‰.* 

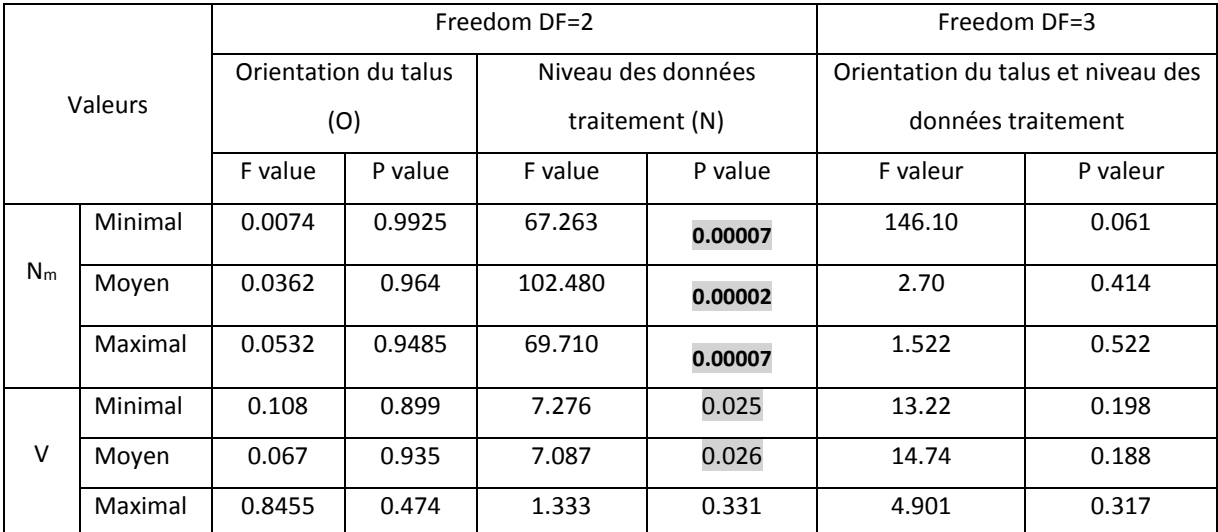

#### *4.4.2.5 Conclusion*

L'étude de stabilité de talus avec différentes méthodes permette d'optimiser le projet d'exploitation des Clues. Donc, on peut définir les dimensionnements de talus à sécurité égale, les volumes de matériaux stériles à extraire, les volumes à placer en pied de talus, les travaux de renforcement, etc. Dans des cas, une surveillance des talus pourra être recommandée mesures de déplacements par exemple.

En effet, on a utilisé l'analyse stéréographique simple à la main pour trouver les problèmes de stabilité comme la rupture plane, en dièdre possible mais ne tient pas compte de la dispersion des familles. Puis, SWEDGE nous permet de choisir aléatoirement ces paramètres dans une distribution donnée (la loi Uniforme pour l'orientation moyenne de chaque famille et l'orientation du gradin) et à faire le calcul du facteur de sécurité comme une distribution de valeurs (les distributions de BETA avec la moyenne, écart-type). Donc, on a exprimé l'influence respective des incertitudes des chaque donnée d'entrée sur l'incertitude du résultat.

La prise en compte des incertitudes sur la géométrie des discontinuités conduisent à mettre en œuvre des modèles stochastiques d'analyse de la stabilité (RESOBLOK). Cette analyse stochastique permet de évaluer, analyser et intégrer globale du risque dans le modèle du massifs rocheux. On a trouvé similaire l'influence significatives du niveau les données sur les valeurs volume des blocs instables avec analyse de la variance.

Sur ces résultats, on peut regarder et analyser pour adapter le niveau théorique de sécurité recherché à la précision des données entrées dans les modèles. Pour des stabilités à court terme (en court d'exploitation), on peut viser des facteurs de sécurité de 1.1 à 1.3. Pour des stabilités à long terme (à fin d'exploitation), on peut viser des facteurs de sécurité de 1.4 à 1.5 selon des critères de conception typiques du talus dans les mines à ciel ouvert, Chiwaye & Stacey (2010). Mais aussi pour les valeurs réalistes inférieures.

## 4.5 Conclusions

Par ailleurs dans les 2 exemples (la carrière des Clues et la déviation d'Ax-les-Thermes), on a commencé par donner les réponses tirées d'une analyse stéréographique simple à la main, SWEDGE, puis RESOBLOK et enfin comparer et commenter ce que donnent ces différentes méthodes. En effet, l'analyse stéréographique à la main est simple et rapidement pour trouver les problèmes de stabilité comme la rupture plane, en dièdre possible mais ne tient pas compte de la dispersion des familles. Prise en compte de la dispersion statistique de la fracturation en termes d'orientation et d'espacement (et dispersion des propriétés mécaniques comme l'angle de frottement de discontinuité, cohésion de discontinuité, etc., mais on n'a pas prise en compte de ce travail).

À partir de l'étape de modélisation d'une pente rocheuse et incertitudes associées, cf. Fig.2.10, on peut trouver l'influence des incertitudes géométriques sur l'analyse de stabilité par ici des méthodes statistiques (SWEDGE) et stochastiques (RESOBLOK). Avec cette manière, on a montré que l'incertitude géométrique des familles de fracturés était la source principale de l'incertitude sur le facteur de sécurité.

La répétition dans le calcul de SWEDGE permet alors d'obtenir une distribution du facteur de sécurité et estimer l'incertitude sur ce résultat en fonction de l'incertitude des données entrées. On a trouvé la sensibilité de ce résultat à la modification des caractéristiques des incertitudes sur les données entrées et essayer d'exprimer l'influence respective des incertitudes de chaque donnée d'entrée sur l'incertitude du résultat.

Dans RESOBLOK, ces méthodes de regroupement ont utilisé, évalué et simulé la quantité (et la qualité) des données disponible pour un talus sur les modèles stochastiques. Les analyses de sensibilité de la stabilité du massif aux statistiques sur les données de fractures ont présentées par rapport aux résultats des différentes méthodes de regroupement des discontinuités en familles principales. Les influences de la détermination des orientations moyennes, des dispersions autour de ces moyennes, de la distribution du volume moyen blocs instables en fonction du frottement sur ces niveaux de regroupement sont étudiées par l'analyse stochastique de stabilité à l'équilibre limite.

Les influences de la détermination des orientations moyennes, des dispersions autour de ces moyennes, de la distribution du volume moyen blocs instables en fonction du frottement sur 3 niveaux de regroupement sont étudiées. On a fait d'analyse de la variance à uns résultats entre les différences niveau des données et les orientations d'un talus/gradin par méthode ANOVA. Dans deux cas des données (la carrière des Clues et la déviation d'Ax-les-Thermes), on a noté les influences du niveau les données: Influence significative du niveau les données pour les valeurs nombre, volume total, volume moyen des blocs instables ; Influence non-significative de l'orientation du talus pour les valeurs nombre, volume total, volume moyen des blocs instables.

Les résultats ont défini les zones de stabilité, zones d'instabilité pour tous les gradins et les zones stabilité pour certains gradins et d'instabilité pour d'autres. Par ailleurs, il est possible de donner une évaluation de l'état de stabilité du massif, de suggérer des modifications des angles, des orientations et des hauteurs de talus dans certaines zones du massif.

Chapitre 5:

Influence de la méthode de modélisation sur l'analyse de stabilité

# 5.1 Présentation, description des méthodes de simulation

Au chapitre précédent l'influence des incertitudes géométriques sur l'analyse de stabilité a été examinée en s'appuyant sur des calculs à l'équilibre limite, rapides à mettre en œuvre. Dans ce chapitre, différentes approches de modélisations sont confrontées en utilisant des modélisations aux éléments discrets sur quelques exemples issus de l'analyse géométrique précédente.

Plusieurs approches de la modélisation, en considérant les milieux comme continus ou discrets, peuvent permettre d'analyser le milieu rocheux fracturé :

- $\blacksquare$ le milieu rocheux peut être considéré comme continu (les discontinuités sont ignorées) pour appliquer la méthode des éléments finis, Jing (2003), Bobet (2010), avec une variante possible consistant à remplacer le milieu fracturé par un milieu homogène équivalent, Bobet (2010); (mais se pose alors la question du paramètre ou de l'indicateur mécanique pour lequel on recherche une "équivalence").
- $\blacksquare$ le milieu fracturé peut être représenté comme un assemblage d'objets discrets pour appliquer la mécanique des milieux granulaires et la méthode des éléments discrets (DEM), Cundall (1988), Cundall & Hart (1992), Cundall (1987), Jing (2002, 2003), Heliot (1988), Rafiee & Vinches (2008), Dubois et al. (2011), Merrien-Soukatchoff et al. (2012), Jean (1999).

Dans ce chapitre, le massif rocheux est considéré comme un milieu discontinu formé par un assemblage de blocs discrets. La géométrie de cet assemblage peut avoir été créée par un modèle de réseau de fractures (DFN).

Nous avons vu au Chapitre 3 que des modèles DFN peuvent être générés par RESOBLOK et permettre l'analyse stochastique de stabilité à l'équilibre limite. Les géométriques les plus problématiques (c'est-à-dire conduisant au plus grand nombre de blocs instables ou au plus important volume total instable) peuvent être identifiées.

L'étude détaillée des mécanismes d'instabilité nécessite des calculs en contrainte-déformation en 2D et 3D qui peuvent être basés sur les géométries générées dans RESOBLOK.

Les avantages et les inconvénients des codes de calcul utilisés dans ce mémoire sont détaillés dans Tab.5. 1 et Tab.A.5. Dans notre étude, seule la méthode NSCD a été utilisée.

## *Tab.5. 1 Méthodes de modélisation géométrique et mécanique des massifs fracturés.*

<span id="page-153-0"></span>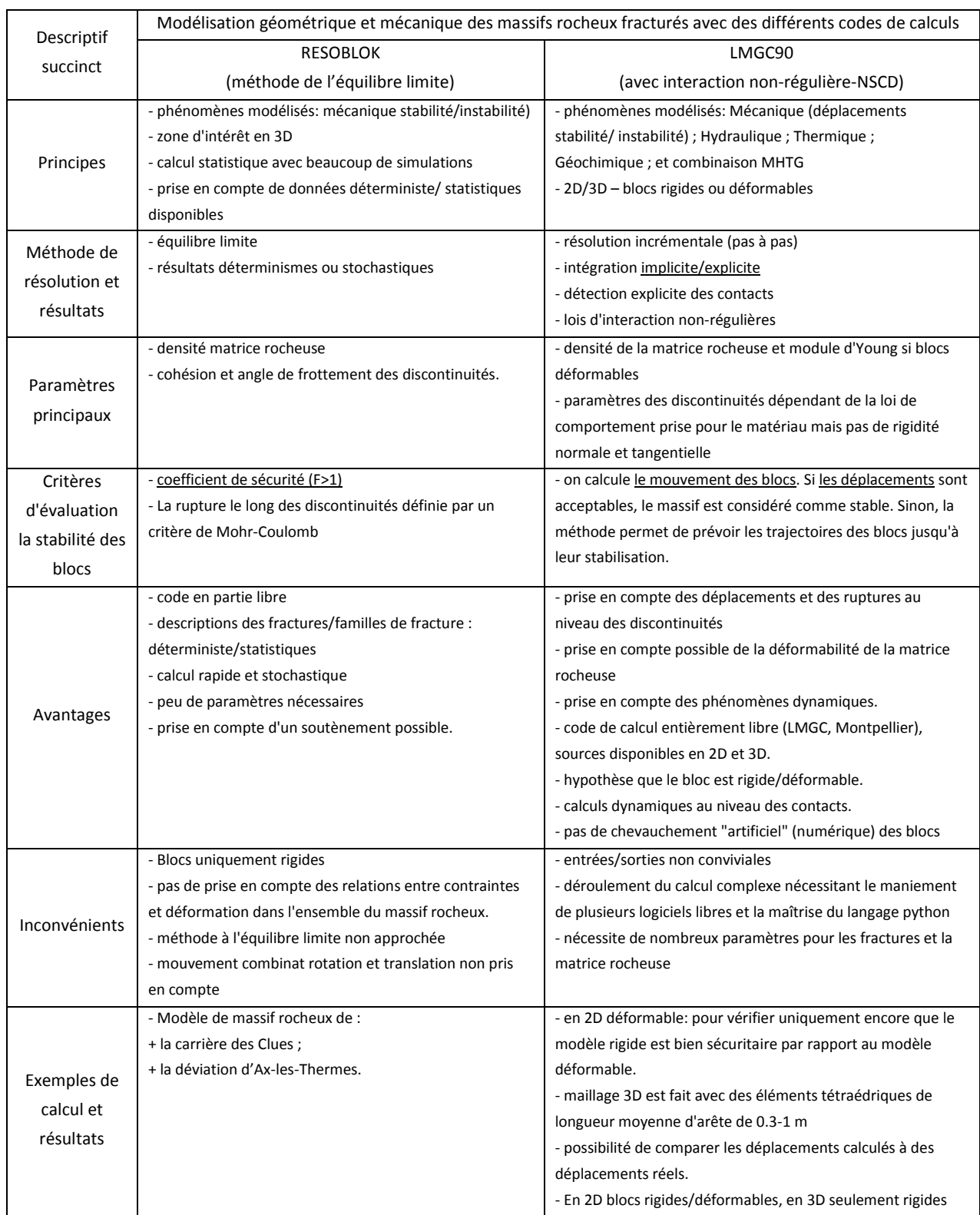

# **5.2 Couplage entre les différentes modélisations des massifs fracturés**

Le couplage entre les différentes modélisations réalisées avec le logiciel RESOBLOK et les logiciels UDEC et LMGC90 est précisé à la [\(Fig.5. 1\)](#page-154-0).

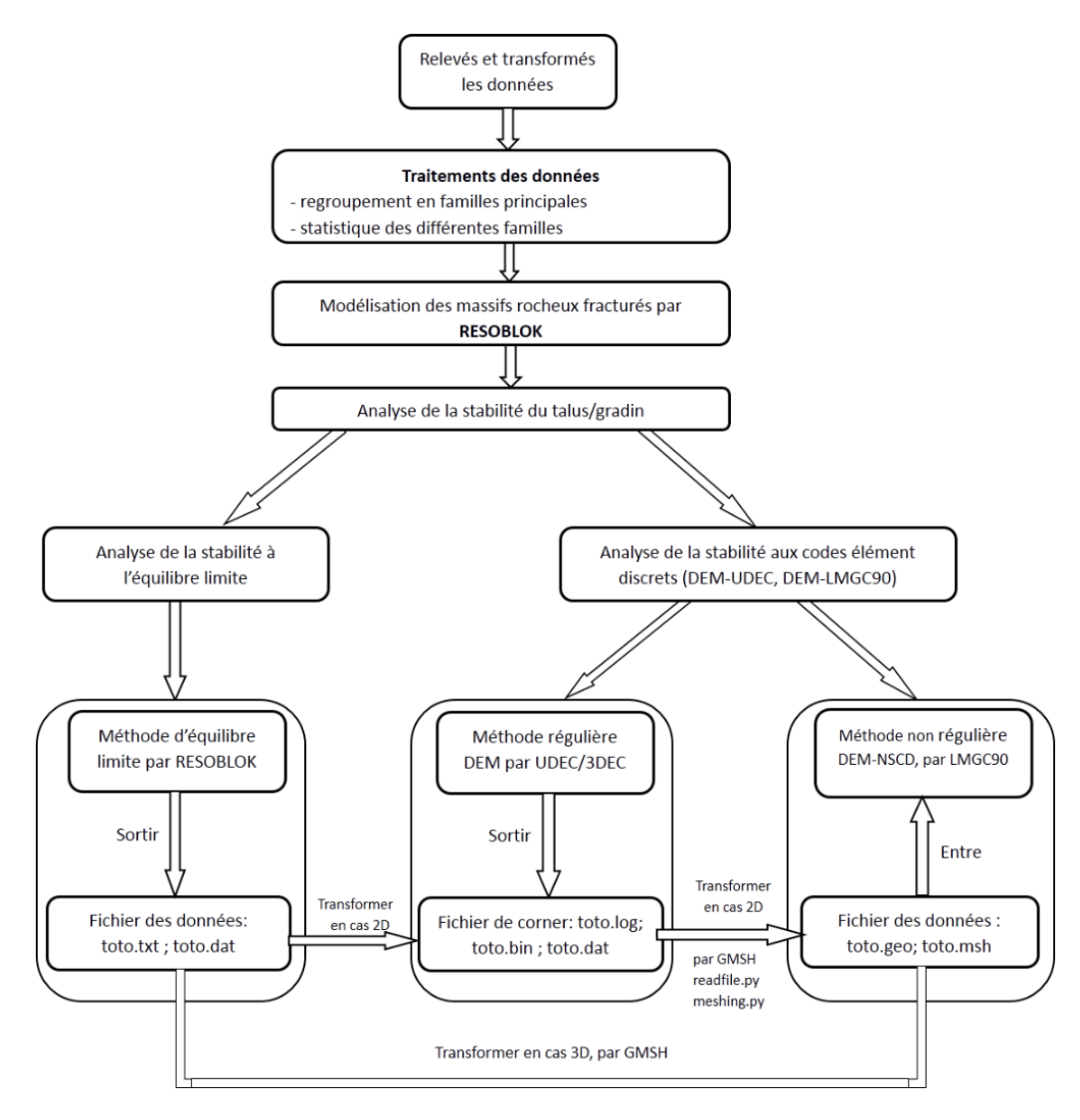

*Fig.5. 1 Schéma du couplage entre les différentes modélisations.* 

<span id="page-154-0"></span>La géométrie de l'assemblage de bloc est créée dans RESOBLOK (en sortie un fichier *toto.txt* ; *toto.dat* contenant les informations géométriques peut être généré). Ce fichier sert d'entrée au "Préprocesseur" de LMGC90 et de UDEC. Pour LMGC90 ce modèle rigide 3D est exporté dans Gmsh (un code libre pour mailler des objets), un maillage de l'objet est réalisé par un script en langage Python (en sortie un fichier des données : toto.geo ; *toto.msh*). Enfin, les maillages sont importés dans LMGC90.

# **5.3 Définition des phases de l'excavation**

Dans le cas de déblais dont l'excavation évolue au cours du temps, chaque phase d'excavation peut conduire à un calcul de stabilité, mais il est nécessaire de préparer la géométrie du calcul en fonction de ces phases d'excavation. Les étapes géométriques suivantes et leurs conditions aux limites doivent être préparées :

- avant excavation
- n étapes d'excavation correspondant au pas d'extraction sur le gradin pour une carrière ou aux phases de travaux pour un déblai routier.

Les plans définissant la géométrie des phases d'excavation doivent être introduits dans RESOBLOK pour permettre de les transmettre comme données d'entrée à UDEC et LMGC90. Le massif doit être "prédécoupé" selon ces phases d'excavation.

LMGC90 n'est généralement pas utilisé pour la géotechnique et la notion d'excavation n'existe donc pas. Un algorithme approprié a dû être programmé (dans un script python) afin d'éliminer les blocs contenus dans un polygone (en 2D) ou un polyèdre (en 3D) afin de simuler l'excavation.

À chaque étape d'excavation, le massif rocheux est délimité par des plans d'excavation et découpé en blocs par des discontinuités. La situation de ces plans d'excavation dans l'espace est généralement connue. L'algorithme «*Crossing Number»* a permis de définir les géométries des différentes phases d'excavation. Cet algorithme «*Crossing Number»* détermine la position d'un point (i) dans un polygone convexe (un cas 2D avec un polygone composé de 5 sommets est présenté à la [Fig.5. 2\)](#page-155-0). Cet algorithme qui compte le nombre de points de rencontre d'une ligne quelconque commençant du point (i) et qui traverse les bords (la frontière) d'un polygone.

- Le point (1) est à l'extérieur du polygone quand le nombre de points de rencontre d'une quelconque ligne commençant du point (1) traversant les bords du polygone est pair ou nul.
- le point (2) est à l'intérieur le polygone quand le nombre de points de rencontre d'une quelconque ligne commençant du point (1) traversant les bords du polygone est impair (une fois).
- Les points 3 et 4 correspondent à des cas particuliers. Le point 3 est situé sur un sommet et le point 4 est sur la frontière.

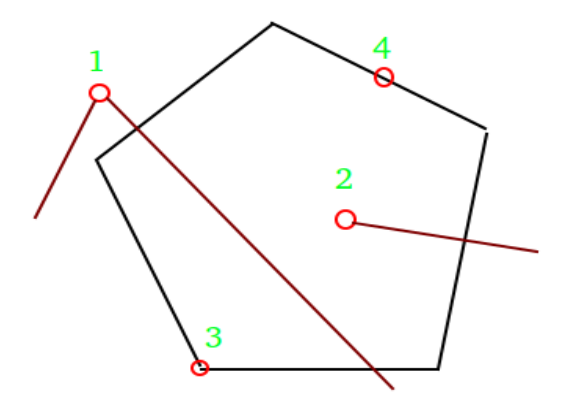

<span id="page-155-0"></span>*Fig.5. 2 Algorithme «Crossing Number» représentant la région excavée qui va être découpée par l'excavation dont les points sont à l'extérieur (1), l'intérieur (2), sur un sommet (3) et sur la frontière (4) d'un polygone convexe.* 

L'algorithme «Crossing Number» et les fonctions [RBDY2\_GetBodyVector () et RBDY3\_GetBodyVector () respectivement en 2D et 3D] dans LMGC90 permettent d'identifier les blocs dont le centre d'inertie est à l'intérieur des régions excavées (définies par un polygone convexe) à chaque étape. Les fonctions

RBDY2\_SetInvisible () et RBDY3\_SetInvisible () de LMGC90 permettent d'éliminer les blocs lors des différentes phases de l'excavation. Cet algorithme a été programmé dans un script python comment.py de LMGC90.

Cet algorithme permet la suppression progressive des éléments excavés du talus. Ce processus va permettre de suivre les déplacements éventuels de blocs du massif au fur et à mesure de l'excavation.

# **5.4 Modélisation du déblai d'Ax-les-Thermes avec LMGC90**

L'application présentée utilise le modèle géométrique créé par RESOBLOK comme un modèle d'entrée dans LMGC90, cf. [Tab.5. 1 e](#page-153-0)t Tab.A.5:

- des coupes de talus 2D compatibles avec UDEC peuvent être générées à partir du modèle de RESOBLOK et
- les modèles géométriques 3D et les coupes 2D de RESOBLOK ont été maillés par le script GMSH dans LMGC90 afin de permettre des simulations LMGC90 en blocs rigides ou déformables;

La modélisation LMGC90 permet de simuler les déplacements des blocs, leur amplitude et leur direction : mouvements verticaux et horizontaux.

On a utilisé les géométries du déblai d'Ax-les-Thermes avec LMGC90, cf. §4.4.1.4.2 dans le Chapitre 4. En particulier, la géométrie de talus présentant une hauteur de 25 m, une longueur de 10 m et une pente de 75°. En cours d'excavation, le talus est composé d'une hauteur de gradin et d'une banquette, avec la largeur totale de l'enlevure de 6 m limitée en longueur par les moyens d'abattage, [Fig.5. 3.](#page-156-0) Ce talus est appelé talus amont. Une géométrieavec une hauteur de talus de 12 m appelé talus aval a été également étudiée

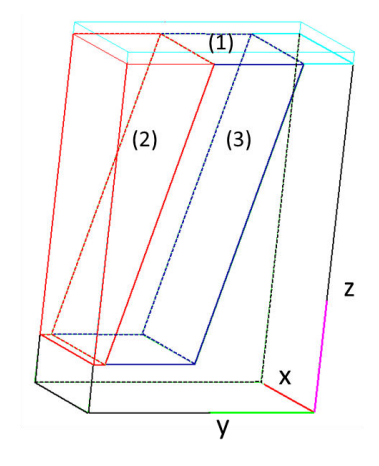

<span id="page-156-0"></span>*Fig.5. 3 Géométrie du talus avant excavation et après 3 excavations : le découpage se fait dans l'ordre (1), (2)* 

*puis (3)* 

L'algorithme «*Crossing Number»* permet d'identifier les blocs dont le centre d'inertie est à l'intérieur des régions à excaver. Les blocs dont le centre d'inertie est dans une région à excaver «disparaitront» au fur et à mesure de l'excavation.

La [Fig.5. 3](#page-156-0) présente les géométries successives de l'excavation. À partir de la géométrie initiale qui est un parallélépipède les zones (1), (2) et (3), sont progressivement excavées. L'excavation de la zone (1) est une étape artificielle rendue nécessaire dans RESOBLOK pour que les blocs du haut du modèle ne soient pas inamovibles, ce qui est le cas par défaut au bord du modèle. La géométrie initiale du site est celle après l'excavation de la zone (1). La géométrie intermédiaire correspond à l'excavation de la zone (2) enfin la géométrie finale est obtenue après excavation de la zone (3). Les blocs appartenant aux zones (1), (2) et (3) sont enlevés pour simuler l'excavation et la création du talus par étapes :

*Les phases de préparation:* 

étape 1 : correspond à la géométrie avant d'excavation ;

Les phases d'excavation:

- étape 2 : correspond à l'excavation de la zone (1);
- étape 3: correspond à l'état après excavation de la zone (2) ;

#### Les phases en fin d'excavation:

 étape 4: correspond à la géométrie finale du talus après excavation, elle est obtenue en enlevant la zone(3).

Dans ces exemples traités, les disparitions successives des zones/volumes (1), (2) et (3) ne provoquent que très peu de déplacements en cours ou en fin d'excavation.

Les caractéristiques de la matrice rocheuse et des discontinuités prises en compte dans le calcul sont reportées dans le [Tab.5. 2.](#page-157-0) 

<span id="page-157-0"></span>*Tab.5. 2 Les caractéristiques de la matrice rocheuse et des discontinuités rocheuses utilisées pour les modèles dans LMGC90.* 

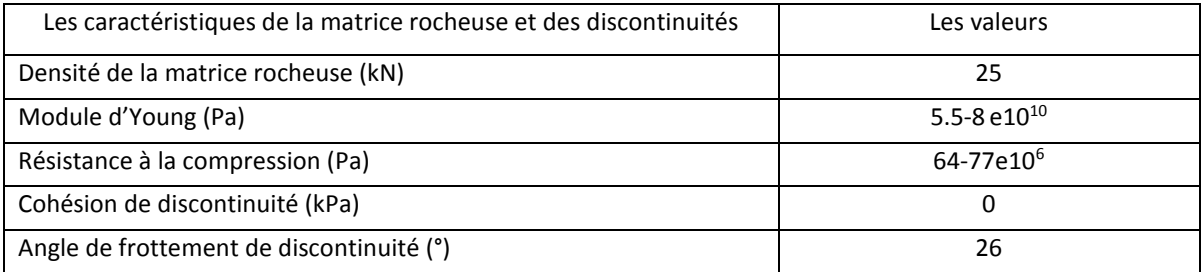

Lors de l'analyse de stabilité réalisée avec RESOBLOK, pour un même fichier scénario, 50 simulations géométriques ont été réalisées en prenant en compte le phasage. Les simulations les plus défavorables ont été repérées et sont reportées dans le Tab.5.3 et Tab.5.4 en fonction du regroupement de fractures considérées. Dans ce cas, le critère par rapport au plus grand volume moyen de blocs instables a été pris pour modélisation du talus aval avec LMGC90. Donc, c'est le cas Dips Ni (cas2) avec le numéro de simulation de plus défavorable 3.

| 50 simulations de                              | Numéro de simulation de plus |                | Total des  | Nombre de                        | Volume total de   | Volume moyen de   |  |
|------------------------------------------------|------------------------------|----------------|------------|----------------------------------|-------------------|-------------------|--|
|                                                | défavorable                  |                | blocs dans | blocs                            | blocs instables   | blocs instables   |  |
| géométries                                     |                              |                | le modèle  | instables                        | (m <sup>3</sup> ) | (m <sup>3</sup> ) |  |
| Dips_Ni (cas 2)<br>(3 familles)                | Avant excavation (ae)        |                | 493        | $\prime\prime$                   |                   |                   |  |
|                                                | Phase en cours (pc)          | 3              | 432        | $\overline{2}$                   | 20.92             | 10.46             |  |
|                                                | Phase aux finaux (pf)        |                | 425        | $\mathbf{1}$                     | 0.0001            | 0.0001            |  |
| Dips_Ni (cas 4)<br>(4 familles principales)    | (ae)                         |                | 1200       | $\frac{1}{2}$                    |                   |                   |  |
|                                                | (p <sub>c</sub> )            | 1              | 1078       | 36                               | 22.71             | 0.63              |  |
|                                                | (pf)                         |                | 1123       | 3                                | 0.574             | 0.251             |  |
| PSMY_Nii<br>(3 familles)                       | (ae)                         |                | 2709       | $\frac{1}{2}$                    |                   |                   |  |
|                                                | (p <sub>c</sub> )            | 1              | 2569       | 11                               | 8.347             | 0.759             |  |
|                                                | (pf)                         |                | 2731       | 23                               | 8.054             | 0.35              |  |
| Méthode spectrale Niii<br>(cas 1 : 3 familles) | (ae)                         |                | 3137       | $\frac{1}{2}$                    |                   |                   |  |
|                                                | (p <sub>c</sub> )            | 1              | 3133       | 23                               | 32.936            | 1.432             |  |
|                                                | (pf)                         |                | 3289       | 13                               | 8.8               | 0.677             |  |
| Méthode spectrale Niii<br>(cas 2 : 4 familles) | (ae)                         |                | 10597      | $\ensuremath{\mathnormal{/\!/}}$ |                   |                   |  |
|                                                | (p <sub>c</sub> )            | $\overline{2}$ | 11333      | 105                              | 37.528            | 0.357             |  |
|                                                | (pf)                         |                | 11627      | 133                              | 18.116            | 0.136             |  |

*Tab.5. 3 Résultats de l'analyse de stabilité du talus aval avec les différents niveaux des données selon le critère de sécurité de la phase en cours d'excavation, l'Ax-les-Thermes.* 

*Tab.5. 4 Résultats de l'analyse de stabilité du talus d'Ax-les-Thermes.avec les différents niveaux des données selon le critère de sécurité de la phase finale de l'excavation* 

| 50 simulations de                              | Numéro de simulation de plus |       | Total des  | Nombre de      | Volume total de   | Volume moyen de   |  |
|------------------------------------------------|------------------------------|-------|------------|----------------|-------------------|-------------------|--|
|                                                | défavorable                  |       | blocs dans | blocs          | blocs instables   | blocs instables   |  |
| géométries                                     |                              |       | le modèle  | instables      | (m <sup>3</sup> ) | (m <sup>3</sup> ) |  |
| Dips_Ni (cas 2)<br>(3 familles)                | Avant excavation (ae)        | 3     | 292        | $\prime\prime$ |                   |                   |  |
|                                                | Phase en cours (pc)          |       | 303        | 4              | 5.6               | 1.4               |  |
|                                                | Phase aux finaux (pf)        |       | 205        | $\mathbf 0$    | 0                 | $\Omega$          |  |
| Dips_Ni (cas 4)<br>(4 familles principales)    | (ae)                         |       | 1652       | $\prime$       |                   |                   |  |
|                                                | (p <sub>c</sub> )            | 28    | 1694       | 28             | $\Omega$          | $\mathbf 0$       |  |
|                                                | (pf)                         |       | 1629       | 20             | 8.022             | 0.401             |  |
| PSMY_Nii<br>(3 familles)                       | (ae)                         | 15    | 1548       | $\prime$ /     |                   |                   |  |
|                                                | (p <sub>c</sub> )            |       | 1625       | $\mathbf{1}$   | 0.00084           | 0.00084           |  |
|                                                | (pf)                         |       | 1494       | 14             | 75.557            | 5.397             |  |
| Méthode spectrale Niii<br>(cas 1 : 3 familles) | (ae)                         | $1\,$ | 1843       | $\frac{1}{2}$  |                   |                   |  |
|                                                | (p <sub>c</sub> )            |       | 1933       | 35             | 40.817            | 1.166             |  |
|                                                | (pf)                         |       | 1850       | 22             | 110.88            | 5.039             |  |
| Méthode spectrale Niii<br>(cas 2 : 4 familles) | (ae)                         | 44    | 7426       | $\frac{1}{2}$  |                   |                   |  |
|                                                | (pc)                         |       | 7827       | 140            | 95.741            | 0.684             |  |
|                                                | (pf)                         |       | 7778       | 164            | 126.646           | 0.772             |  |

# **Modélisation géométrique dans RESOBLOK et LMGC90**

Les géométries simulées dans RESOBLOK [\(Fig.5. 4](#page-159-0) a et c) sont maillées par le script GMSH dans LMGC90 [\(Fig.5. 4](#page-159-0)  b et d).

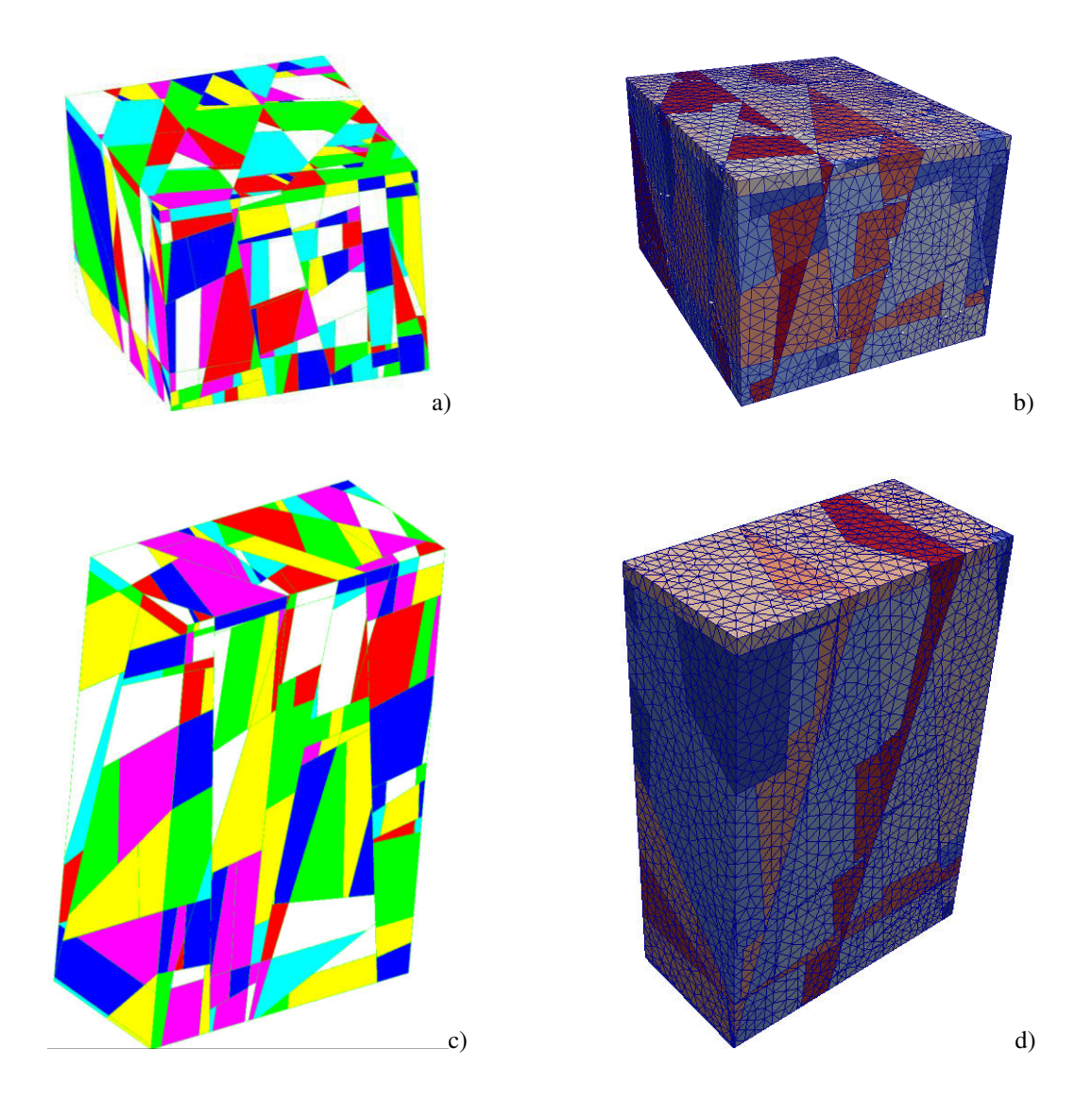

<span id="page-159-0"></span>*Fig.5. 4 Simulation géométrique réalisé par RESOBLOK (*à gauche : a- talus aval, c-talus amont*) maillée par le logiciel GMSH dans LMGC90 (*à droite : b- talus aval, d-talus amont*) pour le cas des données Dips\_Ni cas 2, les surfaces, et arêtes correspondent aux couleurs du polyèdres dans les modèles.* 

À partir des géométries 3D réalisées avec RESOBLOK, des coupes 2D du talus peuvent également être obtenues pour être analysées en 2D avec LMGC90. La position de la coupe peut varier, mais en général nous avons choisi la coupe dans l'axe de la ligne de plus grande pente du talus et au milieu de la zone modélisée, mais la [Fig.5.5,](#page-160-0) présente différentes coupes réalisées dans des secteurs différents à partir de la même géométrie 3D pour effectuer la modélisation 2D en blocs déformables et rigides.

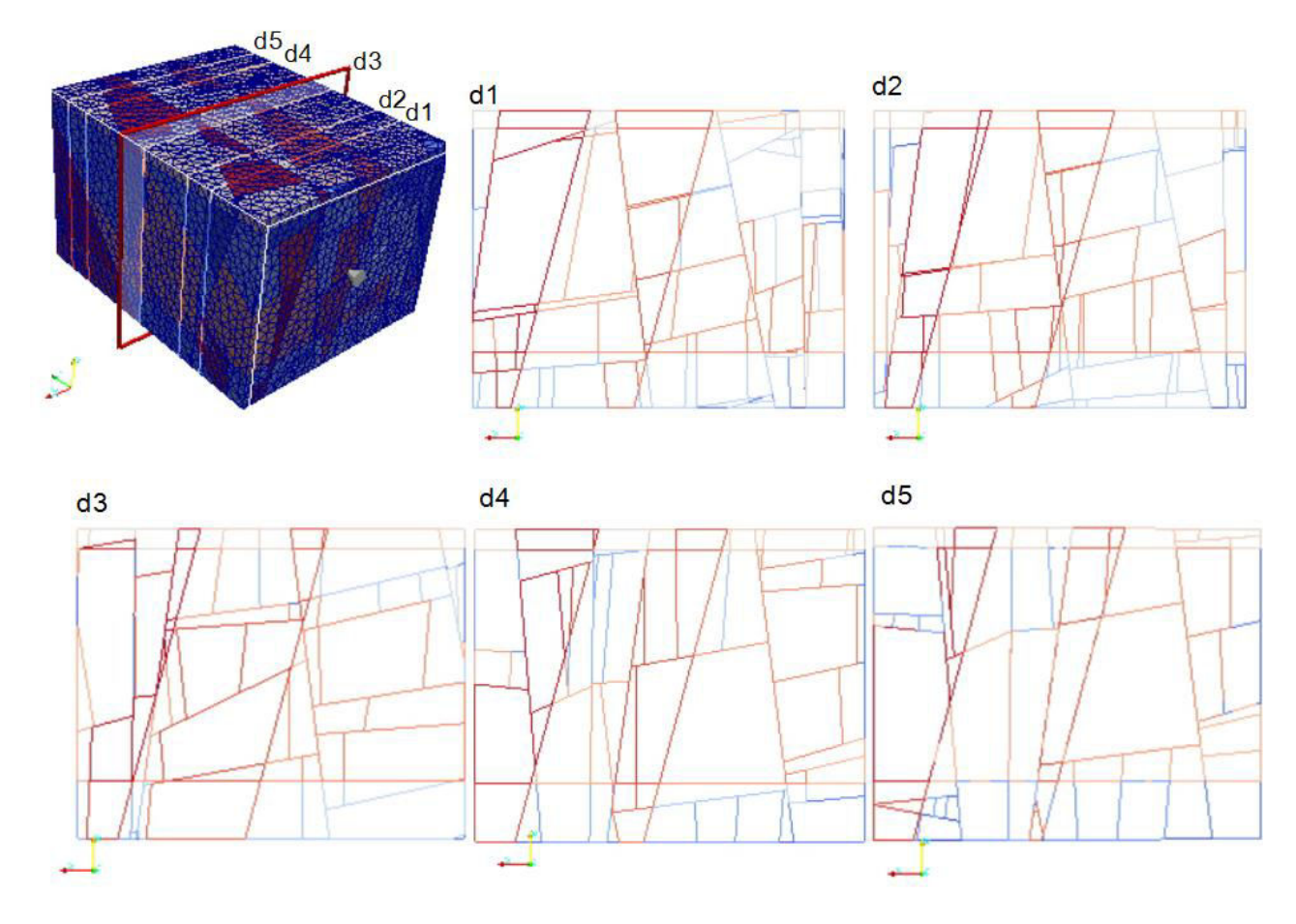

<span id="page-160-0"></span>*Fig.5.5 Différentes positions de coupe du talus (d1, d2, d3, d4 et d5) à partir au modèle initial cas Dips\_Ni cas2.*

# **Analyse, bidimensionnelle**

## *5.4.2.1 Modèle 2D rigide*

Les coupes présentées dans le paragraphe précédent ont été étudiées en blocs rigides. Le talus a été excavé selon les 4 étapes décrites au paragraphe §5.4.2. Le modèle 2D présenté à la [Fig.5.5](#page-160-0) est composé de 77 blocs "posés" sur une "fondation" supposée rigide. Le modèle est préalablement bloqué aux frontières par des blocs rectangulaires rigides [\(Fig.5. 6a](#page-161-0)). Les différentes zones qui seront progressivement excavées : zone (1) et zone (2) et zone (3) sont reportées sur la [Fig.5. 6b](#page-161-0).

Pour chaque phase d'excavation l'évolution du nombre de contacts et du nombre de contacts glissants, les déplacements horizontaux, verticaux et les trajectoires de glissement des blocs instables (centre de gravité de chaque bloc) , selon les axes x et y, sont évalués et stockés en fonction du pas de temps de calcul.

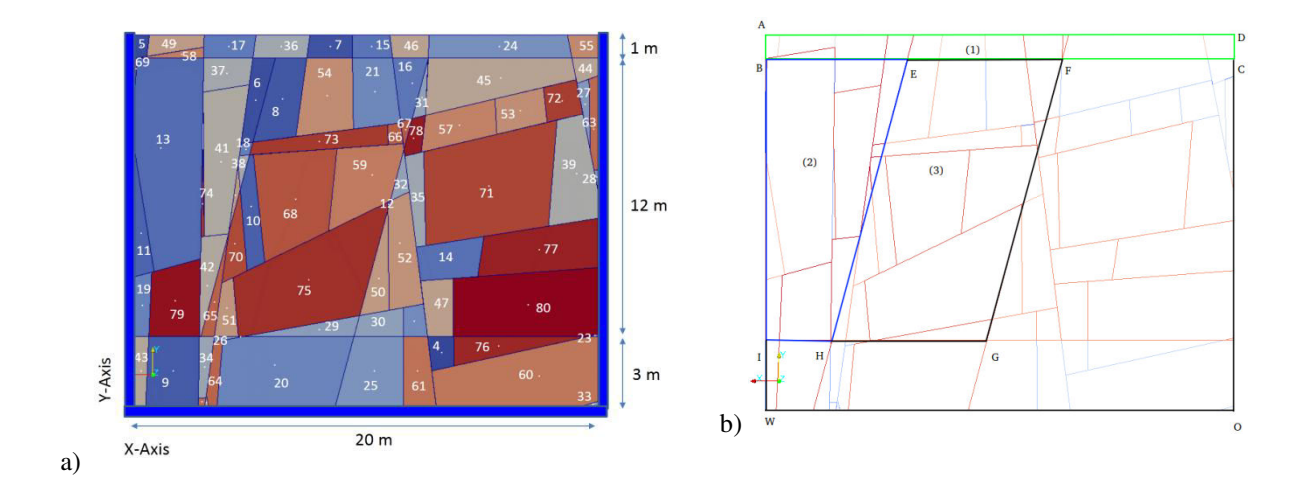

<span id="page-161-0"></span>*Fig.5. 6 Coupe (d3) perpendiculaire à l'azimut du talus: a) dimension, condition aux limites et réseau de fractures; b) blocs enlevés pour simuler l'excavation en 3 étapes.* 

Le résultat de la modélisation effectuée pour une condition de frottement sec (cohésion 0kPa) avec un angle de frottement de discontinuités  $\varphi$ =26° est affiché dans la Fig.5.7.

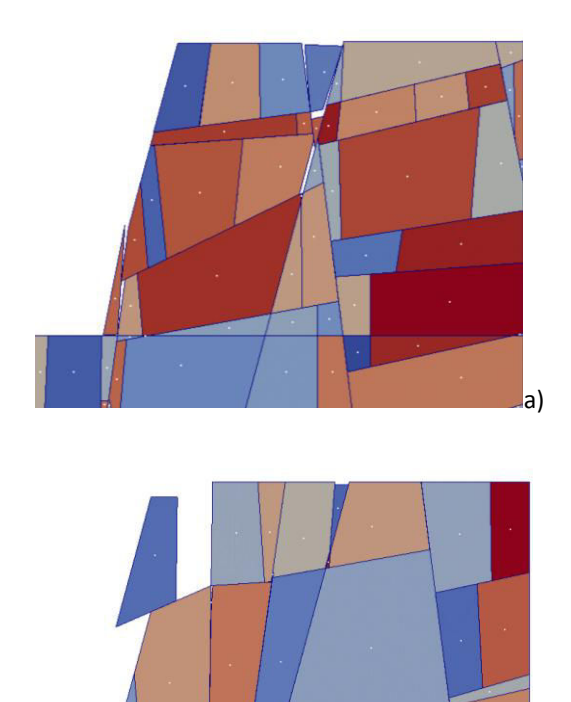

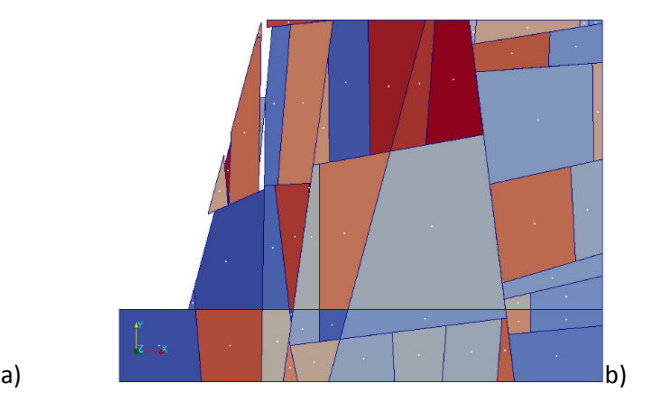

<span id="page-161-1"></span>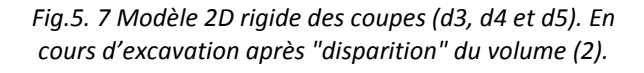

L'évolution des déplacements sur la coupe d3 pour un angle de frottement égal à 26° est présentée à la [Fig.5. 8.](#page-162-0) Dans le cas du modèle rigide, on peut observer que le glissement se déclenche à partir d'un bloc instable avec déplacements des blocs instables correspondants au temps de calcul 3, 3.5, 7.5 et 8 secondes sur les [Fig.5. 8](#page-162-0) a à d.

c)

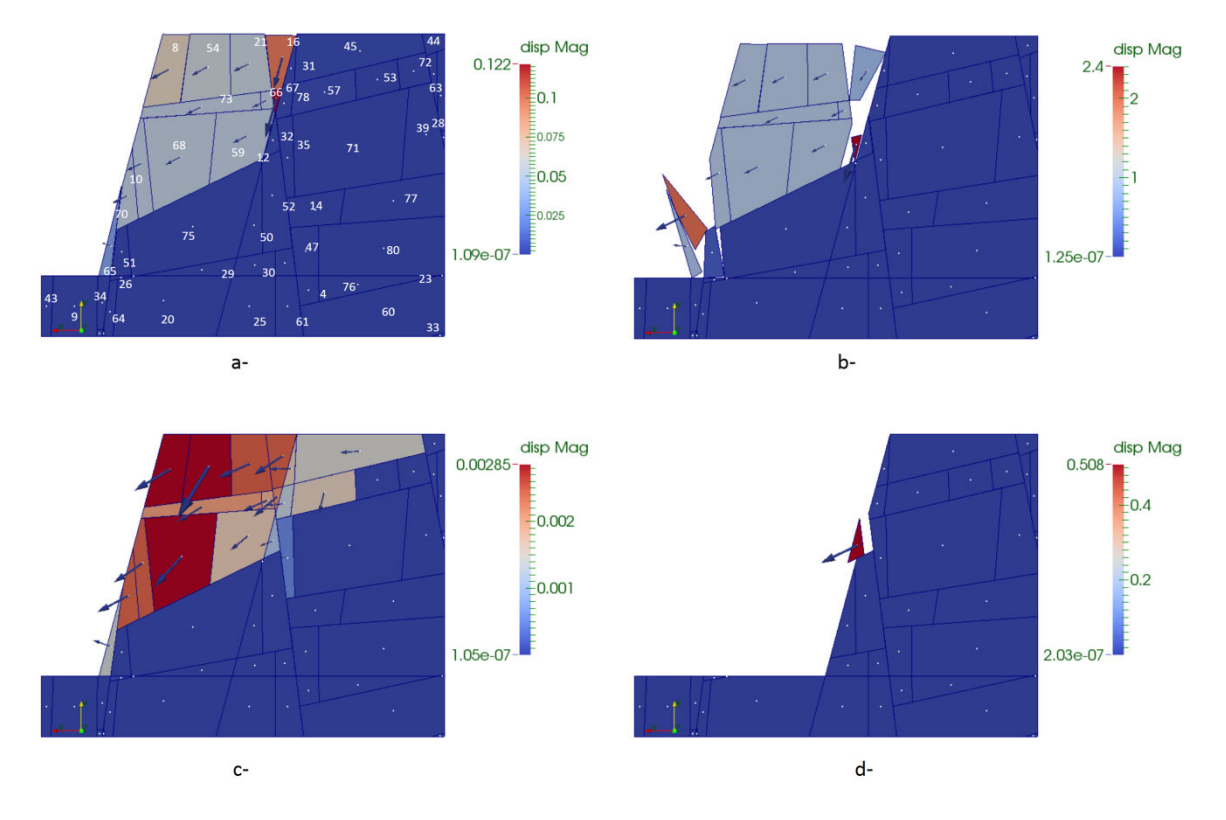

<span id="page-162-0"></span>Fig.5. 8 Modélisation sous LMGC90, de la coupe d3, l'état du talus avec déplacement est montré par les quatre images consécutives (a à d) aux temps 3, 3.5, 7.5 et 8 secondes.

En statique, une méthode automatique pour déterminer ces blocs consiste à repérer la vitesse en leur centre de gravité. Les blocs instables sont ceux qui ont des vitesses élevées au cours du calcul. Donc, pour évaluer la stabilité des blocs rigides sur la paroi du talus, on a utilisé simultanément un critère : une vitesse supérieure à la limite 0.00981m/s située au centre gravité du bloc (avec une accélération supérieure ou égale 9.81m/s<sup>2</sup>), (Fig.5. 9). Sur le diagramme Fig.5. 9 a, on a trouvé les blocs (8, 21, 54, 59, 66, 68, 73) qui sont tombés ensemble avec la même valeur de vitesse.

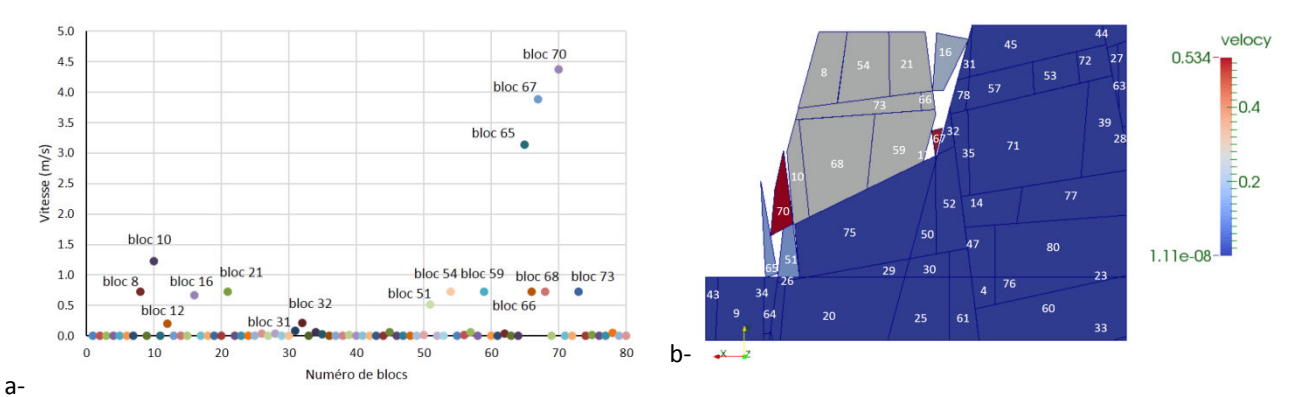

<span id="page-162-1"></span>Fig.5. 9 Valeurs des vitesses dans les phases en cours d'excavations et en fin d'excavation (a) et le modèle de blocs instables dans la phase en cours d'excavation (b) de coupe d3.

Dans ce cas, l'accélération d'un bloc est déduite à partir de la somme des forces qui lui sont appliquées. Ainsi, les blocs pour lesquels l'équilibre n'est pas possible ont des accélérations élevées à la fin du déchargement de la face libre. Un bloc en chute libre possède une accélération égale à l'accélération de la gravité. Ainsi certains blocs ont de très faibles vitesses alors qu'ils sont en chute libre avec une accélération égale 9.81m/s<sup>2</sup>.

Les déplacements et vitesse des blocs instables selon x et y sont donnés sur les Fig.5. 10 a et Fig.5. 10 b. On donne les déplacements et vitesses enregistrés au centre du bloc instable.

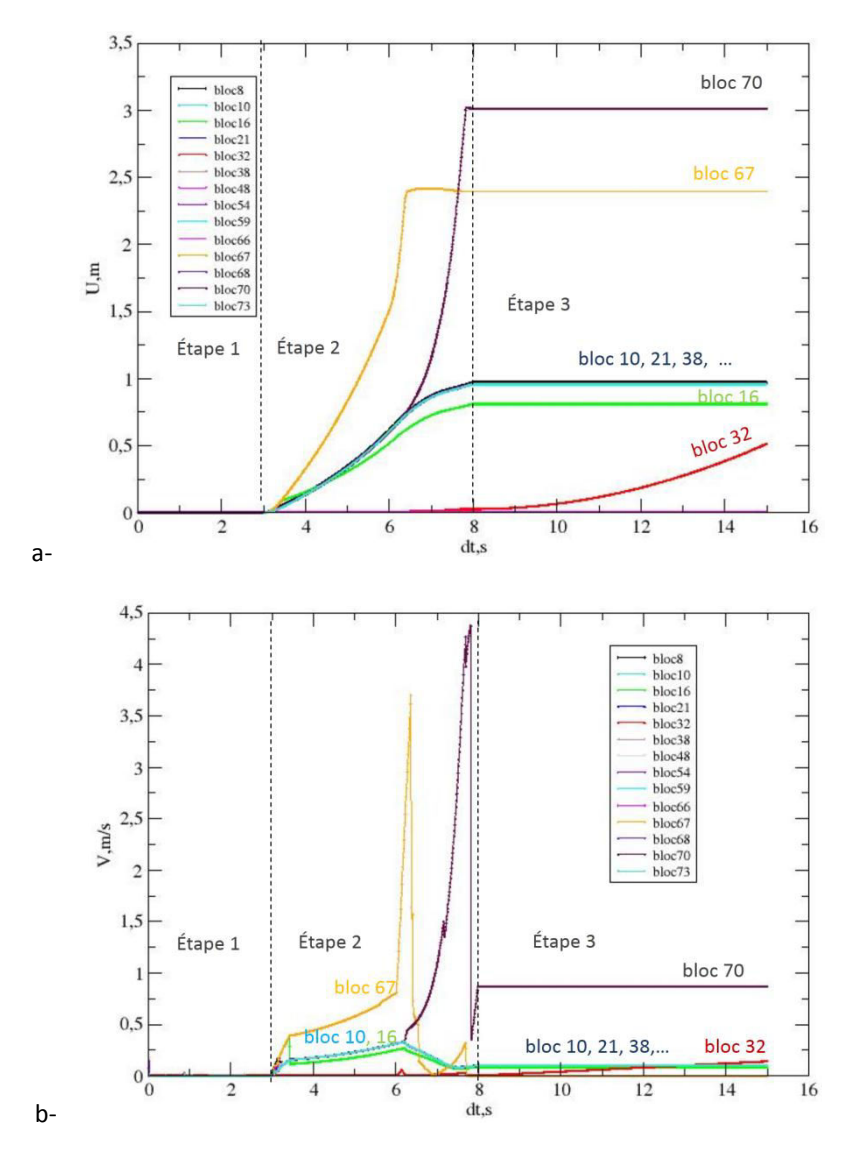

<span id="page-163-0"></span>Fig.5. 10 Déplacement (a) et vitesse (b) du centre gravite du bloc instable dans la coupe d3 selon l'axe x et y au pas de temps du calcul pour simuler l'excavation en 3 étapes, cf. Fig.5. 6b.

Les blocs enlevés pour simuler l'excavation en 3 étapes par rapport aux les blocs dans Fig.5. 6 b. Sur ce modèle, on s'intéresse à 3 blocs instables en particulier 32, 67, 70 et au groupe des blocs (8, 21, 54, 59, 66, 68, 73). Deux blocs 67 et 70 qui appartiennent à l'étape 2 (on simule l'excavation en enlevant la zone (2)), tombent avec une vitesse en augmentation, puis cette vitesse diminue très rapidement, jusqu'au devenir nulle avec le bloc 67. En fin, les vitesses de ces blocs augmentent jusqu'à la fin de l'étape 2. Cependant, on peut aussi analyser les blocs (8, 21, 54, 59, 66, 68, 73) qui glissent avec la même vitesse et dont le déplacement correspond aux courbes sur les Fig.5. 10 a, Fig.5. 10 b et aux points sur la Fig.5. 9 a. Le bloc numéro 32 commence à bouger à la fin de l'étape 2, et jusqu'à l'étape 3, qui simule l'avancée de l'excavation en enlevant la zone (3).

À partir de ce modèle, on peut obtenir une quantification de la stabilité dans ce talus, en utilisant les lois de contact avec frottement de Coulomb (cf. §1.6.4.3.2, Chapitre 1). Donc, Les variations de l'indice de mobilisation (Kindm) défini :

$$
K_{\text{indm}} = R_T/(R_N * \mu) \qquad \qquad eq.5-1
$$

ou R<sub>T</sub> et R<sub>N</sub> sont respectivement la force tangentielle et normale calculée en chaque point des surfaces de contact et  $\mu = \text{tg}(\varphi)$  désigne le coefficient de frottement de discontinuités ou  $\varphi$  est l'angle de frottement de discontinuités.

Kindm est calculé séparément en considérant les différents types de contact qui peuvent se produire entre deux polyèdres : contacts de type sommet-face (1 point de contact détecté) ; arête-face (2 points de contact détectés) ; face-face (3 à 4 points de contact détectés), etc., (cf. §1.6.4.3.1, Chapitre 1). Cet indice Kindmentre 0 et 1 pour les contacts avec frottement sec. Le glissement est possible que si l'on dépasse un certain seuil de résistance Kindm = 1 (les contacts glissants : Ncg); et quand 0 < Kindm < 1 les blocs ont stables (les contacts collées : Ncc) ; et quand Kindm = 0 (les contacts fixés ou les contacts non actifs : Ncf).

Donc, on a le nombre total de contact dans un modèle (N) :

$$
N = Ncg + Ncc + Ncf
$$

En fait, on ne peut pas trouver exactement le nombre de blocs instables par rapport aux types de contact qui peuvent se produire entre deux polyèdres. Mais, on peut analyser l'évolution de ce nombre de contacts pendant le calcul à partir à l'état initial du modèle jusqu'à son état final.

En analysant l'état du modèle dans chaque phase de contact, on peut utiliser plusieurs seuils de l'indice de mobilisation, par exemple pour le seuil de 0.9 représenté dans les résultats suivants.

Le glissement des blocs visibles dans les graphes qui montre l'évolution nombre de contacts pendant le calcul. On a utilisé un seuil de l'indice de mobilisation 0.9, Fig.5. 11.

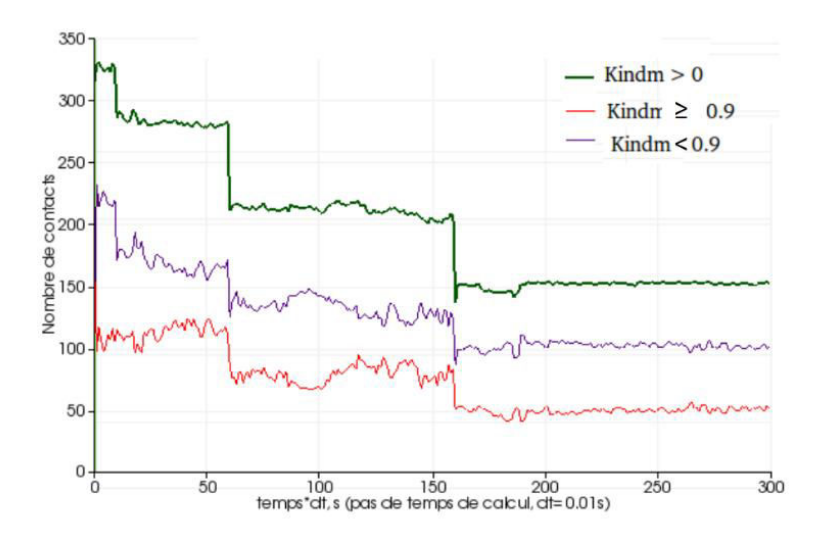

<span id="page-164-0"></span>Fig.5. 11 Évolution du nombre total de contacts (K<sub>indm</sub> > 0), nombre de contacts collées (K<sub>indm</sub> < 0.9), et nombre de contacts glissants (K<sub>indm</sub>  $\geq$  0.9) avec le pas de temps du calcul dt = 0.01.

### *5.4.2.2 Modèle 2D déformable*

Une modélisation similaire a été réalisée en blocs déformables, cf. [Tab.5. 2,](#page-157-0) (en maillant chaque bloc en triangles). On peut évaluer les déformations autour talus à chaque phase d'excavation par exemple. À partir d'un modèle rigide pour déterminer si un bloc est stable ou non. Pour l'étude en cours, on ne va pas étudier le modèle déformable en détail. On vérifie uniquement encore que le modèle rigide 2D est bien sécuritaire par rapport aux modèles déformables. L'état du talus en blocs déformables est montré sur 4 images correspondant à chacune des phases d'excavation Fig.5.12. Ces figures révèlent les allures du glissement que l'on peut voir. En particulier, la Fig.5.12 montre le déplacement horizontal calculé sous LMGC90. Notons les valeurs maximales des déplacements horizontaux, de l'ordre de 0.459 m au pas de temps correspondant à 0.8 seconde, et de l'ordre de 0.571 m au pas de temps correspondant à 1.5 seconde par rapport à l'état "stabilisé du talus" pour les phases 2 et 3.

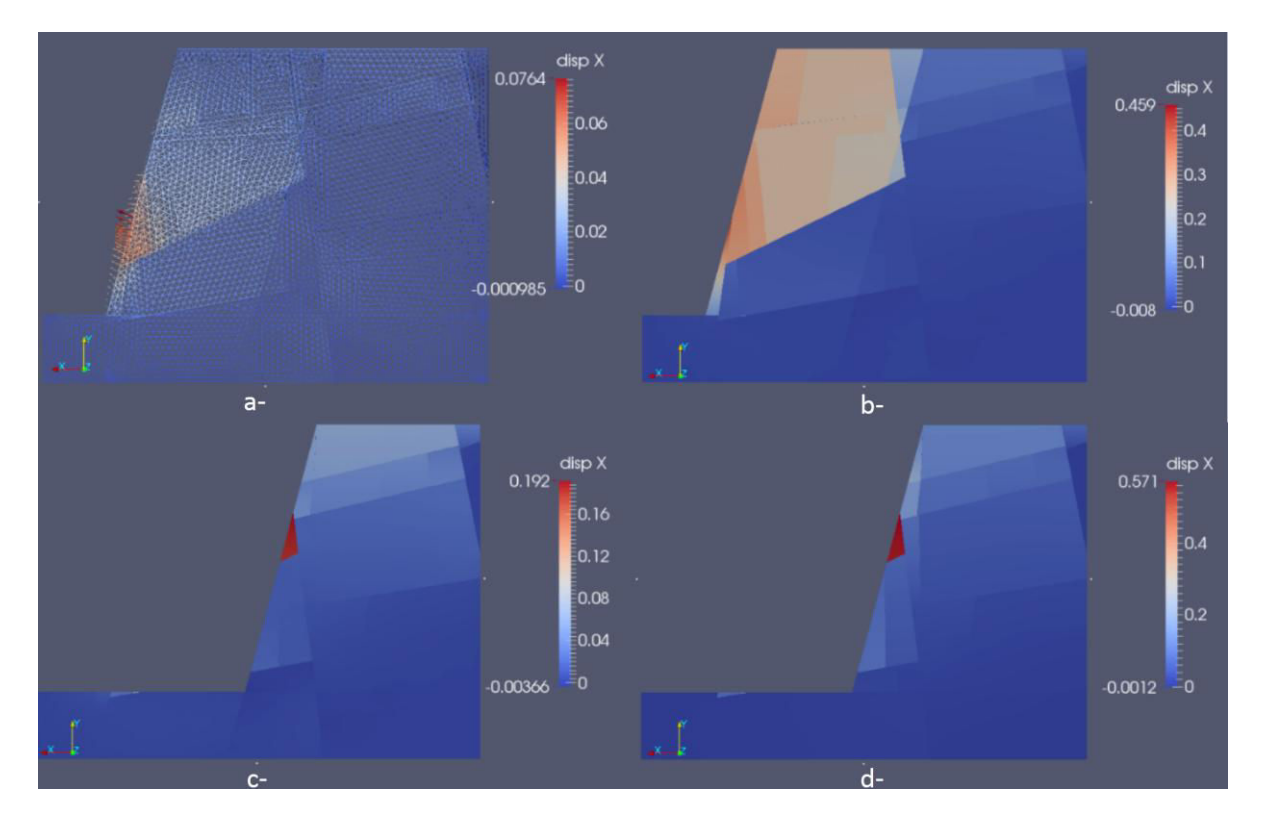

*Fig.5. 12 Modèle 2D déformable, déplacement horizontal selon X avec les zones de glissement au pas de temps correspondant à 0.2 secondes (a), à 0.8 seconde (b), à 1 seconde (c), et à 1.5 secondes (d).* 

La [Fig.5. 13](#page-166-0) montre le déplacement horizontal de points situés au milieu de talus en fonction du pas de temps de calcul par rapport aux blocs (7, 62) sur la paroi du talus ou au bloc (29) au milieu du talus.

Sur le diagramme, le déplacement du point 27 du bloc 29 horizontal selon X est déjà non nul à partir de l'étape 2, et le reste jusqu'à la fin d'excavation de zone (3), correspondant à l'étape 3.

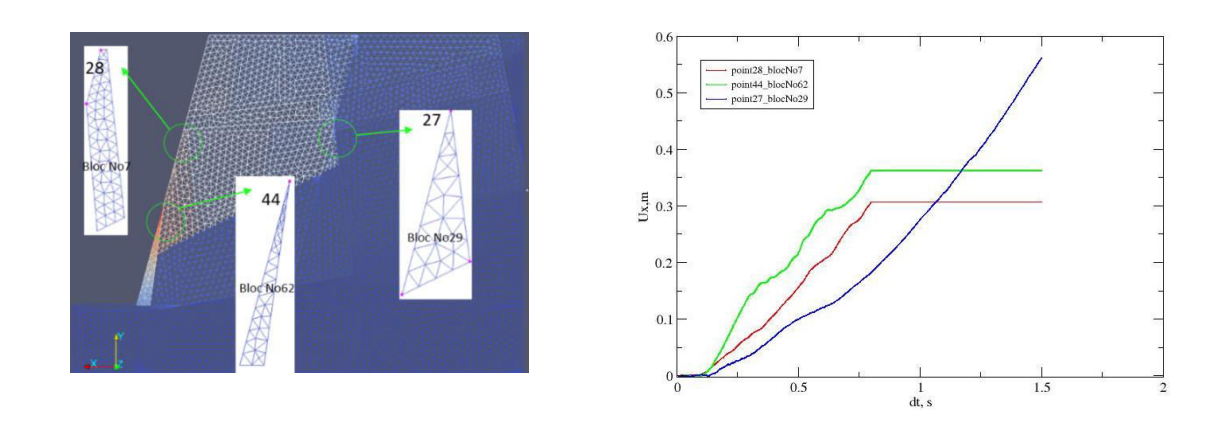

<span id="page-166-0"></span>*Fig.5. 13 Déplacement horizontal selon X: des points 28 du bloc 7, 44 du bloc 62 et du point 27 du bloc 29 en fonction du temps de calcul.* 

## **Comparaison d'un modèle à l'équilibre limite ȋRESOBLOKȌ et NSCD (LMGC90)**

Il est possible de comparer les blocs instables entre un modèle 3D rigide LMGC90 et un modèle RESOBLOK.

## *5.4.3.1 Conditions aux limites avec le modèle 3D rigide*

RESOBLOK a permis d'effectuer des calculs 3D à l'équilibre limite, de les analyser de manière stochastique et d'identifier les configurations géométriques les plus problématiques (pour un couple de propriétés C,  $\omega$  fixé). RESOBLOK calcule le coefficient de sécurité des blocs en bordure de l'excavation et les blocs dont le coefficient de sécurité est inférieur à une valeur fixée (F =1 en général) sont considérés comme instables. Chaque géométrie simulée par RESOBLOK, résultant d'une connaissance statistique de la fracturation, conduit à une analyse particulière de stabilité. La géométrie la plus défavorable (le critère par rapport au plus grand volume moyen de blocs instables) du cas Dips\_Ni cas 2 [\(Tab.5. 2\)](#page-157-0) en considérant une cohésion nulle et un angle de frottement =26°, a été simulée avec LMGC90.

Pour imposer des conditions aux limites en déplacements sous LMGC90, des blocs supplémentaires fixes (qualifiés de "fondations") sont ajoutés tout autour du modèle. Pour ces blocs le déplacement horizontal, vertical et les rotations sont fixés. La loi de frottement sec (Mohr-Coulomb sec) est affectée aux contacts entre blocs. Le modèle se déforme sous son propre poids[, Fig.5. 14.](#page-166-1)

<span id="page-166-1"></span>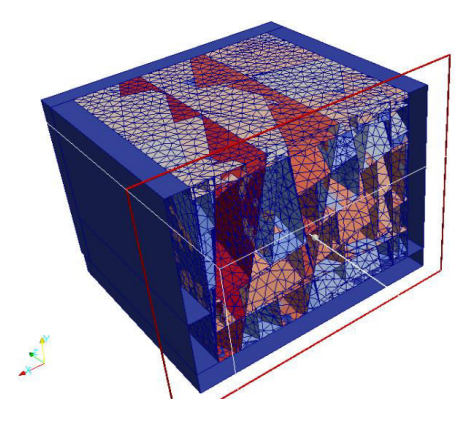

*Fig.5. 14 Condition aux limites pour le modèle 3D rigide avec les blocs fixés autour du modèle.* 

## *5.4.3.2 Comparaison des blocs instables dans RESOBLOK et LMGC90.*

Le modèle réalisé pour simuler le talus aval a une profondeur de 25 m, une largeur de 20 m et une hauteur 12 m. La géométrie du modèle 3D du talus est illustrée sur la [Fig.5. 15](#page-167-0) a et b (dans RESOBLOK) et [Fig.5. 15](#page-167-0) c et d (dans LMGC90). Il comporte 432 blocs. Afin d'éviter d'avoir des blocs de très petit volume, les blocs de moins de 0.01 m<sup>3</sup> ont été éliminés (cette élimination entraîne de petits "vides" qui diminuent le nombre des surfaces de contact entre les blocs restants, mais cette diminution ne représente qu'une faible proportion de la surface restante). Le calcul est mené pour un couple de propriétés C=0 kPa,  $\varphi$ =26°.

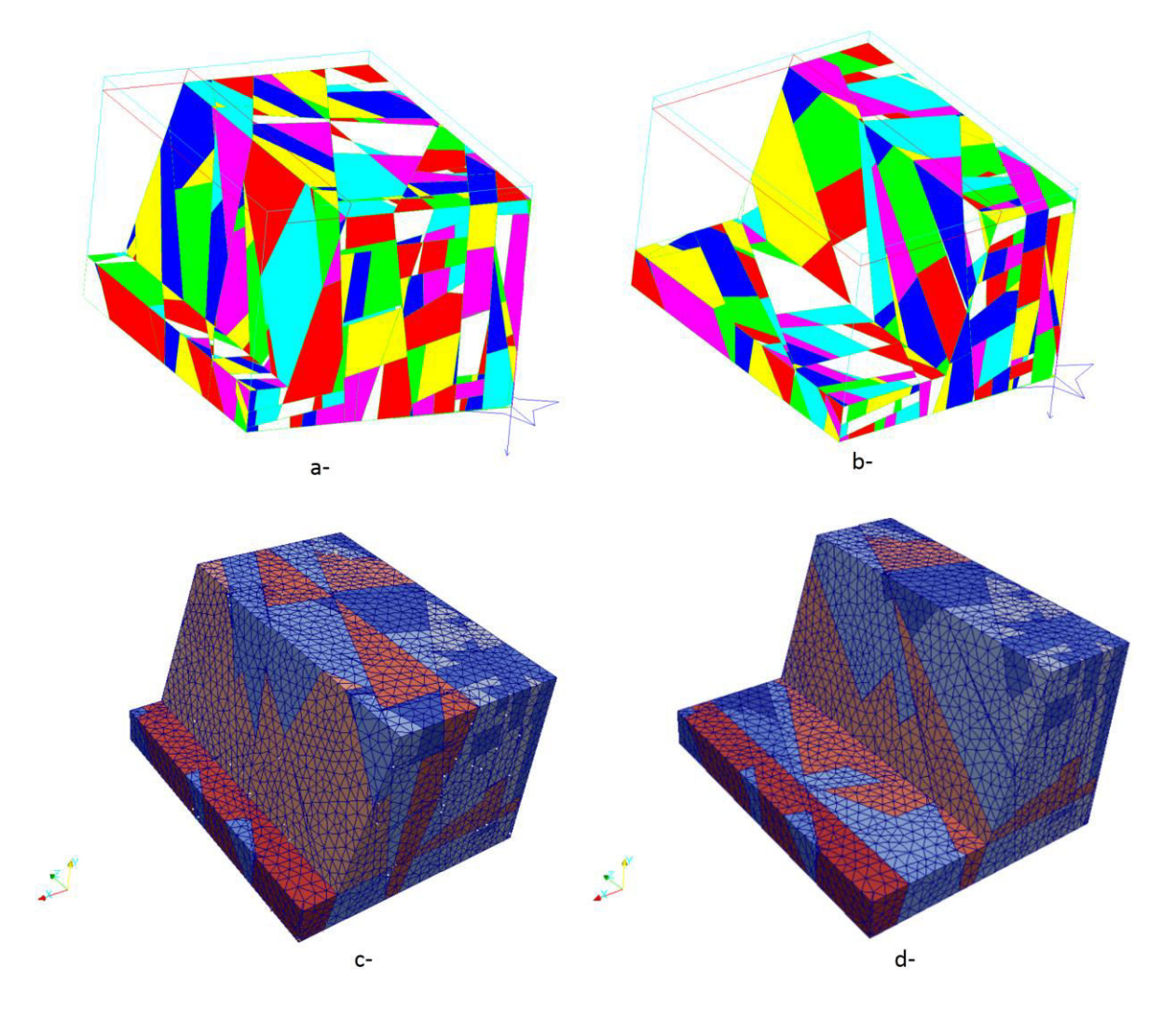

<span id="page-167-0"></span>*Fig.5. 15 Les modèles des blocs en cours et en fin d'excavation à la simulation No3 du cas Ni\_cas 2 entre: RESOBLOK (a, b) et LMGC90 (c, d).* 

La stabilité du modèle présenté dans la [Fig.5. 16](#page-168-0) a pour RESOBLOK et [Fig.5. 16](#page-168-0) b pour LMGC90 est étudiée en comparant le nombre de blocs instables.

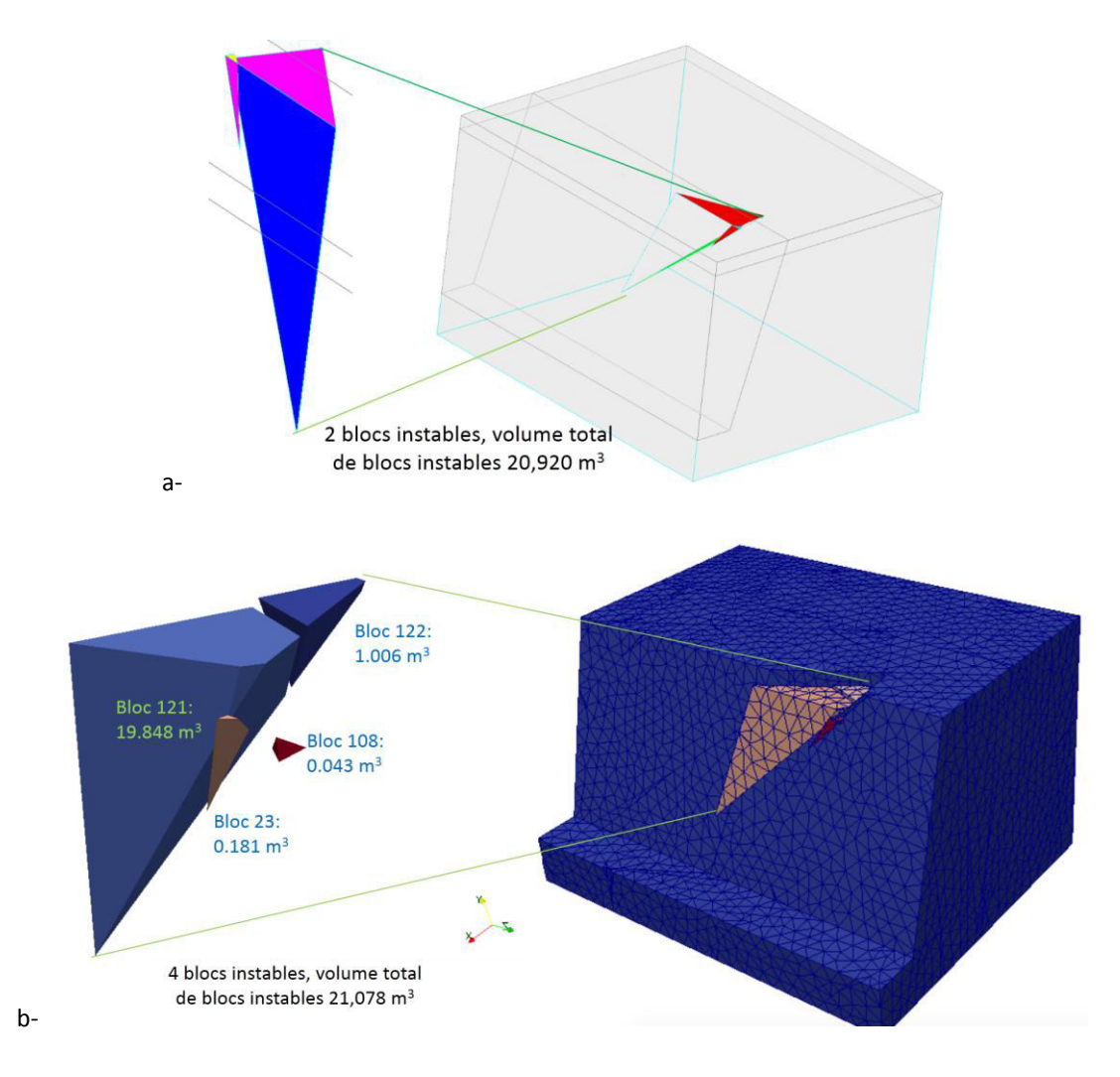

<span id="page-168-0"></span>*Fig.5. 16 Les modèles des blocs instables en cours d'excavation à la simulation No3 du cas Ni cas 2 entre: RESOBLOK (a) et LMGC90 (b).* 

On a obtenu les résultats par rapport au nombre et volume de blocs instables : RESOBLOK (2 blocs instables, volume total de blocs instables 20,920m<sup>3</sup>) et LMGC90 (4 blocs instables avec un volume total de blocs instables de 21.078 m<sup>3</sup>). Donc, avec la même géométrie du modèle mais on a trouvé un nombre différent de blocs instables entre les deux codes de calcul dans ce cas. Il y a deux blocs instables de plus (bloc 108 et 122) dans LMGC90 que dans RESOBLOK. Ces deux blocs, stables dans RESOBLOK, sont instables dans LMGC90, on peut se trouver leurs positions en dessous des deux blocs 23 et 121. Ces deux blocs ne sont pas bougés dans RESOBLOK parce que l'analyse des mouvements et le calcul de la résultante des forces sont basés sur une méthode vectorielle pour tous les blocs qui sont situés sur les parois ou au moins une surface libre. La même loi Mohr-Coulomb est utilisée ensemble dans RESOBLOK (juste un critère de la rupture le long des discontinuités) et LMGC90. Mais, LMGC90 qui utilise la méthode de calculs dynamiques au niveau de contacts non-réguliers (réactions entre les blocs contacts) avec la même loi de Mohr-Coulomb que dans RESOBLOK, permet de simuler les successions d'évènements. C'est la raison que LMGC90 peut identifier les blocs instables (bloc 108 et 122) sous l'action des contacts des blocs voisins, une fois que les premiers blocs, en surface, se sont déplacés.

Dans l'étape 3 en fin d'excavation, pour la simulation No3 du cas Ni\_cas 2, 9 blocs sont instables (avec un volume total de blocs instables 178.745 m<sup>3</sup>) dans LMGC90, cf. Fig.5. 17, sont stables dans RESOBLOK, cf. Fig.5. 15 b. Donc, on peut se trouver les positions des blocs instables avec leurs volumes sur Fig.5. 17.

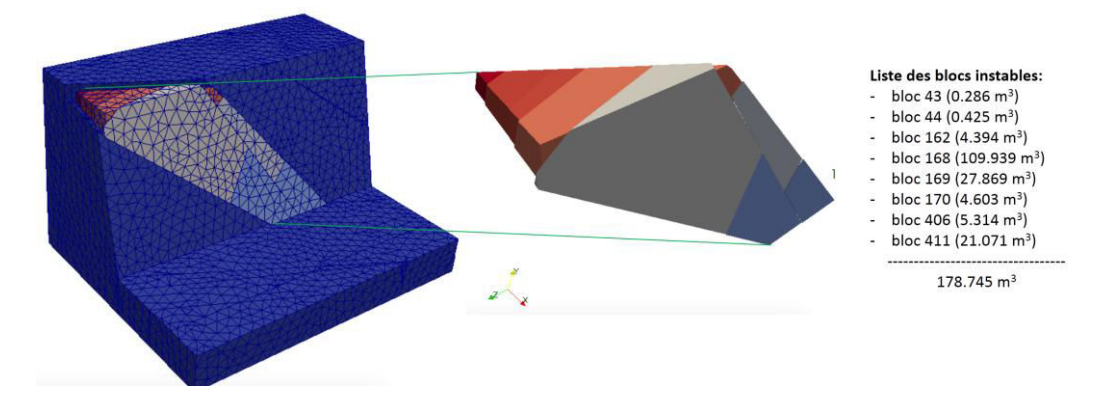

<span id="page-169-0"></span>Fig.5. 17 Le modèle avec les blocs instables avec leurs volumes en fin d'excavation à la simulation.

![](_page_169_Figure_3.jpeg)

<span id="page-169-1"></span>Fig.5. 18 Modélisation 3D de talus (cas Ni\_cas 2), les sorties graphiques sont réalisées pour un temps de calcul de 0.5 second (a), 0.5-1 secondes (b), 1- 2 secondes (c) et 2-3 secondes (d). Les phases du talus : en cours  $d'$ excavation (b, c) et en fin d'excavation (d).

Il est possible d'effectuer plusieurs phases de calcul avec des géométriques différentes pour évaluer le risque d'instabilité du talus comme pour la modélisation 2D. Les phases de modélisation réalisées avec LMGC90 sont présentées à la Fig.5. 18. L'étude de stabilité a pris en compte un coefficient de frottement sec égal à 0.488 (=26°). Le pas de temps utilisé pour ce modèle est le 0.1 de seconde. Le temps de calcul est de 3 secondes avec 2 étapes.

Étape 1 : pendant 0,5 seconde, la modélisation sans excavation permet d'atteindre l'équilibre du modèle. Au bout de 0,5 seconde des blocs sont enlevés pour simuler la création du talus [\(Fig.5. 18 b](#page-169-1)).

Étape 2 : calcul entre les temps 1 et 2 seconde de la première phase d'excavation du talus [\(Fig.5. 18](#page-169-1) c)

Étape 3 : calcul entre les temps 2 et 3 seconde de la deuxième phase d'excavation présentés dans la [Fig.5. 18](#page-169-1) d.

Notons que tous les blocs instables à la paroi du talus sont trouvés après 3 étapes de calcul dans LMGC90. Au cours de la première phase d'excavation [\(Fig.5. 18](#page-169-1) c e[t Fig.5. 16](#page-168-0) a), 4 blocs sont instables (blocs No 23, 108, 121 et 122) correspondant à un volume total de 21.078m<sup>3</sup> alors qu'en fin d'excavation 9 autres blocs sont instables (blocs 43, 44, 62, 168, 169, 170, 171, 406, et 411) correspondant à 178.745m<sup>3</sup>[\(Fig.5. 18](#page-169-1) d et [Fig.5. 16](#page-168-0) b). Pour l'ensemble des phases d'excavation au total 13 blocs sont instables correspondant à un volume de 199.823 m<sup>3</sup>. Les blocs rigides instables ayant une vitesse supérieure à la limite à  $v = 0.00981 \text{m/s}$  (par rapport à une accélération supérieure ou égale à l'accélération limite à = 9.81 m/s<sup>2</sup>) sont reportés sur [Fig.5. 19.](#page-170-0)

![](_page_170_Figure_5.jpeg)

<span id="page-170-0"></span>*Fig.5. 19 Les valeurs des vitesses dans les phases en cours d'excavations et en fin d'excavation du modèle 3D.* 

Les déplacements, les vitesses et les trajectoires de glissement des blocs instables peuvent être tracés pour chaque phase d'excavation. La [Fig.5. 20,](#page-171-0) présente les vitesses et les déplacements des blocs situés à la surface du talus. Par exemple, on voit que les blocs 121 et 122 se stabilisent après déplacements tandis que les blocs 23 et 108 poursuivent leur déplacement dans l'étape 2. Dans l'étape 3, on a trouvé 9 blocs instables, on simule l'avancée de l'excavation en enlevant la zone (3).

![](_page_171_Figure_0.jpeg)

<span id="page-171-0"></span>*Fig.5. 20 Déplacement (a) et vitesse (b) des blocs situés à la surface du talus dans trois étapes d'excavation.* 

Pour le type de contact face-face dans les modèles 3D, l'algorithme dans LMGC90 a défini trois ou quatre points de contact se situant sur une surface entre les deux polyèdres, cf. Fig.1.33, Fig.1.42 et cf. §1.6.4.3.5. Nous avons étudié l'influence du paramètre de "rétrécissement" (shk = shrinkage) qui est un paramètre technique qui participe à la définition de la surface de contact dans un contact de types face-face. La surface calculée de contact est déterminée en diminuant la surface théorique d'un ratio. Ce paramètre influence l'indice de mobilisation (Kindm) qui est calculé séparément, en considérant les différents types de contacts qui peuvent se produire entre deux polyèdres avec différents états de contact en 3D, cf. §5.4.3.1.

Le rétrécissement influence la position des points de contact. Si on prend une valeur inférieure à 8%, [Fig.5. 21](#page-172-0) et [Fig.5. 22](#page-172-1) avec shk=0.1% ; 1% ; 5% et 8%. Pour les contacts de type face-face, Kindm est calculé en prenant en compte la résultante des forces normales et tangentielles pour quatre ou trois points de contact détectés. On analyse ensuite un "critère de sécurité", par exemple pour le seuil de 0.9 de l'indice de mobilisation. D'abord, on a trouvé l'influence shk sur le nombre des contacts dans le modèle pendant le calcul sur Fig.5.21.

.

![](_page_172_Figure_0.jpeg)

<span id="page-172-0"></span>*Fig.5. 21 Évolution du nombre de contacts (sommet-face, arête-face, face-face) : nombre total de contacts (K<sub>indm</sub>* > 0), nombre de contacts collées (K<sub>indm</sub> < 0.9), et nombre de contacts glissants (K<sub>indm</sub> ≥ 0.9) avec le pas de *temps du calcul dt = 0.01 s.* 

![](_page_172_Figure_2.jpeg)

<span id="page-172-1"></span>*Fig.5. 22 Évolution du nombre de contacts face-face : nombre total de contacts (Kindm > 0), nombre de contacts collées (K<sub>indm</sub>* < 0.9), et nombre de contacts glissants (K<sub>indm</sub> ≥ 0.9) avec dt = 0.01 s.

## **Comparaison entre les résultats du modèle 2D et 3D**

L'analyse 2D est encore trop souvent utilisée pour analyser le risque d'instabilité rocheux, alors que les géométries de pente sont en réalité 3D. On considère généralement que l'approche 2D est conservatrice. Nous avons comparé ces 2 approches pour le cas étudié.

À partir des résultats dans §.5.4.3 et §5.4.4 aux paragraphes précédents, nous avons examiné les différences entre lesmodèles 2D et 3D, concernant les nombres et les positions des blocs instables pour la même géométrie de talus. Dans les modèles 3D, (cf. [Fig.5.5,](#page-160-0) [Fig.5.](#page-162-0) *8* e[t Fig.5.](#page-168-0) *16*[, Fig.5.](#page-169-0) *17*), on peut trouver les blocs instables, alors que les coupes 2D du modèle 3D montrent une stabilité du talus.

La comparaison entre les résultats du modèle 2D et 3D démontre que les résultats sont très différents et on ne peut pas prendre une décision pertinente en considérant seulement les résultats basés sur une coupe 2D du massif par rapport à ceux tirés de l'analyse d'un modèle 3D.

## **5.5 Conclusions**

D'un point de vue pratique les méthodes de calcul à la rupture (RESOBLOK, SWEDGE par exemple), rapides, permettent de faire des calculs "extensifs" c'est-à-dire beaucoup de calculs, avec des propriétés stochastiques de la géométrie et des matériaux. Les méthodes en contrainte-déformation (LMGC90 par exemple), plus longues à mettre en œuvre, mais plus complètes, permettent des calculs "intensifs" sur un nombre limité de cas. Les cas à étudier de manière "intensive" peuvent être identifiés par les calculs extensifs. Il peut s'agir par exemple des cas ou le volume de blocs instables est le plus important mais d'autres critères peuvent être utilisés.

Le modèle géométrique créé par RESOBLOK a été utilisé comme entrée du logiciel LMGC90. Les modélisations effectuées en 2D et 3D par la méthode NSCD montrent que les simplifications faites en prenant un modèle 2D peuvent conduire à des résultats très différents du modèle 3D en terme les déplacements, glissements sur le talus. À partir des résultats entre deux codes RESOBLOK et LMGC90, on a trouvé que la stabilité d'un gradin peut ne dépendre que d'un bloc clé. Donc, l'analyse de stabilité d'une géométrie 3D correcte est nécessaire pour les massifs rocheux fracturés.

Le nombre et le volume des blocs instables est différent entre les calculs RESOBLOK et LMGC90 mais des comparaisons plus systématiques doivent être effectuées pour analyser ces différences, il est difficile de conclure à partir d'un seul cas. Plusieurs exemples de calcul et l'influence des paramètres des modèles sur la stabilité du massif ont été comparés avec la loi de Mohr-Coulomb dans RESOBLOK.

La simulation d'une excavation multi phases d'un massif peut être intégrée dans l'analyse de stabilité pour évaluer le risque d'instabilité rocheux et anticiper les différentes phases de l'étude jusqu'au réaménagement.

L'influence de l'indice de mobilisation a été étudiée par rapport à l'éventuel glissement des blocs dans les étapes successives. En particulier, on a utilisé un seuil de l'indice de mobilisation de 0.9 comme le critère de sécurité relatif à la stabilité des blocs, en considérant la loi de Mohr-Coulomb, pour un frottement sec avec l'angle de frottement égal 26°. Cet indice (Kindm) nous permet d'évaluer l'état de stabilité du modèle de talus, ou de sa dégradation, selon les phases d'exploitation.

# CONCLUSION GENERALE

La stabilité des talus ou des gradins d'exploitations à ciel ouvert (mines ou carrières) réalisées dans des massifs rocheux dépend de leur géométrie, des caractéristiques géométriques du massif (orientation et espacement des fractures) et des caractéristiques mécaniques du massif et des discontinuités.

L'évaluation du risque d'instabilité rocheuse dépend de la quantité et la qualité des informations disponibles sur le massif rocheux et des méthodes d'analyses mise en œuvre pour évaluer le comportement mécanique de l'assemblage de blocs rocheux. Les étapes de collecte et de synthèse des données, puis de modélisation afin d'analyser la stabilité intègrent des incertitudes, que nous avons répertoriées. Des incertitudes relatives à la géométrie, aux propriétés mécaniques, à la représentation géométrique du massif et à la méthode d'analyse de stabilité ont été identifiées et nous avons choisi de nous focaliser, dans le cadre de ce travail de thèse, sur les incertitudes liées à la géométrie et celles relatives à la méthode de modélisation mécanique et d'analyse des résultats.

Les discontinuités sont un des éléments (géométriques) majeurs de la caractérisation des massifs rocheux fracturés et la stabilité du massif dépend de leur position, leur extension, leur terminaison et leur orientation. Ces "paramètres essentiels" doivent être acquis le plus précisément possible sur le terrain, mais l'analyse de stabilité nécessite également de synthétiser ces mesures. Nous nous sommes plus particulièrement intéressés aux différentes méthodes de regroupement des fractures en famille. Un nouveau procédé de regroupement automatique des fractures, basé sur leur orientation (azimut et pendage), a été présenté dans ce travail en combinant les approches proposées précédemment par différents auteurs. Cette nouvelle méthode a été comparée au regroupement par la méthode spectrale qui permet d'attribuer à chaque discontinuité une famille alors que la plupart des méthodes laissent une partie des orientations isolées (sans famille). Ces différentes méthodes ont été programmées dans l'environnement Mathematica ce qui facilite la comparaison et permettra, dans l'avenir, de traiter différents nouveaux sites très rapidement. Des regroupements "manuels" ont été également examinés. Nous avons montré que les différentes méthodes de regroupement n'identifient pas systématiquement le même nombre de familles de fractures, les mêmes contours pour les familles et que le pourcentage d'orientations classées varie de 50% à 100% dans les exemples considérés dans ce mémoire. Pour les exemples traitées dans ce mémoire, la moyenne des familles identifiées varie assez peu avec la méthode de regroupement, par contre la dispersion dans chaque famille est très variable d'une méthode à l'autre. Le regroupement influence également la statistique d'espacement de chaque famille.

Les statistiques issues des différentes méthodes de regroupement ont été utilisées pour créer des géométries plausibles de massif rocheux fracturé grâce à un DFN (Discrete Fracture Network). Ces géométries sont nécessairement conditionnées par les statistiques à partir desquelles elles sont générées.

Le massif rocheux a été considéré dans la suite du mémoire comme un assemblage de blocs et pour chaque scénario examiné (un site, une orientation de talus, un ensemble de familles de fractures avec leurs paramètres statistiques et des caractéristiques mécaniques données) au moins 50 géométries stochastiques plausibles ont été réalisées.

155

Des calculs à l'équilibre limites ont été exécutés afin d'étudier l'influence de la géométrie d'une part, des caractéristiques mécaniques d'autre part sur l'analyse de stabilité. En effet aucun des logiciels utilisés ne permet d'étudier simultanément l'ensemble des variabilités. Par ailleurs les réponses issues des logiciels utilisés ne sont pas comparables. Les "indicateurs de stabilité" proposés peuvent être, par exemple, un coefficient de sécurité sur le plus gros bloc instable pour SWEDGE ou un nombre de blocs instables pour RESOBLOK. Nous avons choisi de nous concentrer sur les incertitudes géométriques à partir des analyses effectuées avec le logiciel RESOBLOK sur le site de la déviation d'Ax-les-Thermes. Les différentes combinaisons de paramètres statistiques issus des regroupements ont été utilisées pour générer 750 modèles géométriques 3D et une évaluation de la stabilité a été réalisée pour chacune de ces géométries. Il a été montré, notamment par une analyse de la variance, que les résultats dépendaient beaucoup de la méthode de regroupement utilisée, et, dans ce cas, sont peu influencés par une faible variation (2°) de l'orientation du talus. La moyenne (sur 50 simulations) du nombre total de blocs instables et du volume moyen de bloc instable peut varier de 1 à 100 selon la méthode de regroupement utilisée. Ces résultats ne sont cependant pas généralisables et il serait intéressant de pouvoir également prendre en compte simultanément l'influence du type de terminaison des fractures, de la hiérarchie entre les familles de fractures et des incertitudes sur les mesures.

Afin d'aborder l'influence de la méthode de modélisation, les géométries les plus défavorables, lors de l'analyse à l'équilibre limite, des cas d'Ax-les-Thermes et de la carrière des Clues ont été modélisées avec le logiciel en éléments discrets LMGC90 qui utilise le formalisme de la mécanique non-régulière. Les calculs tridimensionnels à l'équilibre limite et des modélisations bidimensionnelles et tridimensionnelles en éléments discrets rigides ou déformables ont été comparées. Les simplifications faites par le modèle 2D peuvent conduire à des résultats très différents du modèle 3D en terme les déplacements et glissements de blocs sur le talus. L'influence des paramètres de modèle de LMGC90 ne nous ont pas semblé prépondérantes pour les cas testés. Par ailleurs si on se limite à l'étude du nombre de blocs instables, les résultats fournis par une analyse à l'équilibre limite et ceux issus de l'analyse en éléments discrets sont comparables pour les cas testés. Un algorithme permettant de simuler les différentes phases d'excavation d'un talus dans le logiciel LMGC90 a été proposé, ce qui permet d'étudier l'évolution d'une excavation et de suivre l'indice de mobilisation des contacts dans les étapes successives.

Dans ce mémoire seule une partie des incertitudes a donc été abordée et nous avons cependant montré l'influence qu'elles peuvent avoir sur l'analyse de stabilité et l'importance qui doit donc leur être accordée en ingénierie lors de la conception des talus de mines ou carrière à ciel ouvert.

156

# BIBLIOGRAPHIE

- Amini, M., Majdi, A. & Aydan, Ö., 1996. Numerical modelling of the flexural deformation of foliated rock slopes. International Journal of Rock Mechanics and Mining Sciences & Geomechanics Abstracts, 33(6), pp.595-606.
- Andrew, Y.N., Michael, I.J. & Weiss, Y., 2001. On spectral clustering: analysis and an algorithm. In Neural information processing systems - NIPS. pp. 849-856.
- Asof. M., 1991. Etude du comportement mécanique des massifs rocheux fractures en blocs (méthode à l'équilibre limite) : réalisation et application. LAEGO, p.142.
- Baecher, B., 1987. Geotechincal Risk Analysis User's Guide, Georettown Pike, McLean.
- Baecher, G.B. & Christian, J.T., 2003. Reliability and Statistics in Geotechnical Engineering John Wiley&Sons, ed., England: Wiley.
- Ballion, A., 2006. Etude de la stabilité des déblais rocheux en milieux fracturé, Rapport de stage, CETE Toulouse.
- Bandis, S.C., Lumsden, A.C. & Barton, N.R., 1983. Fundamentals of rock joint deformation. International Journal of Rock Mechanics & Mining Sciences, 20(6), pp.249-268.
- Baroudi, H., Hantz, D., Asof, M., Piguet, J.P., 1992. Bench stability in open pit Mines: A methodology for jointed Rock masses. In Régional Conference on fractured and jointed rock masses. Lake Tahoe, California, p. 7.
- Baroudi, H., Piguet, J.P., Chambon, C., Asof, M., 1990. Utilization of the block generator "Resoblok" to complex geologic conditions in an open pit mine. In Proceedings of the International conference on Mechanics of jointed and faulted rock. Vienna, Austria: A. A. Balkema, pp. 529-535.
- Barton, N., 1973. Review of a new shear-strength criterion for rock joints. Engineering Geology, 7(4), pp.287-332.
- Barton, N., Bandis, S. & Bakhtar, K., 1985. Strength, deformation and conductivity coupling of rock joints. International Journal of Rock Mechanics and Mining Sciences and, 22(3), pp.121-140.
- Barton, N. & Choubey, V., 1977. The shear strength of rock joints in theory and practice. Rock Mechanics Felsmechanik Mécanique des Roches, 10(1-2), pp.1-54.
- Barton, N.R., 2012. From empiricism, through theory, to problem solving in rock engineering. In Q. & Zhou, ed. Harmonising Rock Engineering and the Environment. Qian & Zhou: Taylor & Francis Group, London, p. 13.
- Bobet, A., 2010. Numerical methods in geomechanics. The Arabian Journal for Science and Engineering, 35(Number 1B), p.22.
- Carreón-Freyre, D., Cojean, R. & Rocchini, J.-F., 1980. Caractérisation géométrique des réseaux de fracturation en carrière de roches ornementales. Application à l'optimisation de l'exploitation. Bulletin of the International Association of Engineering Geology, 22(1), pp.45-58.
- Cauvin, M., 2007. Prise en compte des incertitude et calcul de probabilité dans les études de risques liés au sol et au sous sol. Ecole Nationale supérieure des Mines de Nancy.
- Centre d'études des Tunnels, 2012. Les outils du CETU. dernière consultation le 25/10/2015. Available at: http://www.outils-cetu.fr/.
- Cheng, Y.M. & Lau, C.K., 2008. Slope Stability Analysis and Stabilization, London and New York: Routledge Taylor & Francis e-Library.
- Chiwaye, H.T. & Stacey, T.R., 2010. A comparison of limit equilibrium and numerical modelling approaches to risk analysis for open pit mining., (October), pp.571-580.
- Cundall, P.A., 1971. A computer model for simulating progressive largescale movements in blocky rock systems. In Mécanique des Roches, Nancy (1971). Nancy, France, p. 13.
- Cundall, P.A., 1987. Distinct Element models of rock and soil structure. In E. T. Brown, ed. Analytical and computational methods in engineering rock mechanics. London: Allen & Unwin, pp. 129-163.
- Cundall, P.A., 1988. Formulation of a three-dimensional distinct element model-Part I. A scheme to detect and represent contacts in a system composed of many polyhedral blocks. International Journal of Rock Mechanics and Mining Sciences & Geomechanics Abstracts, 25(3), pp.107-116.
- Cundall, P.A. & Hart, R.D., 1993. Numerical modeling of discontinua. In J. A. Hudson, ed. Comprehensive rock engineering. Pergamon, pp. 231-243.

Cundall, P.A. & Hart, R.D., 1992. Numerical Modelling of Discontinua. *Engineering Computations*, 9(2), pp.101–113.

- Dershowitz, W.S., Lee, G.,Geier, J., Foxford, T., LaPointe, P., Thomas, A., 1998. FracMan Interactive Discrete Feature Data Analysis, Geometric Modeling, and Exploration Simulation. User Documentation. Version 2.6.
- Dershowitz, W.S. & Einstein, H.H., 1988. Characterizing rock joint geometry with joint system models. *Rock Mechanics and Rock Engineering*, 21(1), pp.21–51.
- Diederichs, M.S., 1990. *Dips an interactive and graphical approach to the analysis of orientation based data*. University of Toronto.
- Dryden, I.L. & Mardia, K. V, 1998. *Statistical Shape Analysis*, John Wiley and Sons.
- Dubois, F., Jean, M., Renouf, M., Mozul, R., Martin, A., Bagneris, M., 2011. LMGC90. In *Csma 2011, 10e Colloque National en Calcul des Structures*. Presqu'île de Giens (Var), pp. 1-8.
- Dubois, F. & Jean, M., 2006. The non smooth contact dynamic method: recent LMGC90 software developments and application. In P. Wriggers & U. Nackenhost, eds. *Analysis and Simulation of Contact Problems*. Berlin / Heidelberg: Springer, pp. 375–378.
- Dubois, F., Renouf, M. & Jean, M., 2007. Extensions d'une méthode par éléments discrets pour la modélisation de milieux divisés complexes. *Actes du 8e Colloque en Calcul des Structures*.
- Duffaut (Ed), P., 2000. *Manuel de mécanique des roches, Tome 1*, Paris: Ecole des Mines de Paris.
- Duffaut (Ed), P., 2004. *Manuel de mécanique des roches, Tome 2*, Paris: Ecole des Mines de Paris.
- Ellison, M., Roslein, M. & Williams, A., 2000. *Guide EURACHEM / CITAC Quantifier l'Incertitude dans les Mesures Analytiques*,
- Frank Knight, 1985. Encyclopaedia Universalis. Available at: http://www.universalis.fr/.
- Gasc, M. & Catillon, M., 2008. *Opération 11 P061, Rapport d'avancement (essais), Dossier N 16-75-012-2007/16-012/02*,
- Gasc-Barbier, M., Ballion, A. & Virely, D., 2008. Design of large cuttings in jointed rock. *Bulletin of Engineering Geology and the Environment*, 67(2), pp.227–235.
- Godefroy, J., Merrien-Soukatchoff, V. & Gasc-Barbier, M., 2009. Stabilité de pentes rocheuses fracturées. Recherche des conditions aux limites pour un calcul à l'équilibre limite 3D. *Journées AUGC 2009*, p.17 p.
- Goodman, R.E., 1989. *Introduction to rock mechanics* 2nd ed., New York: John Wiley & Sons.
- Gunzburger, Y., Merrien-Soukatchoff, V. & Guglielmi, Y., 2002. Mechanical influence of the last deglaciation on the initiation of the "La Clapière" slope instability (southern french Alps). In 5th European Conference on *Numerical Methods in Geotechnical Engineering (NUMGE)*. Paris, France, pp. 713–718.
- Hadj-hassen, F., 2000. *Fissurat naturelle*, Paris, France.
- Hammah, R.E. & Curran, J.H., 1998. Fuzzy cluster algorithm for the automatic identification of joint sets. *International Journal of Rock Mechanics and Mining Sciences*, 35(7), pp.889–905.
- Hammah, R.E. & Curran, J.H., 1999. On Distance Measures for the Fuzzy K-means Algorithm for Joint Data. *Rock Mechanics and Rock Engineering*, 32(1), pp.1–27.
- Hantz, D., 2012. Cours d'ingénierie des roches : Stabilité des massifs fracturés. Polycopié de cours, Polytech Grenoble, 4ème année, Grenoble. *dernière consultation le 27/10/2015*, p.22. Available at: https://www.isterre.fr/docrestreint.api/5518/dd50096aecde66ad3eb0e96b82cf821f1f14b1aa/pdf/Massi fs\_fractures\_Hantz\_12-13.pdf.
- Hantz, D., 2001. Ingénierie des pentes rocheuses et artificielles. Les techniques de l'industrie minérale, 10, pp.66–75.
- Hart, R.D., 1993. An introduction to distinct element modeling for rock engineering. In J. A. Hudson, ed. *Comprehensive rock engineering*. Pergamon, pp. 245–261.
- Heliot, D., 1988. Generating a blocky rock mass. *International Journal of Rock Mechanics and Mining Sciences & Geomechanics Abstracts*, 25(3), pp.127–138.
- Hoek, E., 1998. Factor of safety and probability of failure. *Rock Engineering, Course notes*, pp.1–14.
Hoek, E. & Bray, W., 2004. *Rock Slope Engineering* 4th ed. C. D. Wyllie & C. W. Mah, eds., London and New York.

- Hoek, E. & Bray, W., 1981. *Rock slope engineering* Revised th., London: The Institution of Mining and Metallurgy.
- Hoek, E. & Karzulovic, A., 2000. Rock mass properties for surface mines W. A. Hustralid, M. K. McCarter, & D. J. A. Van Zyl, eds. *Society*, pp.59–70.
- ISRM, 1978. International society for rock mechanics commission on standardization of laboratory and field tests. Suggested methods for the quantitative description of discontinuities in rock masses. *International Journal of Rock Mechanics and Mining Sciences and Geomechanics Abstracts*, 15(6), pp.319–368.
- Itasca, 1998. 3DEC (3 Dimensional Distinct Element Code) Version 2.0. , 1-2.
- Jean, M., 1999. The non-smooth contact dynamics method. *Computer Methods in Applied Mechanics and Engineering*, 177(3-4), pp.235–257.
- Jhanwar, J.C., 2012. A Classification System for the Slope Stability Assessment of Opencast Coal Mines in Central India. *Rock Mechanics and Rock Engineering*.
- Jimenez, R., 2008. Fuzzy spectral clustering for identification of rock discontinuity sets. *Rock Mechanics and Rock Engineering*, 41(6), pp.929–939.
- Jimenez-Rodriguez, R. & Sitar, N., 2006. A spectral method for clustering of rock discontinuity sets. *International Journal of Rock Mechanics and Mining Sciences*, 43(7), pp.1052–1061.
- Jing, L., 2003. A review of techniques, advances and outstanding issues in numerical modelling for rock mechanics and rock engineering. *International Journal of Rock Mechanics and Mining Sciences*, 40(3), pp.283–353.
- Jing, L., 2000. Block system construction for three-dimensional discrete element models of fractured rocks. *International Journal of Rock Mechanics and Mining Sciences*, 37(4), pp.645–659.
- Jing, L., 2002. Numerical methods in rock mechanics. *International Journal of Rock Mechanics and Mining Sciences*, 39(4), pp.409–427.
- Kabbaj, R. & Baroudi, H., 1995. Traitement statistique de la fracturation. In *Séminaire Formation Modelisation des Milieux Discontinus*. Nancy, France: Ecole des Mines de Nancy, p. 42.
- Kadiri, I., 2002. *Modélisation Hydromécanique des Milieux Fracturés*. Nancy: INPL.
- Klose, C.D., Seo, S. & Obermayer, K., 2005. A new clustering approach for partitioning directional data. *International Journal of Rock Mechanics and Mining Sciences*, 42(2), pp.315–321.
- Korini, T. & Fine, J., 1988. Modélisation tridimensionnelle par un assemblage de blocs rigides du comportement mécanique d'un massif rocheux à fissuration individualisée en vue de la stabilité d'ouvrages miniers . *Technique et économie de l'entreprise minière, p.195.*
- Korini, T. & Merrien-Soukatchoff, V., 2009. Stability analysis of excavations in jointed rocks the computer program RESOBLOK. In *3rd Balkan mining Congress*. Izmir, Turkey.
- Laego-École des Mines de Nancy-INERIS, 2008. *RESOBLOK, Manuel d'utilisation V5.03*.
- Le Larousse, 2007. Encyclopédie et dictionnaires gratuits en ligne. Available at: http://www.larousse.fr/.
- Li, A., Merifield, R. & Lyamin, A., 2008. Stability charts for rock slopes based on the Hoek–Brown failure criterion. *International Journal of Rock Mechanics and Mining Sciences*, 45(5), pp.689–700.
- Lin, D. & Fairhurst, C., 1988. Static analysis of the stability of three-dimensional blocky systems around excavations in rock. *International Journal of Rock Mechanics and Mining Sciences and Geomechanics Abstracts*, 25(3), pp.139–147.
- Lin, D., Fairhurst, C. & Starfield, A.M., 1987. Geometrical identification of three-dimensional rock block systems using topological techniques. *International Journal of Rock Mechanics and Mining Sciences and Geomechanics Abstracts*, 24(6), pp.331–338.
- Lu, J., 2002. Systematic identification of polyhedral rock blocks with arbitrary joints and faults. *Computers and Geotechnics*, 29(1), pp.49–72.
- Macé, L., 2006. Caractérisation et modélisation numériques tridimensionnelles des réseaux de fractures naturelles-Application au cas des réservoirs. Institut National Polytechnique de Lorraine.
- Mahtab, M.A. & Yegulalp, T.M., 1982. A Rejection Criterion For Definition Of Clusters In Orientation Data. American Rock Mechanics Association, The 23rd U, p.8.
- Mardia, K.V., 1972. Statistics of directional data. Academic press INC. (London) LTD.
- Mathis, J., 2014. To DFN or not to DFN A Question of Circumstances. In DFNE 2014. Vancouver, Canada, p. 7.
- Meila, M. & Shi, J., 2001. Learning segmentation by random walks. In Neural information processing systems -NIPS. p. 7.
- Menéndez-Díaz, A., González-Palacio, C., Álvarez-Vigil, A.E., González-Nicieza, C., Ramírez-Oyanguren, P., 2009. Analysis of tetrahedral and pentahedral key blocks in underground excavations. Computers and Geotechnics, 36(6), pp.1009-1023.
- Merrien-Soukatchoff, V., 1995. Acquisition des données fracturation. In Séminaire Formation Modelisation des Milieux Discontinus. Nancy, France: Ecole des Mines de Nancy, p. 19.
- Merrien-Soukatchoff, V., 1992. Carrières VICAT de LA GRAVE (06) Estimation de la stabilité des talus: projet de carrières à 30 ans,
- Merrien-Soukatchoff, V., 2010. Stabilité d'un bloc isolé et d'un assemblage de blocs. In F. N. In: S. Lambert, ed. Géomécanique des instabilités rocheuses : du déclenchement à l'ouvrage. p. 35.
- Merrien-Soukatchoff, V., Korini, T. & Thoraval, A., 2012. Use of an Integrated Discrete Fracture Network Code for Stochastic Stability Analyses of Fractured Rock Masses, Rock Mechanics and Rock Engineering, 45(2). pp.159-181.
- Mirkin, B., 1996. Mathematical calssification and clustering P. (Nonconvex O. and I. A. Pardalos, ed., Moscow, Russia: Kluwer Academic Publishers.
- Moreau, J.J., 2003. Modélisation et simulation de matériaux granulaires., p.30.
- Moreau, J.J., 2005. Qu'est ce que la mécanique non régulière? 17ème Congrès Français de Mécanique, p.62. Available at: http://www.unit.eu/nuxeo/site/esupversions/11f3c41c-4214-4413-bc86-19876ab511d1.
- Panet, M., 1976, La Mécanique des roches appliquée aux ouvrages du génie civil. Paris: Presses de l'Ecole Nationale des Ponts et Chaussées,.
- Le Petit Robert, 2007. Dictionnaire historique de la langue française. Available at: http://www.lerobert.com/grands-dictionnaires/4.html.
- Picard, P., 2001. Classification sur des données hétérogènes. DEA Réunion, France: Université de la Réunion.
- Priest, S., 1993. Discontinuity analysis for rock engineering, Chapman & Hall.
- Priest, S.D. & Hudson, J.A., 1976. Discontinuity spacings in rock. International Journal of Rock Mechanics and Mining Sciences & Geomechanics Abstracts, 13(5), pp.135-148.
- Rafiee, A., 2008. Contribution à l'étude de la stabilité des massifs rocheux fracturés : caractérisation de la fracturation in situ, géostatistique et mécanique. UNIVERSITE MONTPELLIER II.
- Rafiee, A. & Vinches, M., 2008. Application of geostatistical characteristics of rock mass fracture systems in 3D model generation. International Journal of Rock Mechanics and Mining Sciences, 45(4), pp.644-652.
- Renouf, M. & Alart, P., 2005. Conjugate gradient type algorithms for frictional multi-contact problems: Applications to granular materials. Computer Methods in Applied Mechanics and Engineering, 194(18-20), pp.2019-2041.
- Renouf, M., Dubois, F. & Alart, P., 2004. A parallel version of the non smooth contact dynamics algorithm applied to the simulation of granular media. Journal of Computational and Applied Mathematics, 168(1-2), pp.375-382.
- Rick Allmendiger, 2015. Stereonet 9.
- Roberds, W.J. & Einstein, H.H., 1979. Numerical Modelling of rock joints. U.S. Symposium on Rock Mechanics, pp.233-241.

Rocscience , 2002. *Probabilistic analysis of the geometry and stability of surface wedges* Rockscienc. Rocscience , ed.,

Rocscience Inc, 2003. DIPS.

Rocscience, 2006. *Swedge 5.0*,

Sarma, K.S., 1979. Stability analysis of embankments and slopes. *J. Geotech*, 105(ASCE, GT 12), pp.1511–1524.

- Shanley, R.J. & Mahtab, M.A., 1976. Delineation and Analysis of Clusters in Orientation Data. *Mathematical Geology*, 8(1), p.15.
- Shi, G.H. & Goodman, R.E., 1985. Two dimensional discontinuous deformation analysis. *International Journal for Numerical & Analytical Methods in Geomechanics*, 9(6), pp.541–556.
- Starfield, A.M. & Cundall, P.A., 1988. Towards a methodology for rock mechanics modelling. *International Journal of Rock Mechanics and Mining Sciences & Geomechanics Abstracts*, 25(3), pp.99–106.
- Stead, D., Eberhardt, E. & Coggan, J.S., 2006. Developments in the characterization of complex rock slope deformation and failure using numerical modelling techniques. *Engineering Geology*, 83(1-3), pp.217–235.
- Tahiri, A., 1992. *Modelisation des massifs rocheux fissures par la methode des élément distincts*. Ecole National des Ponts et Chaussues.
- Thoraval, A., 2005. Aide au dimensionnement de l'exploitation de marbre en carrieres southerraines par modelisation numerique. In Institut National de l'Environnement Industriel et des Risques (INERIS), ed. *Séminaire de restitution et de valorisation des travaux INERIS -réseau des LPC*. Paris, France, pp. 159–168.
- Tran, T.T.H., 2013. Combined application of structural geology, the mechanics of discrete media and the analysis of in situ stresses and displacements for the modelling of mechanical behaviour of fractured rock masses. Ecole des mines de Alès.
- Verdel, T., 2015. *Décision et prévision statistiques, Polycopié de cours, Mines Nancy*.
- Verdel, T., 1997. *L'essentiel de Mathematica* Global Des., Paris, France: Ritme Informatique.
- Verdel, T., 1999. *Le logiciel STAF*, Nancy, France.
- Verdel, T., 2007. *Risques et incertitudes en géomécanique, Polycopié de HDR*. Nancy Universite INPL.
- Warburton, P.M., 1985. A computer program for reconstructing blocky rock geometry and analyzing single block stability. *Computers and Geosciences*, 11(6), pp.707–712.
- Warburton, P.M., 1980. Stereological interpretation of joint trace data. *International Journal of Rock Mechanics and Mining Sciences*, 17(4), pp.181–190.
- Warburton, P.M., 1981. Vector stability analysis of an arbitrary polyhedral rock block with any number of free faces. *International Journal of Rock Mechanics and Mining Sciences and Geomechanics Abstracts*, 18(5), pp.415–427.
- Watson, G.S. & Mardia, K. V, 1973. Statistics of Directional Data Z. W. Birnbaum & E. Lukacs, eds. *Technometrics*, 15(4), p.935.

Weber, L., 1978., L'analyse économique des dépenses publiques : fondements et principes de la rationalisation des choix budgétaires, Presses universitaires de France, p. [299]-310.Incertitude. *Termium Plus*, disponible sur : http://www.btb.termiumplus.gc.ca/tpv2alpha/alpha-fra.html?lang=fra&i=1&index=ent&srchtxt=uncertainty.

Wikipédia - L'encyclopédie Libre, 2015. Coordonnées généralisées. *dernière consultation le 26/10/2015*. Available at: https://fr.wikipedia.org/wiki/Coordonn%C3%A9es\_g%C3%A9n%C3%A9ralis%C3%A9es.

Wyllie, D.C., Mah, C.W. & Hoek, E., 2004. *Rock slope engineering*, Taylor & Francis Group - Spon Press.

- Yarahmadi Bafghi, A.R. & Verdel, T., 2003. The key-group method. *International Journal for Numerical and Analytical Methods in Geomechanics*, 27(6), pp.495–511.
- Yarahmadi-Bafghi, A.-R., 2003. *La méthode des groupes-clef probabiliste*. Ecole des mines de Nancy, INPL.

# ANNEXES

# **A.1. Règles de transformations entre les notations géologiques françaises et américaines**

| Indication de<br>point cardinal<br>de pendage<br>(Sens) | Azimut (Az)<br>Direction de l'horizontale         | Transformation pour passer à la<br>Dip direction ( $Dd = Az + Ar$ )<br>Angle à rajouter (Ar) | Dip direction (Dd)                               |
|---------------------------------------------------------|---------------------------------------------------|----------------------------------------------------------------------------------------------|--------------------------------------------------|
| N                                                       | $(1^{\circ})$ 45° < Az < 90°                      | $+270^\circ$                                                                                 | $315^{\circ} <$ Dd $<$ 360 $^{\circ}$            |
| N                                                       | $90^{\circ}$ < Az < 135° (179°)                   | $-90^\circ$                                                                                  | $0^\circ$ < Dd <45 $^\circ$                      |
| N                                                       | $<$ 45 $^{\circ}$ ou > 135 $^{\circ}$             | Dd impossible normalement                                                                    |                                                  |
| Ε                                                       | $0^\circ$ à 45 $^\circ$ (90 $^\circ$ )            | $+90^\circ$                                                                                  | $90^{\circ}$ < Dd < 135°                         |
| E                                                       | (91°) 135° < Az < 180°                            | $-90^\circ$                                                                                  | $(1^{\circ})$ 45° < Dd < 90°                     |
| E                                                       | $45^{\circ}$ < Az < 135 $^{\circ}$                | Dd impossible normalement                                                                    |                                                  |
| S                                                       | $(1^{\circ})$ 45° à 135° (179°)                   | $+90^\circ$                                                                                  | $135^{\circ}$ < Dd< 225°                         |
| $\sf S$                                                 | $<$ 45 $^{\circ}$ ou >135 $^{\circ}$              | Dd impossible normalement                                                                    | $0^\circ$ < Dd < 45 $^\circ$                     |
| W                                                       | $0^{\circ}$ < Az < 45 $^{\circ}$ (90 $^{\circ}$ ) | $+270^\circ$                                                                                 | $270^{\circ}$ <dd <="" <math="">315^{\circ}</dd> |
| W                                                       | 135° à 180°                                       | $+90^\circ$                                                                                  | $225^{\circ} <$ Dd $<$ 270 $^{\circ}$            |
| W                                                       | $45^{\circ} < Ax < 135^{\circ}$                   | Dd impossible normalement                                                                    |                                                  |
| <b>NE</b>                                               | $90^{\circ}$ < Az < 180 $^{\circ}$                | $-90^\circ$                                                                                  | $0^{\circ}$ < Dd < 90 $^{\circ}$                 |
| <b>NE</b>                                               | $Az < 90^\circ$                                   | Dd impossible normalement                                                                    |                                                  |
| <b>NW</b>                                               | $0^{\circ}$ < Az < 90 $^{\circ}$                  | $+270^{\circ}$                                                                               | $270^{\circ}$ < Dd < 360 $^{\circ}$              |
| <b>NW</b>                                               | $Az > 90^\circ$                                   | Dd impossible normalement                                                                    |                                                  |
| SW                                                      | $90^{\circ}$ < Az < 180 $^{\circ}$                | $+90^\circ$                                                                                  | $180^{\circ}$ < Dd < 270 $^{\circ}$              |
| SW                                                      | $Az < 90^\circ$                                   | Dd impossible normalement                                                                    |                                                  |
| SE                                                      | $0^\circ < Ax < 90^\circ$                         | $+90^\circ$                                                                                  | $90^{\circ}$ < Dd < 180 $^{\circ}$               |
| SE                                                      | $Az > 90^\circ$                                   | Dd impossible normalement                                                                    |                                                  |

*Tab.A. 1 Règles de transformations entre les coordonnées géologiques françaises et américaines.* 

#### **A.2 Description du canevas de Schmidt**

Le canevas de Schmidt comporte tout d'abord le cercle fondamental, gradué et orienté, le Nord en haut, avec deux diamètres gradués, l'un Nord-Sud et l'autre Est-Ouest. Un faisceau de grands cercles recoupent les points Nord et Sud du cercle fondamental. Ces grands cercles sont obtenus par projection stéréographique d'un ensemble de plans tous orientés Nord-Sud avec un pendage variant de 0 à 90° par incrément de 2° (Fig. A.1). Les petits cercles sont obtenus par l'intersection sur l'hémisphère d'une série de plans verticaux de directions Est-Ouest, se répartissant sur le demi-cercle Nord-Sud de la demi-sphère selon les mêmes graduations unitaires que celles choisies pour les grands cercles. La projection stéréographique (associée aux canevas de Wulff) conserve les angles (a) et la projection équilatérale (associée aux canevas de Schmidt) conserve les aires (b) (Fig. A.2).

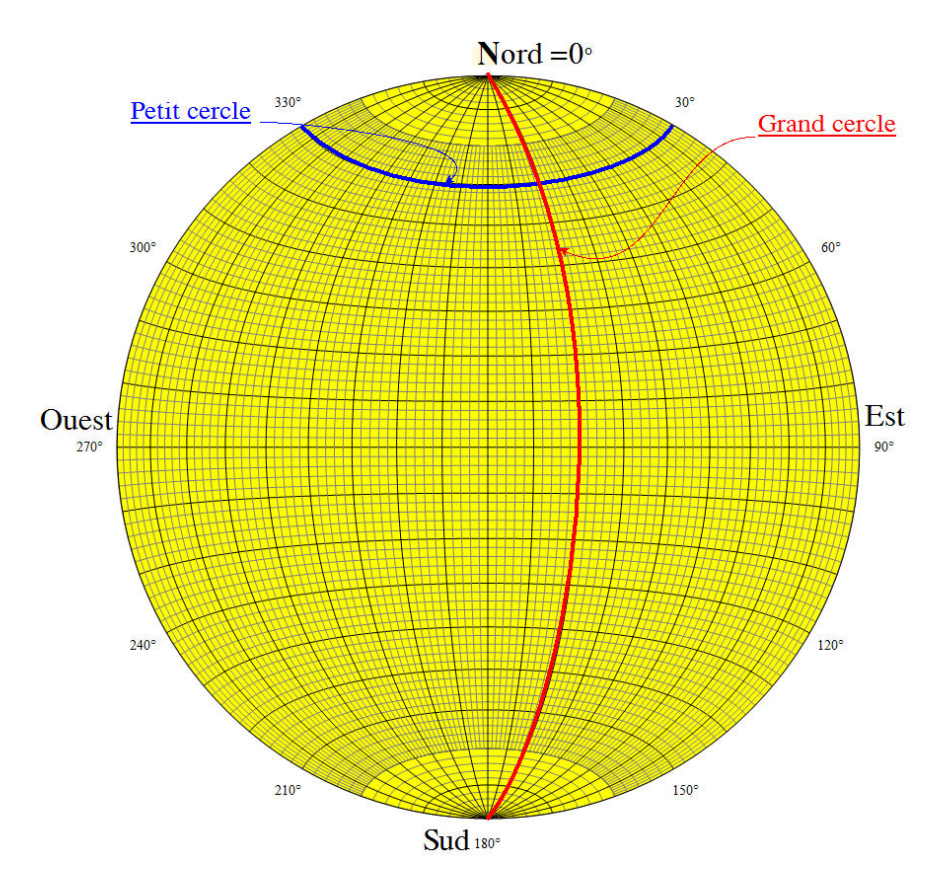

*Fig. A. 1 Représentation stéréographique sur le canevas de Schmidt.* 

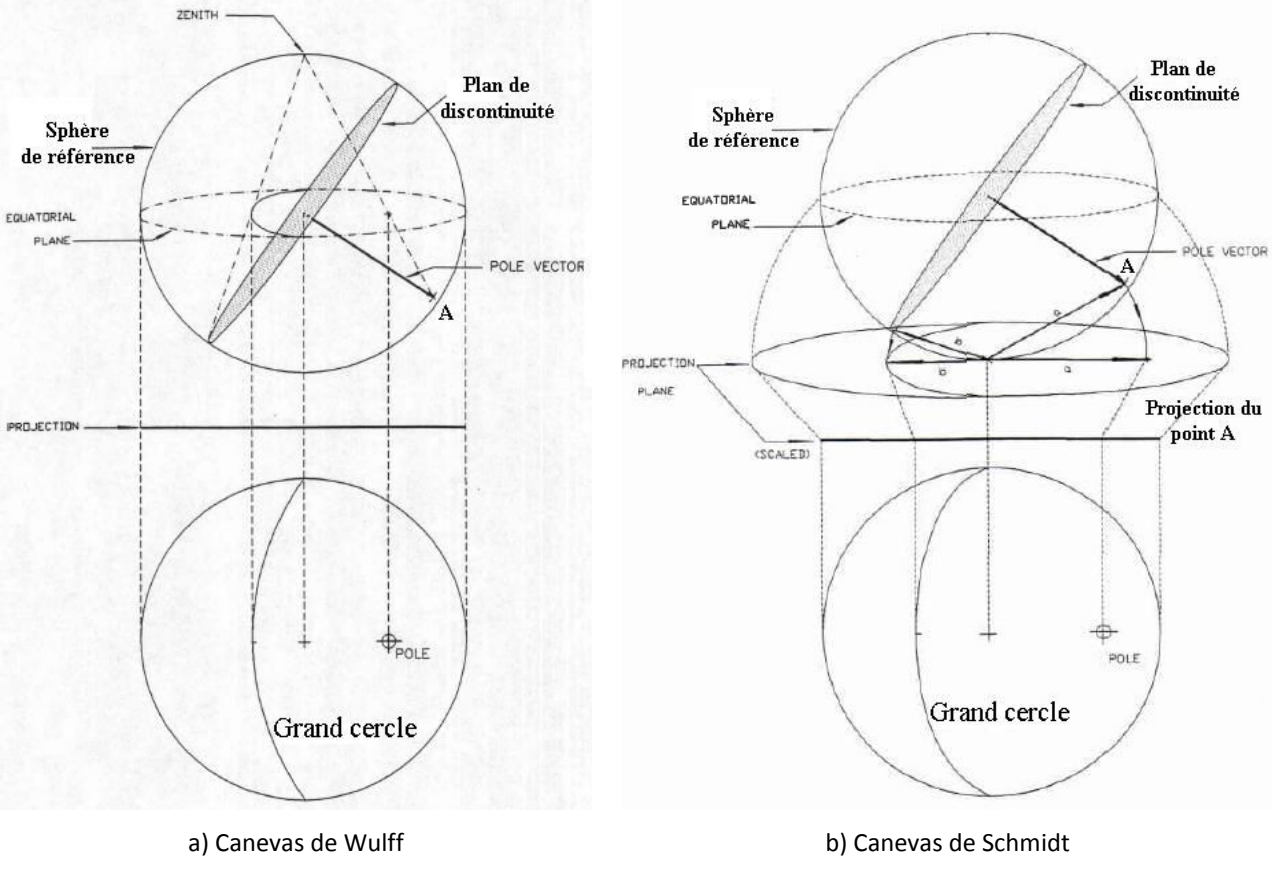

*Fig. A. 2 Principe de la projection stéréographique conserve les angles (a) et la projection équilatérale conserve les aires (b), d'après Diederichs (1990).* 

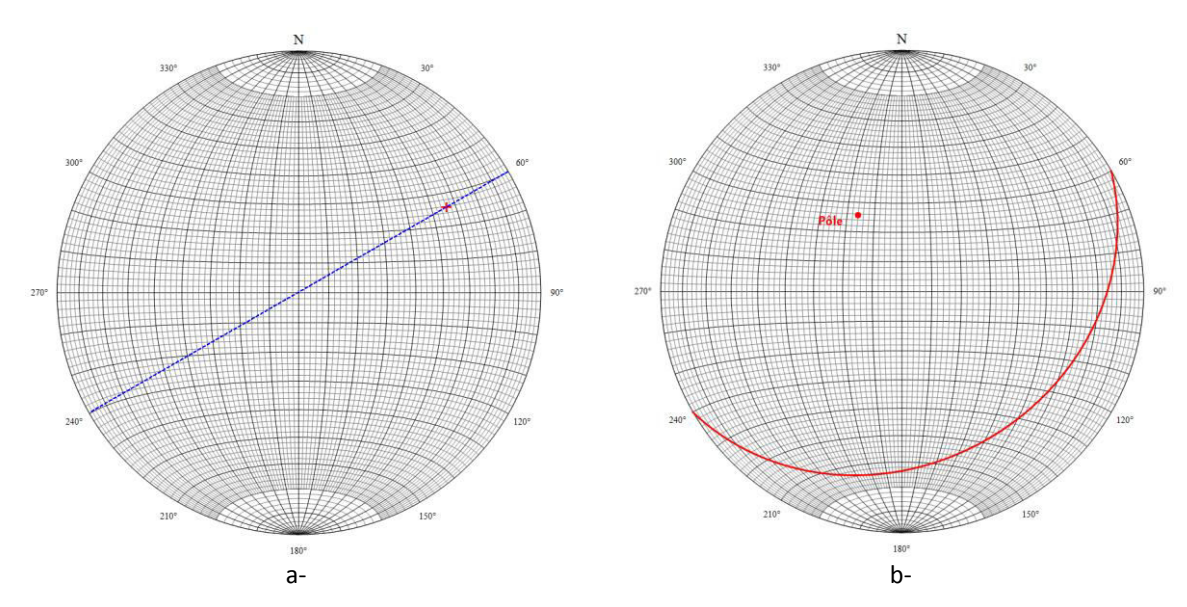

On peut présenter une ligne et un plan sur le canevas de Schmidt, suivants (Fig. A.3) :

*Fig. A. 3 Une ligne N60 NE30 ou (30,60) (a), un plan N60 SE30 ou (30, 60) (b) et sur le canevas de Schmidt.* 

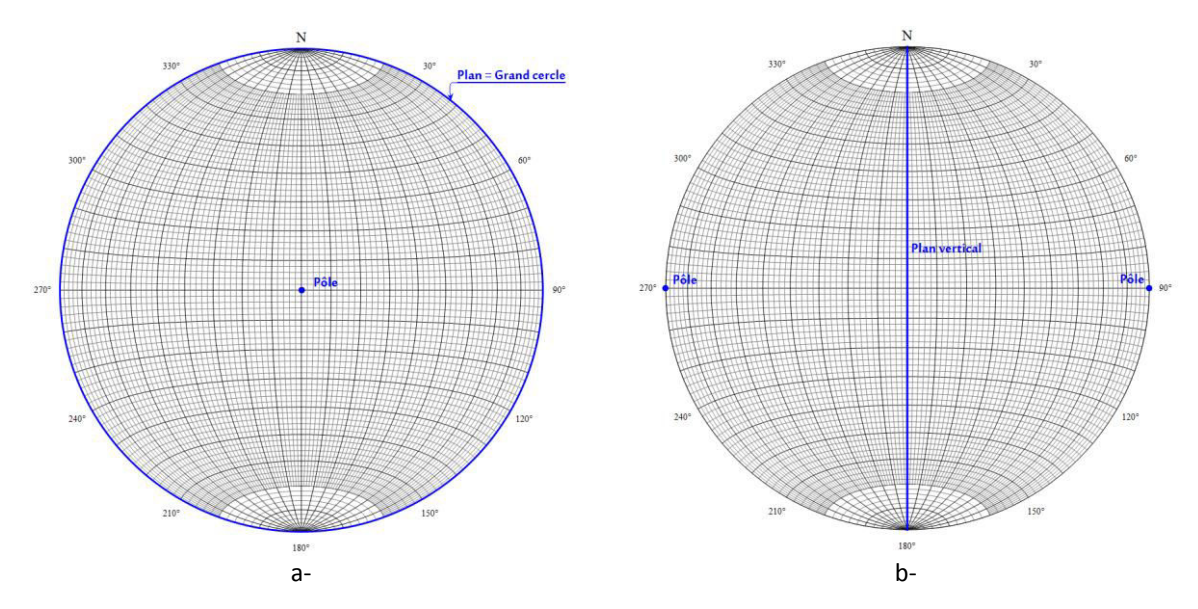

*Fig. A. 4 Un plan horizontal (0,0) ou (0,180) (a) et un plan vertical (90,0) ou (90,180) (b) sur le canevas de Schmidt.* 

Les discontinuités, quand elles sont nombreuses, sont généralement représentées dans le stéréogramme par leur pôle, c'est-à-dire le point caractéristique de la normale au plan considéré.

Un stéréogramme de densité peut être réalisé grâce au compteur de Dimitrijevic affiché à la Fig. A.5.a. Chaque surface circulaire correspond à 1% de la sphère et on peut compter le nombre de discontinuités dans chaque surface. Le principe du comptage est présenté sur Fig. A.5.b, ici cas avec 351 fractures : 3% des fractures correspond à 10,5 fractures. La courbe d'isovaleur à 3% relie le centre des cercles contenant 10 ou 11 fractures. Le stéréogramme de densité est réalisé sur le canevas de Schmidt (généralement en hémisphère inférieur).

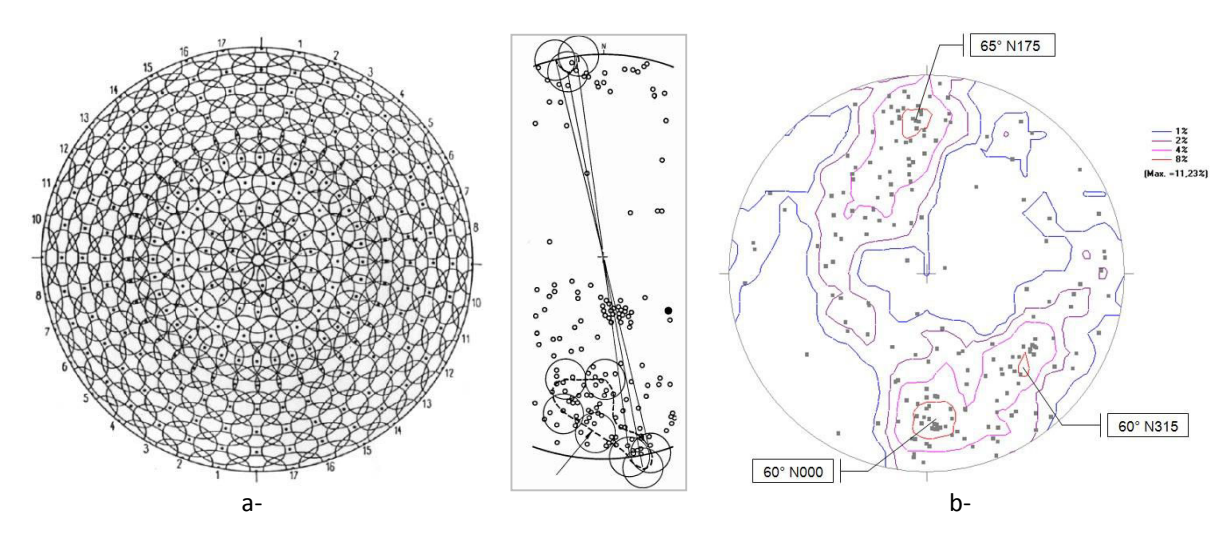

*Fig. A. 5 Compteur de Dimitrijevic (a), principe du comptage et stéréogramme de densité (b) d'après Hoek et Bray (1981).* 

# **A.3 Résultats du regroupement des fractures des différents sites**

# *A.3.1 Données d'Ax-les-Thermes*

Le regroupement en familles est détaillé au chapitre 3 ([§3.3.1\)](#page-104-0).

Pour une famille de fractures donnée, il est ensuite possible d'étudier la répartition statistique de l'espacement entre fractures. Ces espacements sont généralement ajustés à une loi exponentielle mais les lois uniforme, normal, log-normale ou gamma peuvent également être utilisées. Dans notre cas, on a seulement ajusté à une loi exponentielle. Les résultats des espacements entre les discontinuités pour chaque famille de fractures et pour les différences méthodes regroupements sont représentés dans les figures ci-dessous.

À partir des histogrammes de distance, deux méthodes graphiques permettent de comparer graphiquement une distribution observée et une distribution théorique : le diagramme quantile-quantile (Q-Q) et le diagramme probabilité-probabilité (P-P).

L'ajustement des espacements à une loi exponentielle sont présentés pour les regroupements par Dips (Ni cas 1 et Ni cas 4), PSMY (Nii) et Spectral (Niii cas 1 et Niii cas 2) cas 3 et 4 familles de fractures, Fig. A.6-13 :

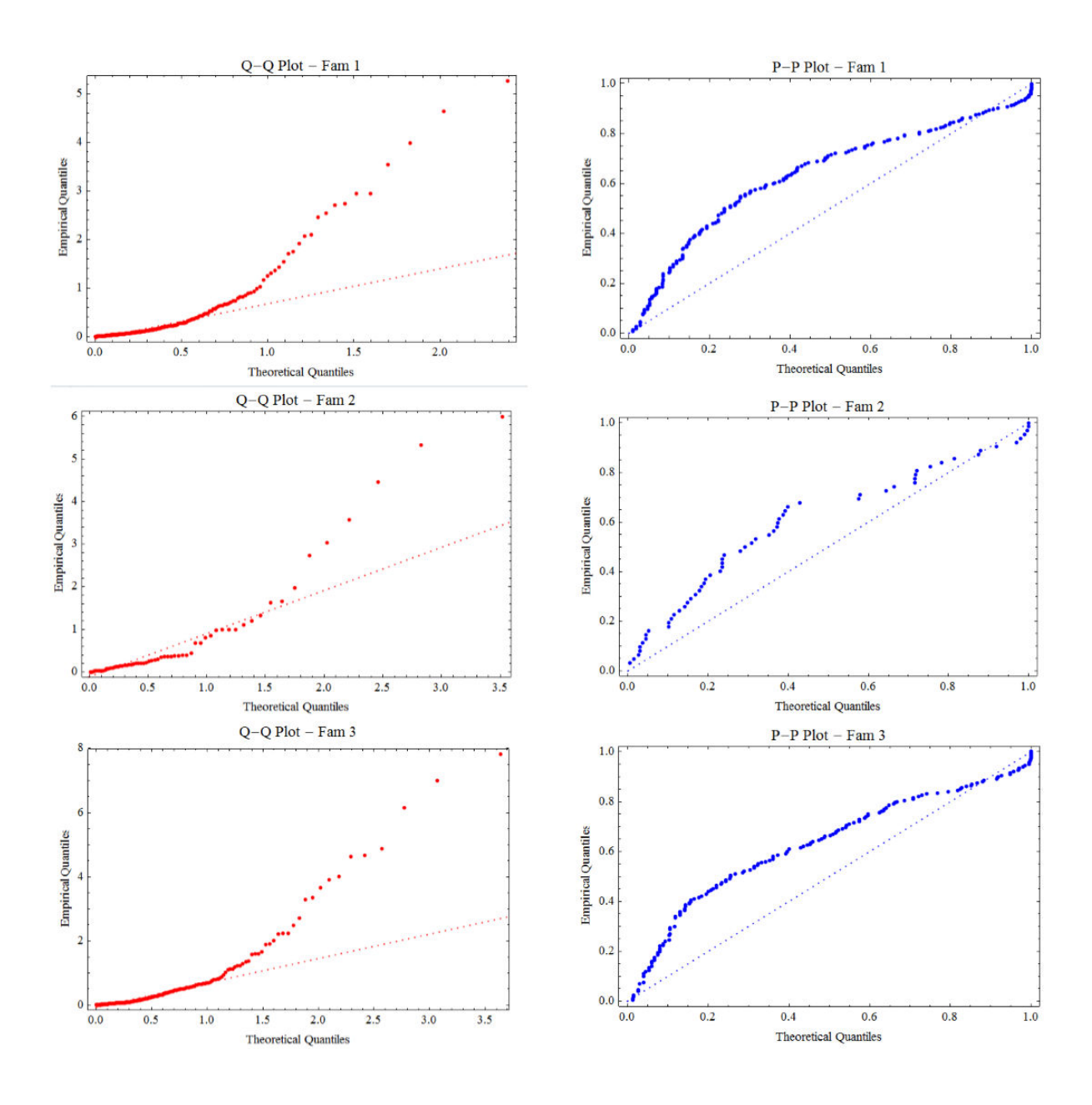

*Fig. A. 6 Comparaison graphique d'une distribution observée et une loi exponentielle (distribution théorique) dans un diagramme Q-Q qui compare les quantiles observées aux quantiles théoriques et un diagramme probabilité-probabilité (P-P) qui compare les fréquences cumulées aux probabilités cumulées pour le regroupement Ni\_cas 1 avec 3 familles.* 

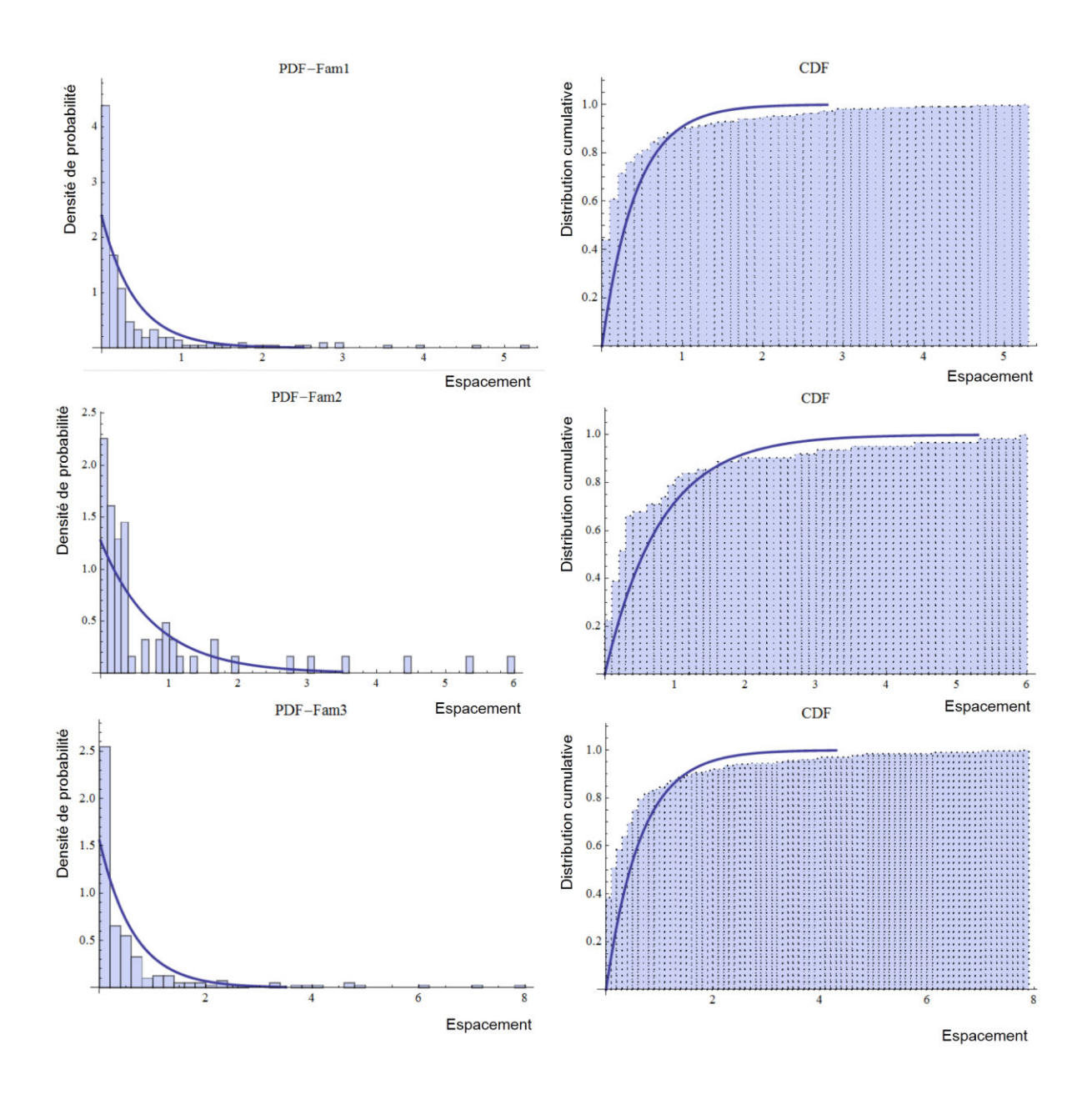

*Fig. A. 7 Densité de probabilité expérimentale et théorique pour le regroupement Ni\_cas 1 avec 3 familles* 

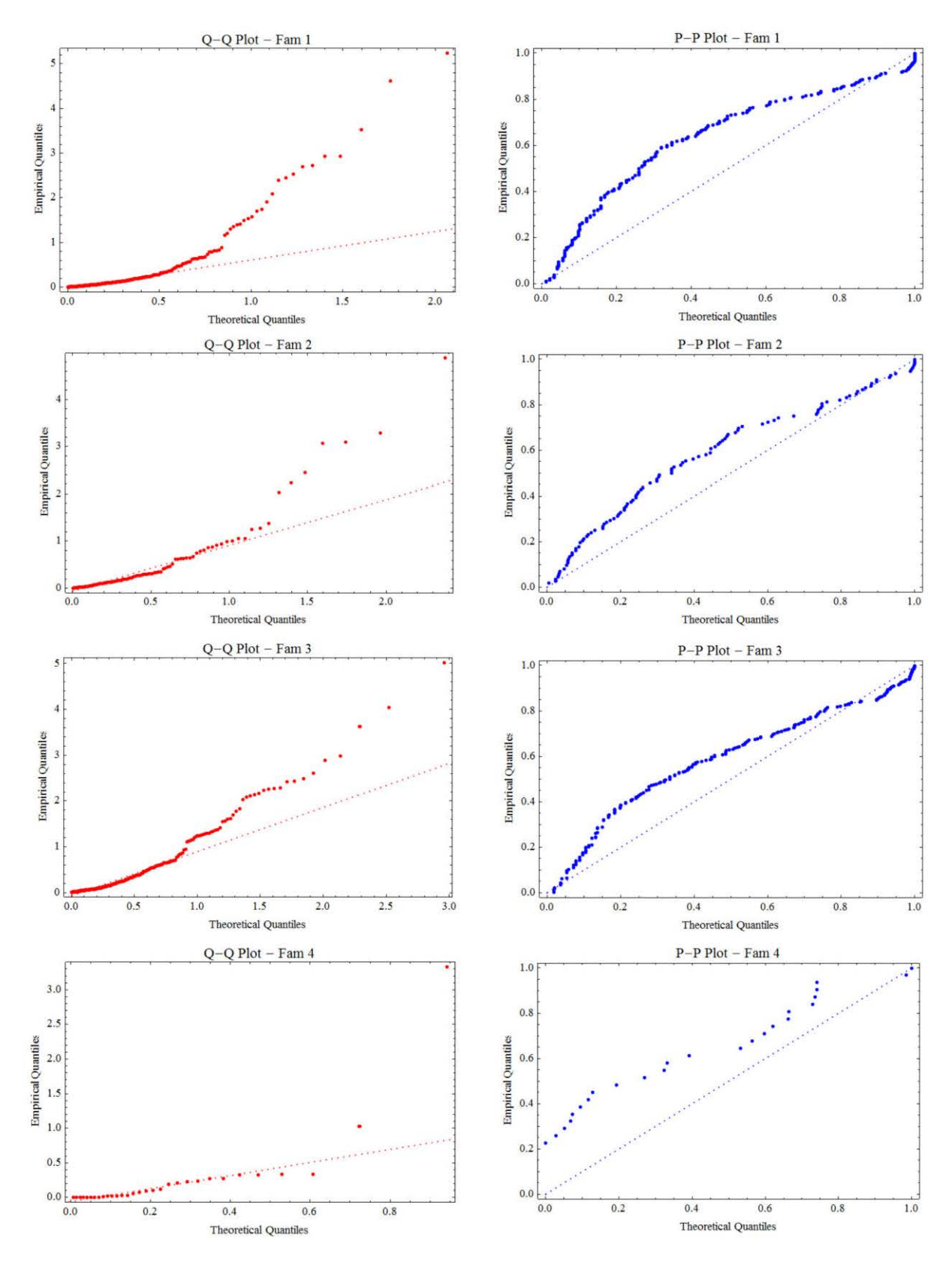

Fig. A. 8 Comparaison graphique entre distribution observée et loi exponentielle (distribution théorique) sur un diagramme Q-Q qui compare les quantiles observées aux quantiles théoriques et un diagramme probabilitéprobabilité (P-P) qui compare les fréquences cumulées aux probabilités cumulées pour le regroupement Ni\_cas 2 avec 4 familles.

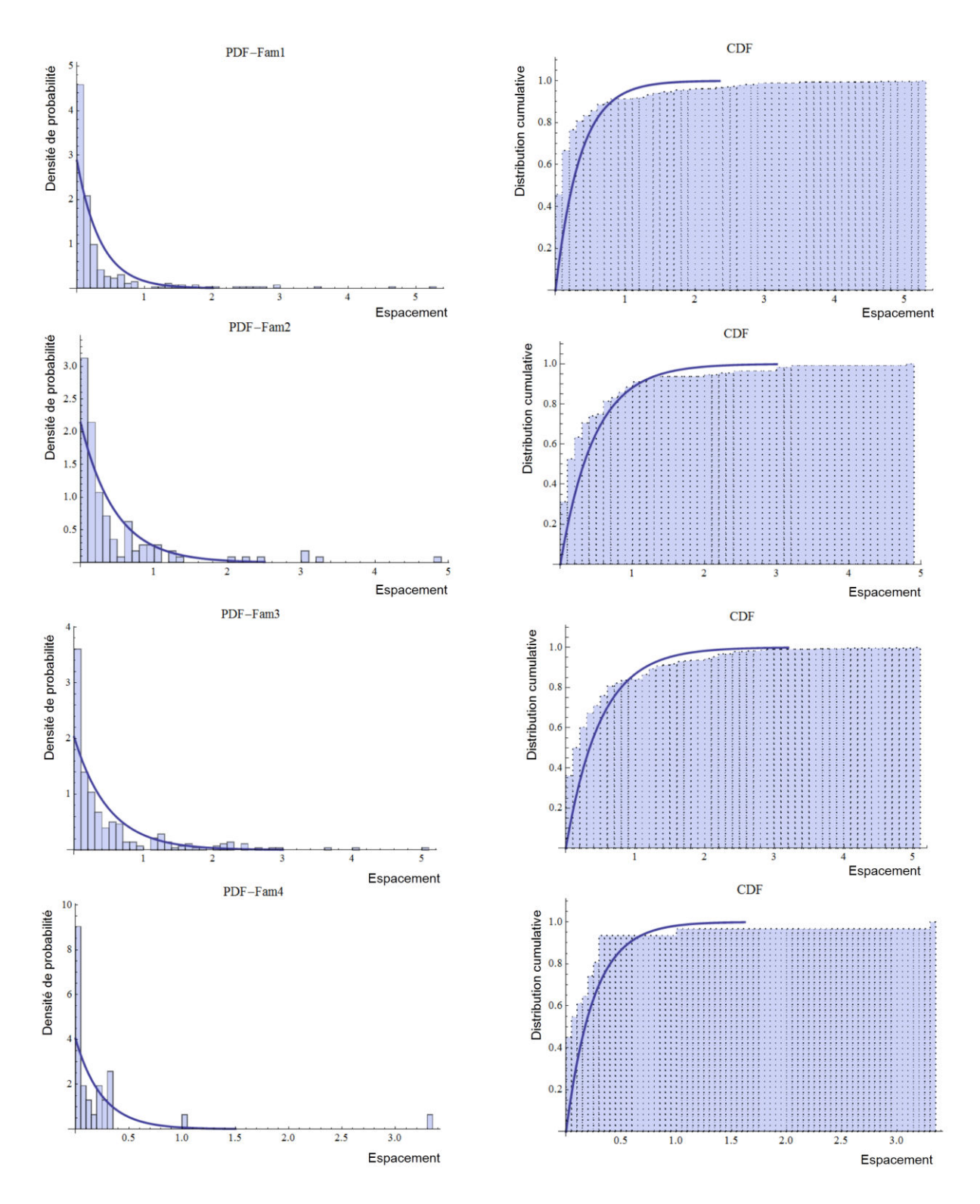

*Fig. A. 9 Densité de probabilité expérimentale et théorique pour le regroupement Ni\_cas 2 avec 4 familles.* 

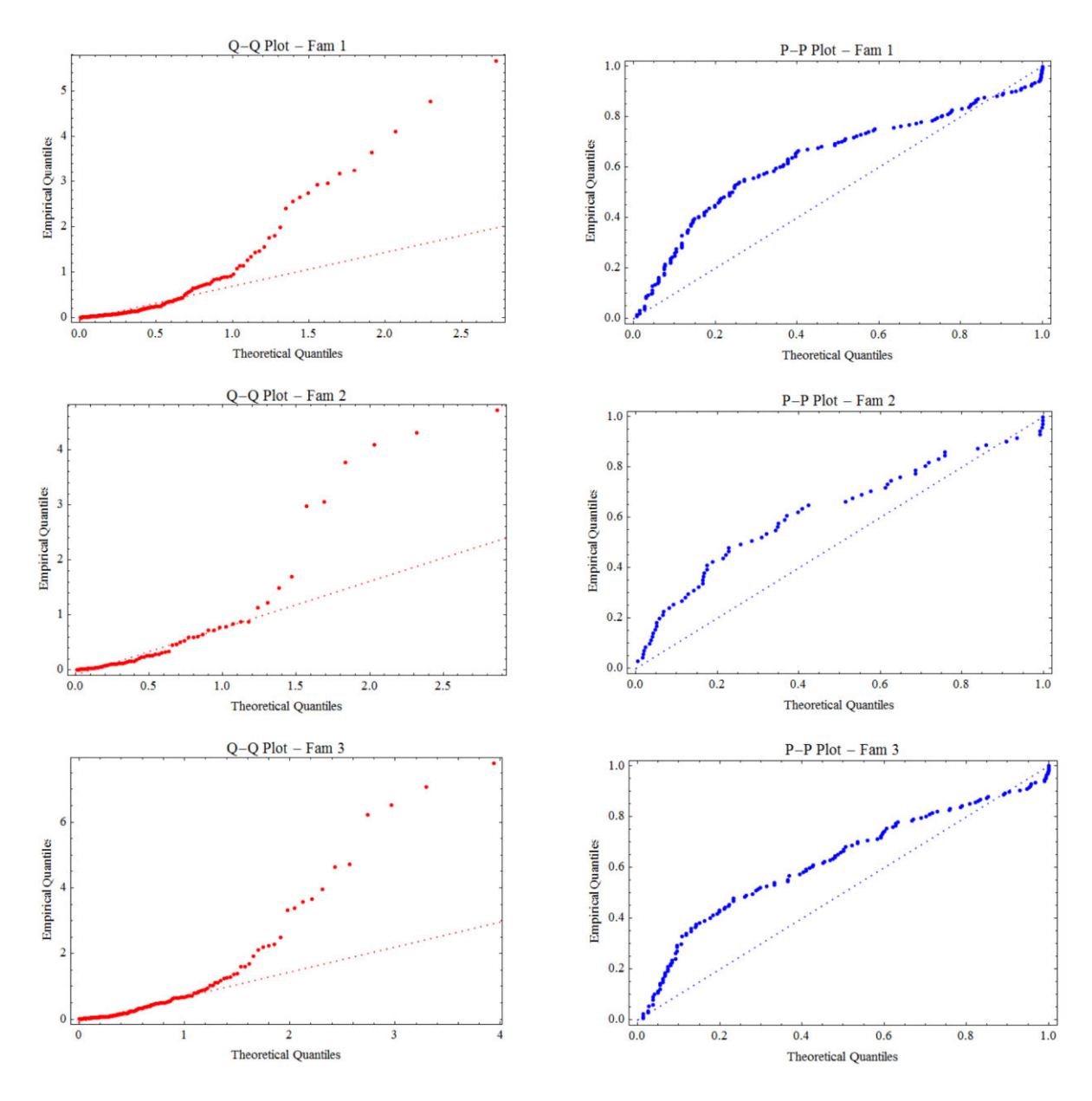

*Fig. A. 10 Comparaison graphique distribution observée et loi exponentielle (distribution théorique) sur un diagramme Q-Q qui compare les quantiles observées aux quantiles théoriques et un diagramme probabilitéprobabilité (P-P) qui compare les fréquences cumulées aux probabilités cumulées pour le regroupement PSMY Nii avec 3 familles.* 

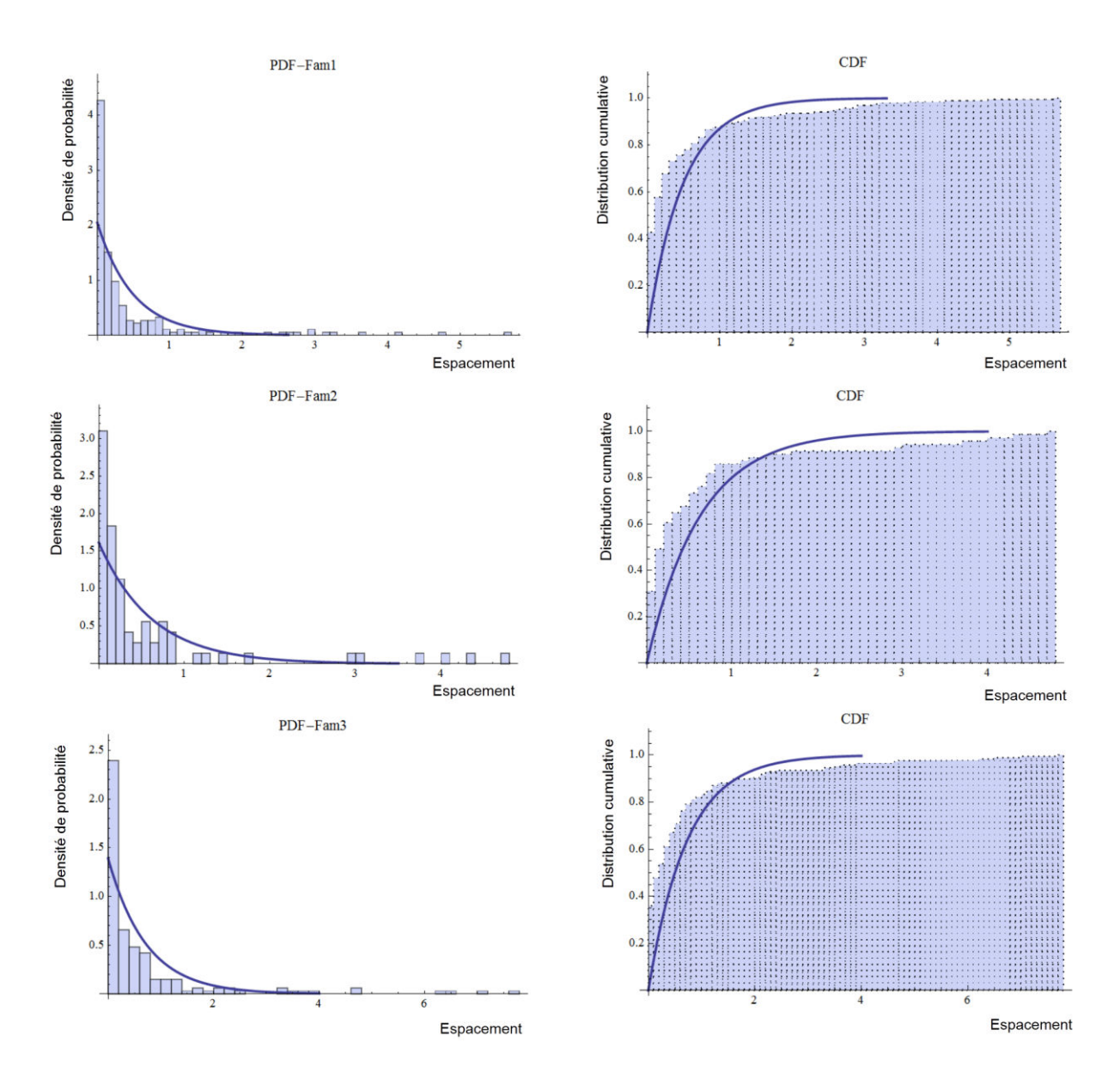

*Fig. A. 11 Densité de probabilité expérimentale et théorique pour le regroupement PSMY Nii avec 3 familles* 

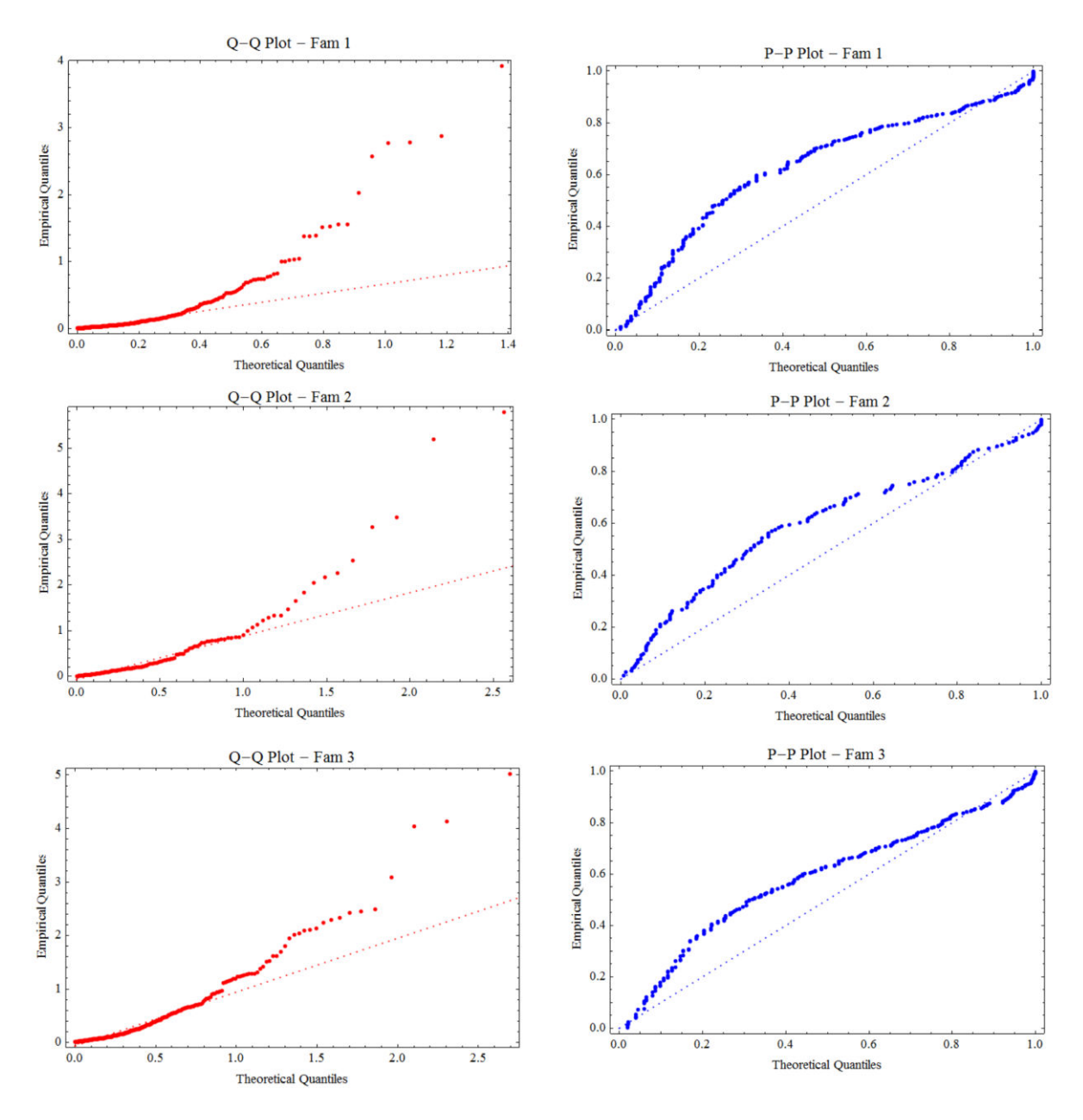

*Fig. A. 12 Comparaison graphique entre une distribution observée et une loi exponentielle (distribution théorique) sur un diagramme Q-Q qui compare les quantiles observées aux quantiles théoriques et un diagramme probabilité-probabilité (P-P) qui compare les fréquences cumulées aux probabilités cumulées pour le regroupement par méthode Spectral (Niii cas 1) avec 3 familles de fractures.* 

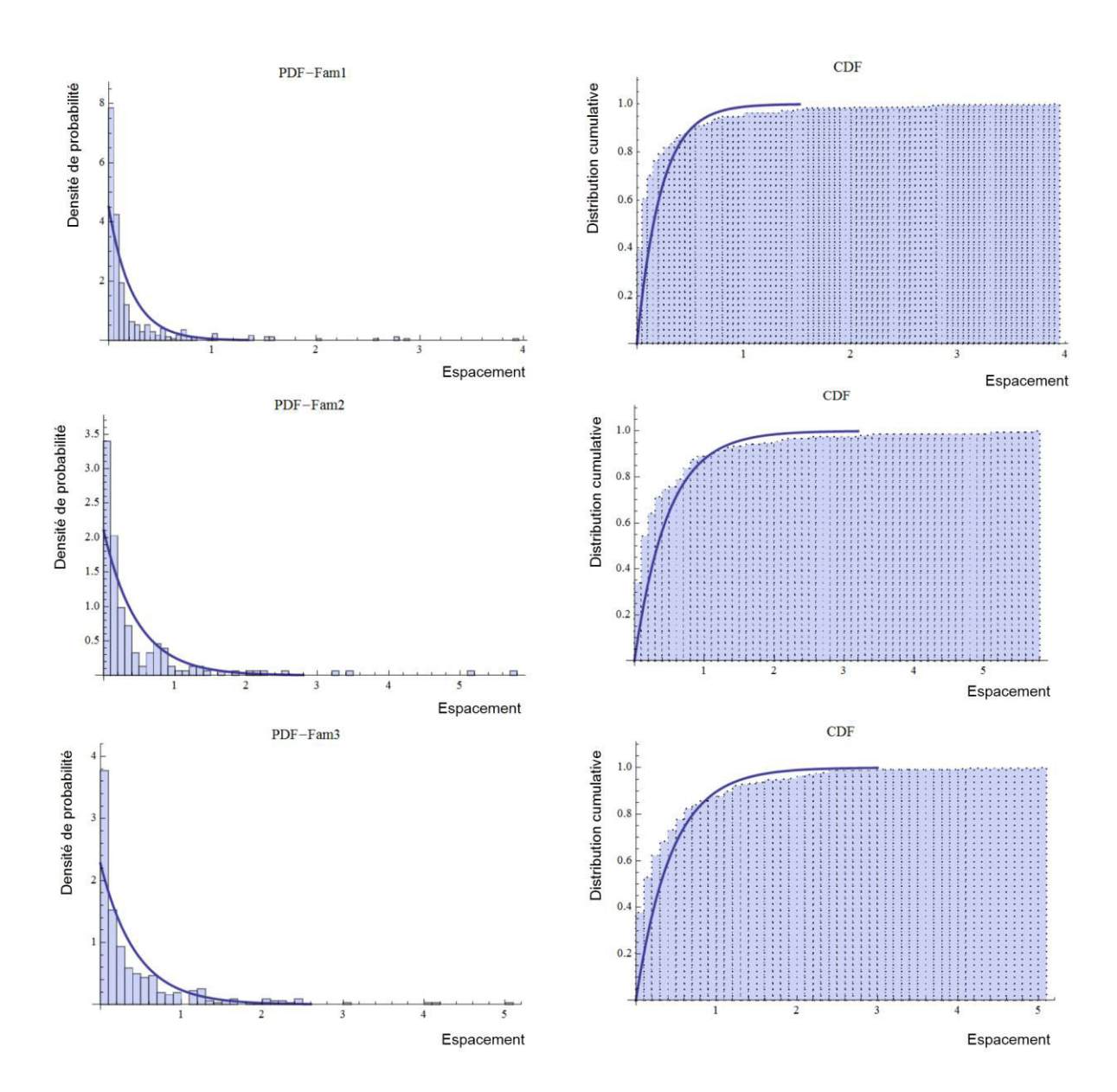

*Fig. A. 13 Densité de probabilité expérimentale et théorique pour le regroupement par méthode Spectral (Niii cas 2) avec 3 familles de fractures.* 

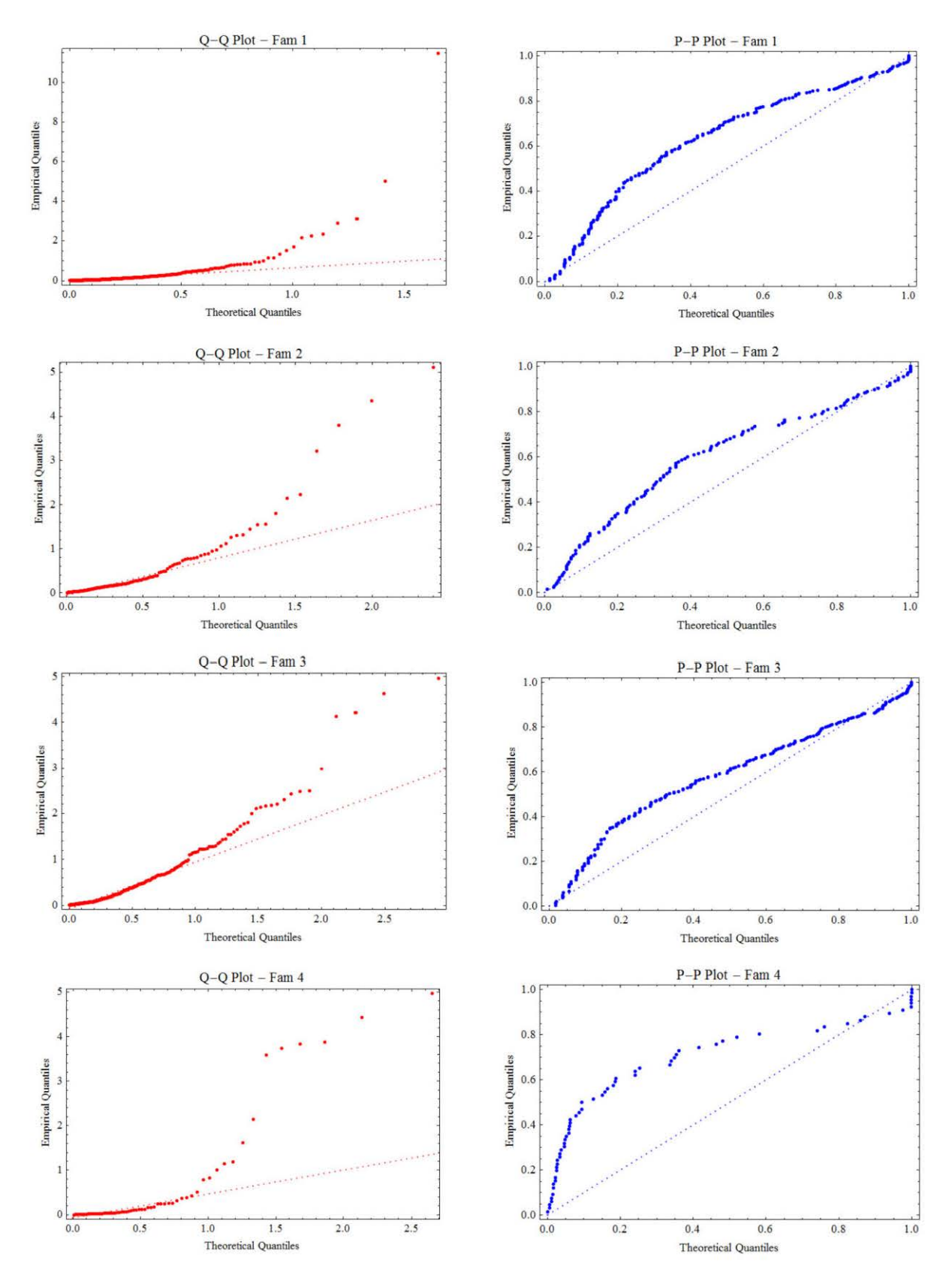

Fig. A. 14 Comparaison graphique entre distribution observée et loi exponentielle (distribution théorique) sur un diagramme Q-Q qui compare les quantiles observées aux quantiles théoriques et un diagramme probabilitéprobabilité (P-P) qui compare les fréquences cumulées aux probabilités cumulées pour le regroupement par méthode Spectral (Niii cas 2) avec 4 familles de fractures.

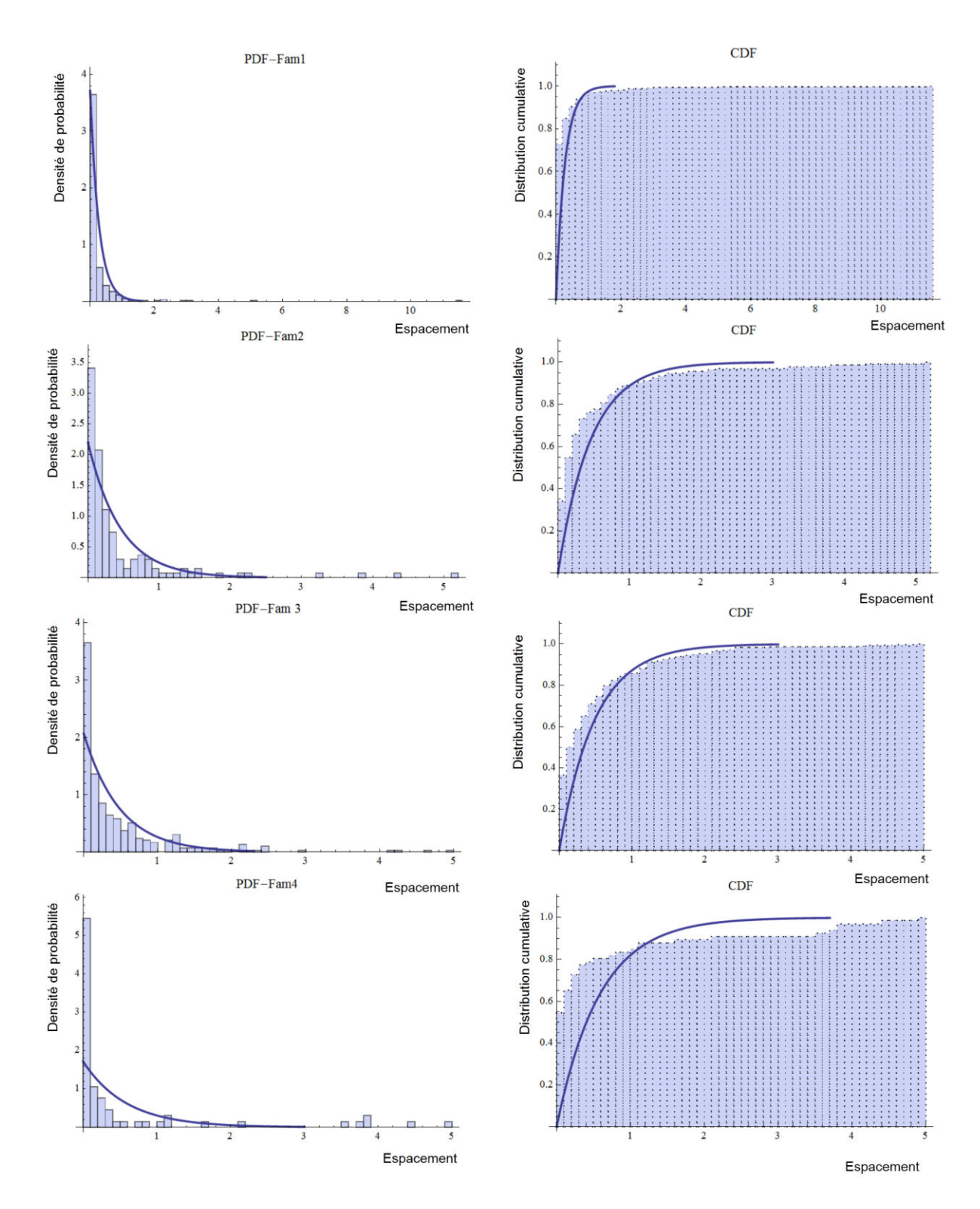

*Fig. A. 15 Densité de probabilité expérimentale et théorique pour le regroupement par méthode Spectral (Niii cas 2) avec 4 familles de fractures.* 

# **A.3.2 Influence du facteur dans le regroupement selon la méthode spectrale**

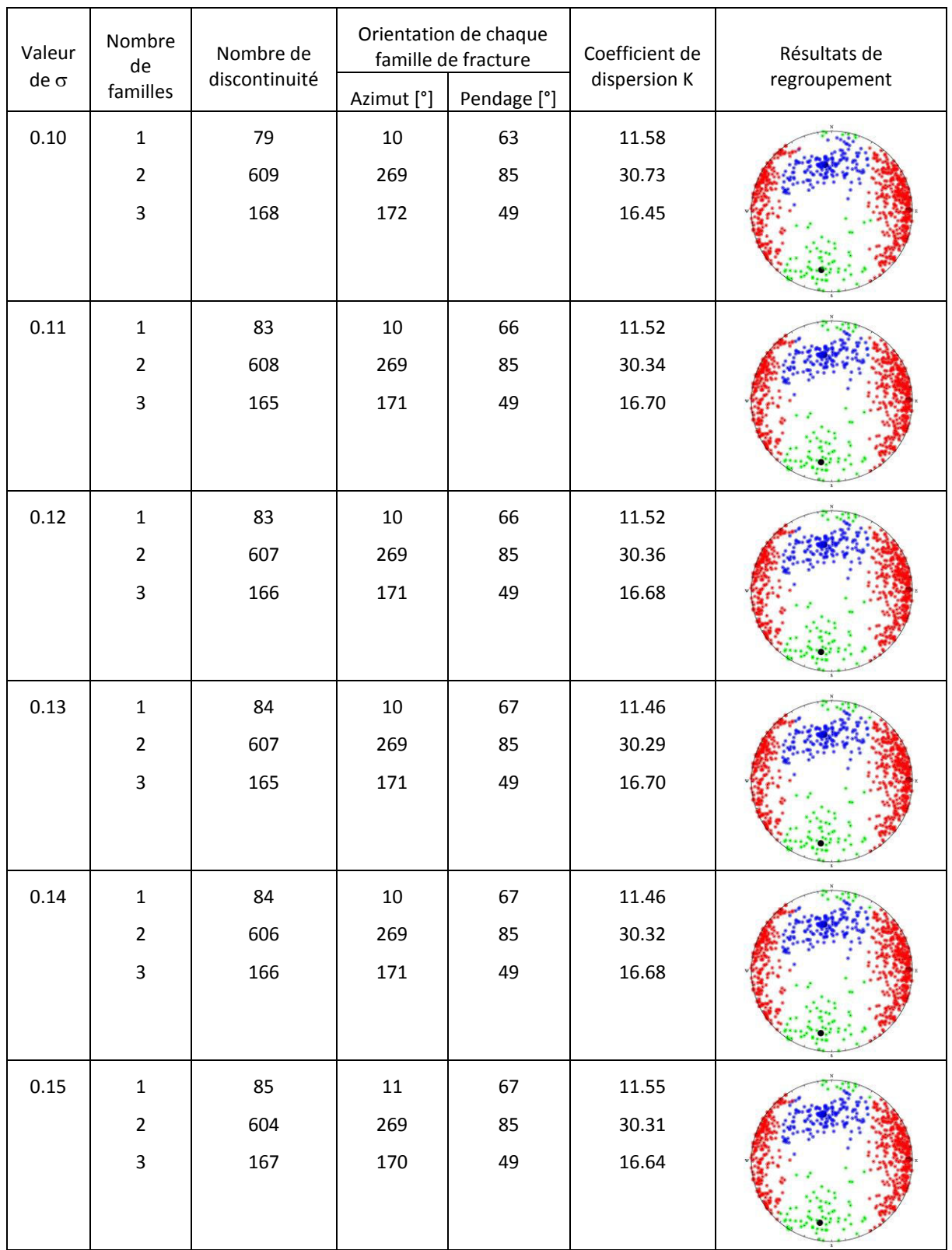

*Tab.A. 2 Influence du facteur sur les résultats de regroupement selon la méthode spectral.* 

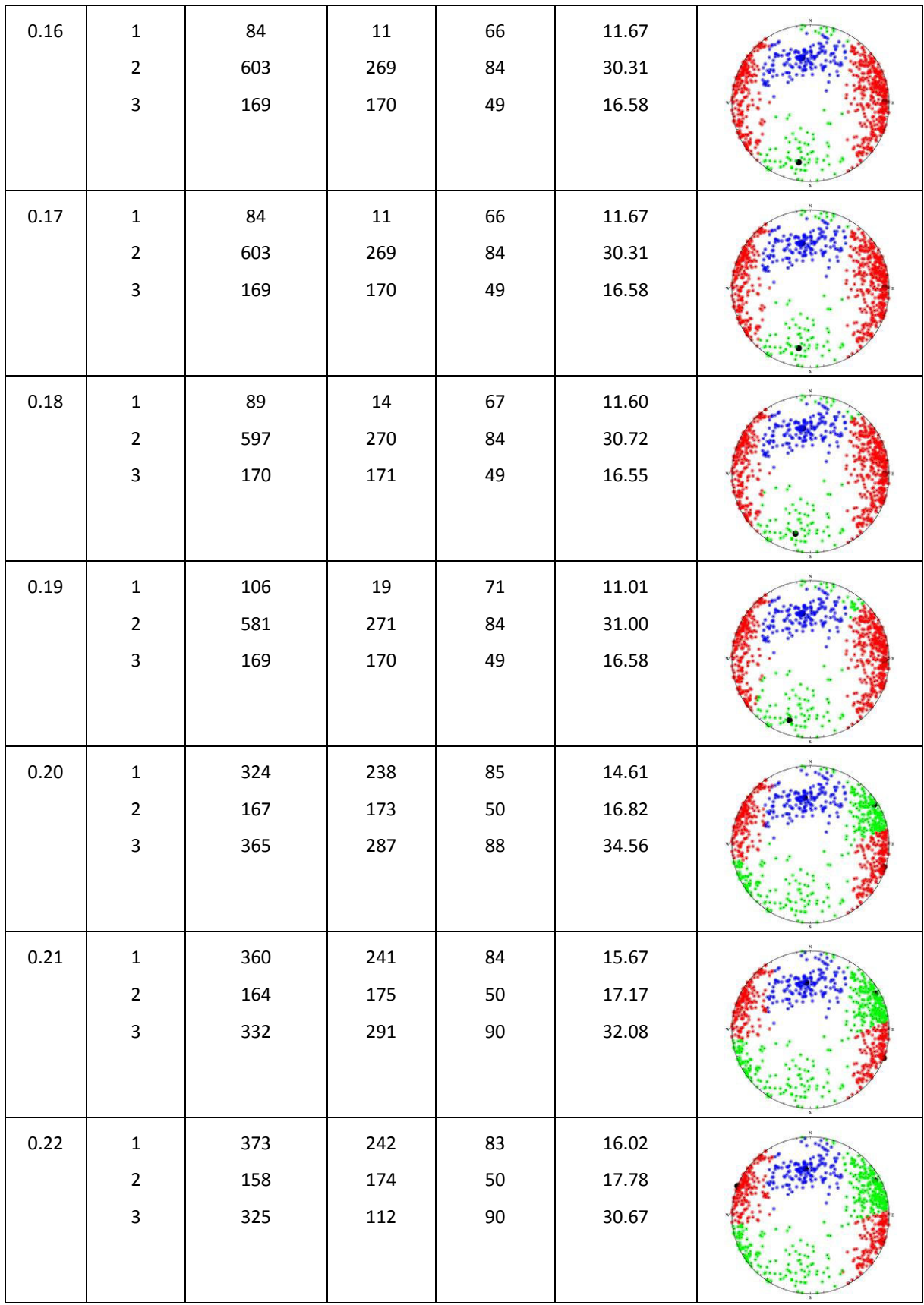

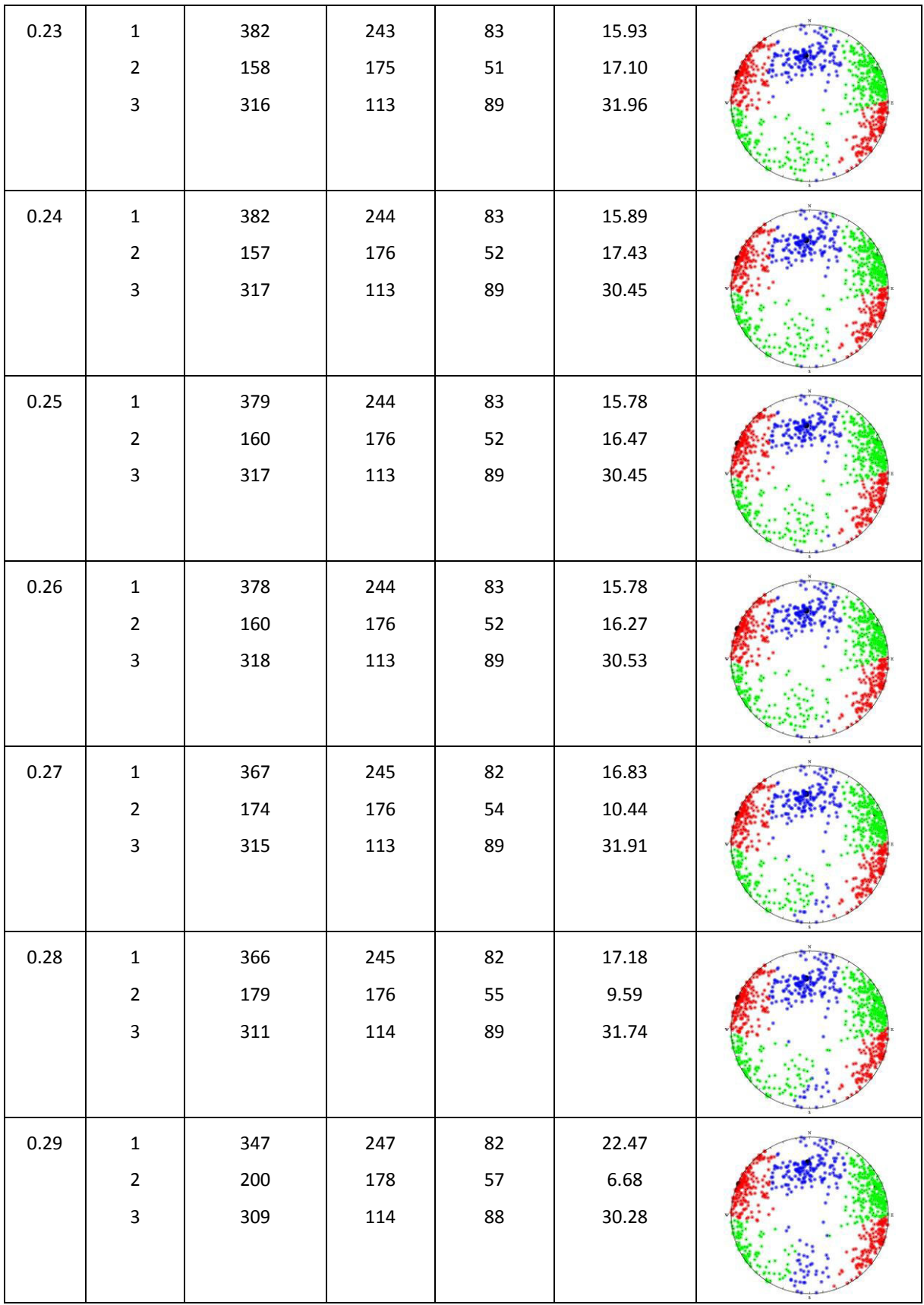

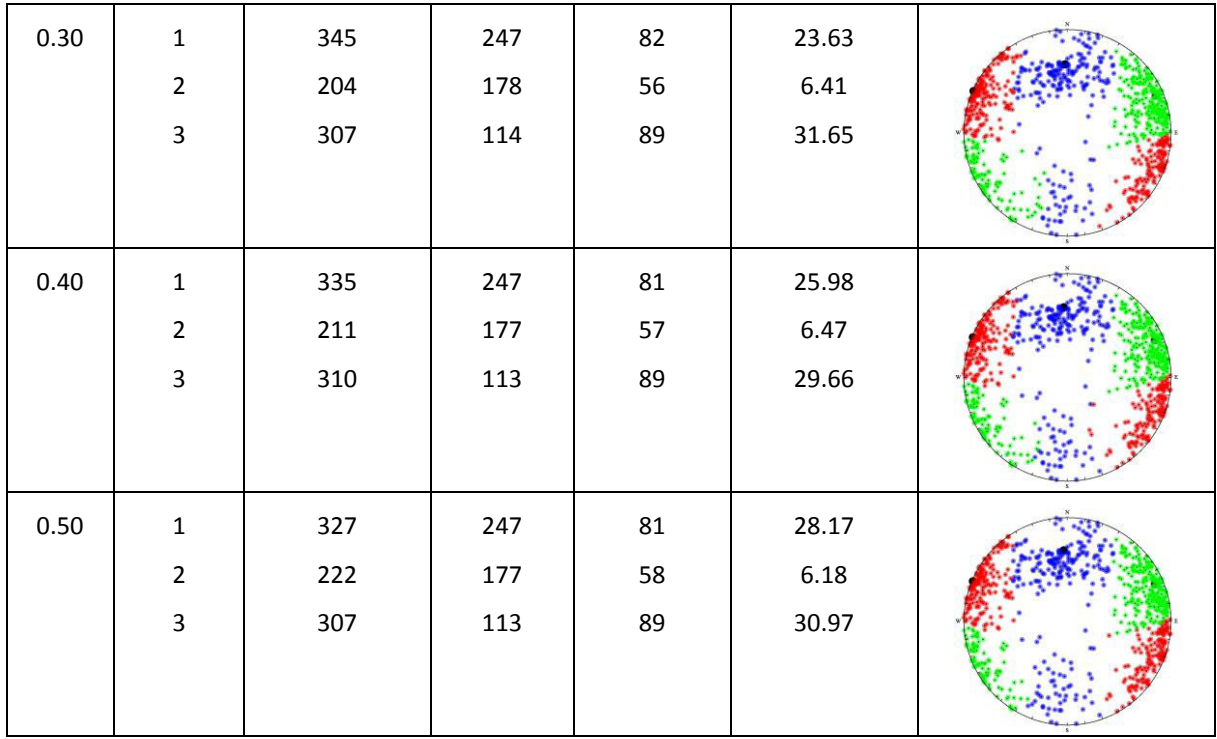

#### **A.3.3 Données du secteur du Pallat**

On a choisi l'exemple des données mesurées sur ligne 1 qui a une longueur de 90 m et sur laquelle 398 discontinuités ont été mesurées. Cette ligne passe principalement sur un affleurement rocheux du type migmatique. Le Migmatite à l'échelle de l'affleurement est un mélange de roches de types granite et gneiss.

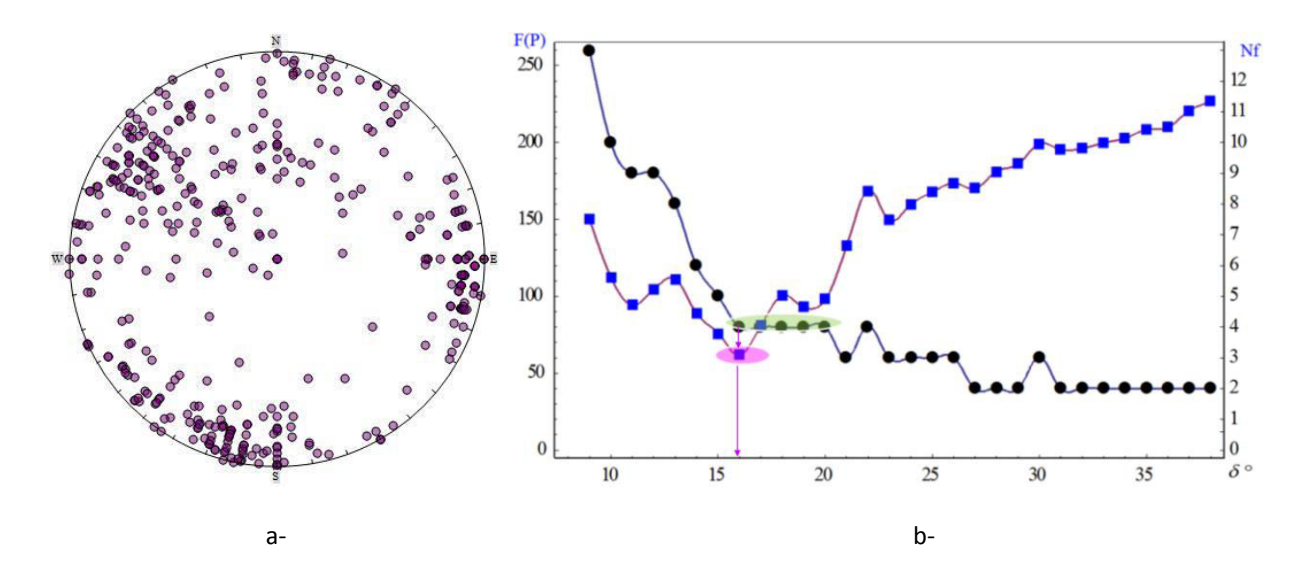

*Fig. A. 16 Représentation des données du Pallat (a) et relation entre le nombre des familles principales (Nf), la valeur de la fonction objective F(P) et le cône d'angle aigu convenable δ entre 8°et 38°(b).* 

L'analyse des différents paramètres statistiques conduit dans ce cas, à un nombre des familles principales optimales N<sub>f</sub>= 4 ; le cône optimal cherché à un angle aigu  $\delta$  = 16° et la fonction objective minimum est F(P) = 62,09.

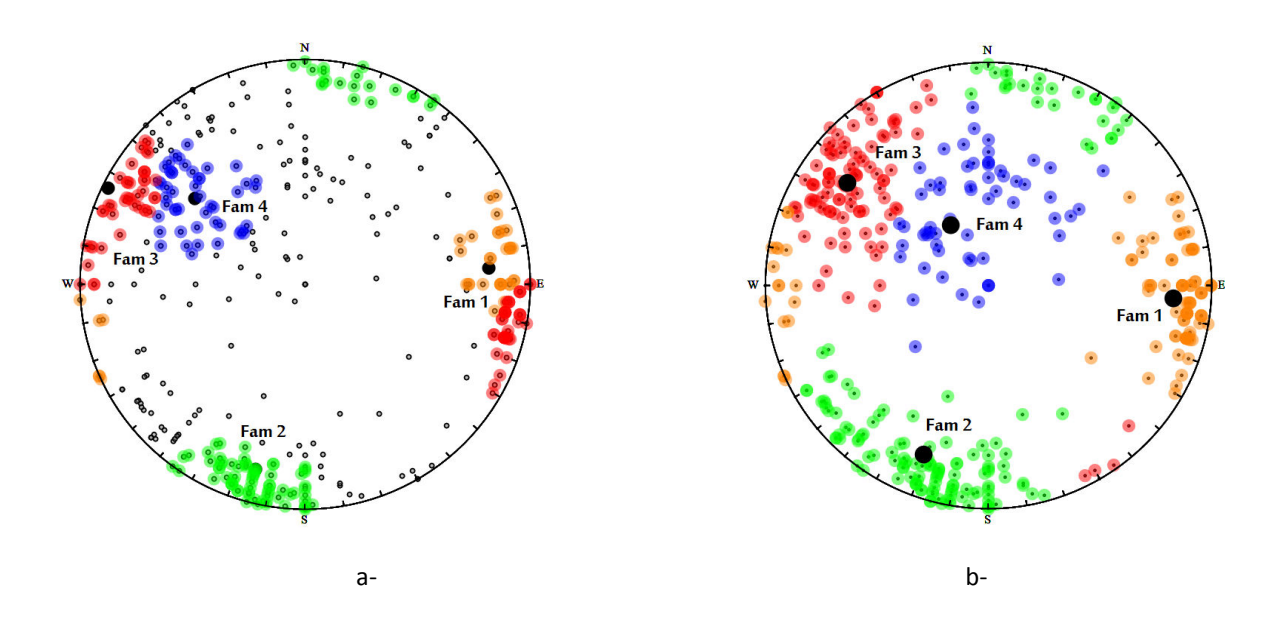

Fig. A. 17 Regroupement les données du Pallat en 4 familles de fractures selon différentes méthodes : PSMY avec l'angle aigu du cône  $\delta \leq 16$  et 22°; les points indiqués avec le symbole ( $\circ$ ) n'appartiennent à aucune famille près de 49% et 35% (a) ; et méthode spectrale pour laquelle toutes les discontinuités sont classées (b).

#### A.3.4 Données de l'ancienne carrière Maron, à proximité de Nancy

Dans le site de l'ancienne carrière de Maron, on peut faire maintenant de la randonnée ou escalader les différentes parois. Cette carrière est située en France à 10 km à l'ouest de Nancy. Sur le terrain nous avons relevées 38 discontinuités et stratification sur 2 gradins. Les gradins ont de 10 à 30 m de hauteur, 70° de pente et un azimut variant de N60°E à N70°E.

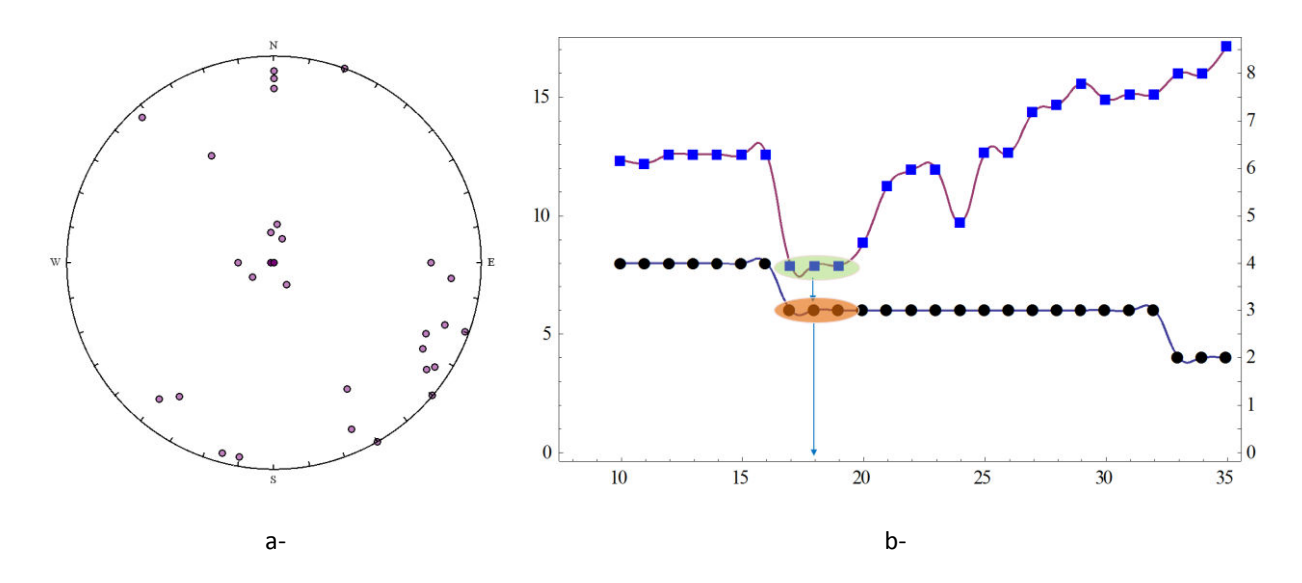

Fig. A. 18 Représentation des données de l'ancien Carrière de Maron (a) et nombre de familles (en noir) et valeur de la fonction objectif (en bleu) en fonction de l'angle d'ouverture du cône  $\delta$ .

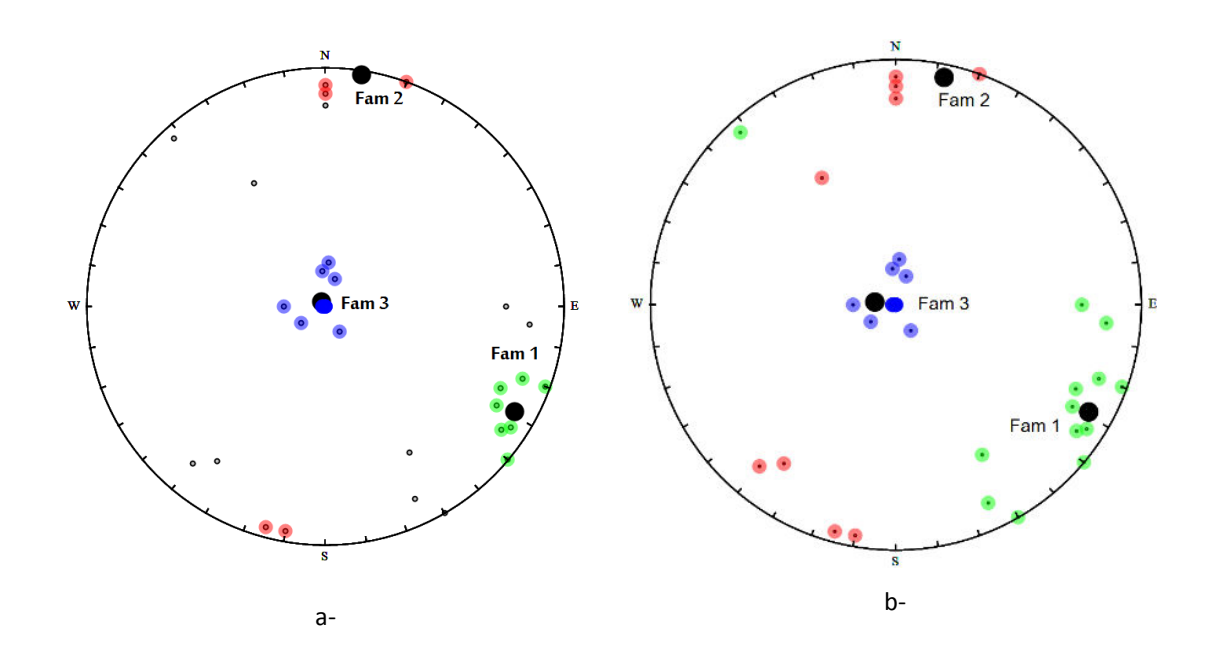

*Fig. A. 19 Regroupement en 3 familles de fractures selon la méthode PSMY (* $\delta$ *≤ 15°; t<sub>crit</sub> =5); 31% des points n'appartiennent à aucune famille) (a) et la méthode spectrale (courbes d'isodensité; toutes les discontinuités sont classées) (b).* 

| Méthode                  |                                      | Famille |        |                |
|--------------------------|--------------------------------------|---------|--------|----------------|
|                          |                                      | Fam1    | Fam2   | Fam3           |
|                          | $N_d$                                | 7/38    | 4/38   | 16/38          |
|                          | N <sub>pc</sub> , %                  | 18.42   | 10.53  | 42.11          |
|                          |                                      | 71.05   |        |                |
| PSMY (N <sub>i</sub> )   | $\alpha$ d                           | 299     | 11     | 141            |
|                          | $\beta_d$                            | 80      | 89     | $\overline{2}$ |
|                          | $K_f$                                | 113.63  | 176.01 | 3.07           |
|                          | $\mathsf{N}\scriptstyle{\mathsf{d}}$ | 13/38   | 9/38   | 16/38          |
|                          | N <sub>pc</sub> , %                  | 34.21   | 23.68  | 42.10          |
|                          |                                      | 100     |        |                |
| Méthode spectrale (Niii) | $\alpha_d$                           | 304     | 192    | 141            |
|                          | $\beta$ d                            | 78      | 88     | $\overline{2}$ |
|                          | $K_f$                                | 50.75   | 21.27  | 3.07           |

*Tab.A. 3 Paramètre des familles de discontinuités pour différentes méthodes de regroupement.* 

#### A.3.5 Données de la carrière de Ninhdan, Vietnam

L'analyse des différents paramètres statistiques conduirait dans ce cas à un nombre optimal de familles de fractures Nf = 3 ; pour un cône d'angle aigu  $\delta$  = 12° et 13°. La fonction objective minimum est F(P) = 5.8.

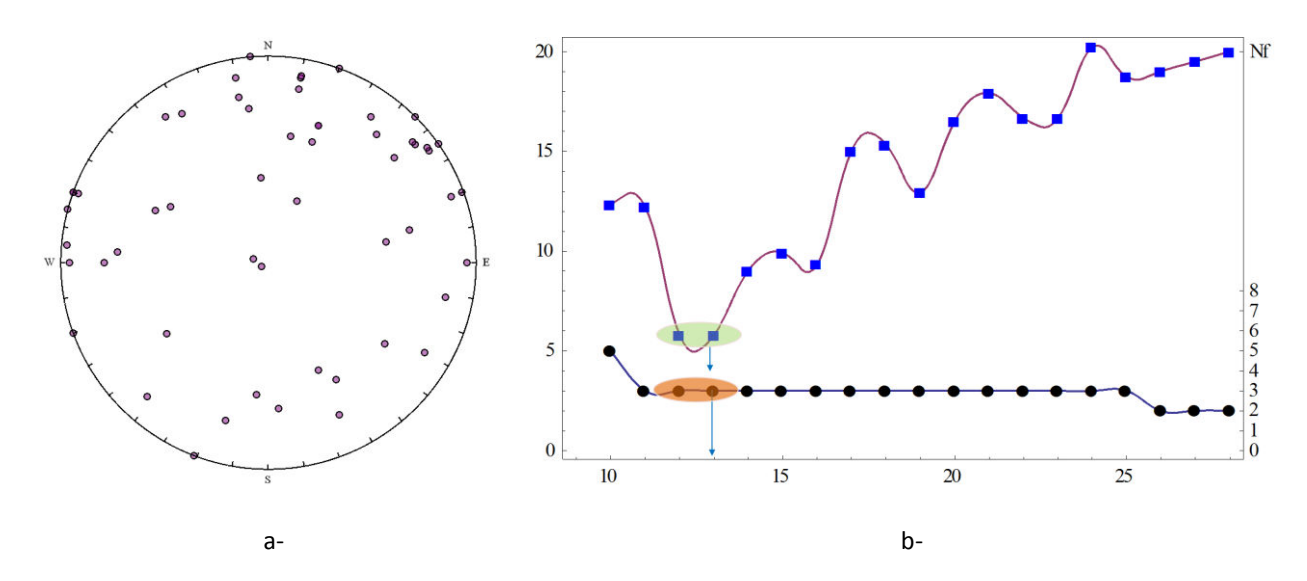

Fig. A. 20 Représentation des données de la carrière de Ninhdan (a) et relation entre le nombre des familles principales (Nf), la valeur de la fonction objective  $F(P)$  et le cône cherché avec l'angle aigu convenable  $\delta$ .

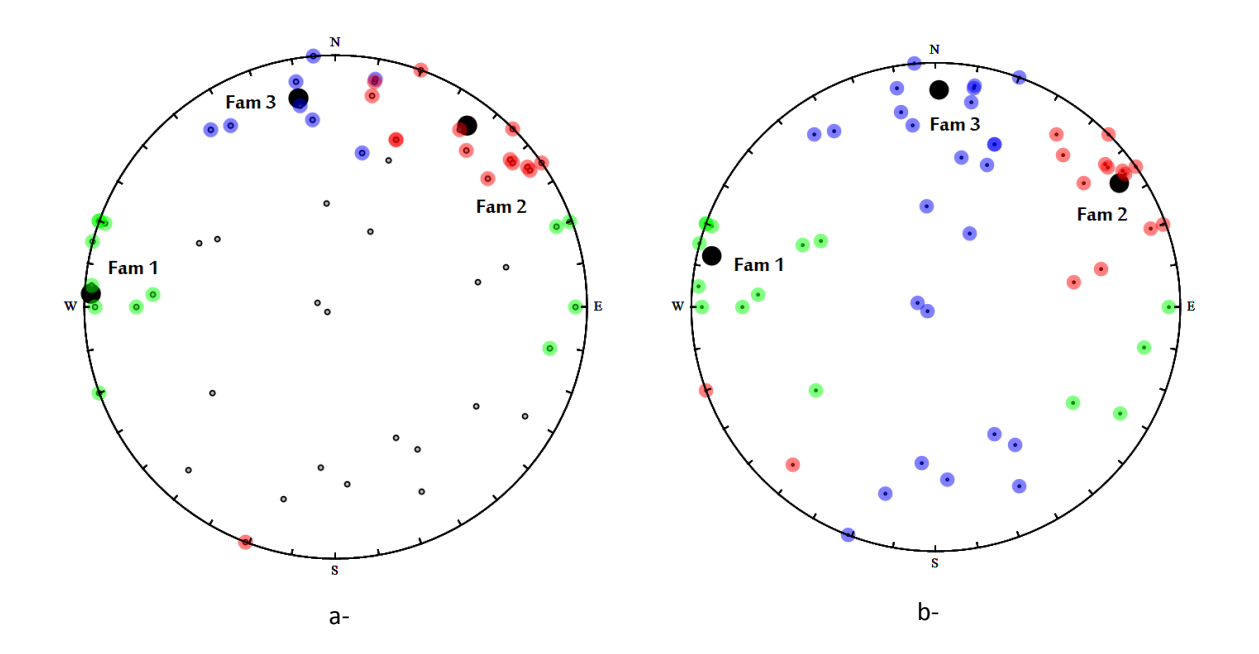

Fig. A. 21 Regroupement en 3 familles principales l'angle aigu du cône  $\delta \leq 13^{\circ}$  par PSMY (a) et 3 familles de discontinuités selon la méthode spectrale et courbes d'isodensité (toutes les discontinuités sont classées) (b).

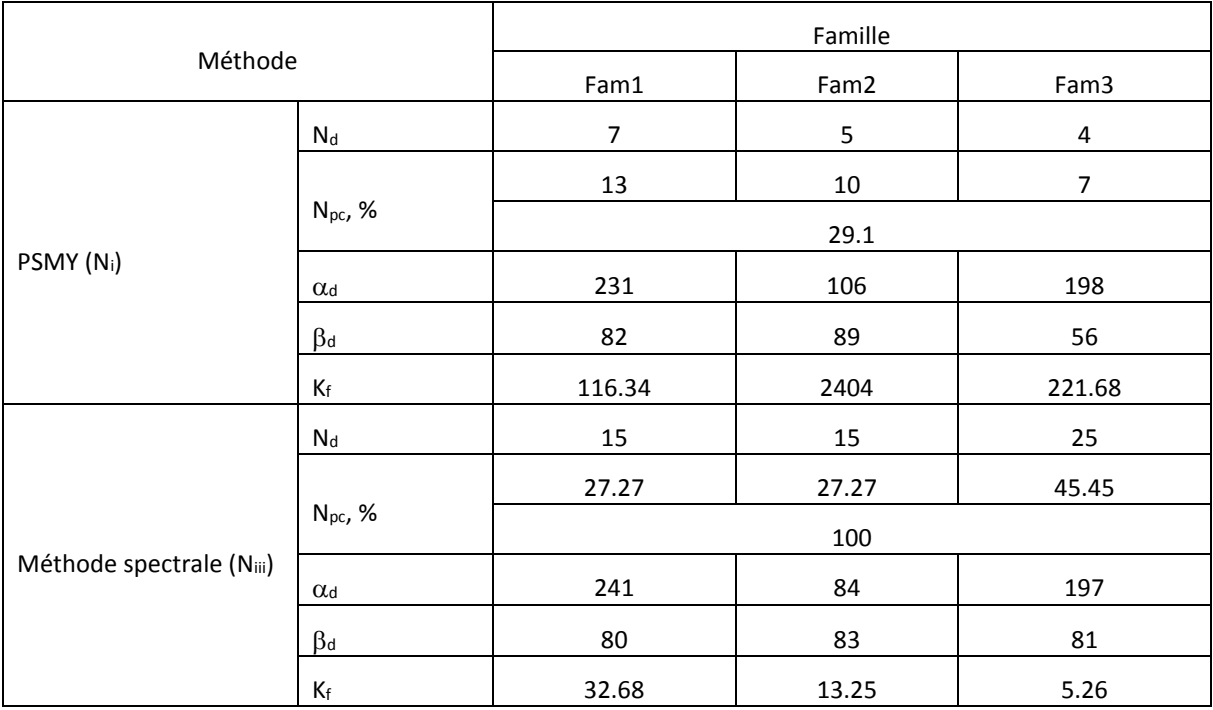

*Tab.A. 4 Paramètre des familles de discontinuités pour différentes méthodes de regroupement.* 

# A.4 Informations relatives au logiciel Mathematica

Mathematica a été conçu à l'origine par S. Wolfram. Depuis 1987, il est le président de Wolfram Research, Inc. la société qui a développé et qui commercialise Mathematica. Mathematica est un logiciel général pour le calcul scientifique et technique. Il est conçu pour aider à résoudre des problèmes mathématiques et comporte des outils pour l'ingénieur, le chercheur, etc. La conception de Mathematica a commencé en 1986, la première version Mathematica a été livrée en Juin 1988. La version 10, que nous avons utilisée, est disponible depuis Décembre 2014.

Les calculs mathématiques peuvent être classés en trois catégories principales : numériques, symboliques et graphiques. Mathematica traite ces catégories d'une manière unifiée, Verdel (1997).

# **A.5 Fichier «scénario» du RESOBLOK**

```
/*----------------DEFINITION DE LA ZONE D'INTERET--------------*/ 
zone of interest /*on définit son orientation et dimensions de la zone d'interet*/
(x=0, 5;/*x est le Nord*/
y=0,10; \frac{y}{x} est le l'Est*/<br>z=0.10; \frac{y}{x} est la vertica
z=0,10; z=0.0; /*z est la vertica, dirigée vers le haut*/<br>FO={0,0}; /*FO l'orientation de l'axe de x du repère
                     /*FO l'orientation de l'axe de x du repère*/
)<br>minvolume=0.01;
                     /*0.1 unite3 volume minimum fixe pour les blocs*/
           /*Génération des familles des fractures de manière statistique*/ 
sequence famille_1 /*décrit les discontinuités ou famille de discontinuité*/ 
(<br>pole=1:{61,246}(66);
                            /*le poids du noyau, l'orientation moyenne de la famille
de fracturés, le paramètre de dispersion de la loi Fisher*/ 
exp_spacing=1:0.3; /*la répartition de l'espacement est une loi exponentielle*/ 
extent=block; /*l'extension des fractures, 'block' entraînera l'arrêt de la
fracturation sur toutes les autres fracturations rencontrées*/ 
\sqrt{ }sequence famille_2 
( 
pole=1:{61,122}(16); 
exp spacing=1:0.15;
extent=block;
) 
sequence famille_3 
\sqrt{ }pole=1:{87,181}(63); 
exp spacing=1:1;
extent=block; 
) 
sequence stratification1 
\left(pole=1:{56,43}(14); 
exp_spacing=1:2.5;<br>extent=set;
                     /*l'extension des fractures, 'set' laissera les plans de
fracturation se continuer au-delà de leur intersection*/ 
)/*-----CREATION DE L'EXCAVATION DE GRADIN-----*/ 
excavation GRADIN /*défini par l'ensemble des plans le limitant et un point interne, 
qui doit être excavé au sein de l'assemblage*/ 
\left(Point = (5, 9.5, 10);
plane gradin = \{70, 90\}, (5, 9, 0);
)DISPLAY 
/*-----DEFINITION DES PROPERTIETES-----*/ 
/*Description*/ 
DECLARATION ( 
        REAL : COHESION[DISC];
        REAL : FRICTION[DISC];
 ) 
/*Affectation des valeurs*/ 
SELECT (ALL) 
ASSIGN (global = TRUE;) 
ASSIGN ( 
        DENSITY = 25;
         COHESION = 0; 
         FRICTION = 30; 
)
```
# **A.6 Résumé de l'utilisation de LMGC90**

Le logiciel LMGC90 est un code de calcul éléments distincts utilisant la méthode de résolution NSCD (Non Smooth Contact Dynamics. La méthode de NSCD est dédiée à la résolution de problèmes relatifs aux systèmes dynamiques en présence de contraintes unilatérales. Ce code du laboratoire LMGC de l'Université de Montpellier a été conçu FORTRAN par F. Dubois (2003), M. Jean (1995, 1999, 2001) et J. Moreau (1988, 1995, 2000).

Le calcul LMGC90 se déroule dans un répertoire de calcul contenant obligatoirement quatre sous répertoires :

- DATBOX : répertoire de tous les fichiers nécessaires au lancement de calcul.
- DISPLAY : répertoire de sortie des fichiers de visualisation.
- OUTBOX : répertoire contenant l'équivalent du DATBOX pour la dernière itération calculée.
- POSTPRO : répertoire contenant les déplacements et les réactions de tous les points des répertoires dans le DATBOX/POSTPRO.DAT

Les informations (*gen semple.py*) sur les polyèdres, les maillages (BODIES.DAT), les conditions limites (DRV\_DOF.DAT), les lois de comportements et les conditions initiales (BULK\_BEHAV.DAT) sont entrées dans le DATBOX.

On définit la loi de comportement du massif dans le BULK\_BEHAV.DAT. Cette loi est intégrée dans le BODIES.DAT par l'intermédiaire du surnom de la loi. On définit de même les lois d'interaction du contact dans le TACT\_BEHAV.DAT. Une des lois de ce fichier est définie par un surnom de contact Antagoniste (xxxxx) et un de contact Candidat (γγγγγ). Ce qui veut dire que cette loi d'interaction sera valable entre tout contact xxxxx antagoniste et yyyyy candidat. De cette manière, on peut intégrer un grand nombre de lois diverses et variées.

Le mode de résolution des corps est défini dans le MODELS.DAT. On définira le fichier de commande (*command.py*) avec la résolution des contacts des non linéarités et les boucles de calcul.

La visualisation se faire par un logiciel nommé Paraview dans tous les liens avec les fichiers de sortie ont été faits. Paraview est un outil de visualisation du bloc/maillage et de tous les champs par points ou par éléments résultant du calcul. On lit les fichiers provenant de DISPLAY. Il est également possible de visualiser la courbe, force déplacement à l'aide du DATBOX/POSTPRO.DAT ce qui simplifie énormément le post traitement puis que quasiment tous le champ de contraintes, de déformation, de vitesses etc. sont accessibles par un simple clic.

#### **A.6.1 Structure du** *gen\_sample.py* **pour le modèle avec 2 blocs rigides**

```
#------------------------------------------------------------# 
# importe # 
# des trucs pythons et le préprocesseur LMGC90 # 
#------------------------------------------------------------# 
import os,sys 
from pylmgc90.pre_lmgc import * 
         #------------------------------------------------------------# 
# crée le DATBOX, le répertoire de tous les fichiers # 
# nécessaires au lancement de calcul # 
#------------------------------------------------------------# 
if not os.path.isdir('./DATBOX'): 
   os.mkdir('./DATBOX') 
#------------------------------------------------------------# 
                 définition des conteneurs \qquad \qquad \, +#------------------------------------------------------------# 
# * de materiaux 
mats = materials()# * pour les tables de visibilité 
svs = see tables()# * pour les lois de contact 
tacts = tact behaves()# * de corps 
bodies = avatars()#------------------------------------------------------------# 
# création des matériaux durs # 
#------------------------------------------------------------# 
mat = material(name='TDURx', type='RIGID', density=2500.) 
mats.addMaterial(mat) 
mod = model(name='rigid', type='MECAx', element='Rxx2D', dimension=2) 
#------------------------------------------------------------# 
# création des géométriques # 
#------------------------------------------------------------# 
# le bloc en bas 
tab coor=numpy.array([[-0.1,0.],[2.1,0.],[2.1,0.1],[-0.1,0.1]])
bodyd=rigidPolygon(model=mod, material=mat, center=[0., 0.], theta=0., 
color='REDxx', generation_type='full', vertices=tab_coor) 
bodies+=bodyd 
bodyd.imposeDrivenDof(component=[1,2,3],dofty='vlocy') 
# le bloc en haut 
tab_coor2=numpy.array([[0.,0.1],[1.,0.1],[1.,0.6],[0.,0.6]]) 
bodyu=rigidPolygon(model=mod, material=mat, center=[0., 0.], theta=0., 
color='REDxx', generation_type='full', vertices=tab_coor2) 
bodies+=bodyu 
#------------------------------------------------------------# 
# Faire de la rotation tous les deux blocs # 
#------------------------------------------------------------# 
center=numpy.array([0.,0.]) 
bodies.rotate(type='axis',alpha=math.radians(-30.),center=center,axis=[0.,0.,1.]) 
#------------------------------------------------------------# 
# gestion des interactions # 
#------------------------------------------------------------# 
# * déclaration des lois
```

```
#lplpl=tact_behav('iqsc0', 'IQS_MOHR_DS_CLB', 
stfr=stfr,dyfr=dyfr,cohn=cohn,coht=coht) 
lplpl=tact_behav(name='iqsc0',type='IQS_CLB',fric=0.5776) 
tacts+=lplpl 
svplpl2 = see_table(CorpsCandidat='RBDY2', candidat='POLYG', colorCandidat='REDxx', 
behav=lplpl, 
                    CorpsAntagoniste='RBDY2', antagoniste='POLYG', 
colorAntagoniste='REDxx', alert=0.01) 
svs+=svplpl2 
#------------------------------------------------------------# 
# écriture des fichiers # 
  #------------------------------------------------------------# 
# écriture des fichiers 
writeBodies(bodies,chemin='DATBOX/') 
writeBulkBehav(mats,chemin='DATBOX/', dim=2, gravy=[0., -9.81, 0.])
writeTactBehav(tacts,svs,chemin='DATBOX/') 
writeDrvDof(bodies,chemin='DATBOX/') 
writeDofIni(bodies,chemin='DATBOX/') 
writeVlocRlocIni(chemin='DATBOX/') 
post=postpro_commands() 
# following displacement and force on a rigid object : 
disp = postpro_command(type='BODY TRACKING', step=1, rigid set=[bodyu,])
post.addCommand(disp) 
torque = postpro command(type='TORQUE EVOLUTION', step=1, rigid set=[bodyd,])
post.addCommand(torque) 
my_command=postpro_command(type='SOLVER INFORMATIONS', step=1)
post.addCommand(my_command) 
writePostpro(commands=post, parts=bodies, path='DATBOX/') 
#------------------------------------------------------------# 
       la visualisation des bodies \##------------------------------------------------------------# 
try: 
  visuAvatars(bodies) 
except: 
  pass
```
#### **A.6.2 Structure du** *command.py* **pour le modèle avec 2 blocs rigides**

```
#------------------------------------------------------------# 
# importe # 
# des trucs pythons et le préprocesseur LMGC90 # 
#------------------------------------------------------------# 
import os,sys 
from numpy import * 
from pylmgc90.chipy import * 
checkDirectories() 
# lecture du modele #
utilities_DisableLogMes() 
#------------------------------------------------------------# 
# définition des paramètres du calcul LMGC90 # 
#------------------------------------------------------------# 
# 
utilities_logMes('INIT TIME STEPPING') 
nb step = 11
```

```
# dt pas de temps #
dt = 0.01# theta parameter de la methode implicite #
theta = 0.505# frequence de detection des contacts #
freq detect = 1# tolérance #
tol = le-6# methode de stockage de matrice W 'Stored_Delassus_Loops' marche mieux en 2D' et 
'Exchange_Local_Global'marche mieux en 3D #
relax = 0.1type = 'Stored Delassus Loops '
# norme du soleur de contact #
norm = 'Quad ' 
# paramètres d'interaction pour les 2 boucles: gs_it1: to be not smaller than the 
number of the blocs inside the model et gs_it2: belongs to the interval of [10, 
100]#
gs_it1 = 500
\text{gs} it2 = 50
# fréquence de écrite et display #
freq_write=1 
freq_display= 1 
# taille de référence pour l'intensité du contact #
ref_radius=0.05 
# 
SetDimension(2,1) 
# équivalent d'un print à l'écran #
utilities_logMes('INIT TIME STEPPING') 
# initialise le pas de temps #
TimeEvolution SetTimeStep(dt)
#initialise de theta d'intégration #
Integrator_InitTheta(theta) 
# model reading #
utilities_logMes('READ BEHAVIOURS') 
ReadBehaviours() 
# ajoutent les RBDY trouvés dans BODIES.DAT #
utilities_logMes('READ BODIES') 
ReadBodies() 
# 
utilities_logMes('LOAD BEHAVIOURS') 
LoadBehaviours() 
# 
utilities_logMes('READ INI DOF') 
ReadInitDof()# 
utilities_logMes('READ DRIVEN DOF') 
ReadDrivenDof() 
# 
utilities_logMes('LOAD TACTORS') 
LoadTactors()
```

```
# les forces de contacts #
utilities_logMes('READ INI Vloc Rloc') 
ReadIniVlocRloc() 
# écriture paranoïaque du modèle 
utilities_logMes('WRITE BODIES') 
WriteBodies() 
# les matériaux et lois de contact pour les fichiers ascii OUTBOX/BULK_BEHAV.OUT et 
OUTBOX/TACT-BEHAV.OUT #
utilities_logMes('WRITE BEHAVIOURS') 
WriteBehaviours() 
# write driven degrees of freedom in ascii file OUTBOX/DOF.LAST#
utilities_logMes('WRITE DRIVEN DOF') 
WriteDrivenDof() 
# display & postpro, initaialize post processing files writing #
OpenDisplayFiles() 
OpenPostproFiles() 
# calcul de matrice de masse #
utilities_logMes('COMPUTE MASS') 
ComputeMass() 
#------------------------------------------------------------# 
# nombre de simulations # 
#------------------------------------------------------------# 
for k in xrange(1, nb \ step+1,1):
    # incrémentation du pas de temps et des paramètres du LMGC90#
    utilities_logMes('INCREMENT STEP') 
    IncrementStep() 
    # calcul des forces extérieures #
    utilities_logMes('COMPUTE Fext') 
    ComputeFext() 
    # calcul de sigma, des forces intérieures #
    utilities_logMes('COMPUTE Fint') 
   ComputeBu\bar{1}k() # calul de la vitesse libre des éléments distincts #
    utilities_logMes('COMPUTE Free Vlocy') 
    ComputeFreeVelocity() 
    # détection des contacts#
    utilities_logMes('SELECT PROX TACTORS') 
    SelectProxTactors(freq_detect) 
    # récupération des valeurs précédentes #
    utilities_logMes('RESOLUTION' ) 
   PLPLx RecupRlocByPosition(0.1)
    # résolution des contacts#
   nlgs ExSolver(type, norm, tol, relax, gs it1, gs it2)
    # stockage de bêta dans la base de données#
    StockRloc() 
    # calcul des degré de freedom réelles #
    utilities_logMes('COMPUTE DOF') 
   ComputeDoF() # undata state, currend time step values become begin time step values#
    utilities_logMes('UPDATE DOF')
```

```
 UpdateStep()
```

```
 # write degrees of freedom of current tiem step in DOF.X.OUT, where 'X' is the 
rank of the life if current time step number is multiple of n steps#
    utilities_logMes('WRITE OUT DOF') 
   WriteOutDof(freq_write)
    utilities_logMes('WRITE OUT GPV') 
    WriteOutGPV(freq_write) 
    # write values of every interaction of current time step number is a multipe of 
n steps#
    utilities_logMes('WRITE OUT Rloc') 
   WriteOutVlocRloc(freq write)
    # write visualization files of current time step number is a multiple of 
frequence DISPLAY directory and allows to normalize the zise of the fries 
represting the interactions#
    utilities_logMes('VISU & POSTPRO') 
   WriteDisplayFiles(freq_display,ref_radius)
    WritePostproFiles() 
# wrtieout handling #
   overall_CleanWriteOutFlags() 
# close display & postpro ; close post processing files#
CloseDisplayFiles() 
ClosePostproFiles() 
#end#
```
# **A.7 Blocs instables simulés par RESOBLOK pour le cas d'Ax-les-Thermes**

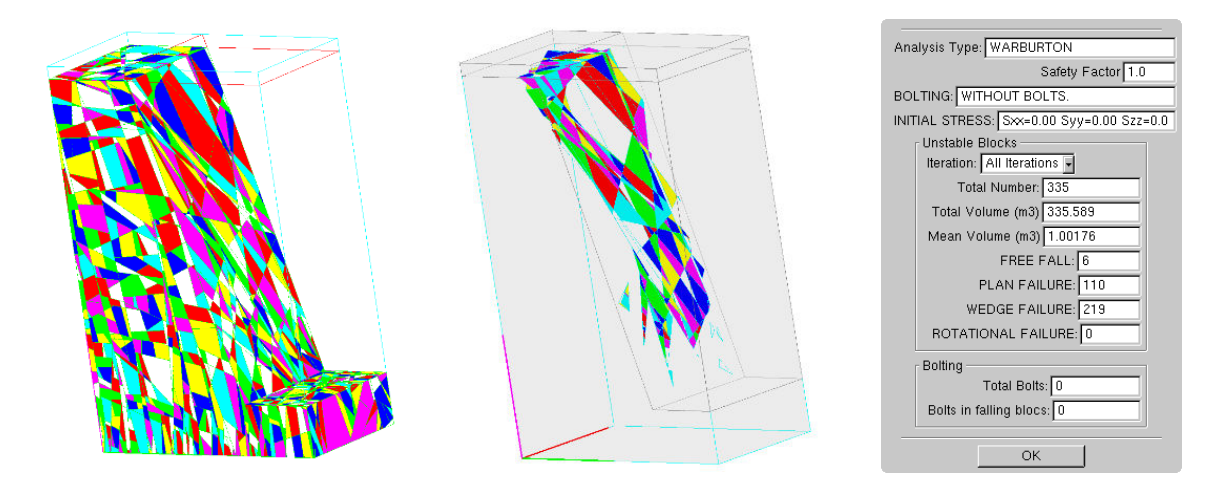

a- Blocs instables sans boulonnage pour la simulation de plus défavorable (N°7)

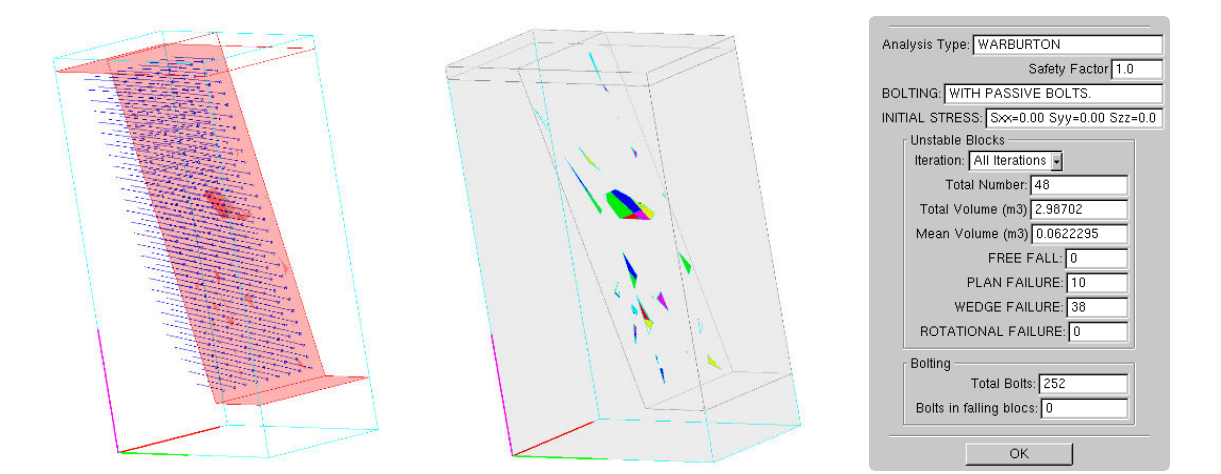

b- Schéma 1 avec maille de boulonnage (1Hx1V) pour la simulation la plus défavorable (N°7)

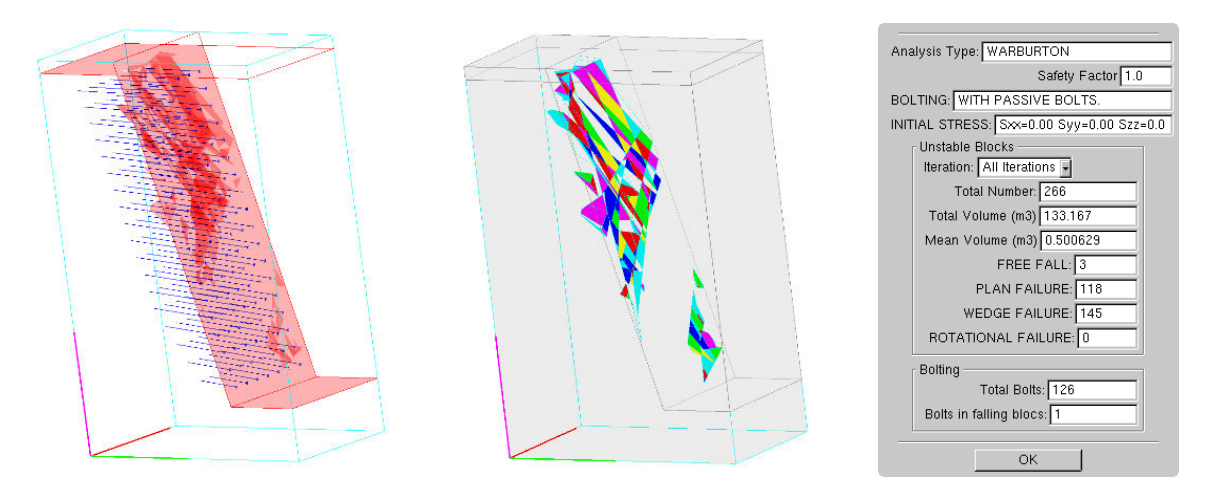

c- Schéma 2 avec maille de boulonnage (1.25Hx1.5V) pour la simulation la plus défavorable (N°7)
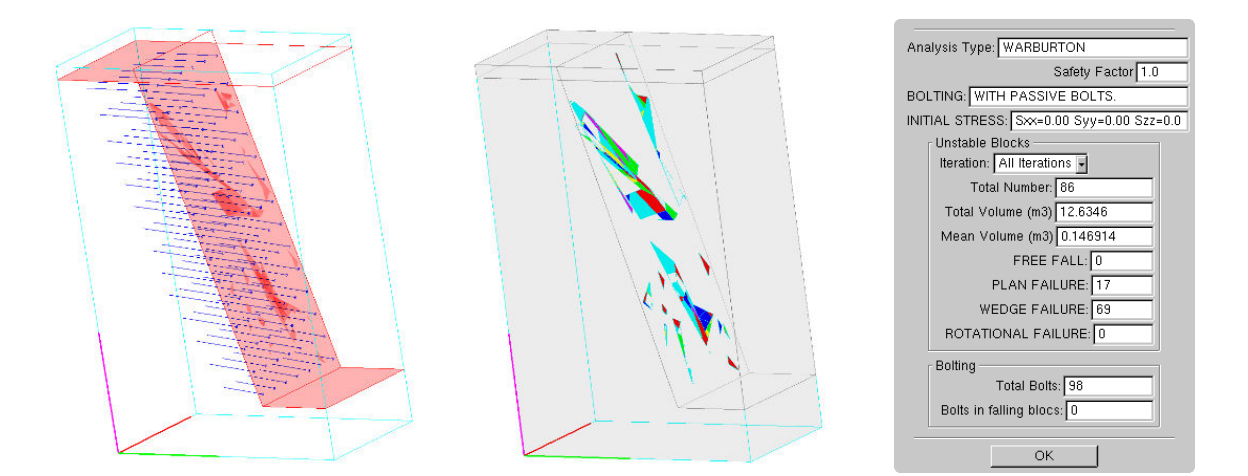

d- Schéma 3 avec maille de boulonnage (1.5Hx2V) pour la simulation la plus défavorable (N°7)

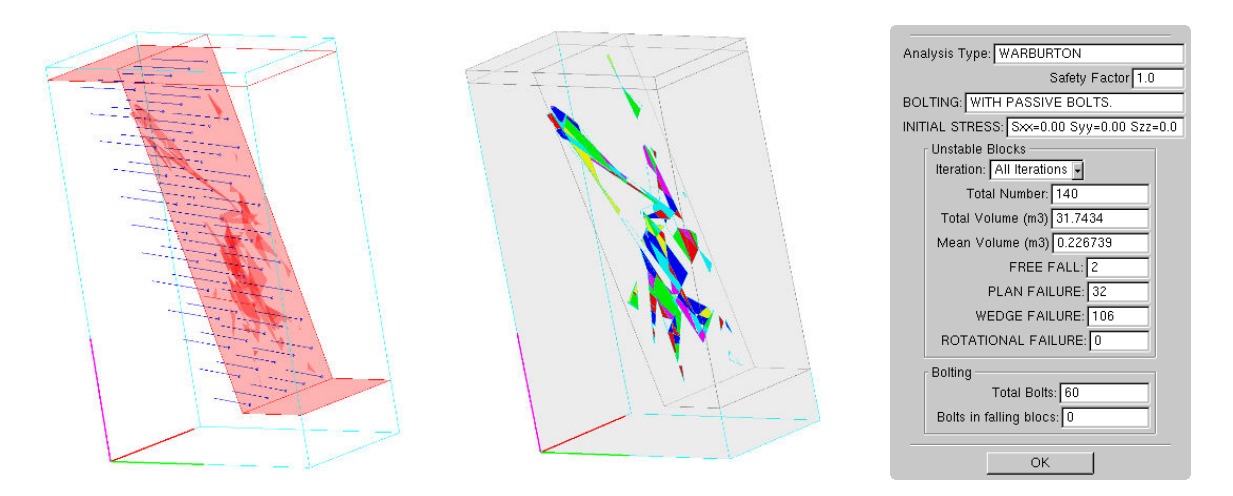

e- Schéma 4 avec maille de boulonnage (2Hx2.5V) pour la simulation la plus défavorable (N°7)

*Fig. A. 22 Blocs instables données par RESOBLOK: sans boulon (a), avec les différents schémas de boulonnage (b-g) du talus à l'Ax-les-Thermes.* 

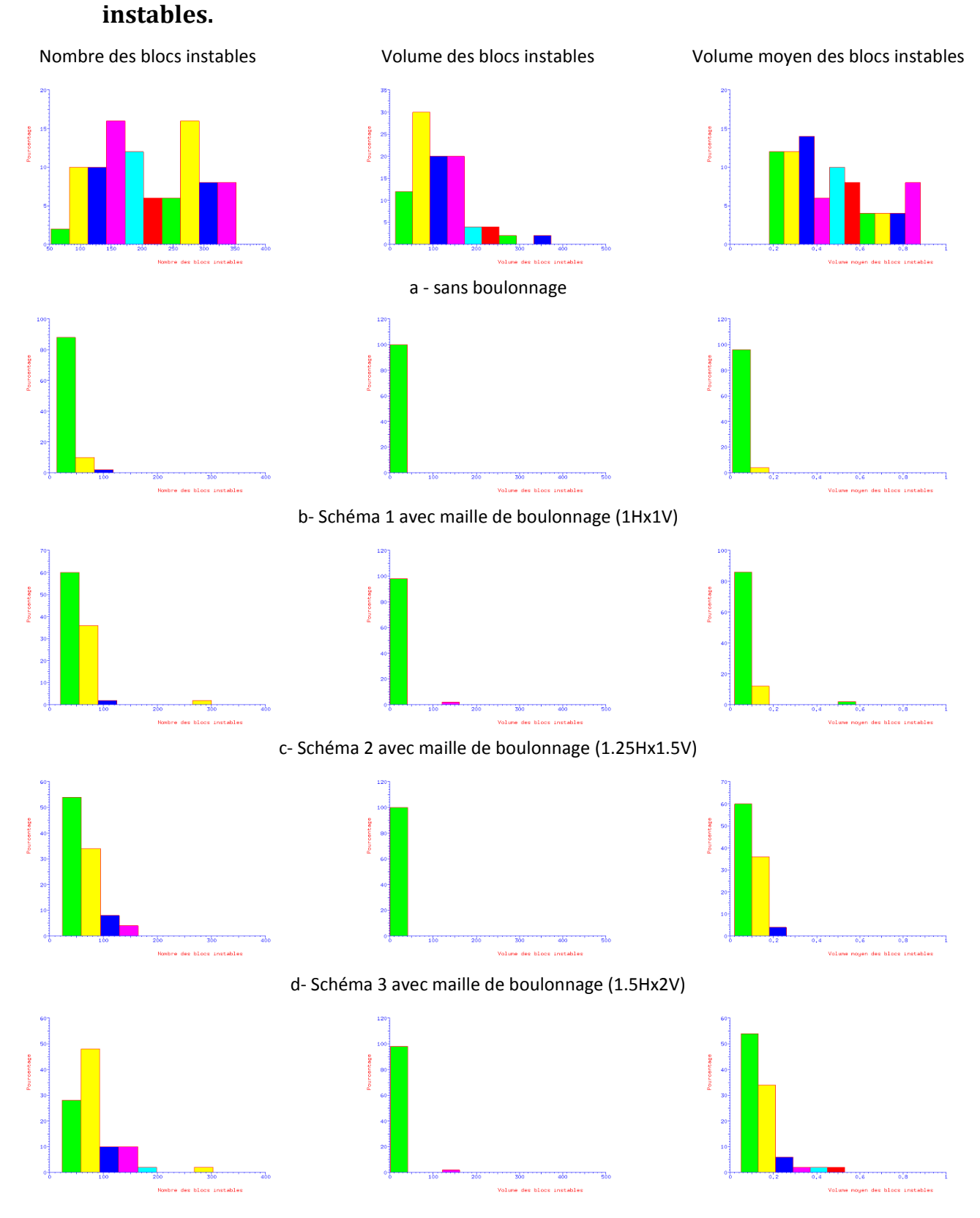

## **A.8 Histogrammes du nombre, du volume et du volume moyen des blocs**

e- Schéma 4 avec maille de boulonnage (2Hx2.5V)

*Fig. A. 23 Histogrammes du nombre, du volume et du volume moyen des blocs instables (de droits à gauche) et les différents schémas de boulonnage (de haut en bas) – Cas d'Ax-les-Thermes.* 

## **Influence des incertitudes géométriques et de la méthode de modélisation dans l'analyse de stabilité des talus rocheux : application aux mines à ciel ouvert**

La stabilité des exploitations à ciel ouvert (mines ou carrières) excavées dans des massifs rocheux dépend de leur géométrie, des caractéristiques géométriques de la fracturation (orientation et espacement) du massif et des caractéristiques mécaniques du massif et des discontinuités. L'évaluation du risque d'instabilité rocheuse dépend de la quantité et la qualité des informations disponibles sur le massif rocheux et des méthodes d'analyse mises en œuvre pour évaluer le comportement mécanique de l'assemblage de blocs rocheux. Différents sites de talus naturels, d'excavation routière et de carrières et mines à ciel ouvert présentés dans le mémoire montrent que les informations connues peuvent beaucoup varier d'un site à l'autre.

Les étapes de collecte et de synthèse des données, puis de modélisation afin d'analyser la stabilité d'une pente rocheuse conduisent à des incertitudes. Le mémoire traite plus particulièrement de l'influence des incertitudes géométriques et différentes méthodes de regroupement des fractures en familles sont explorées. La combinaison du travail proposé par différents auteurs conduit à une nouvelle méthode nommée PSMY. Cette méthode ainsi que la méthode spectrale ont été programmées sous l'environnement Mathematica et les résultats sont comparés à des regroupements "manuels" réalisé avec le logiciel DIPS. Les méthodes de regroupement sont présentées selon le pourcentage d'orientations classé par la méthode. L'orientation et l'espacement des familles de fractures sont ajustées à des lois statistiques. Les paramètres statistiques sont comparés en fonction de la méthode regroupement. Ces paramètres influencent la construction d'un modèle géométrique du massif rocheux appelé DFN (Discrete Fracture Network)

L'influence des regroupements sur l'analyse de stabilité est étudiée à partir de modélisation stochastiques à l'équilibre limite utilisant les logiciels SWEDGE et RESOBLOK. Ces logiciels ne prennent pas en compte les mêmes incertitudes et en sortie ils fournissent des indicateurs de stabilité différents. Une analyse de sensibilité des indicateurs (nombre de blocs instables, volume moyen du bloc instable, volume total instable) aux méthodes de regroupement et aux orientations de talus est réalisée. Une analyse de variance permet de préciser l'influence de ces deux facteurs. Une évaluation de l'état de stabilité global du massif, en fonction de la cohésion et de l'angle de frottement est proposée.

L'influence de la méthode de modélisation est évoquée en comparant des calculs tridimensionnels à l'équilibre limite et des modélisations bidimensionnel et tridimensionnels en éléments discrets rigides ou déformables. Un couplage entre le logiciel RESOBLOK (équilibre limite) et LMGC90 (éléments discrets) permet de comparer les analyses pour une même géométrie. Pour le cas de la déviation d'Ax-les-Thermes et certaines configurations géométriques instables l'influence des paramètres de modèles sur stabilité du talus est testée. Plusieurs variantes sont comparées. La simulation d'une excavation en 3D multi phases est réalisée et l'indice de mobilisation est étudié pour comparer les divers types de contacts dans LMGC90 par rapport à l'éventuel glissement des blocs dans les étapes successives.

*Mots clefs Analyse structurale, discontinuités, regroupement des discontinuités, modélisation, analyse de stabilité, mines à ciel ouvert, équilibre limite, éléments discrets.* 

## **Influence of geometrical uncertainties and modeling method on stability analysis of fractured rock masses: application to open-pit mines**

The stability of open-cast operations (mines or quarries), excavated in rock mass depends on their geometry, the geometrical characteristics of the rock mass fractures (orientation and spacing) and the mechanical characteristics of the rock mass and the discontinuities. The assessment of the rock instability risk depends on the quantity and quality of the available information on the rock mass and the analysis methods used for the evaluation of the mechanical behavior of the rock block collection. Different sites of natural rock slopes, of road cuts, and of open-cast mines and quarries, described in the present document, show that the known information can vary a lot from one site to the other.

The steps of data gathering and analysis, then the modelling step used to analyze the stability of the rock slope, lead to uncertainties. The present work deals in particular with the influence of the geometrical uncertainties, and the different clustering methods, to define families of fractures, are examined. The combination of works suggested by several authors leads to a new method called PSMY. This method, together with the spectral method, was coded in the Mathematica platform, and the obtained results are compared with "hand-made" clusters, done with the DIPS software. The clustering methods are presented according to the ratio of classified orientations. The orientation and spacing of fracture families are fitted by statistical law. The statistical parameters are compared according to the clustering method used. These parameters have an influence on the construction of the rock mass geometrical model, called DFN (Discrete Fracture Network).

The influence of the clusters on the stability analysis is studied from the stochastic models based on the limit equilibrium analysis, in the SWEDGE and RESOBLOK software. These programs do not take into account the same uncertainties, and as a result, they give different stability indicators. A sensitivity analysis of these indicators (number of unstable blocks, average volume of unstable blocks, and total volume of unstable blocks) versus the clustering methods used, and the orientation of the slopes, is carried out. A variance analysis allows an evaluation of the influence of these factors. The assessment of the global stability condition of the rock mass, depending on the cohesion and the friction angle, is proposed.

The influence of the modeling method is analyzed by comparing 3D calculations using the limit equilibrium calculations, and 2D and 3D models using discrete rigid and deformable blocks. A coupling between RESOBLOK (limit equilibrium) and LMGC90 (discrete elements) allows the comparison of results on the same original geometry. For the case of Ax-les-Thermes road-cut, and for various unstable geometries, the influence of the model parameters is tested. Several cases are compared. The 3D simulation of an excavation, at different steps, is performed, and the mobilization index is studied, in order to compare several types of contacts, within the LMGC model, in relation to the possible sliding of blocks, at those different steps.

*Keywords Discontinuities, grouping of discontinuities, discrete fracture network (DFN), modelling, stability analysis, open-pit mines, Limit equilibrium, discrete elements.*